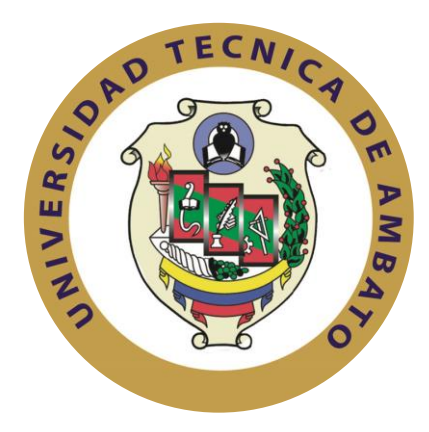

## **UNIVERSIDAD TÉCNICA DE AMBATO**

# **FACULTAD DE INGENIERÍA EN SISTEMAS ELECTRÓNICA E INDUSTRIAL**

# **CARRERA DE INGENIERÍA EN SISTEMAS COMPUTACIONALES E INFORMÁTICOS**

**Tema**:

# "SERVICIO WEB, PARA REALIZAR TRANSFERENCIAS DE FONDOS EN LÍNEA ENTRE INSTITUCIONES FINANCIERAS DEL PAÍS A TRAVÉS DEL BANCO CENTRAL DEL ECUADOR PARA LA COOPERATIVA DE AHORRO Y CRÉDITO "CHIBULEO" LTDA. DE LA CIUDAD DE AMBATO"

Trabajo de Graduación. Modalidad: TEMI. Trabajo Estructurado de Manera Independiente, presentado previo la obtención del título de Ingeniero en Sistemas Computacionales e Informáticos.

AUTOR: Viteri Medina Luis Miguel

TUTOR: Ing. Franklin Oswaldo Mayorga Mayorga, Mg.

Ambato – Ecuador

## **APROBACIÓN DEL TUTOR**

<span id="page-1-0"></span>En mi calidad de tutor del trabajo de investigación sobre el tema: "SERVICIOS WEB, PARA REALIZAR TRANSFERENCIAS DE FONDOS EN LÍNEA ENTRE INSTITUCIONES FINANCIERAS DEL PAÍS A TRAVÉS DEL BANCO CENTRAL DEL ECUADOR PARA LA COOPERATIVA DE AHORRO Y CRÉDITO "CHIBULEO" LTDA. DE LA CIUDAD DE AMBATO.", del señor: **Viteri Medina Luis Miguel,** egresado de la carrera de Ingeniería en Sistemas Computacionales e Informáticos, de la Facultad de Ingeniería en Sistemas, Electrónica e Industrial, de la Universidad Técnica de Ambato, considero que el informe investigativo reúne los requisitos suficientes para que continúe con los trámites y consiguiente aprobación de conformidad con el Art. 68 del Capítulo IV, del Reglamento de Graduación de Pregrado de la Universidad Técnica de Ambato.

Ambato Junio, 2013

EL TUTOR

Ing. Franklin Oswaldo Mayorga Mayorga, Mg.

----------------------------------------

## **AUTORÍA**

<span id="page-2-0"></span>El presente trabajo de investigación titulado: **"SERVICIO WEB, PARA REALIZAR TRANSFERENCIAS DE FONDOS EN LÍNEA ENTRE INSTITUCIONES FINANCIERAS DEL PAÍS A TRAVÉS DEL BANCO CENTRAL DEL ECUADOR PARA LA COOPERATIVA DE AHORRO Y CRÉDITO "CHIBULEO" LTDA. DE LA CIUDAD DE AMBATO.",** es absolutamente original, auténtico y personal, en tal virtud, el contenido, efectos legales y académicos que se desprenden del mismo son de exclusiva responsabilidad del autor.

Ambato Junio, 2013

Luis Miguel Viteri Medina C.C. 180367645-9

---------------------------------------

## <span id="page-3-0"></span>**APROBACIÓN DE LA COMISIÓN CALIFICADORA**

La Comisión Calificadora del presente trabajo conformada por los señores docentes Ingenieros, revisó y aprobó el Informe Final del trabajo de graduación titulado **"SERVICIO WEB, PARA REALIZAR TRANSFERENCIAS DE FONDOS EN LÍNEA ENTRE INSTITUCIONES FINANCIERAS DEL PAÍS A TRAVÉS DEL BANCO CENTRAL DEL ECUADOR PARA LA COOPERATIVA DE AHORRO Y CRÉDITO "CHIBULEO" LTDA. DE LA CIUDAD DE AMBATO.",** presentado por el señor Luis Miguel Viteri Medina de acuerdo al Art. 57 del Reglamento de Graduación para obtener el título terminal de Tercer Nivel de la Universidad Técnica de Ambato

> Ing. Edison H. Álvarez Mayorga, Mg. PRESIDENTE DEL TRIBUNAL

Ing. Renato Urvina, Mg Ing. Carlos I. Núñez M., Mg. DOCENTE CALIFICADOR DOCENTE CALIFICADOR

#### **DEDICATORIA**

<span id="page-4-0"></span>*A Dios por haberme dado la vida y permitirme culminar una de las metas y objetivos propuestos y por darme las fuerzas necesarias para no decaer ante las adversidades.*

*A mi madre Berthita, por ser siempre el pilar fundamental a lo largo de mi vida estudiantil, la persona que siempre desinteresadamente me ha apoyado y me ha dado el empujoncito de confianza que todo ser humano necesita para triunfar en la vida. Gracias negrita linda.*

*A mi padre, fuerte y temperamental, quien con su carácter me ha enseñado el significado de la perseverancia y la dedicación, un ejemplo positivo en mi vida en todo sentido.*

*A mis hermanos por estar conmigo siempre y apoyarme en todo momento.*

*A mis maestros por ser la guía a lo largo de la carrera, en especial al Ingeniero Franklin Mayorga por su gran apoyo y colaboración en la realización de este proyecto.*

#### *Luis Miguel Viteri Medina*

#### **AGRADECIMIENTO**

<span id="page-5-0"></span>*A mis padres quienes me han dado su apoyo incondicional en todo momento y a quienes debo la culminación de una etapa de mi vida. Gracias de todo corazón por la confianza en mí los quiero mucho.* 

*A la Cooperativa de Ahorro y Crédito Chibuleo Ltda. a sus directivos y personal en general, ya que con su apoyo me han permitido el desarrollo de este trabajo de Investigación.*

*Agradezco infinitamente a todas las personas que me han brindado su ayuda desinteresada, a mis hermanos, mis amigos, a mis profesores, a mi esposa, mil gracias por confiar en mí.*

*Un Dios le pague a todos.*

*Luis Miguel Viteri Medina*

# ÍNDICE

<span id="page-6-0"></span>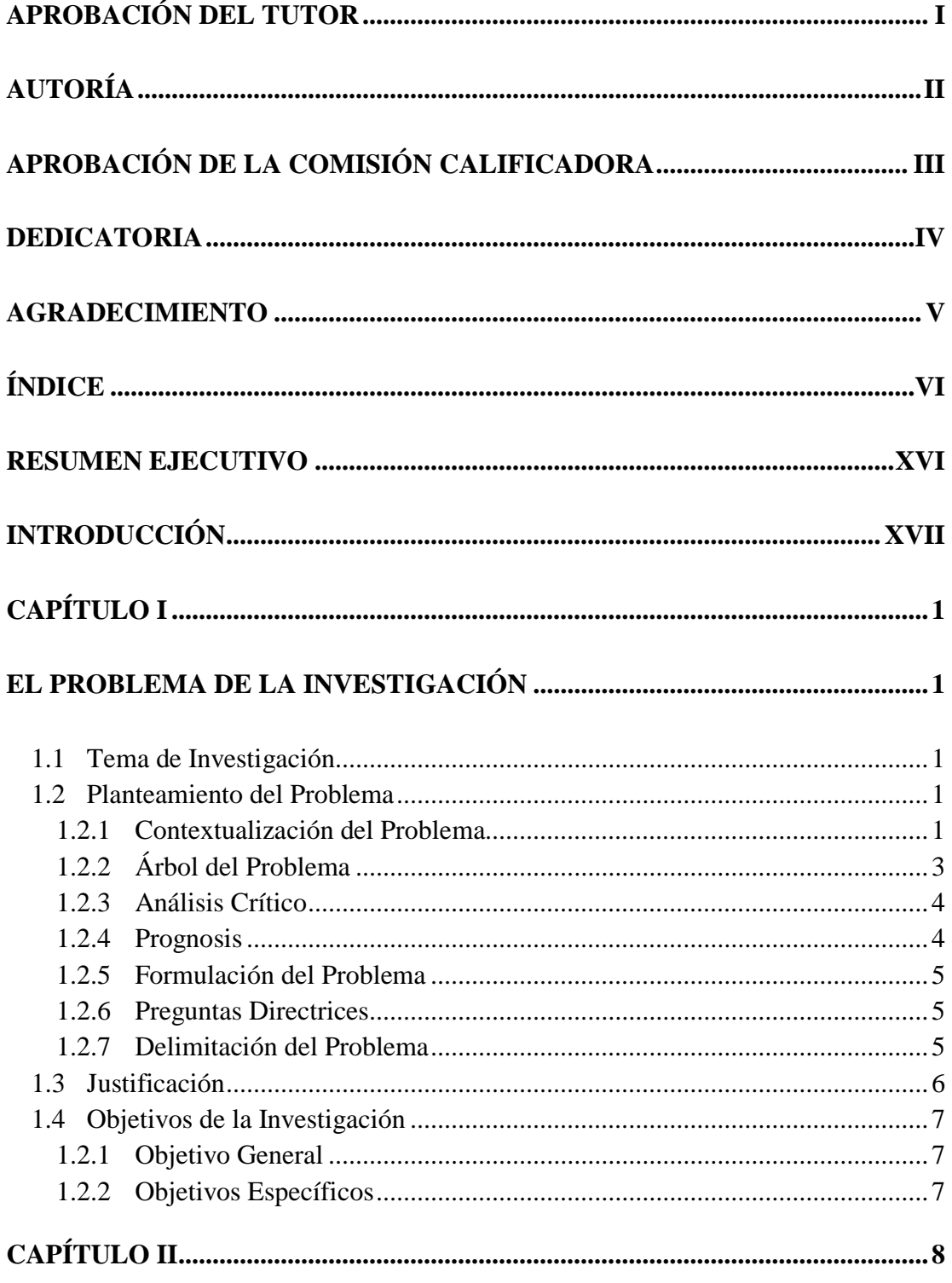

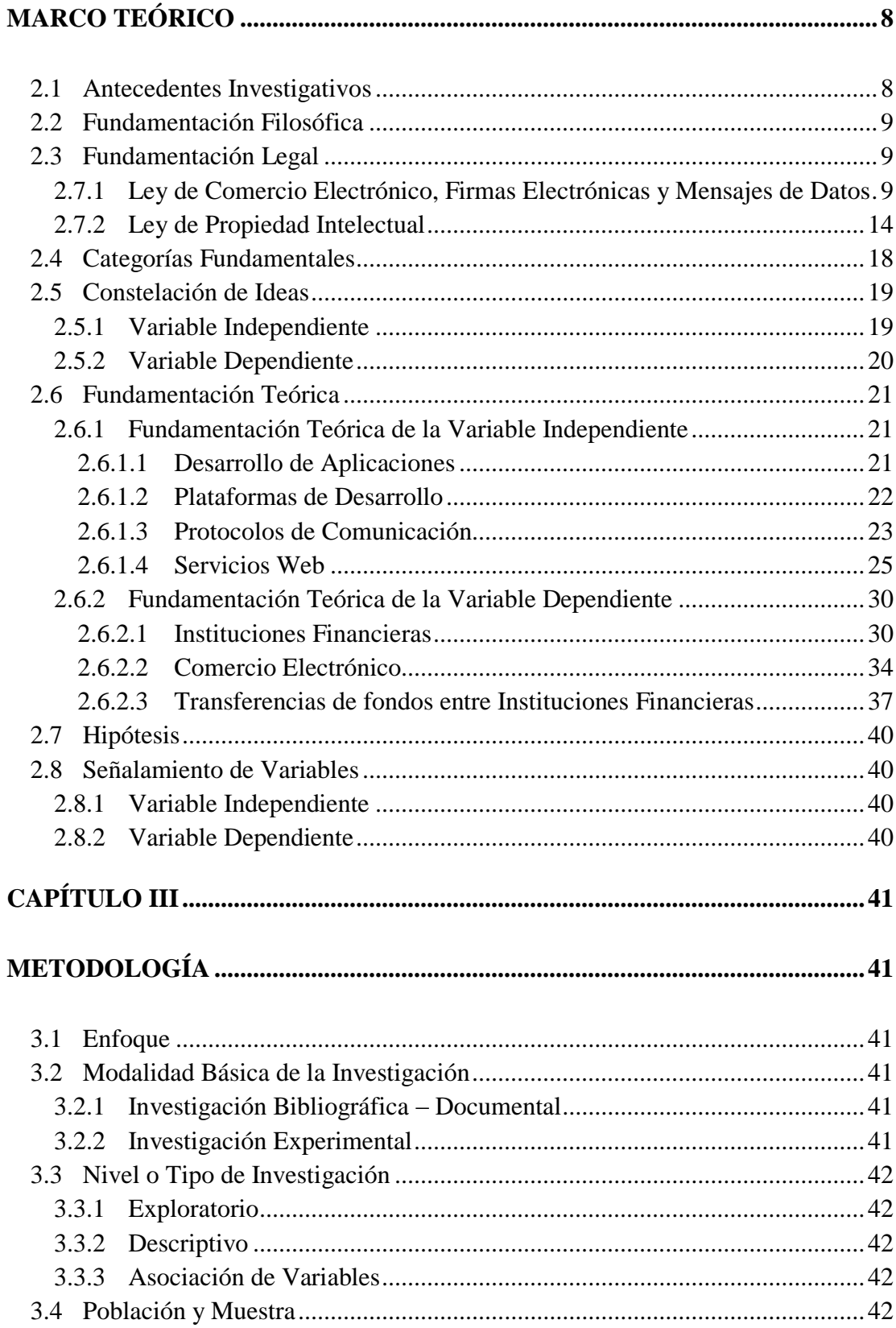

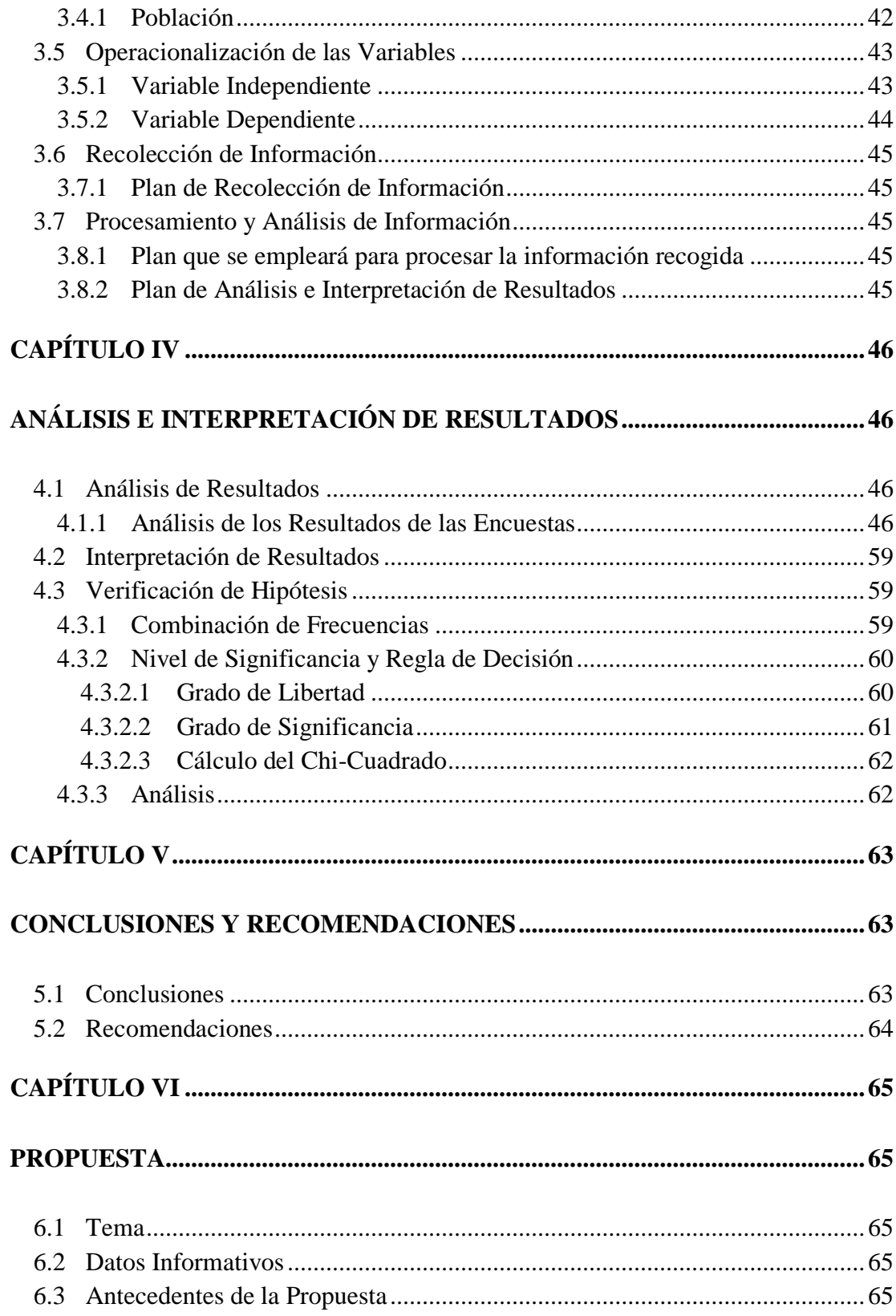

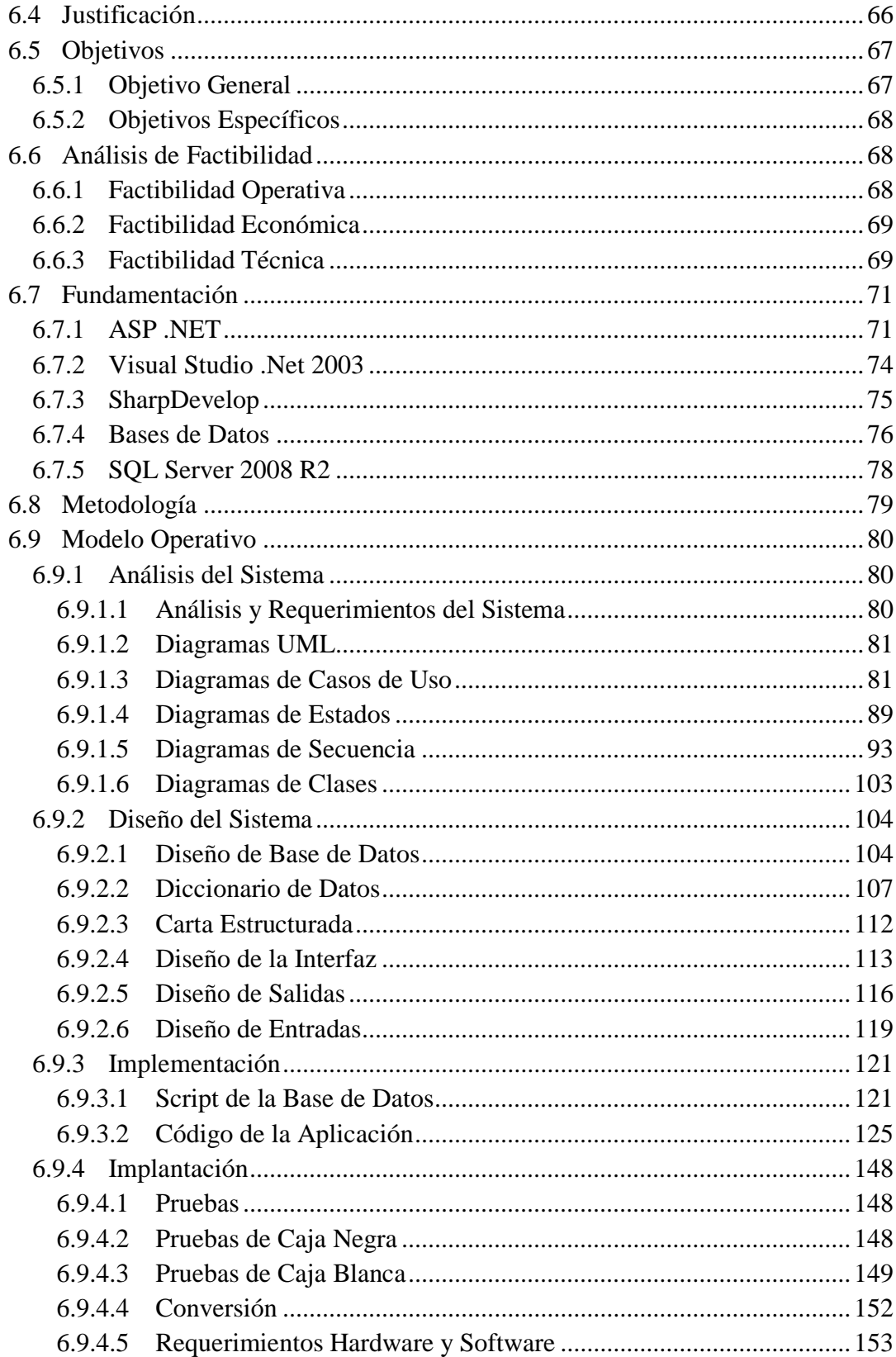

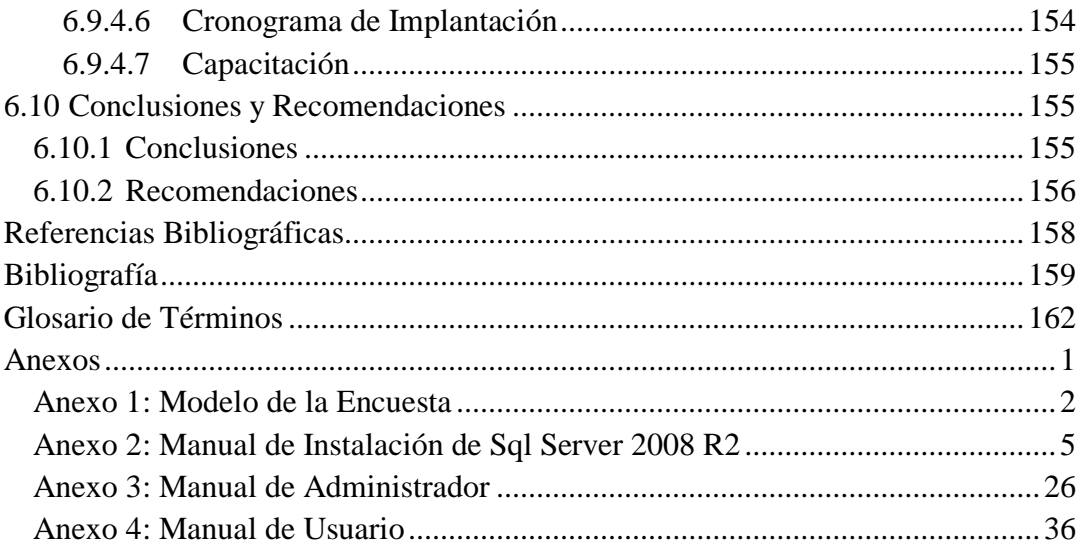

## **ÍNDICE DE FIGURAS**

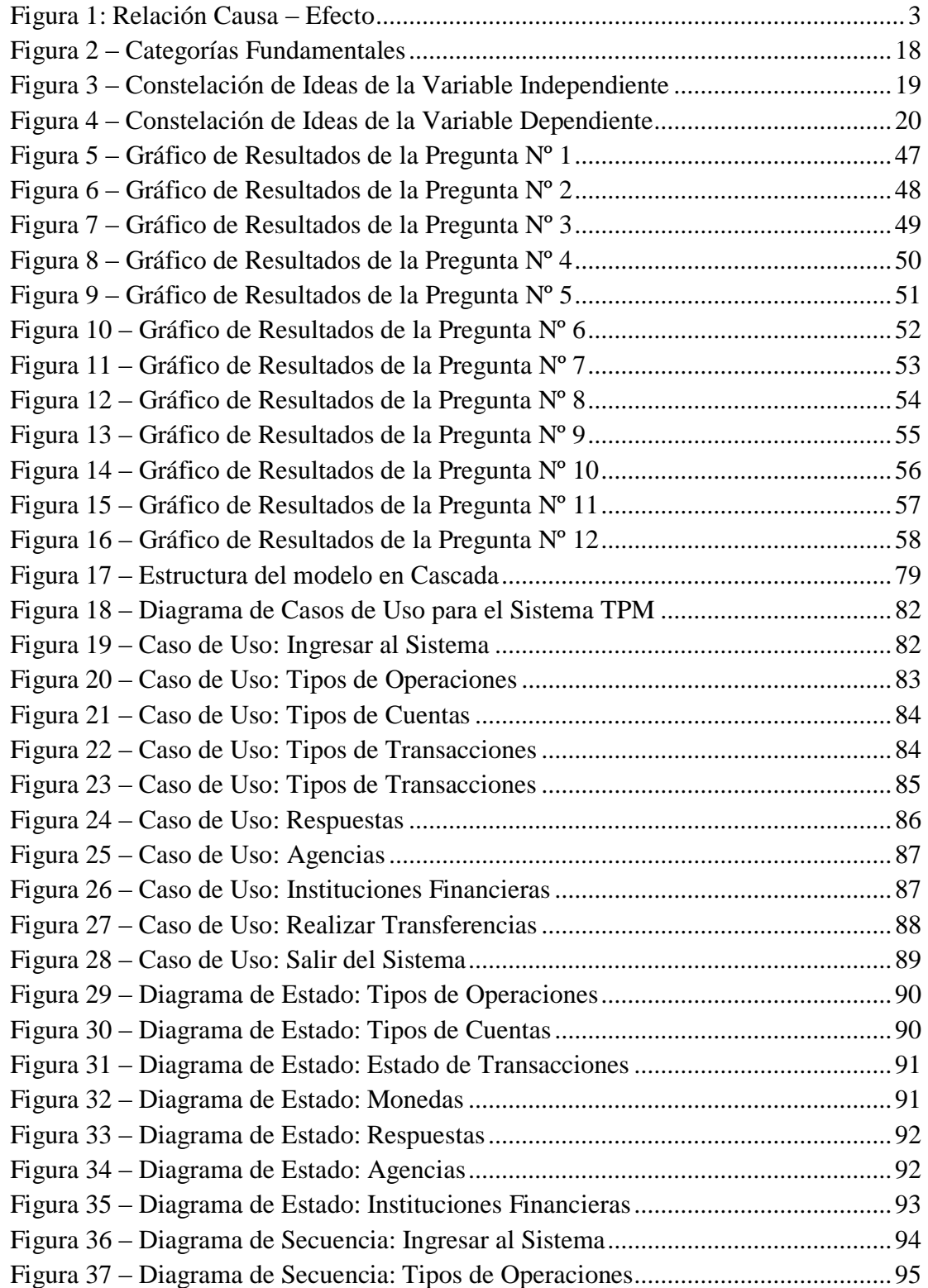

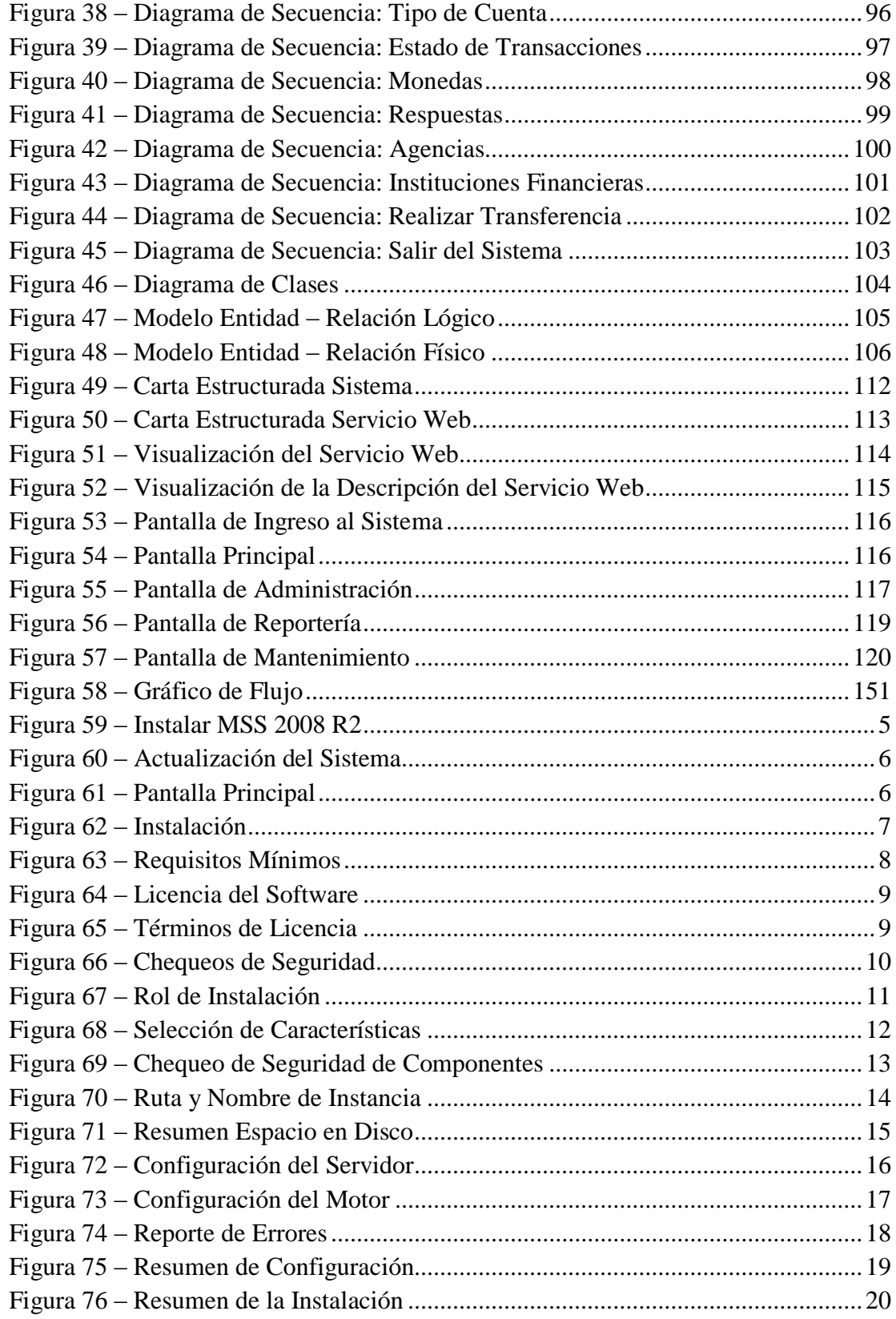

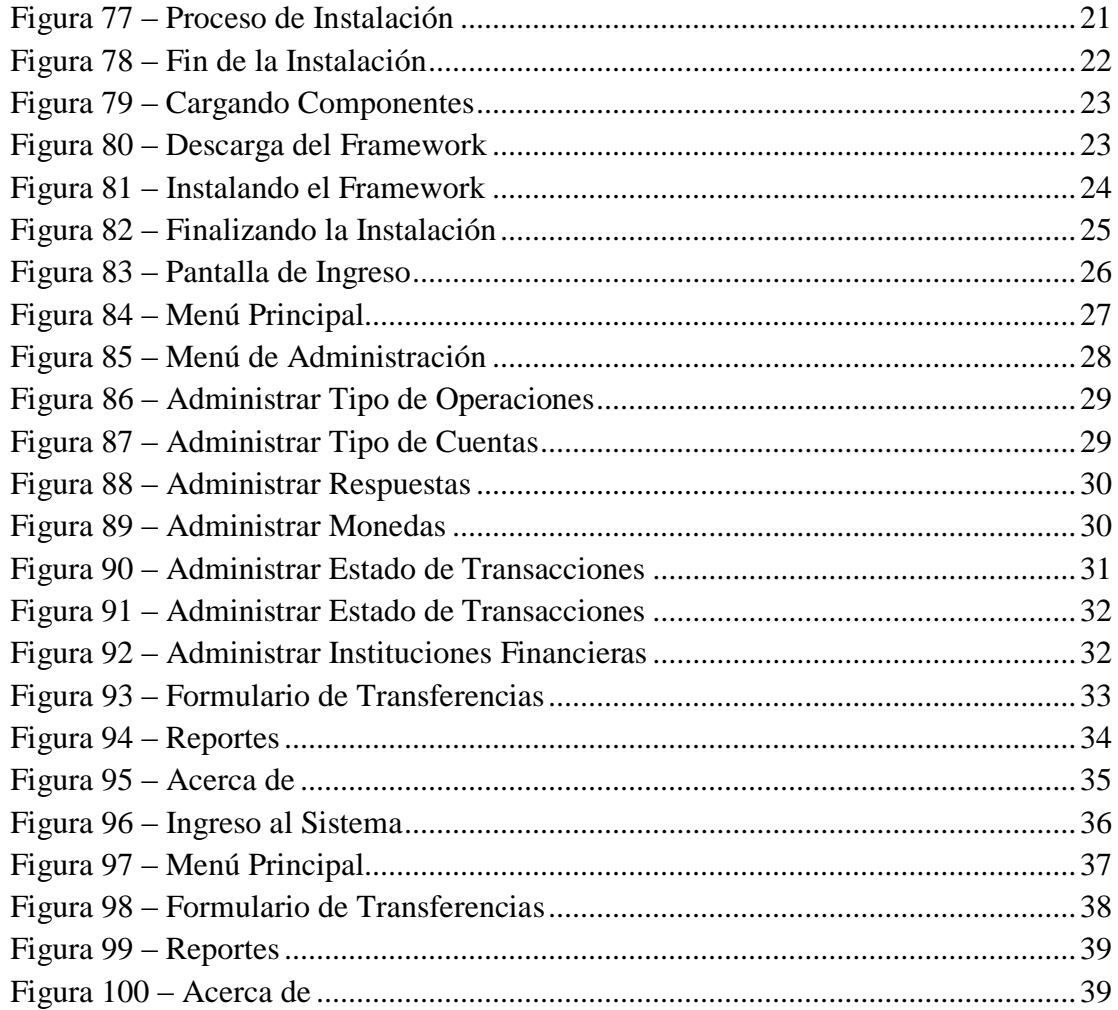

## **ÍNDICE DE TABLAS**

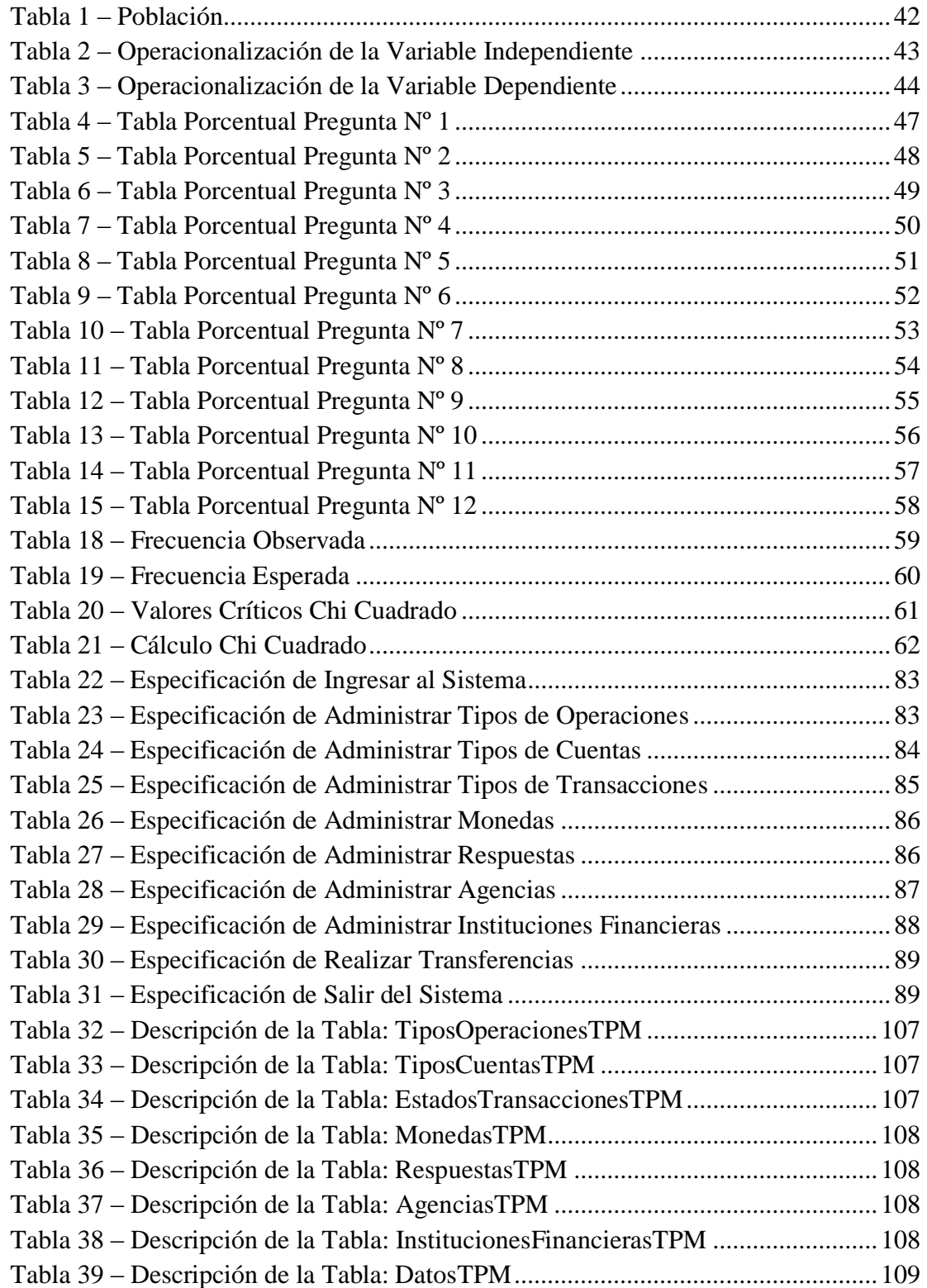

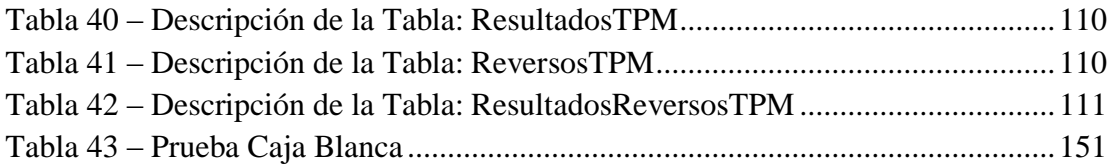

#### **RESUMEN EJECUTIVO**

<span id="page-16-0"></span>La Cooperativa de Ahorro y Crédito "Chibuleo" Ltda., nace para satisfacer necesidades de bienes y servicios; como objetivo es la entrega de soluciones efectivas al sistema micro-financiero, con nuevas propuestas fundamentales en la solidaridad y el servicio.

El 2003 fue determinante para el cooperativismo en la provincia, así lo certificaron los medios de comunicación local y nacional que registraron en sus páginas el trabajo decidido de 27 jóvenes indígenas de entre 18 y 20 años que iniciaron sus actividades en función de ser útiles a la sociedad, el resultado fue: LA COOPERATIVA DE AHORRO Y CRÉDITO CHIBULEO LTDA.

Actualmente la información de la Cooperativa se la maneja en el Sistema Financiero Chibuleo de forma centralizada que cuenta con el código fuente que es administrado por el Departamento de Sistemas, a dicha información no se puede tener acceso remoto desde instalaciones que estén ubicadas fuera de la institución.

En los últimos años en el ámbito financiero se está acogiendo la utilización de la web en servicios que nos brindan accesibilidad y compatibilidad con prácticamente todas las plataformas que hoy en día son usadas para el desarrollo de aplicaciones, además de asegurar información vital para la empresa mediante el protocolo HTTPS y la encriptación de datos.

Por esta razón el desarrollo de un Servicio Web para la Cooperativa de Ahorro y Crédito "Chibuleo" Ltda., en base a los requerimientos de la institución para el envío seguro de dinero electrónico, ayudará a dar solución al problema, para lo cual a continuación se presenta la investigación adecuada para facilitar el hallazgo de la propuesta práctica a la Cooperativa.

### **INTRODUCCIÓN**

<span id="page-17-0"></span>En la actualidad a nivel mundial la tecnología es la herramienta que más avances y logros está alcanzando, debido al alto número de personas que buscan tener acceso a la información de manera rápida, eficaz, segura y sobretodo disponible las 24 horas al día; debido a esta demanda se hace necesaria la creación y utilización de Servicios Web de diversos usos, disponibles desde cualquier parte del mundo.

Debido a que la Cooperativa actualmente no cuenta con Servicios Web que permitan el transporte de dinero electrónico en la realización de transferencias entre instituciones financieras del país; se ha desarrollado el siguiente proyecto el cual consta de 6 capítulos descritos a continuación:

**En el capítulo I:** Se realiza la investigación partiendo de un problema, el mismo que se estudia y se contextualiza mediante un análisis crítico, además de plantear los objetivos que en lo posterior nos servirán para el correcto desarrollo del presente proyecto investigativo.

**En el capítulo II:** Está constituido por los antecedentes investigativos, la fundamentación tanto legal como teórica, conceptos y definiciones que nos guiarán a lo largo del proceso de análisis en busca de una adecuada solución al problema planteado anteriormente; así como también la definición de las variables tanto dependiente como independiente.

**En el capítulo III:** Aquí especifica la metodología que se va a seguir con el fin de recolectar información fehaciente y verídica que se describirá a continuación.

**En el capítulo IV:** Se describe el análisis realizado y los resultados procesados y obtenidos según la metodología anterior.

**En el capítulo V:** Contiene las conclusiones y recomendaciones.

**En el capítulo VI:** Se presenta la propuesta, para el desarrolla de Servicios Web para la realización de transferencias de fondos en línea entre Instituciones Financieras del País a través de Bco. Central del Ecuador, para la COAC "Chibuleo" Ltda.

## **CAPÍTULO I**

## **EL PROBLEMA DE LA INVESTIGACIÓN**

#### <span id="page-19-2"></span><span id="page-19-1"></span><span id="page-19-0"></span>**1.1 Tema de Investigación**

Servicios Web para realizar transferencias de fondos en línea entre Instituciones Financieras del país a través del Banco Central del Ecuador, para la Cooperativa de Ahorro y Crédito "Chibuleo" Ltda. de la ciudad de Ambato.

#### <span id="page-19-3"></span>**1.2 Planteamiento del Problema**

#### <span id="page-19-4"></span>**1.2.1 Contextualización del Problema**

En la actualidad el intercambio de información crece a un ritmo vertiginoso. Constantemente se mejoran los canales de comunicación con el fin de aumentar la rapidez de envío y recepción de datos. Internet Information Services (IIS) es una de las herramientas más usadas como protocolo de comunicación en la transmisión de información. Por este motivo se ha hecho necesaria la adhesión del mundo financiero a este tipo de servicios para lograr así la comunicación entre las Instituciones, es así que ya se pueden realizar consultas de saldos, tarjetas de crédito, etc.

El IIS a nivel mundial es el primer método de comunicación entre Instituciones, actualmente las empresas buscan la manera de integrarse y consolidarse como una industria de información, IIS hace posible la conexión entre aplicaciones de diferentes plataformas.

En la última década los países han recurrido a las instituciones financieras internacionales (IFI) con más frecuencia que nunca, para financiar sus proyectos, solicitar asesorías para introducir reformas en sus modelos económicos, entre otros; por este motivo día tras día las entidades financieras están buscando la manera de integrar servicios que faciliten el transporte de dinero electrónicamente a través de la red de redes, de una institución ordenante a otra receptora; logrando con ello que los clientes puedan realizar sus pagos y/o transferencias bancarias de una manera fácil, rápida y sobretodo segura, ya que el transporte del dinero es totalmente transparente para el cliente.

En Ecuador se hace también fundamental el manejo de dinero electrónico, debido al vasto crecimiento de las entidades financieras en especial de las Cooperativas de Ahorro y Crédito en la última década. Este crecimiento se debe a que las Cooperativas brindan mayores facilidades para acceder a los servicios de ahorro y crédito que el sistema bancario del país, con tasas de interés más cómodas y accesibles.

En la provincia de Tungurahua no cabe duda que el crecimiento de las cooperativas indígenas ha sido uno de los pilares fundamentales para el desarrollo y el adelanto de los pobladores en general de la misma. Es así que la Cooperativa de Ahorro y Crédito "Chibuleo" Ltda. Se ha constituido rápidamente en una de las principales competidoras financieras en el centro del país; por este motivo se ha analizado la necesidad de vincular a sus servicios las Transferencias de fondos en Línea y en Tiempo Real entre entidades financieras, con el propósito de brindar mayores facilidades a sus socios y clientes y con ello disminuir notablemente el tiempo empleado en una transferencia de fondos.

Para esto se convendrá con el Banco Central del Ecuador para que este sirva como intermediador del servicio.

<span id="page-21-0"></span>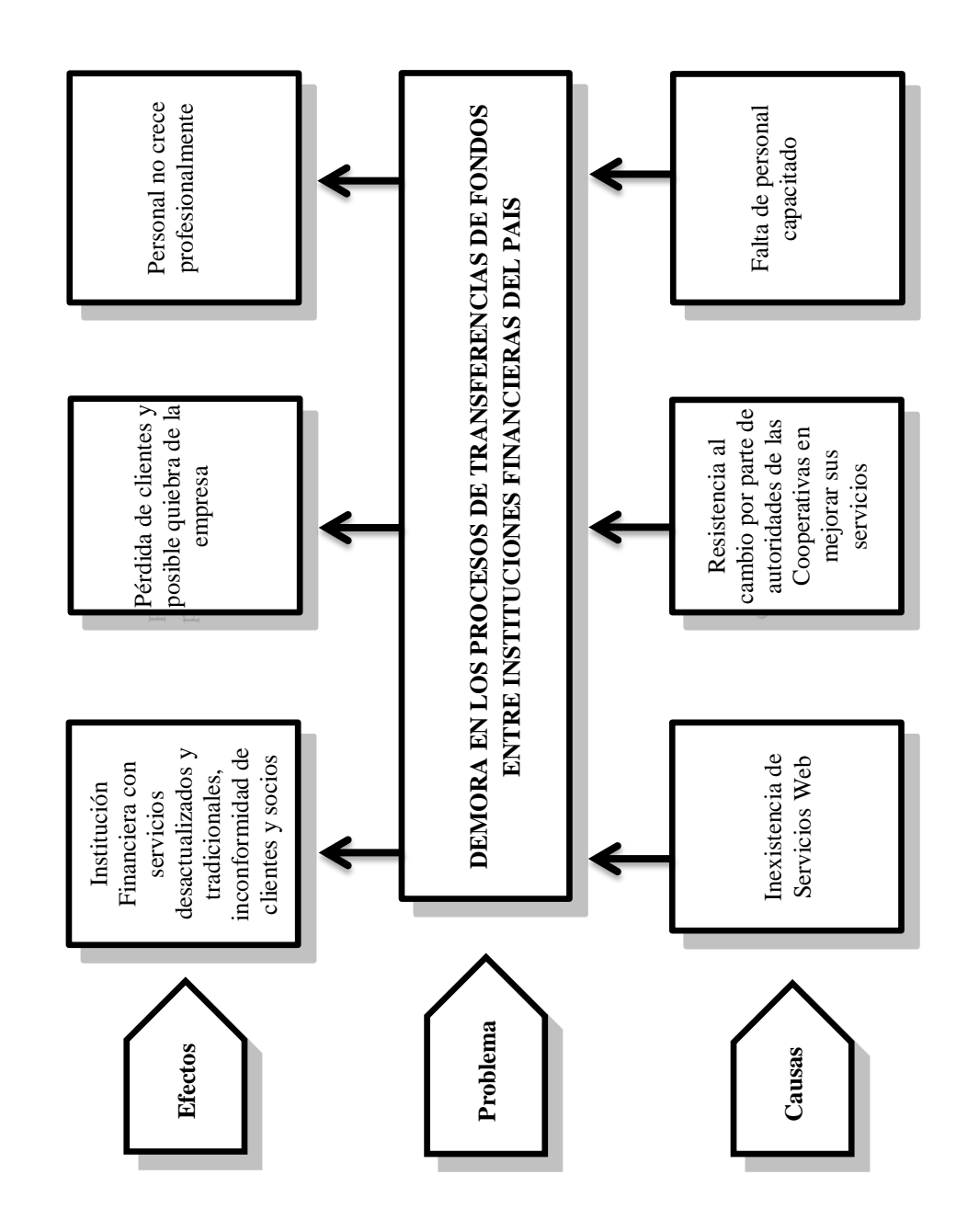

### <span id="page-21-1"></span>**Figura 1: Relación Causa – Efecto** Elaborado por el Investigador

#### <span id="page-22-0"></span>**1.2.3 Análisis Crítico**

La inexistencia de un Servicio Web o Web Service como factor de conectividad y traspaso seguro de información a través de la red, es uno de los factores determinantes que impiden que las Entidades Financieras Cooperativas mejoren sus servicios provocando que estos estén desactualizados y sean tradicionales, así mismo causan malestar y descontento en el cliente y/o socio que lo que busca es eficiencia de los productos que tiene la Cooperativa.

Hoy en día existe una inmensa gama de productos tecnológicos que facilitan la vida de las personas, otro de los factores a resaltar es que, en muchos de los casos las autoridades de las entidades Financieras se resisten al cambio o a la mejora en sus servicios muchas veces por el miedo de la acogida que tendrán dichos cambios, esto claramente significaría a largo plazo la pérdida sustancial del cliente y en el peor de los escenarios la quiebra de la empresa.

El poco personal calificado también incide de manera importante en el nivel de servicios cooperativos que brinda la entidad, esto puede ocasionar que los empleados que laboran no crezcan profesionalmente además del posible despido.

#### <span id="page-22-1"></span>**1.2.4 Prognosis**

De continuar manejándose de la misma manera tradicional las transferencias de fondos entre instituciones financieras del país en la Cooperativa de Ahorro y Crédito "Chibuleo" Ltda. de la ciudad de Ambato, afectará directamente a la economía de la empresa y con ello a los empleados, además creará un descontento en la clientela de la institución debido a no implantar nuevas soluciones en los servicios que presta.

A corto plazo la consecuencia será una institución desactualizada que no va a la vanguardia de la tecnología y que vive el día a día; Si no se implanta una solución rápidamente que optimice el proceso de las transferencias se corre el riesgo de la pérdida del factor predeterminante en el desarrollo de la entidad que es el cliente.

#### <span id="page-23-0"></span>**1.2.5 Formulación del Problema**

¿Cómo influye la inexistencia de Servicios Web de Conectividad para la realización de Transferencias de fondos entre Instituciones Financieras del país, en la Cooperativa de Ahorro y Crédito "Chibuleo" Ltda. de la ciudad de Ambato?

#### <span id="page-23-1"></span>**1.2.6 Preguntas Directrices**

¿Cuál es el procedimiento que usa la Cooperativa de Ahorro y Crédito "Chibuleo" para transferir fondos entre instituciones financieras?

¿Cuáles son los factores a considerar al llevarse a cabo una transferencia de fondos?

¿De qué forma se puede optimizar la Transferencia de Fondos entre Instituciones Financieras con un Servicio Web que facilite la comunicación con el Banco Central del Ecuador en la Cooperativa de Ahorro y Crédito "Chibuleo" Ltda. de la ciudad de Ambato?

#### <span id="page-23-2"></span>**1.2.7 Delimitación del Problema**

**Campo:** Ingeniería en Sistemas Computacionales e Informáticos.

**Área académica:** Software

**Líneas de investigación:** Desarrollo de Software

**Sublínea:** Intercambio de Información

**Delimitación Espacial:** Cooperativa de Ahorro y Crédito Chibuleo Ltda.

**Delimitación Temporal:** El tiempo de ejecución de la investigación abarcará el período de 6 meses posteriores a la fecha de aprobación.

**Beneficiarios:** Clientes y las Cooperativas participantes en el proceso de Transferencias de fondos en Línea.

El presente proyecto de investigación abarcará el análisis del proceso de Transferencias de fondos; para automatizarlo a través de Servicios Web que permitan la conectividad necesaria con el Banco Central del Ecuador, para la Cooperativa de Ahorro y Crédito "Chibuleo" Ltda., ubicada en la Calle Eugenio Espejo entre Juan Benigno Vela y Av. 12 de Noviembre, en un período de 6 meses a partir de la aprobación del perfil.

#### <span id="page-24-0"></span>**1.3 Justificación**

Actualmente el proceso de Transferencias de fondos entre Instituciones Financieras en la Cooperativa de Ahorro y Crédito Chibuleo Ltda. se lo realiza a través del SPI (Sistemas de Pagos Interbancarios) en 3 cortes:

- 1. Hasta las 11H00 la confirmación del primer corte
- 2. Hasta las 17H00 la confirmación del segundo corte
- 3. Hasta las 08H00 del siguiente día laborable la confirmación del tercer corte.

Lo que ocasiona molestias en el cliente ya q su dinero no pasará inmediatamente a la cuenta de una entidad receptora, sino que tendrá que esperar el término de los 3 cortes para ello.

Con el propósito de mejorar el servicio del SPI, el Banco Central del Ecuador ha pensado en una solución en línea llamada Transferencias Pago Móvil o SPI en línea; para lograr este objetivo se creará un Servicio Web de conectividad para realizar transferencias de fondos entre Instituciones Financieras del País a través del Banco Central del Ecuador en la Cooperativa de Ahorro y Crédito Chibuleo Ltda. para optimizar el tiempo que tarda concretarse la transacción entre entidades; por lo tanto se eliminan los 3 cortes actuales y se reducen a un clic, ya que el proceso será automático en un 100%.

Por lo tanto el personal a cargo de este servicio contará con una herramienta fácil y sencilla de usar y a su vez altamente importante para la empresa, a más de lograr la satisfacción del cliente.

El desarrollo e implantación de los Servicios Web es factible ya que la Cooperativa Chibuleo cuenta con las herramientas de desarrollo e infraestructura de software necesaria para el proyecto.

#### <span id="page-25-0"></span>**1.4 Objetivos de la Investigación**

#### <span id="page-25-1"></span>**1.2.1 Objetivo General**

Analizar el procedimiento que utiliza la Cooperativa de Ahorro y Crédito Chibuleo Ltda. en la transferencia de fondos y la incidencia que tiene este servicio en sus clientes y entidades afines.

#### <span id="page-25-2"></span>**1.2.2 Objetivos Específicos**

- $\checkmark$  Determinar la forma como el personal a cargo del servicio realiza los cortes del SPI actual al realizar una transferencia de fondos.
- $\checkmark$  Establecer los factores que intervienen en una transferencia de fondos entre entidades financieras del país.
- $\checkmark$  Plantear una propuesta de solución a través de un Servicio Web para realizar transferencias de fondos en línea entre Instituciones Financieras del país a través del Banco Central del Ecuador para la Cooperativa de Ahorro y Crédito Chibuleo Ltda. de la ciudad de Ambato.

## **CAPÍTULO II**

## **MARCO TEÓRICO**

#### <span id="page-26-2"></span><span id="page-26-1"></span><span id="page-26-0"></span>**2.1 Antecedentes Investigativos**

Revisados los archivos de la **FISEI DE LA UNIVERSIDAD TÉCNICA DE AMBATO,** se encontró un trabajo con el siguiente tema: "DISEÑO E IMPLEMENTACIÓN DE MÓDULOS ONLINE MEDIANTE EL USO DE WEB SERVICE PARA INGRESO DE FORMULARIOS DE: APERTURA DE CUENTA, PRESTAMOS, CONSULTA DE: SALDOS, DEPÓSITOS, PAGOS DE CRÉDITOS E INGRESO DE PETICIONES DE CERTIFICADOS EN LA COOPERATIVA DE AHORRO Y CRÉDITO CHIBULEO LTDA DE LA CIUDAD DE AMBATO PROVINCIA DE TUNGURAHUA." Elaborado por el Ing. Wilson Roberto Cunalata, cuyas conclusiones son las siguientes:

- Los procesos financieros de la Cooperativa de Ahora y Crédito "CHIBULEO" Ltda., se realizan de una manera centralizada y segura, pero que no permite al cliente conocer información sobre el estado de sus cuentas, pago de créditos, solicitudes de crédito, entro otros de una manera ágil y oportuna causando malestar e inconvenientes en todos sus cuenta ahorristas por tener que realizar colas para obtener esta información solo en la Cooperativa o Sucursales de la misma.
- C#, fue seleccionado como lenguaje de programación del WS, por la infraestructura que la Institución posee y por ser robusto, rápido y seguro a la

momento de programar , permitiendo una interacción tanto con el sistema Web publica en internet como por el sistema interno de la Institución que encuentra funcionando sobre la plataforma .Net.

 Después de la investigación previa se determina que el sistema Web debe ser de fácil manejo, rápido y seguro; explotando los beneficios que prestan las herramientas de programación

Una vez realizada la investigación en las diferentes fuentes bibliográficas, se ha logrado conseguir información suficiente la cual sustentará la importancia del problema planteado y hace posible su investigación.

#### <span id="page-27-0"></span>**2.2 Fundamentación Filosófica**

Para realizar la investigación, el investigador se ubica en el paradigma filosófico crítico – propositivo, porque analiza y cuestiona la manera de realizar la investigación y por el contrario plantea una propuesta de solución al problema investigado. Ya que en la actualidad las Transferencias de fondos entre Instituciones Financieras está basado en la utilización de la Web como medio de transmisión; es así que se logrará mejorar los tiempos en efectivizarse una Transferencia y se lo obtendrá mayor satisfacción para el cliente.

#### <span id="page-27-1"></span>**2.3 Fundamentación Legal**

#### <span id="page-27-2"></span>**2.7.1 Ley de Comercio Electrónico, Firmas Electrónicas y Mensajes de Datos**

## **TÍTULO I**

#### **DE LOS MENSAJES DE DATOS**

### *CAPÍTULO I - PRINCIPIOS GENERALES*

*Artículo 2.- Reconocimiento jurídico de los mensajes de datos.- Los mensajes de datos tendrán igual valor jurídico que los documentos escritos. Su eficacia,*  *valoración y efectos se someterá al cumplimiento de lo establecido en esta Ley y su reglamento.*

*Artículo 3.- Incorporación por remisión.- Se reconoce validez jurídica a la información no contenida directamente en un mensaje de datos, siempre que figure en el mismo, en forma de remisión o de anexo accesible mediante un enlace electrónico directo y su contenido sea conocido y aceptado expresamente por las partes.*

*Artículo 4.- Propiedad Intelectual.- Los mensajes de datos estarán sometidos a las leyes, reglamentos y acuerdos internacionales relativos a la propiedad intelectual.* 

*Artículo 5.- Confidencialidad y reserva.- Se establecen los principios de confidencialidad y reserva para los mensajes de datos, cualquiera sea su forma, medio o intención. Toda violación a estos principios, principalmente aquellas referidas a la intrusión electrónica, transferencia ilegal de mensajes de datos o violación del secreto profesional, será sancionada conforme a lo dispuesto en esta*

*Ley y demás normas que rigen la materia.*

*Artículo 6.- Información escrita.- Cuando la Ley requiera u obligue que la información conste por escrito, este requisito quedará cumplido con un mensaje de datos, siempre que la información que éste contenga sea accesible para su posterior consulta.* 

*Artículo 7.- Información original.- Cuando la Ley requiera u obligue que la información sea presentada o conservada en su forma original, este requisito quedará cumplido con un mensaje de datos, si siendo requerido conforme a la*

*Ley, puede comprobarse que ha conservado la integridad de la información, a partir del momento en que se generó por primera vez en su forma definitiva, como mensaje de datos.* 

*Se considera que un mensaje de datos permanece íntegro, si se mantiene completo e inalterable su contenido, salvo algún cambio de forma, propio del proceso de comunicación, archivo o presentación.*

*Por acuerdo de las partes y cumpliendo con todas las obligaciones previstas en esta Ley, se podrán desmaterializar los documentos que por ley deban ser instrumentados físicamente;*

*Los documentos desmaterializados deberán contener las firmas electrónicas correspondientes debidamente certificadas ante una de las entidades autorizadas según lo dispuesto en el artículo 29 de la presente Ley, y deberán ser conservados conforme a lo establecido en el artículo siguiente.*

*Artículo 8.- Conservación de los mensajes de datos.- Toda información sometida a esta Ley, podrá ser conservada; éste requisito quedará cumplido mediante el archivo del mensaje de datos, siempre que se reúnan las siguientes condiciones:*

*a. Que la información que contenga sea accesible para su posterior consulta;*

*b. Que sea conservado con el formato en el que se haya generado, enviado o recibido, o con algún formato que sea demostrable que reproduce con exactitud la información generada, enviada o recibida;*

*c. Que se conserve todo dato que permita determinar el origen, el destino del mensaje, la fecha y hora en que fue creado, generado, procesado, enviado, recibido y archivado; y,*

*d. Que se garantice su integridad por el tiempo que establezca en el Reglamento a esta Ley.*

*Toda persona podrá cumplir con la conservación de mensajes de datos, usando los servicios de terceros, siempre que se cumplan las condiciones mencionadas en este artículo.*

*La información que tenga por única finalidad facilitar el envío o recepción del mensaje de datos, no será obligatorio el cumplimiento de lo establecido en los literales anteriores.*

*Artículo 9.- Protección de datos.- Para la elaboración, transferencia o utilización de bases de datos, obtenidas directa o indirectamente del uso o transmisión de mensajes de datos, se requerirá el consentimiento expreso del titular de éstos, quien podrá seleccionar la información a compartirse con terceros.*

*La recopilación y uso de datos personales responderá a los derechos de privacidad, intimidad y confidencialidad garantizados por la Constitución Política de la República y esta Ley, los cuales podrán ser utilizados o transferidos únicamente con autorización del titular u orden de autoridad competente.*

*No será preciso el consentimiento para recopilar datos personales de fuentes accesibles al público, cuando se recojan para el ejercicio de las funciones propias de la administración pública, en el ámbito de su competencia, y cuando se refieran a personas vinculadas por una relación de negocios, laboral, administrativa o contractual y sean necesarios para el mantenimiento de las relaciones o para el cumplimiento del contrato.*

*El consentimiento a que se refiere este artículo podrá ser revocado a criterio del titular de los datos; la revocatoria no tendrá en ningún caso efecto retroactivo.*

*Artículo 10.- Procedencia e identidad de un mensaje de datos.- Salvo prueba en contrario se entenderá que un mensaje de datos proviene de quien lo envía y, autoriza a quien lo recibe, para actuar conforme al contenido del mismo, cuando de su verificación exista concordancia entre la identificación del emisor y su firma electrónica, excepto en los siguientes casos:*

*a) Si se hubiere dado aviso que el mensaje de datos no proviene de quien consta como emisor; en este caso, el aviso se lo hará antes de que la persona que lo recibe* 

*actúe conforme a dicho mensaje. En caso contrario, quien conste como emisor deberá justificar plenamente que el mensaje de datos no se inició por orden suya o que el mismo fue alterado; y,*

*b) Si el destinatario no hubiere efectuado diligentemente las verificaciones correspondientes o hizo caso omiso de su resultado.*

*Artículo 11.- Envío y recepción de los mensajes de datos.- Salvo pacto en contrario, se presumirá que el tiempo y lugar de emisión y recepción del mensaje de datos, son los siguientes:*

*a) Momento de emisión del mensaje de datos.- Cuando el mensaje de datos ingrese en un sistema de información o red electrónica que no esté bajo control del emisor o de la persona que envió el mensaje en nombre de éste o del dispositivo electrónico autorizado para el efecto.*

*b) Momento de recepción del mensaje de datos.- Cuando el mensaje de datos ingrese al sistema de información o red electrónica señalado por el destinatario. Si el destinatario designa otro sistema de información o red electrónica, el momento de recepción se presumirá aquel en que se produzca la recuperación del mensaje de datos. De no haberse señalado un lugar preciso de recepción, se entenderá que ésta ocurre cuando el mensaje de datos ingresa a un sistema de información o red electrónica del destinatario, independientemente de haberse recuperado o no el mensaje de datos; y,*

*c) Lugares de envío y recepción.- Los acordados por las partes, sus domicilios legales o los que consten en el certificado de firma electrónica, del emisor y del destinatario. Si no se los pudiere establecer por estos medios, se tendrán por tales, el lugar de trabajo, o donde desarrollen el giro principal de sus actividades o la actividad relacionada con el mensaje de datos.*

*Artículo 12.- Duplicación del mensaje de datos.- Cada mensaje de datos será considerado diferente. En caso de duda, las partes pedirán la confirmación del nuevo mensaje y tendrán la obligación de verificar técnicamente la autenticidad del mismo.*

#### *DISPOSICIONES GENERALES*

*Novena.- Glosario de Términos.- Para efectos de esta ley los siguientes términos serán entendidos conforme se definen en este artículo:*

*Mensaje de datos: Es toda información creada, generada, procesada, enviada, recibida, comunicada o archivada por medios electrónicos, que puede ser intercambiada por cualquier medio. Serán considerados como mensajes de datos, sin que esta enumeración limite su definición, los siguientes: documentos electrónicos, registros electrónicos, correo electrónico, servicios web, telegrama, télex, fax e intercambio electrónico de datos.*

#### <span id="page-32-0"></span>**2.7.2 Ley de Propiedad Intelectual**

*Art. 1. El Estado reconoce, regula y garantiza la propiedad intelectual adquirida de conformidad con la ley, las Decisiones de la Comisión de la Comunidad Andina y los convenios internacionales vigentes en el Ecuador.* 

*La propiedad intelectual comprende:* 

- *Los derechos de autor y derechos conexos.*
- *La propiedad industrial, que abarca, entre otros elementos, los siguientes:*
- *a. Las invenciones;*
- *b. Los dibujos y modelos industriales;*
- *c. La información no divulgada y los secretos comerciales e industriales;*
- *d. Las marcas de fábrica, de comercio, de servicios y los lemas comerciales;*
- *e. Las apariencias distintivas de los negocios y establecimientos de comercio;*
- *f. Los nombres comerciales;*

*g. Cualquier otra creación intelectual que se destine a un uso agrícola, industrial o comercial.*

*Art. 2. Los derechos conferidos por esta Ley se aplican por igual a nacionales y extranjeros, domiciliados o no en el Ecuador*

*Art. 3. El Instituto Ecuatoriano de la Propiedad Intelectual (IEPI), es el Organismo Administrativo Competente para propiciar, promover, fomentar, prevenir, proteger y defender a nombre del Estado Ecuatoriano, los derechos de propiedad intelectual reconocidos en la presente Ley y en los tratados y convenios internacionales, sin perjuicio de las acciones civiles y penales que sobre esta materia deberán conocerse por la Función Judicial.*

#### *Del Derecho de Autor*

*Art. 4. Se reconocen y garantizan los derechos de los autores y los derechos de los demás titulares sobre sus obras.*

*Art. 5. El derecho de autor nace y se protege por el solo hecho de la creación de la obra, independientemente de su mérito, destino o modo de expresión.*

*Se protegen todas las obras, interpretaciones, ejecuciones, producciones o emisión radiofónica cualquiera sea el país de origen de la obra, la nacionalidad o el domicilio del autor o titular. Esta protección también se reconoce cualquiera que sea el lugar de publicación o divulgación.*

*Art. 6. El derecho de autor es independiente, compatible y acumulable con:*

*La propiedad y otros derechos que tengan por objeto la cosa material a la que esté incorporada la obra;*

*Los derechos de propiedad industrial que puedan existir sobre la obra; y,*

*Los otros derechos de propiedad intelectual reconocidos por la ley.*

*Art. 7. Para los efectos de este Título los términos señalados a continuación tendrán los siguientes significados:*

*Autor: Persona natural que realiza la creación intelectual.*

 *Base de datos: Compilación de obras, hechos o datos en forma impresa, en una unidad de almacenamiento de ordenador o de cualquier otra forma.*

 *Copia o ejemplar: Soporte material que contiene la obra o producción, incluyendo tanto el que resulta de la fijación original como el que resulta de un acto de reproducción.*

 *Distribución: Puesta a disposición del público, del original o copias de la obra, mediante su venta, arrendamiento, préstamo público o de cualquier otra forma conocida o por conocerse de transferencia de la propiedad, posesión o tenencia de dicho original o copia.*

 *Divulgación: El acto de hacer accesible por primera vez la obra al público, con el consentimiento del autor, por cualquier medio o procedimiento conocido o por conocerse.*

 *Licencia: Autorización o permiso que concede el titular de los derechos al usuario de la obra u otra producción protegida, para utilizarla en la forma determinada y de conformidad con las condiciones convenidas en el contrato. No transfiere la titularidad de los derechos.*

 *Obra: Toda creación intelectual original, susceptible de ser divulgada o reproducida en cualquier forma, conocida o por conocerse.*

 *Obra anónima: Aquella en que no se menciona la identidad del autor por su voluntad.* 

 *Programa de ordenador (software): Toda secuencia de instrucciones o indicaciones destinadas a ser utilizadas, directa o indirectamente, en un dispositivo de lectura automatizada, ordenador, o aparato electrónico o similar con capacidad de procesar información, para la realización de una función o tarea, u obtención de un resultado determinado, cualquiera que fuere su forma de expresión o fijación. El* 

*programa de ordenador comprende también la documentación preparatoria, planes y diseños, la documentación técnica, y los manuales de uso.*
# **2.4 Categorías Fundamentales**

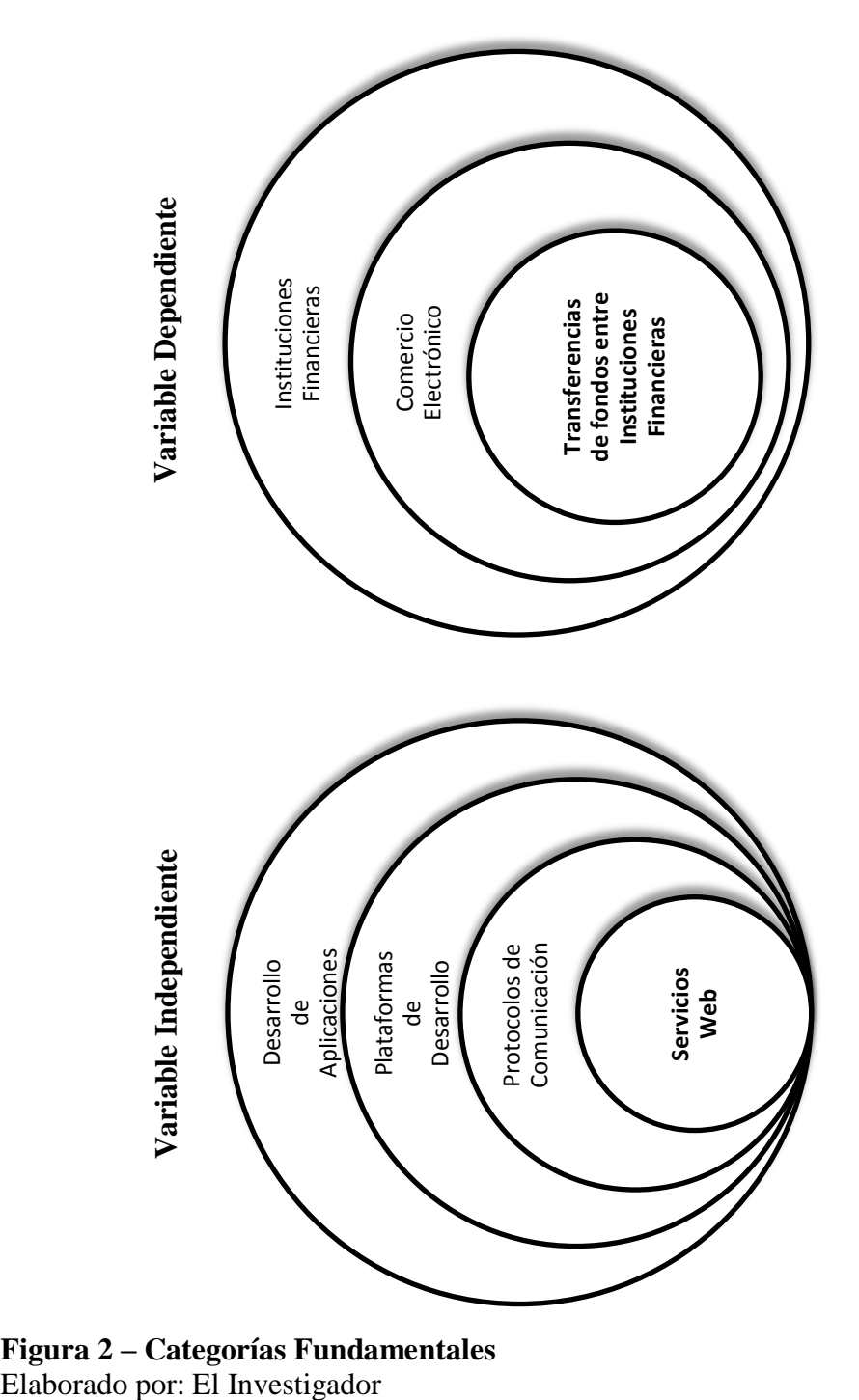

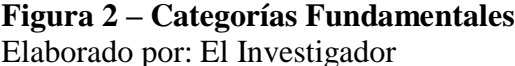

# **2.5 Constelación de Ideas**

# **2.5.1 Variable Independiente**

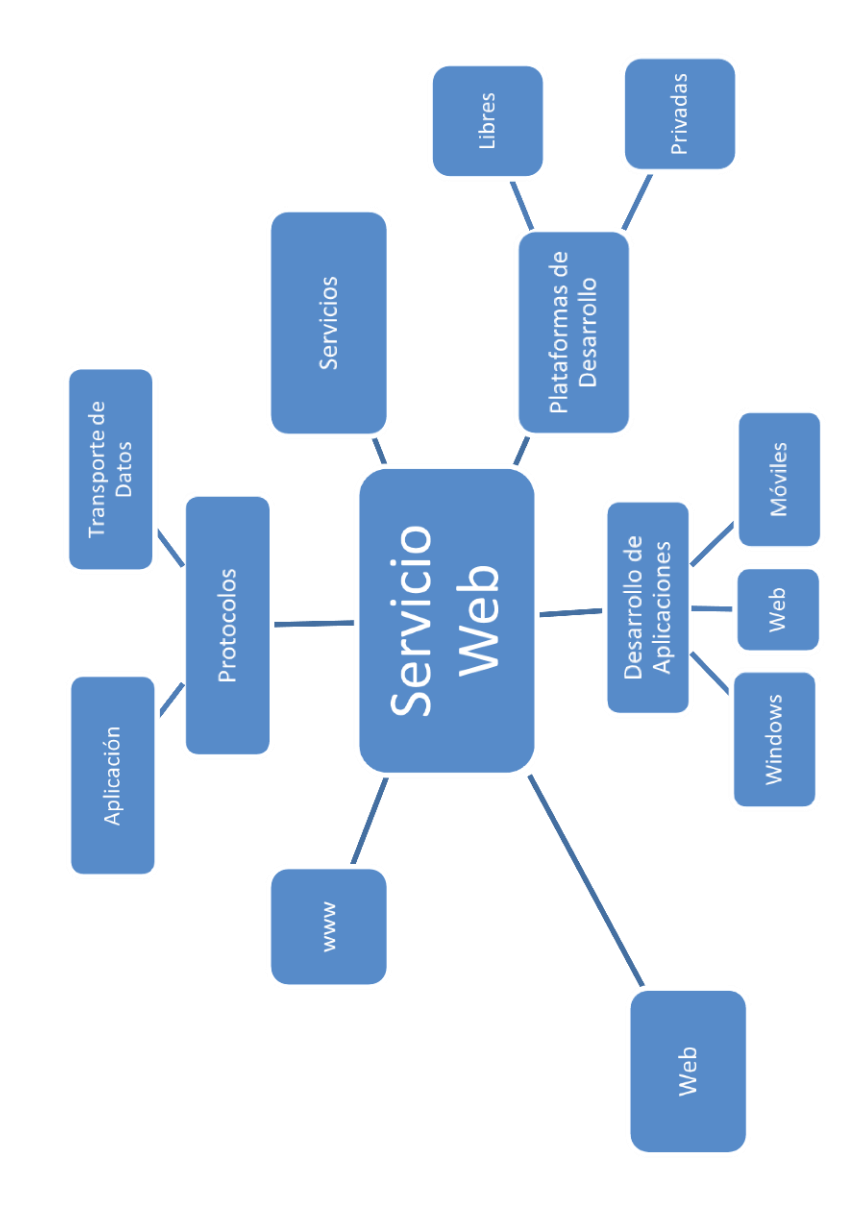

**Figura 3 – Constelación de Ideas de la Variable Independiente** Elaborado por: El Investigador

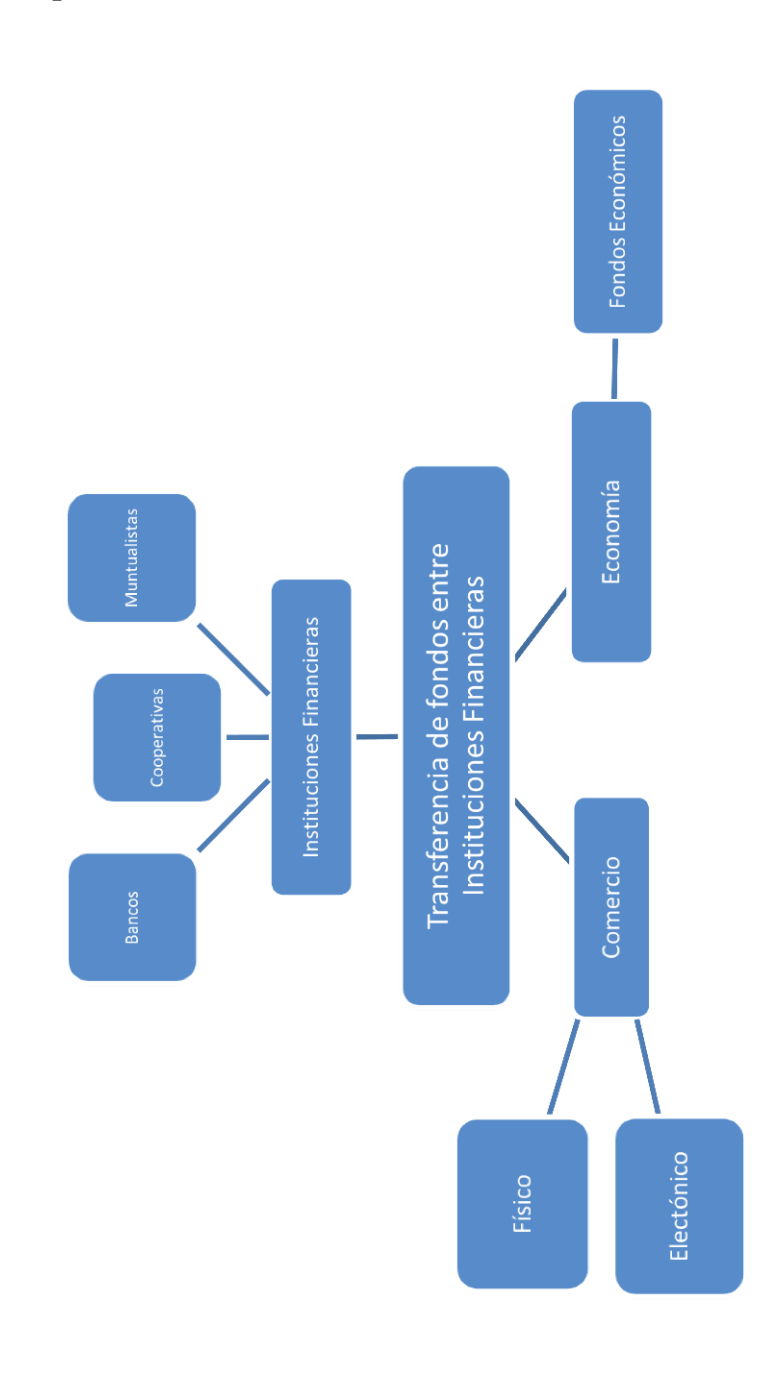

# **2.5.2 Variable Dependiente**

**Figura 4 – Constelación de Ideas de la Variable Dependiente** Elaborado por: El Investigador

#### **2.6 Fundamentación Teórica**

#### **2.6.1 Fundamentación Teórica de la Variable Independiente**

## **2.6.1.1 Desarrollo de Aplicaciones**

# **Aplicaciones Informáticas.**

Según Bricopage., (internet; 03/2003; 05/09/2012; 10:00) se afirma que las Aplicaciones Informáticas son aquellos programas que permiten la interacción entre usuario y computadora (comunicación), dando opción al usuario a elegir opciones y ejecutar acciones que el programa le ofrece. Existen innumerable número de tipos de aplicaciones.

Una aplicación, en final es un programa informático que permite a un usuario utilizar una computadora con un fin específico. Las aplicaciones son parte del software de una computadora, y suelen ejecutarse sobre el sistema operativo.

Una aplicación de software suele tener un único objetivo: navegar en la web, revisar correo, explorar el disco duro, editar textos, jugar (un juego es un tipo de aplicación), etc. Una aplicación que posee múltiples programas se considera un paquete.

En general, Michelangelo. (internet; 29/11/2010; 05/09/2012; 10:30) menciona que una aplicación es un programa compilado, escrito en cualquier lenguaje de programación. Las aplicaciones pueden tener distintas licencias de distribución como ser freeware, shareware, trialware, etc. Las aplicaciones tienen algún tipo de interfaz, que puede ser una interfaz de texto o una interfaz gráfica (o ambas). También hay que destacar que la distinción entre aplicaciones y sistemas operativos muchas veces no es clara. De hecho, en algunos sistemas integrados no existe una clara distinción para el usuario entre el sistema y sus aplicaciones.

La diferencia entre los programas de aplicación y los de sistema estriba en que los de sistema suponen ayuda al usuario para relacionarse con el computador y hacer un uso más cómo del mismo, mientras los de aplicación son programas que cooperan con el usuario para la realización de las actividades mencionadas.

# **2.6.1.2 Plataformas de Desarrollo**

# **Plataforma.**

Según María Luján Escorcia, (internet; 13/12/2011; 26/09/2012; 09:30), Una plataforma es una combinación de hardware y software para ejecutar aplicaciones; en su forma más simple consiste únicamente en un Sistema Operativo, una arquitectura o una combinación de ambos; así también existen plataformas de hardware que son una arquitectura de computador o el procesador y plataformas de software que pueden ser un entorno de programación.

Así mismo Alegsa, (internet; 17/11/2008; 26/09/2012; 10:00), manifiesta que existen básicamente dos tipos de plataformas:

- 1. Arquitectura de hardware (la arquitectura de una computadora)
- 2. Framework de software (el sistema operativo, interfaces de usuario, lenguaje de programación)

Ejemplos de plataformas como sistemas operativos:

- Windows
- Linux
- AmigaOS
- Solaris
- Mac OS

Ejemplos de plataformas de software:

- Java JDK y JRE
- .NET Framework
- Mozilla Prism XUL y XUL Runner
- Adobe AIR
- Mono

Ejemplos de plataformas de hardware:

- Arquitectura RISC (ej, Sun, DEC Alpha cluster, etc).
- Macintosh
- x86 (las típicas PC)
- Arquitectura ARM

Cualquier variedad de consola de videojuego. Por ejemplo, Xbox, Playstation, etc.

## **2.6.1.3 Protocolos de Comunicación**

#### **Protocolo.**

En Wikipedia. (Internet; 31/08/2012; 26/09/2012; 14:00) se dice que un protocolo es un conjunto de reglas usadas por computadoras para comunicarse unas con otras a través de una red por medio de intercambio de mensajes. Éste es una regla o estándar que controla o permite la comunicación en su forma más simple, puede ser definido como las reglas que dominan la sintaxis, semántica y sincronización de la comunicación. Los protocolos pueden ser implementados por hardware, software, o una combinación de ambos. A su más bajo nivel, éste define el comportamiento de una conexión de hardware. Por ejemplo, dos computadores conectados en la misma red pero con protocolos diferentes no podrían comunicarse jamás, para ello, es necesario que ambas "hablen" el mismo idioma. El protocolo TCP/IP fue creado para las comunicaciones en Internet. Para que cualquier computador se conecte a Internet es necesario que tenga instalado este protocolo de comunicación.

Otra clasificación, más práctica y la apropiada para TCP/IP, podría ser esta:

| Nivel                   |
|-------------------------|
| Capa de aplicación      |
| Capa de transporte      |
| Capa de red             |
| Capa de enlace de datos |
| Capa física             |

2.1 Modelo OSI Clasificación de Protocolos

Los protocolos de cada capa tienen una interfaz bien definida. Una capa generalmente se comunica con la capa inmediata inferior, la inmediata superior, y la capa del mismo nivel en otros computadores de la red. Esta división de los protocolos ofrece abstracción en la comunicación.

Una aplicación (capa nivel 7) por ejemplo, solo necesita conocer cómo comunicarse con la capa 6 que le sigue, y con otra aplicación en otro computador (capa 7). No necesita conocer nada entre las capas de la 1 a la 5. Así, un navegador web (HTTP, capa 7) puede utilizar una conexión Ethernet o PPP (capa 2) para acceder a la Internet, sin que sea necesario cualquier tratamiento para los protocolos de este nivel más bajo. De la misma forma, un router sólo necesita de las informaciones del nivel de red para enrutar paquetes, sin que importe si los datos en tránsito pertenecen a una imagen para un navegador web, un archivo transferido vía FTP o un mensaje de correo electrónico.

# **Ejemplos de protocolos de red**

# **Capa 1: Nivel físico**

 Cable coaxial o UTP categoría 5, categoría 5e, categoría 6, categoría 6a Cable de fibra óptica, Cable de par trenzado, Microondas, Radio, RS-232.

# **Capa 2: Nivel de enlace de datos**

 ARP, RARP, Ethernet, Fast Ethernet, Gigabit Ethernet, Token Ring, FDDI, ATM, HDLC.,cdp

#### **Capa 3: Nivel de red**

IP (IPv4, IPv6), X.25, ICMP, IGMP, NetBEUI, IPX, Appletalk.

### **Capa 4: Nivel de transporte**

TCP, UDP, SPX.

## **Capa 5: Nivel de sesión**

• NetBIOS, RPC, SSL.

#### **Capa 6: Nivel de presentación**

 $\bullet$  ASN.1.

#### **Capa 7: Nivel de aplicación**

SNMP, SMTP, NNTP, FTP, SSH, HTTP, CIFS (también llamado SMB), NFS, Telnet, IRC, POP3, IMAP, LDAP, Internet Mail 2000, y en cierto sentido, WAIS y el desaparecido GOPHER.

## **2.6.1.4 Servicios Web**

En Wikipedia, (Internet; 15/09/2012; 10/10/2012; 11:00) se expresa que un servicio web o Web Service, es una tecnología que utiliza un conjunto de protocolos y estándares que sirven para intercambiar datos entre aplicaciones. Distintas aplicaciones de software desarrolladas en lenguajes de programación diferentes, y ejecutadas sobre cualquier plataforma, pueden utilizar los servicios web para intercambiar datos en redes de ordenadores como Internet. La interoperabilidad se consigue mediante la adopción de estándares abiertos. Las organizaciones OASIS y W3C son los comités responsables de la arquitectura y reglamentación de los servicios Web. Para mejorar la interoperabilidad entre distintas implementaciones de

servicios Web se ha creado el organismo WS-I, encargado de desarrollar diversos perfiles para definir de manera más exhaustiva estos estándares.

María Jesús Lamarca Lapuente. (Internet; 05/12/2011; 10/12/2012; 12:00) en su artículo menciona además que el W3C pretende diseñar la arquitectura, definirla y crear el núcleo de tecnologías que hagan posible los Servicios Web. Esta arquitectura se basa en los siguientes componentes:

#### **Diseñar un marco de mensajería:**

- **Simple SOAP**. Simple Object Access Protocol es un protocolo simple para intercambiar información estructurada en un ambiente descentralizado y distribuido. "Messaging Framework" lo define, usando tecnologías XML, un marco extensible de mensajería que contiene una construcción del mensaje que se pueda intercambiar con una variedad de protocolos subyacentes.
- **Web Services Addressing (WS-Addressing): Direccionamiento de Servicios Web**. La dirección de los servicios Web proporciona mecanismos neutrales para transportar los servicios web y los mensajes. Define un sistema de características abstractas y una representación de XML para referirse a servicios de la Web y para facilitar la dirección final de los mensajes. Esta especificación permite a los sistemas de mensajería soportar la transmisión del mensaje a través de redes que incluyen el procesado de nodos tales como gestión final, cortafuegos y pasarelas mediante una forma de transporte neutro.
- **SOAP Message Transmission Optimization (MTOM) Optimización de la Transmisión del Mensaje.** Describe una característica abstracta y una puesta en práctica concreta para optimizar el formato de la transmisión y/o de la vía de los mensajes SOAP.

#### **Descripción de los Servicios:**

- **Web Services Description Language (WSDL) Lenguaje de Descripción de los Servicios Web**.- Se trata de un lenguaje para describir Servicios Web. La especificación define el lenguaje básico que puede usarse para describir servicios Web basados en un modelo abstracto de lo que ofrece el servicio. También define los criterios de conformidad de los documentos en relación a este lenguaje.
- **Web Services Choreography Description Language (WS-CDL) Lenguaje de Descripción de la Coreografía de los Servicios Web**. Es un lenguaje basado en XML que describe colaboraciones PEER TO PEER de los participantes definiendo, desde un punto de vista global, un comportamiento observable común y complementario; donde ordenado el mensaje, intercambia el resultado de acuerdo a un objetivo de negocios común.

Los servicios web que se basan en XML permiten que las aplicaciones compartan información y que además invoquen funciones de otras aplicaciones independientemente de cómo se hayan creado dichas aplicaciones e independientemente del sistema operativo o plataforma en que se ejecuten y de los dispositivos utilizados en el acceso. Los servicios Web XML, aunque sean independientes entre sí, pueden vincularse para realizar una tarea. Por ejemplo, Google, utiliza un Servicio Web -Google Web APIs - basado en los estándares SOAP y WSDL que permite programar en Java, Perl ó Visual Studio.NET y que sirve para la recuperación de información permitiendo utilizar este buscador en distintas plataformas y Servicios Web.

Los servicios web se componen de varias capas entre las que destacan: *servicios de transporte* (constituidos por los protocolos del nivel más bajo, que codifican la información independientemente de su formato, y que pueden ser comunes a otros servicios), de *mensajería*, de *descripción* y de *descubrimiento*.

En la capa inferior se encuentran los *servicios de transporte* que son los encargados de establecer la conexión y el puerto utilizado. Lo más común es emplear el protocolo de hipertexto HTTP, pero también se pueden usar otros protocolos como SMTP (Simple Mail Transfer Protocol o Protocolo de Transmisión de Correo Simple que es el protocolo que nos permite recibir correos electrónicos), o el protocolo FTP (File Transfer Protocol).

En la capa siguiente se encuentran los *servicios de mensajería* que especifican cómo se tiene que codificar el mensaje que contiene los datos que se intercambian entre el ordenador cliente y el ordenador servidor. El protocolo más utilizado en esta capa es SOAP que permite utilizar cualquiera de los protocolos de transporte antes mencionados y que utiliza el lenguaje XML para especificar los mensajes.

Por su parte, la función del lenguaje WSDL (Web Service Description Language) es decirle a una aplicación qué formato usar para comunicarse, especificando por medio de un lenguaje estándar, tanto la dirección del servicio como la interfaz que se va a utilizar. WSDL es un lenguaje basado en XML para describir servicios en la Web. Ofrece a los proveedores de servicios un formato básico de descripción de las peticiones de servicios web sobre diferentes protocolos o codificaciones.

Así, un documento WSDL usa los siguientes elementos en la definición de servicios en red:

- Tipos (Types): un contenedor para definiciones del tipo de datos que usan algunos tipos de sistemas (tal como XSD).
- Mensaje (Message): una definición abstracta del tipo del dato que está siendo comunicado.
- Operación (Operation): una descripción abstracta de una acción soportada por el servicio.
- Tipo de puerto (Port Type): un conjunto abstracto de operaciones soportadas por uno o más puntos finales.
- Conexión (Binding): un protocolo concreto y una especificación de formato de datos para un tipo de puerto particular.
- Puerto (Port): un punto final individual definido como una combinación de una conexión y una dirección de la red.
- Servicio (Service): una colección de puntos finales relacionados.

Por último, en la capa superior se encuentra UDDI (Universal Description, Discovery and Integration). Un protocolo que permite no sólo describir servicios web, sino también describir productos, compañías, transacciones, etc. UDDI es uno de los principales edificios construidos para llevar a cabo los servicios Web. UDDI provee un mecanismo para que los clientes encuentren de forma dinámica otros servicios web creando una plataforma interoperable estándar que permite a las compañías usar de forma rápida, fácil y dinámica los servicios Web. Usando la interfaz de UDDI, pueden conectarse dinámicamente las empresas con los servicios proporcionados por socios externos. Para ello es necesario registrarse en UDDI y los registros pueden tener diversos propósitos y usarse en distintos contextos.

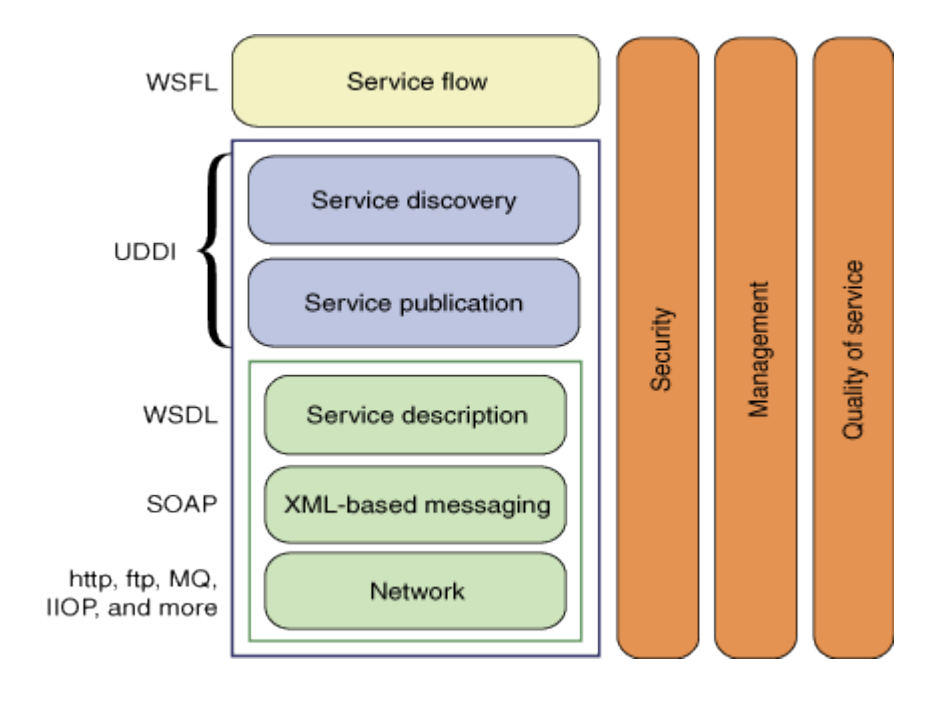

2.2 Clasificación de los protocolos de los Web Services.

## **2.6.2 Fundamentación Teórica de la Variable Dependiente**

#### **2.6.2.1 Instituciones Financieras**

## **Institución Financiera.**

Por otro lado Jonathan Villasmil, (Internet; s/f; 11/10/2012; 15:00) A medida que el mundo fue evolucionando las personas han buscado la mejor manera de cuidar su dinero, de hacerlo producir, de tenerlo en un lugar seguro y donde pueda ser visto. En vista de estas necesidades comenzaron a salir las diferentes instituciones financieras que además de ofrecer el servicio de cuidar su dinero esta institución ofrece diferentes opciones como: créditos, opciones para la compra de locales, compra de títulos valores, fideicomiso, etc.

Como estas instituciones fueron creciendo y la economía en el país presenta muchas variaciones se fundaron instituciones que cumplieran la labor de garantizar el dinero que el cliente otorga al banco.

#### **Tipos**

De modo general, existen tres principales tipos de institución financiera:

- Entidades que toman depósitos, aceptándolos y gestionándolos, y realizando a su vez préstamos. Entre ellas están los bancos, cooperativas de ahorro y crédito o sociedades de préstamo inmobiliario.
- Empresas de seguros y fondos de pensiones.
- Corredores, underwriters y fondos comunes de inversión.

Permiten que los ahorros sean utilizados para facilitar fondos para préstamos.

Archivo pdf. (Internet, s/f, 11/10/2012; 16:00) Artículo Entidades financieras del ecuador se las clasifica así:

#### **Clasificación**

#### **1. BANCO CENTRAL**

Entre sus funciones se encuentran las de establecer, controlar y aplicar las políticas monetarias, financieras, crediticias y cambiarias del estado, a si como la emisión de la moneda.

No concederá créditos a las instituciones del estado ni adquirirá bonos u otros instrumentos financieros emitidos por ellas salvo que se haya declarado estado de emergencia por conflicto bélico o desastre natural al igual no podrá otorgar garantías ni créditos a instituciones financieras privadas salvo que sean indispensables por situaciones de iliquidez.

# **2. OTRAS SOCIEDADES DE DEPÓSITO**

# **BANCOS PRIVADOS**

Instituciones que realizan labores de intermediación financiera recibiendo dinero de unos agentes económicos (depósitos), para darlo en préstamo a otros agentes económicos (créditos)

## **BANCO NACIONAL DE FOMENTO**

El Banco tiene por objeto principal el desarrollo intensivo de la economía, cuyo efecto promueve y financia programas generales y proyectos específicos de fomento de la agricultura, la ganadería, la silvicultura, la industria y el comercio de materias y productos originarios del país.

## **SOCIEDADES FINANCIERAS PRIVADAS**

Las sociedades financieras privadas son instituciones bancarias que promueven la creación de empresas productivas mediante la captación y canalización de recursos internos y externos de mediano y largo plazos;

## **MUTUALISTAS**

Son instituciones financieras privadas, con finalidad social, cuya actividad principal es la captación de recursos al público para destinarlos al financiamiento de vivienda, construcción y bienestar familiar de sus asociados.

Están sometidas a la vigilancia y control de la Superintendencia de Bancos y normas de solvencia y prudencia financiera y de contabilidad, que dispongan la Ley y la Superintendencia.

## **COOPERATIVAS DE AHORRO Y CREDITO**

Son asociaciones autónomas de personas que se reúnen de forma voluntaria para satisfacer sus necesidades y aspiraciones económicas, sociales y culturales mediante una empresa de propiedad conjunta y gestión democrática sin fines de lucro**.**

# **COMPAÑÍAS DE TARJETAS DE CREDITO**

Son aquellas que proporcionan crédito a un consumidor a través de una tarjeta de crédito. Estas pueden ser bancos, uniones de crédito o asociaciones de ahorros y préstamos, y tiendas como almacenes de departamentos o compañías de gasolina.

## **3. OTRAS SOCIEDADES FINANCIERAS**

#### **CORPORACION FINANCIERA NACIONAL**

La Corporación Financiera Nacional es una institución financiera pública, autónoma, con personería jurídica, técnica, moderna, ágil y eficiente que, estimula la modernización y el crecimiento de todos los sectores productivos y de servicios, apoyando una nueva cultura empresarial, orientada a lograr mejores niveles de eficiencia y competitividad.

#### **BANCO ECUATORIANO DE LA VIVIENDA**

Se encarga de atender el mercado hipotecario y financiero que cubre las demandas de vivienda de interés social para esto cuenta con recursos de las instituciones financieras.

## **COMPAÑIAS ADMINISTRADORAS DE FONDOS DE INVERSION**

Son Compañías encargadas de la administración o gestión de fondos y fideicomisos estos actúan por cuenta y riesgo de sus aportantes o participantes. El Fondo de Inversión es el patrimonio común integrado por aportes de varios inversionistas, personas naturales o jurídicas y las asociaciones de empleados legalmente reconocidas, para su inversión en los valores, bienes y demás activos que la ley permite, correspondiendo su gestión a una compañía.

#### **TARJETAS DE CREDITO**

Un tipo de tarjeta de pago que involucra una línea de crédito rotativa otorgada al tarjeta habiente. Proporciona flexibilidad, permitiéndole pagar su factura por completo o en incrementos durante un período de tiempo. Si usted escoge no pagar por completo su factura cada mes, se le requerirá hacer por lo menos un pago mínimo y pagar cargos de financiamiento sobre el balance remanente. Las tarjetas de crédito son expedidas por bancos, uniones de crédito y algunas tiendas como almacenes de departamentos y compañías de gasolina.

## **CALIFICADORAS DE RIESGOS**

Calificadoras de Riesgos gradúan el riesgo de los inversionistas que acuden al mismo en búsqueda de medios alternativos para captar recursos o colocarlos como un buen negocio.

Una de las funciones de las calificadoras de riesgo es el acercar a los inversionistas con los emisores, dar información transparente al mercado y

ante todo dar una opinión imparcial y objetiva sobre los riesgos que pertenecen a cada negocio o a cada emisión.

## **CAJEROS AUTOMATICOS**

Les permite a los clientes realizar transacciones bancarias en cualquier lugar y en cualquier momento. Al usar una tarjeta de débito en un Cajero Automático, los individuos pueden retirar fondos de sus cuentas de cheques o ahorros, hacer un depósito o transferir dinero de una cuenta a otra. También pueden obtener anticipos de efectivo utilizando una tarjeta de crédito en un Cajero Automático

#### **2.6.2.2 Comercio Electrónico**

## **Comercio Electrónico**

#### **Definición**

DE Cabrera Sánchez (Internet; 2006; 11/10/2012; 17:00), define al Comercio Electrónico como la producción, publicidad, venta y distribución de productos a través de las redes de telecomunicaciones; y más detalladas como por ejemplo la expresada por el Doctor Moreno Navarrete que dicta: "… es la acción de realizar de forma electrónica transacciones comerciales. Está basado en el tratamiento y transmisión electrónica de datos, incluidos textos, imágenes y video. El comercio electrónico comprende actividades muy diversas, como comercio electrónico de bienes y servicios, suministro en línea de contenidos digitales, transferencia electrónica de fondos, compraventa electrónica de acciones, conocimientos de embarque electrónicos, subastas, diseños y proyectos conjuntos, prestación de servicios en línea, contratación pública, comercialización directa al consumidor y servicios postventa. Por otra parte, abarca a la vez productos (bienes de consumo, equipo médico especializado) y servicios (servicios de información, financieros y

jurídicos), actividades tradicionales (asistencia sanitaria, educación) y nuevas actividades (centros comerciales virtuales)".

Sin embargo casi todas las definiciones de comercio electrónico o e-commerce, coinciden en que se trata de cualquier forma de transacción comercial en la que las partes interactúan electrónicamente en lugar de hacerlo por intercambio o contacto físico.

Por su lado en el archivo pdf. (Internet; s/f;11/10/2012; 17:30), se define como todo tipo de negocio, transacción administrativa o intercambio de información que utilice cualquier tecnología de información y de las comunicaciones.

### **Modalidad**

- $\checkmark$  Empresa Empresa
- $\checkmark$  Empresa Consumidor Final
- $\checkmark$  Empresa Administración
- $\checkmark$  Ciudadano Administración

## **Seguridad**

- $\checkmark$  Confidencialidad
- $\checkmark$  Integridad
- $\checkmark$  Autenticación
- $\checkmark$  No Repudio o Irrefutabilidad

# **Dinero Electrónico**

# **Definición**

Según el artículo de PAC, (Internet; 27/04/2010; 11/10/2012; 18:00) El dinero electrónico o e-money, hace referencia a las transacciones de dinero realizadas por vía de redes de telecomunicaciones, fundamentalmente el Internet. Las transferencias electrónicas de fondos (EFT) y los depósitos directos son ejemplos de dinero electrónico.

El dinero plástico que se ha consolidado con el término de dinero electrónico, está formado principalmente por 2 tecnologías desarrolladas en años recientes:

- a. Tarjetas Inteligentes o con chips (Smart Cards)
- b. Los programas de Software desarrollados por empresas que facilitan el intercambio de bienes y servicios.

Se pueden distinguir 2 tipos de dinero Electrónico:

- **Dinero On – Line:** Exige interactuar con el banco (vía módem o red) para llevar a cabo una transacción con una tercera parte.
- **Dinero Off – Line:** Se dispone del dinero en el propio ordenador y puede gastarse cuando se desee sin necesidad de contactar para ello con un banco.

## **Medios de Pago**

- Cajeros Electrónicos
- $\checkmark$  Cheques Electrónicos
- $\checkmark$  Tarjetas Electrónicas
	- o Tarjeta de Débito
	- o Tarjeta de Crédito
- **Transacciones Electrónicas**
- $\checkmark$  Domiciliaciones Bancarias
- $\checkmark$  MicroPagos

# **Protocolos de Pago**

- $\checkmark$  Multipurpose Mail Enhancements (MIME)
- $\checkmark$  Privacy Enhanced Mail (PEM) y MIME Objects Security (MOSS)
- $\checkmark$  Secure Sockets Layer (SSL)

 $\checkmark$  Secure HTTP (S – HTTP)

Internet Keyed Payment Protocols (iKP).

# **2.6.2.3 Transferencias de fondos entre Instituciones Financieras**

#### **Transferencias Bancarias**

En el artículo de Finanzas Practicas. (Internet; s/f; 12/10/2012; 10:00), se detalla que la Transferencia Bancaria es un modo de mover dinero.

Se hacen entre cuentas de una misma persona natural o jurídica en un mismo banco, en diferentes bancos, en diferentes países o entre cuentas de diferentes titulares.

Normalmente si las dos cuentas están en el mismo banco y son de la misma persona se llama *traspaso* y no se suele cobrar comisión. A veces aun estando en el mismo banco, se cobra comisión por estar la cuenta de destino en otro lugar (ciudad) o pertenecer a una persona distinta.

#### **Transferencias Electrónicas de fondos**

Por otro lado Jorge Ivan Ramirez Sandoval, (Internet; s/f; 12/10/2012; 11:30) manifiesta que las Transferencias Electrónicas permiten enviar y recibir bienes o servicios a través de algún medio electrónico en cualquiera de las instituciones bancarias que permitan este tipo de transacciones. Desde los años 70's las Transferencias Electrónicas de fondos (TEF) por intermedio de las redes privadas de las instituciones financieras expandió el uso de la tecnología para propósitos comerciales, especialmente la de pagos con tarjeta. Este sistema de Transferencias engloba a cualquier sistema que permita transferir dinero de una cuenta bancaria a otra cuenta directamente sin ningún intercambio de dinero en físico, por ejemplo: el pago con tarjeta, el pago a través del dispositivo móvil o la banca electrónica por medio de Internet. Los beneficios del sistema TEF entre otros son los siguientes:

 $\checkmark$  Reducción de los costes Administrativos

- $\checkmark$  Aumento de la eficiencia
- $\checkmark$  Simplificación de la Contabilidad
- $\checkmark$  Mayor Seguridad

Los primeros sistemas TEF aparecieron en Estados Unidos a mediados de los años 70. Su aceptación fue mayor en algunos sectores y países que en otros; esta lenta implantación a nivel mundial puede ser debida a que no solo intervienen la entidad financiera y el cliente, también están involucradas terceras personas como proveedores de servicios de redes TCP/IP, etc.

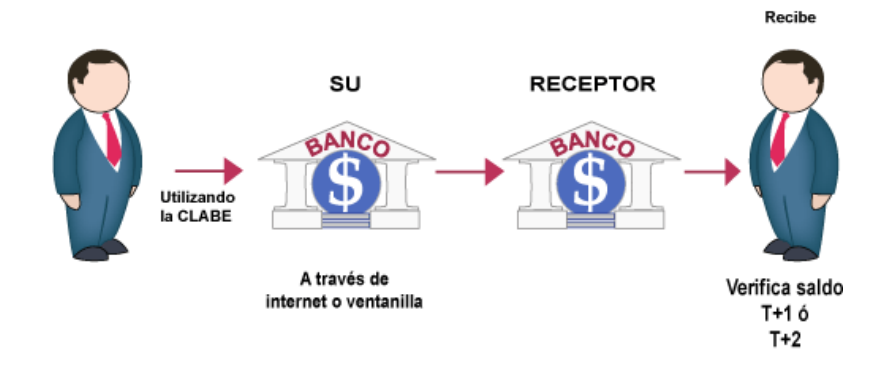

2.3 Transferencias de Dinero

#### **Pago con Tarjeta**

Uno de los sistemas TEF más utilizados es el pago con Tarjeta; cuando el cliente de un establecimiento realiza el abono de su compra con tarjeta se usa un Terminal conectado a una entidad autorizadora de la transacción, la cual carga al cliente dicha operación directamente en su cuenta bancaria (si es tarjeta de débito), o en el crédito asociado a la tarjeta (si es tarjeta de crédito).

La conexión con las entidades puede realizarse a través de datáfonos, los cuales son terminales que utilizan la línea telefónica (RTB) para realizar una llamada a la entidad para realizar el cargo, o bien a través de soluciones de TEF más completas, las cuales permiten el pago con tarjeta desde cualquier Terminal Punto de Venta (TPV), o en inglés "Point Of Sale" (POS), que esté conectado a un servidor de TEF el cual tiene conexión directa con las entidades autorizadoras a través de redes WAN, mediante el protocolo X.25(capas física, enlace y red del modelo OSI).Las principales ventajas de utilizar servidores de TEF frente a los datafonos son sobre todo el ahorro económico y el ahorro de tiempo en las transacciones, ya que el uso de datáfono es mucho más caro para el comercio (elevado coste de los aparatos a parte de las comisiones de las entidades), y sobre todo el tiempo utilizado para cada transacción es muy superior (pudiendo llegar incluso a varias decenas de segundos).

### **Sistema de Pagos en Línea y en Tiempo Real**

El banco Centrar del Ecuador con referencia a los SPI, (Internet; s/f; 12/10/2012; 12:00) expresa que las transferencias bancarias en tiempo real brindan la autorización/confirmación en línea e inmediatas de la disponibilidad de fondos. Ofrece la liquidación rápida (por lo general, al día siguiente), seguridad para el establecimiento, dado que los pagos se garantizan (sin reintegros), y seguridad para el cliente (el cliente interactúa con su propia aplicación bancaria en línea). En la mayoría de los casos, también es más rentable para las transacciones de mayor valor, ya que se maneja dinero electrónico, al combinar los beneficios de una transacción basada en una tarjeta con los de un pago basado en un banco. Con un simple clic, se puede acceder a las transferencias bancarias en tiempo real sin tener que integrar cada uno de manera separada.

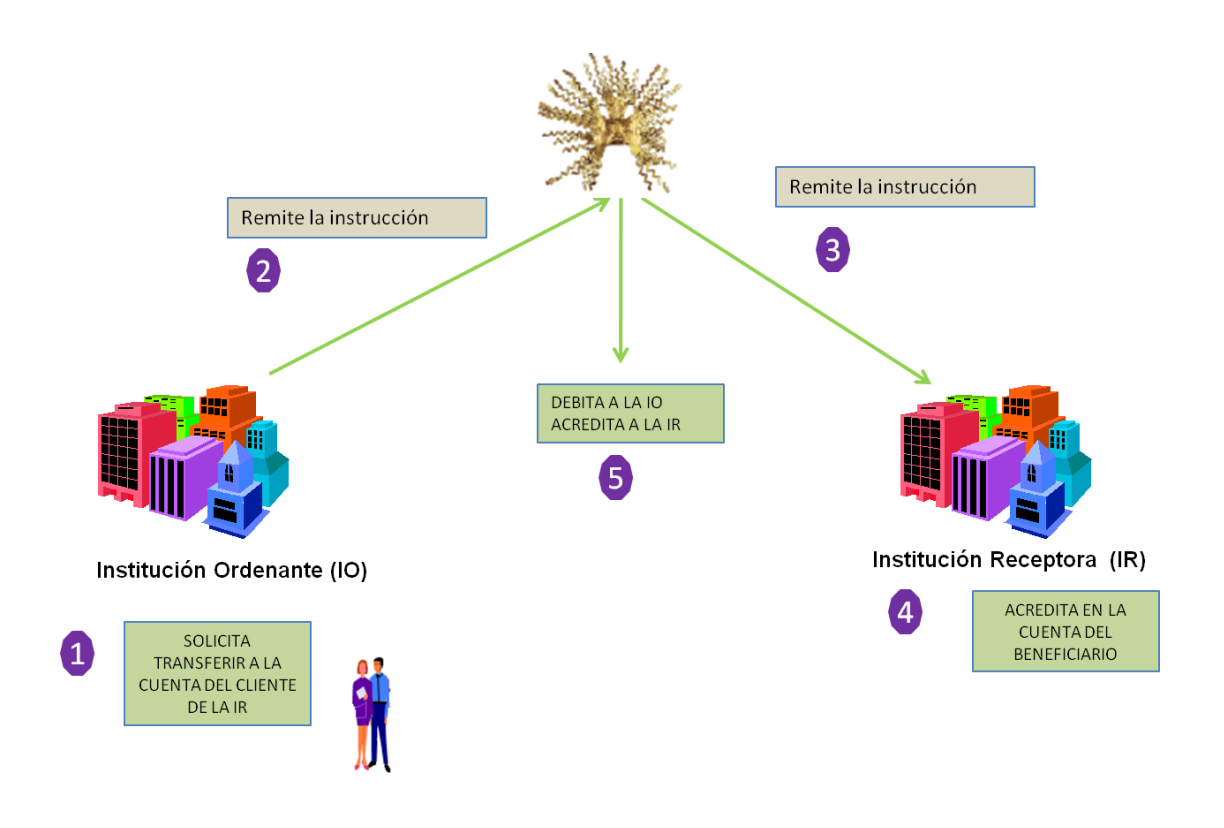

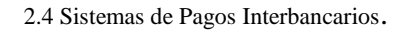

# **2.7 Hipótesis**

¿Cómo influiría la implantación de un Servicio Web en las Transferencias de fondos entre Instituciones Financieras del País de la Cooperativa de Ahorro y Crédito "Chibuleo" Ltda. de la ciudad de Ambato?.

# **2.8 Señalamiento de Variables**

## **2.8.1 Variable Independiente**

Servicio Web

# **2.8.2 Variable Dependiente**

Transferencia de fondos entre Instituciones Financieras del País.

# **CAPÍTULO III**

# **METODOLOGÍA**

#### **3.1 Enfoque**

La presente investigación estará enmarcada en el *predominante cuanti-cualitativo,* porque se buscará comprender los fenómenos sociales que intervienen en una transacción de fondos asumiendo la realidad en la que vivimos; la información obtenida o proporcionada de referencia para interpretarla con el sustento científico y profesional para encontrar la solución al problema.

## **3.2 Modalidad Básica de la Investigación**

### **3.2.1 Investigación Bibliográfica – Documental**

Se realizará una investigación Bibliográfica – Documental, para obtener una amplia información con respecto a los problemas similares más comunes que se presentan en los servicios web, de esta manera se contará con el suficiente sustento científico del proyecto.

# **3.2.2 Investigación Experimental**

La investigación Experimental ayudará en el proceso de precisar la relación causa – efecto de las variables que intervienen en el proyecto; con el propósito de conseguir el control en relación con la hipótesis.

#### **3.3 Nivel o Tipo de Investigación**

#### **3.3.1 Exploratorio**

Con la finalidad de conocer las características actuales en el manejo de Transacciones de fondos de la Cooperativa de Ahorro y Crédito Chibuleo Ltda., se empleará la investigación a nivel Exploratorio.

### **3.3.2 Descriptivo**

Tendrá además un nivel Descriptivo ya que se analizará las causas y consecuencias así como los inconvenientes que se presentan en el manejo de Transacciones de fondos entre Instituciones Financieras en la Cooperativa de Ahorro y Crédito Chibuleo Ltda.

## **3.3.3 Asociación de Variables**

Se establecerá las características del entorno real a investigarse, la relación que existe entre las variables establecidas, culminando con la comprobación de la hipótesis.

## **3.4 Población y Muestra**

#### **3.4.1 Población**

La población que es objeto de análisis y estudio abarca el Departamento de Sistemas y el Departamento de Contabilidad de la Cooperativa de Ahorro y Crédito Chibuleo Ltda., ubicada en la calle Eugenio Espejo y Av. 12 de noviembre de la ciudad de Ambato, contando con el siguiente número de personas:

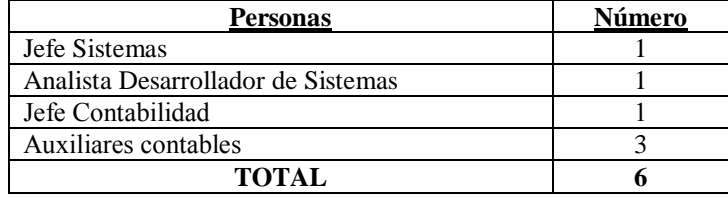

**Tabla 1 – Población** Elaborado por: El Investigador

# **3.5 Operacionalización de las Variables**

# **3.5.1 Variable Independiente**

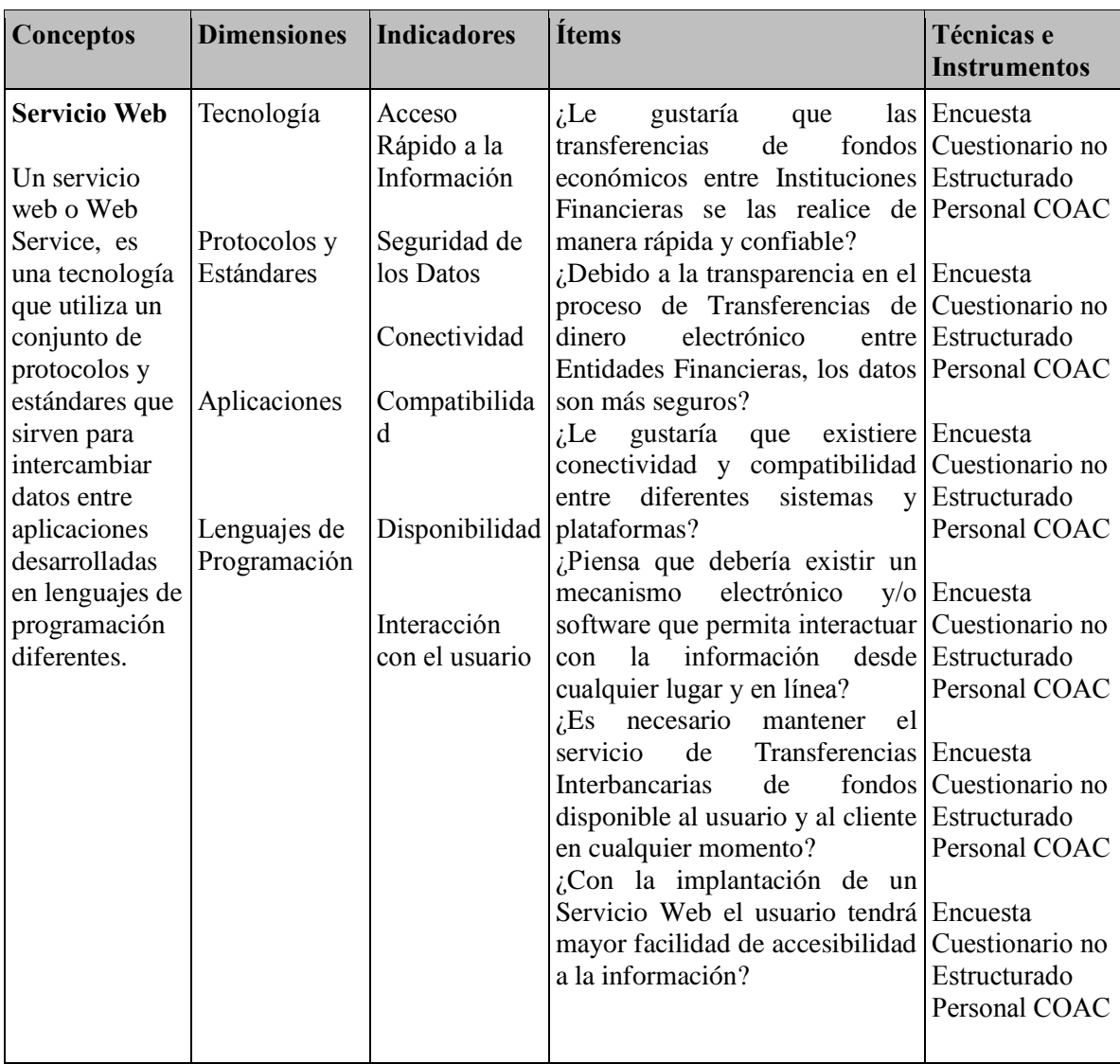

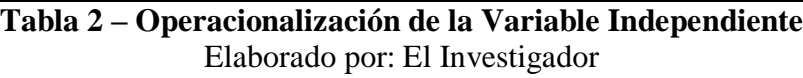

# **3.5.2 Variable Dependiente**

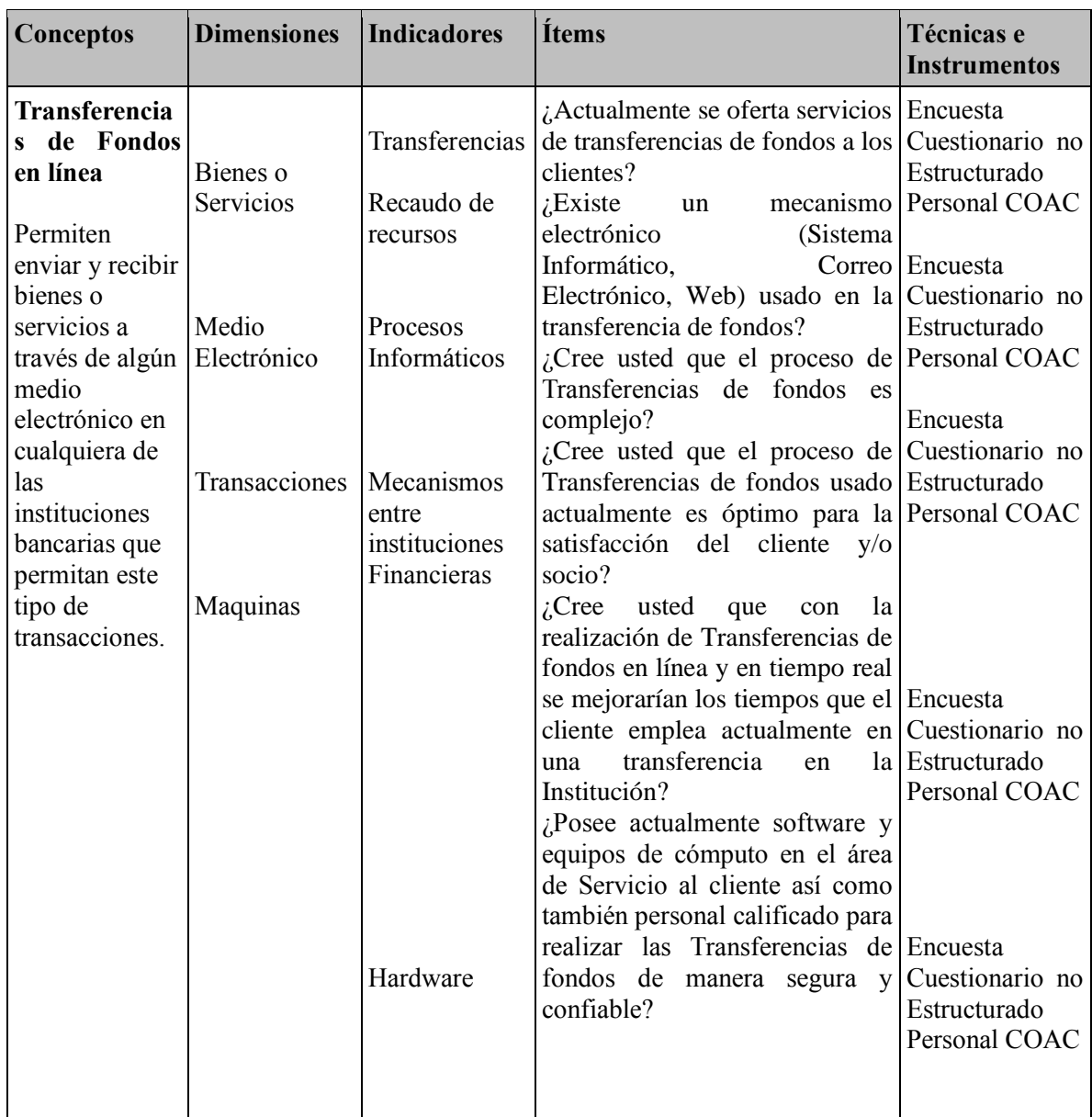

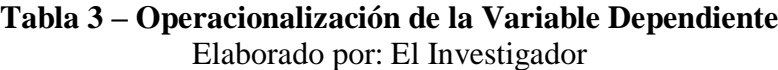

## **3.6 Recolección de Información**

# **3.7.1 Plan de Recolección de Información**

Las personas que proporcionarán de información vital para la realización del proyecto serán:

- $\checkmark$  Ing. Darwin Uñog  $\hat{\to}$  Jefe Sistemas
- $\checkmark$  Ing. Javier Jerez  $\to$  Analista Desarrollador de Sistemas
- $\checkmark$  Ing. Julio Calero  $\hat{\to}$  Contador
- $\checkmark$  Ing. Ximena Marcalla  $\hat{\to}$  Auxiliar Contable
- $\checkmark$  Ing. Paulina Supe  $\hat{\to}$  Auxiliar Contable
- $\checkmark$  Ing. Gladys Llambo  $\Rightarrow$  Auxiliar Contable

Con el propósito de lograr la recolección de la información de manera oportuna se utilizará la técnica de la Encuesta. ANEXO 1.

## **3.7 Procesamiento y Análisis de Información**

#### **3.8.1 Plan que se empleará para procesar la información recogida**

Se obtendrá los datos relevantes para el proceso investigativo y se los analizará con relación al problema y así poder establecer que la información obtenida sea lo más fehaciente posible.

### **3.8.2 Plan de Análisis e Interpretación de Resultados**

Basándose en el marco teórico se tratará de interpretar la información desde el punto de vista Descriptivo que nos ayudara a comprender de mejor manera los datos obtenidos y a aplicarlos en el proceso investigativo para concluir y recomendar de manera lógica y adecuada en el proceso de resolución del problema.

# **CAPÍTULO IV**

# **ANÁLISIS E INTERPRETACIÓN DE RESULTADOS**

# **4.1 Análisis de Resultados**

Debido al incremento de una persona en el Departamento Contable; se realizó la encuesta a 7 personas involucradas en el proceso de Transferencias Interbancarias en la Cooperativa de Ahorro y Crédito "Chibuleo" Ltda

# **4.1.1 Análisis de los Resultados de las Encuestas**

1. ¿Le gustaría que las transferencias de fondos económicos entre Instituciones Financieras se las realice de manera rápida y confiable?

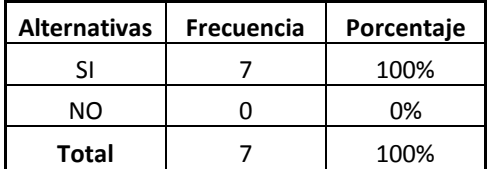

**Tabla 4 – Tabla Porcentual Pregunta Nº 1** Elaborado por: El Investigador

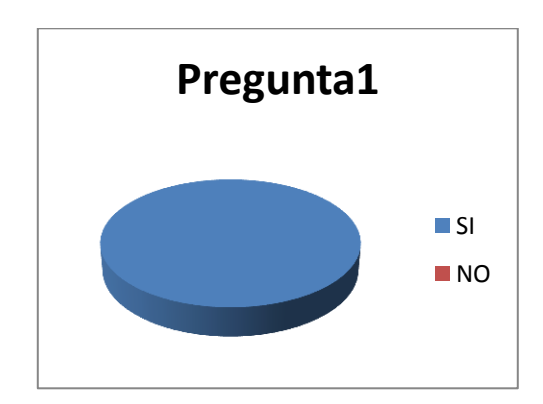

**Figura 5 – Gráfico de Resultados de la Pregunta Nº 1** Elaborado por: El Investigador

**Análisis:** La gráfica refleja que el 100% de los encuestados afirman es necesario que la información sea más confiable y de rápido acceso en el proceso de Transferencias de dinero.

**Interpretación:** Se demuestra que todas las personas encuestadas están de acuerdo en que la información crítica que se maneja en el proceso de transferencias interbancarias son de un elevado nivel de importancia, por lo tanto se requiere que ésta sea accedida de manera más confiable, segura y sobretodo rápida.

2. ¿Debido a la transparencia en el proceso de Transferencias de dinero electrónico entre Entidades Financieras, los datos son más seguros?

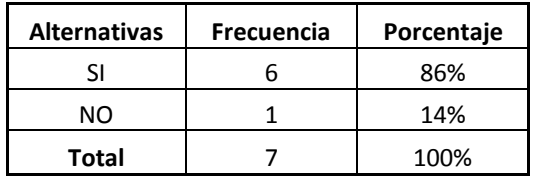

**Tabla 5 – Tabla Porcentual Pregunta Nº 2** Elaborado por: El Investigador

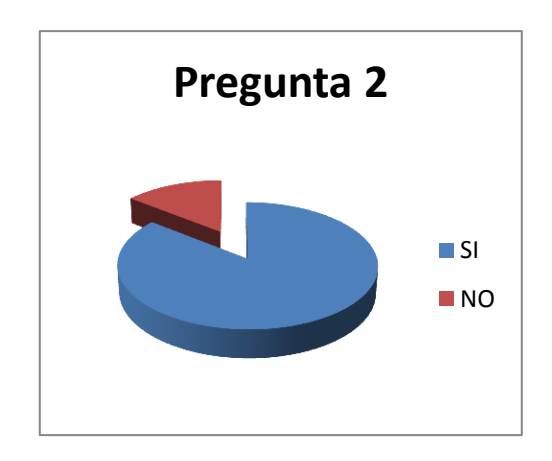

**Figura 6 – Gráfico de Resultados de la Pregunta Nº 2** Elaborado por: El Investigador

**Análisis:** Como se puede observar en la gráfica un 86% coinciden en que la transparencia en los procesos que realiza la institución en las transferencias de fondos, da como resultado datos más seguros y un 14% no está de acuerdo

**Interpretación:** Queda demostrado que para lograr datos más seguros, la transparencia en los procesos de cualquier índole sobre todo en cuanto a transferencias se refiere, es vital dentro de una Institución ya que el cliente y usuario conoce sobre el manejo de su dinero y de su transaccionabilidad.

3. ¿Le gustaría que existiere conectividad y compatibilidad entre diferentes sistemas y plataformas?

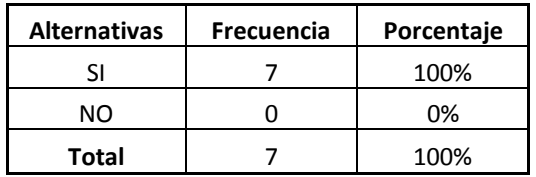

**Tabla 6 – Tabla Porcentual Pregunta Nº 3**

Elaborado por: El Investigador

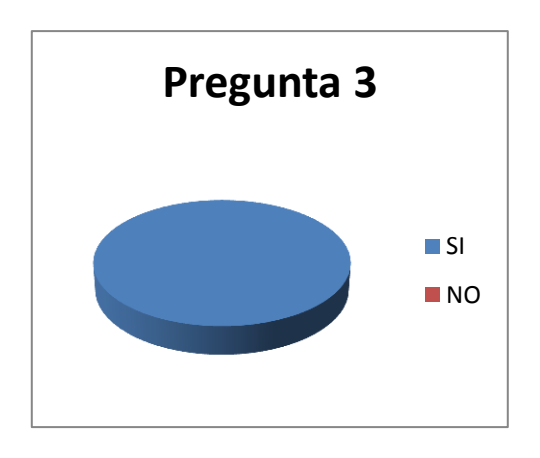

**Figura 7 – Gráfico de Resultados de la Pregunta Nº 3** Elaborado por: El Investigador

**Análisis:** Según demuestra la gráfica un 100% de los encuestados están de acuerdo que es necesaria la interconexión entre diferentes aplicaciones con diferentes plataformas ya que no todas las instituciones cuentan con la misma infraestructura tecnológica.

**Interpretación:** Se demuestra que todas las personas encuestadas quedan plenamente de acuerdes que se necesita un mecanismo para la interconexión de Sistemas.

4. ¿Piensa que debería existir un mecanismo electrónico y/o software que permita interactuar con la información desde cualquier lugar y en línea?

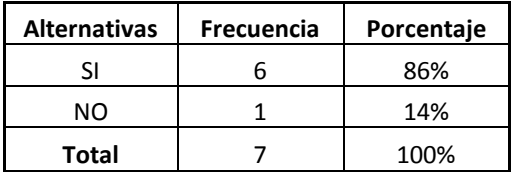

**Tabla 7 – Tabla Porcentual Pregunta Nº 4** Elaborado por: El Investigador

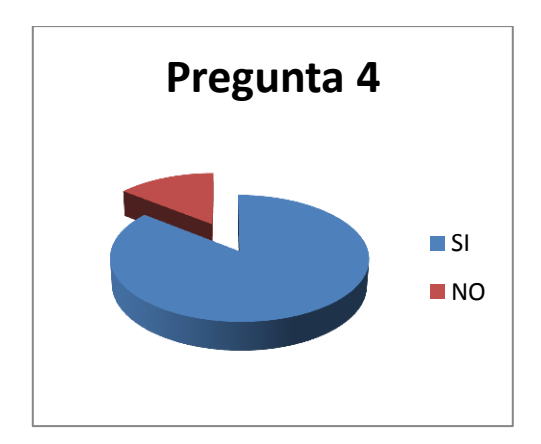

**Figura 8 – Gráfico de Resultados de la Pregunta Nº 4** Elaborado por: El Investigador

**Análisis:** La gráfica anterior nos indica que el 86% de los encuestados coincide en que un se necesita una manera de acceder a la información en línea y desde cualquier lugar a través de medios electrónicos. También podemos observar que el 14% restante no está de acuerdo con esto.

**Interpretación:** Queda demostrado que efectivamente es necesario un mecanismo en este caso un Servicio Web que nos permita acceder e interactuar con la información desde cualquier lugar y en línea.

5. ¿Es necesario mantener el servicio de Transferencias Interbancarias de fondos disponible al usuario y al cliente en cualquier momento?

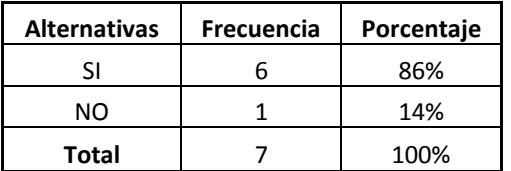

**Tabla 8 – Tabla Porcentual Pregunta Nº 5** Elaborado por: El Investigador

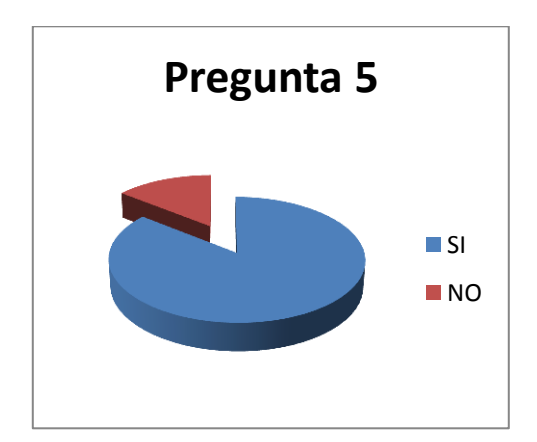

**Figura 9 – Gráfico de Resultados de la Pregunta Nº 5** Elaborado por: El Investigador

**Análisis:** La gráfica nos muestra que el 86% de los encuestados están de acuerdo en que debe estar disponible todo el tiempo el servicio de Transferencias para con ello lograr la entera satisfacción del cliente.

**Interpretación:** Se demuestra que una gran mayoría de las personas encuestadas coinciden que debe estar en línea y disponible el servicio para los usuarios que accedan a él en cualquier momento y en tiempo real.

6. ¿Con la implantación de un Servicio Web el usuario tendrá mayor facilidad de accesibilidad a la información?

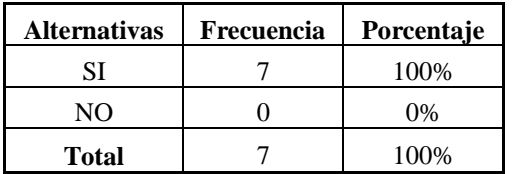

**Tabla 9 – Tabla Porcentual Pregunta Nº 6** Elaborado por: El Investigador

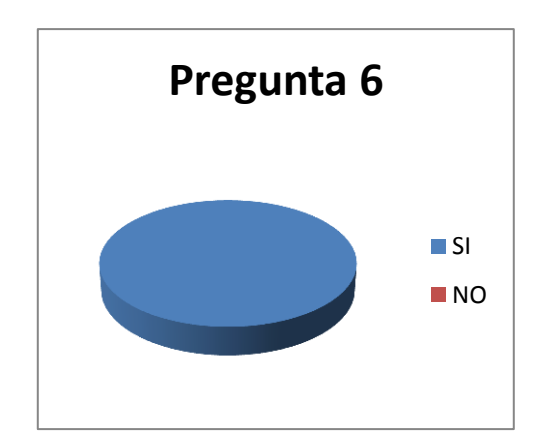

**Figura 10 – Gráfico de Resultados de la Pregunta Nº 6** Elaborado por: El Investigador

**Análisis:** Un 100% de los encuestados aciertan en que el usuario tendrá mayor facilidad y mayor accesibilidad a la información como muestra la gráfica.

**Interpretación:** Queda demostrado que todas las personas encuestadas están de acuerdo en que el usuario obtendrá mayor facilidad y accesibilidad a la información que se requiera ya que se mantendrá un Servicio Web que ayudará en la captación de fondos y clientes.

7. ¿Actualmente se oferta servicios de transferencias de fondos a los clientes?

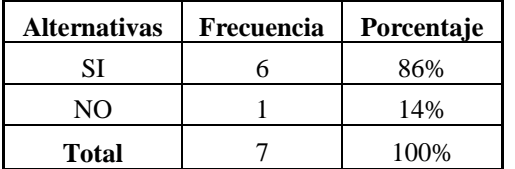

**Tabla 10 – Tabla Porcentual Pregunta Nº 7** Elaborado por: El Investigador

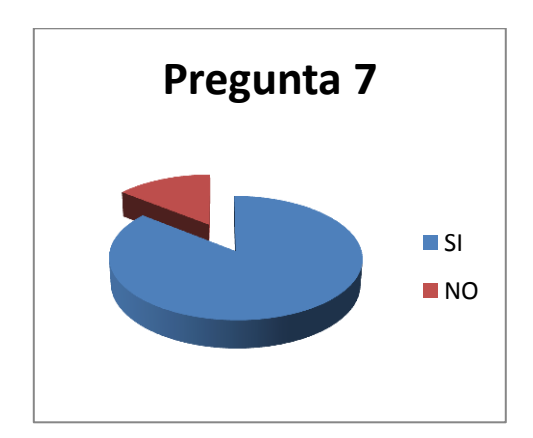

**Figura 11 – Gráfico de Resultados de la Pregunta Nº 7** Elaborado por: El Investigador

**Análisis:** Un 86% como muestra la gráfica nos indica que actualmente la COAC Chibuleo Ltda. si oferta servicios de Transferencias de Fondos a sus clientes.

**Interpretación:** Queda demostrado que una gran mayoría de las personas encuestadas están de acuerdo en que la Cooperativa Chibuleo tiene servicios de Transferencias de fondos que actualmente están funcionando pero no con la entera satisfacción del cliente final.
8. ¿Existe un mecanismo electrónico (Sistema Informático, Correo Electrónico, Web) usado en la transferencia de fondos?

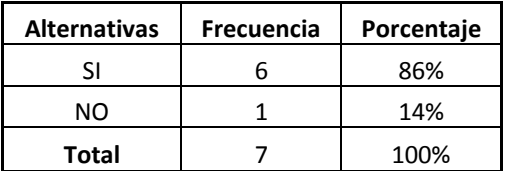

**Tabla 11 – Tabla Porcentual Pregunta Nº 8** Elaborado por: El Investigador

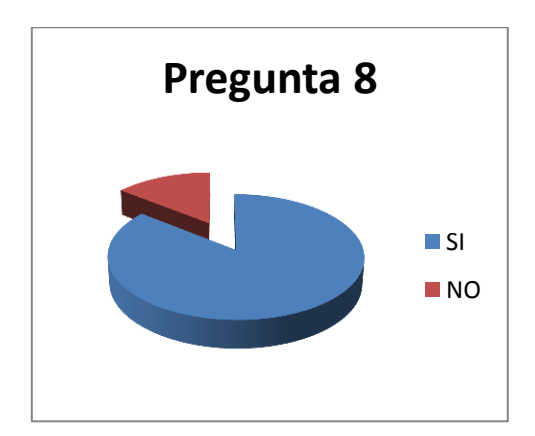

**Figura 12 – Gráfico de Resultados de la Pregunta Nº 8** Elaborado por: El Investigador

**Análisis:** Como muestra la gráfica un 86% de los encuestados afirman que si existe un mecanismo electrónico que se usa actualmente en la Transferencia de fondos, el 14% restante no está de acuerdo.

**Interpretación:** Se demuestra que la mayor parte de las personas encuestadas están plenamente de acuerdo que la Institución si cuenta con medios electrónicos para la realización de Transferencias de dinero.

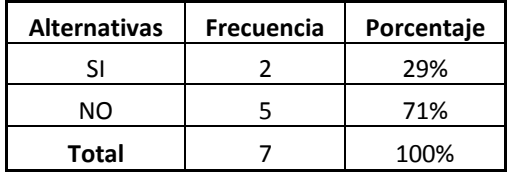

9. ¿Cree usted que el proceso de Transferencias de fondos es complejo?

**Tabla 12 – Tabla Porcentual Pregunta Nº 9** Elaborado por: El Investigador

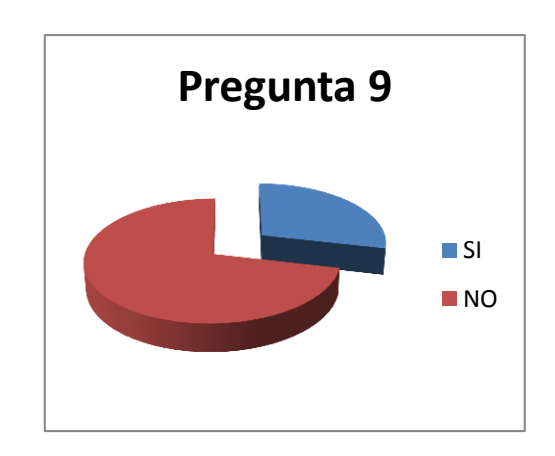

**Figura 13 – Gráfico de Resultados de la Pregunta Nº 9** Elaborado por: El Investigador

**Análisis:** La gráfica nos muestra que el 29% de los encuestados cree que el proceso de Transferencias de fondos es complejo de realizarlo al contrario del restante 71% que opina lo contrario.

**Interpretación:** Como podemos observar se demuestra que el Proceso de Transferencias de fondos no es complejo y puede ser realizado sin mayor problema tomando en cuenta las seguridades del caso.

10. ¿Cree usted que el proceso de Transferencias de fondos usado actualmente es óptimo para la satisfacción del cliente y/o socio?

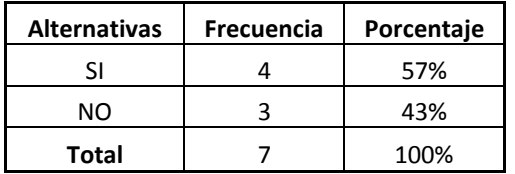

**Tabla 13 – Tabla Porcentual Pregunta Nº 10** Elaborado por: El Investigador

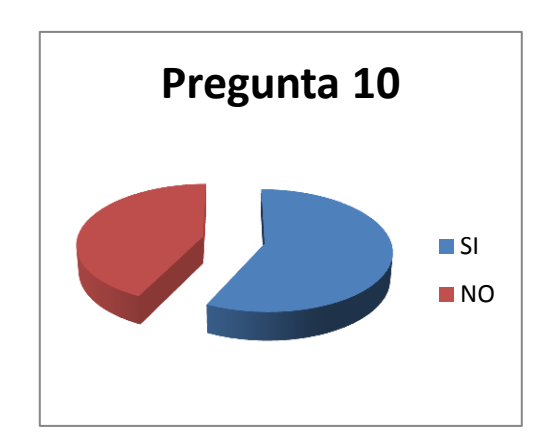

**Figura 14 – Gráfico de Resultados de la Pregunta Nº 10** Elaborado por: El Investigador

**Análisis:** Como muestra la gráfica existe un 57% de encuestados que opina que el proceso usado actualmente para las Transferencias es óptimo para la satisfacción del socio.

**Interpretación:** Se puede interpretar que existen criterios divididos o desconocimiento de nuevas maneras de realizar Transferencias de fondos para lograr la entera satisfacción del socio.

11. ¿Cree usted que con la realización de Transferencias de fondos en línea y en tiempo real se mejorarían los tiempos que el cliente emplea actualmente en una transferencia en la Institución?

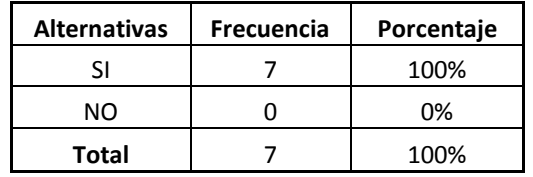

**Tabla 14 – Tabla Porcentual Pregunta Nº 11** Elaborado por: El Investigador

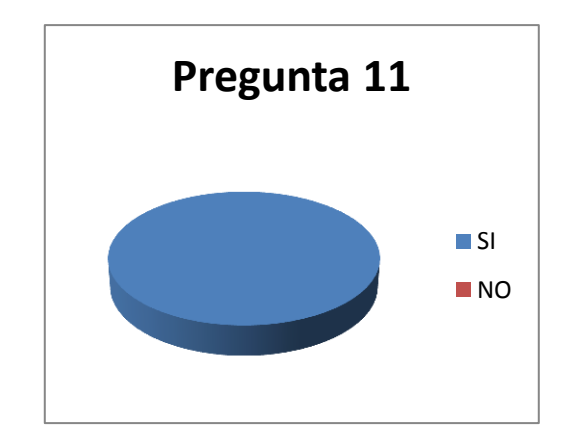

**Figura 15 – Gráfico de Resultados de la Pregunta Nº 11** Elaborado por: El Investigador

**Análisis:** Un 100% como muestra la gráfica coinciden que los tiempos empleados actualmente mejoraría con la implantación de Transferencias de fondos en línea.

**Interpretación:** Queda totalmente demostrado que de las personas encuestadas todas afirman que los tiempos mejorarían si se implanta Servicios Web en el proceso de Transferencia de fondos en línea.

12. ¿Posee actualmente software y equipos de cómputo en el área de Servicio al cliente así como también personal calificado para realizar las Transferencias de fondos de manera segura y confiable?

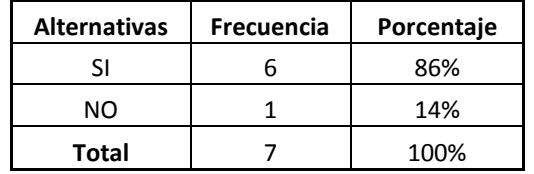

**Tabla 15 – Tabla Porcentual Pregunta Nº 12** Elaborado por: El Investigador

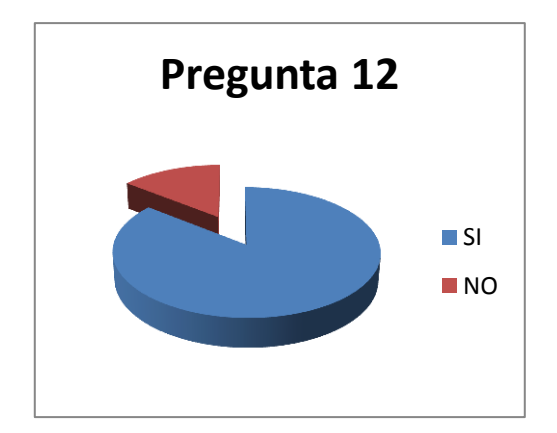

**Figura 16 – Gráfico de Resultados de la Pregunta Nº 12** Elaborado por: El Investigador

**Análisis:** De la gráfica concluimos que un 86% de los encuestados afirmar tener equipos y personal calificado en el área de Servicio al Cliente para la realización efectiva de las Transferencias de fondos. Y un 14% no está de acuerdo con ello.

**Interpretación:** Como se puede ver queda demostrado que la Institución si cuenta con instrumentos y personal calificado y capaz para la realización de Transferencias en línea de manera segura y confiable.

# **4.2 Interpretación de Resultados**

# **4.3 Verificación de Hipótesis**

Luego de haber tabulado las encuestas se procede a la comprobación de la hipótesis, mediante el método estadístico del Chi-Cuadrado:

$$
x^2 = \sum \frac{(O - E)^2}{E}
$$

# **En donde:**

 $X^2$  = Chi-Cuadrado

**∑** = Sumatoria

- **O =** Datos Observada
- **E =** Datos Esperados

# **4.3.1 Combinación de Frecuencias**

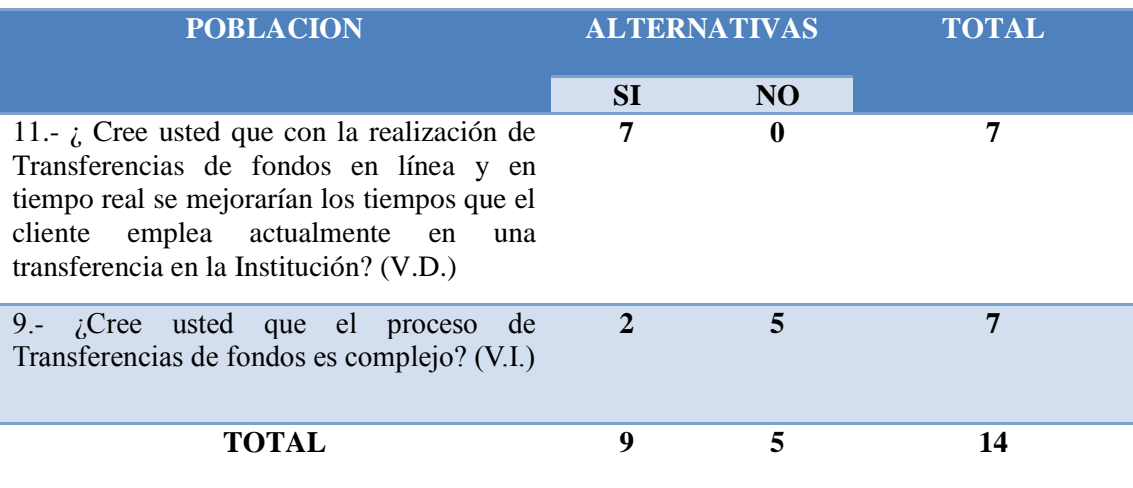

**Tabla 18 – Frecuencia Observada** Elaborado por: El Investigador

La frecuencia esperada de cada celda, se calcula mediante la siguiente fórmula aplicada a la tabla de frecuencias observadas.

$$
fe = \frac{(Total\ o\ marginal\ del\ Region\ )\ (Total\ o\ Marginal\ de\ la\ Column\ a\ })}{N}
$$

$$
fe = \frac{(9)(7)}{14} = 4.5
$$

$$
fe = \frac{(5)(7)}{14} = 2.5
$$

Con los valores obtenidos de la frecuencia observada se ha realizada la tabla de frecuencias esperada.

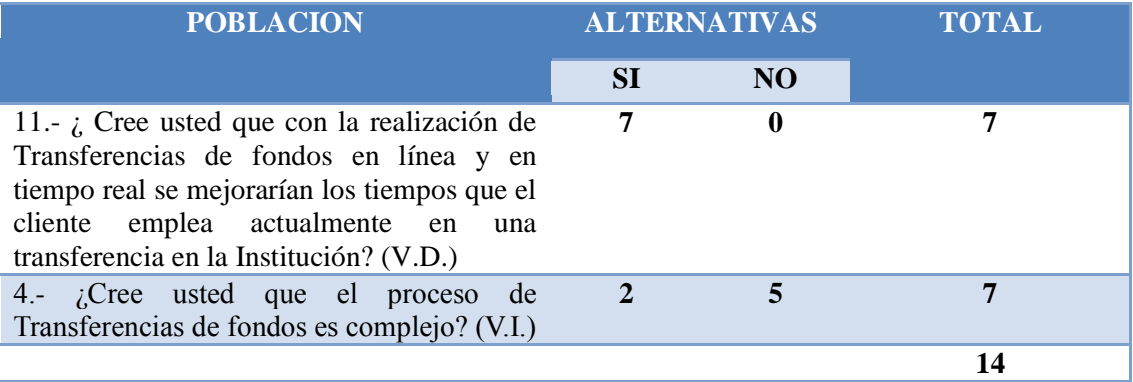

**Tabla 19 – Frecuencia Esperada** Elaborado por: El Investigador

# **4.3.2 Nivel de Significancia y Regla de Decisión**

#### **4.3.2.1 Grado de Libertad**

Grado de Libertad  $(gl) = ($  Filas  $-1)$  (Columnas  $-1)$ 

$$
(gl) = (F-1)(C-1)
$$

$$
(gl) = (2-1) (2-1)
$$

 $(gl) = (1) (1)$ 

 $(gl) = 1$ 

#### **4.3.2.2 Grado de Significancia**

**Formulación de Hipótesis**

# $H_o = Hipótesis Nula$

# $H_1 = Hipótesis Alterna$

*H<sup>o</sup> = El desarrollo de Servicios Web no mejorará el tiempo que el cliente emplea en las Transferencias de fondos entre Instituciones Financieras del País de la Cooperativa de Ahorro y Crédito "Chibuleo" Ltda.*

*H<sup>1</sup> = El desarrollo de Servicios Web si mejorará el tiempo que el cliente emplea en las Transferencias de fondos entre Instituciones Financieras del País de la Cooperativa de Ahorro y Crédito "Chibuleo" Ltda.*

#### **Nivel de Significancia**

El nivel de significancia escogido para la investigación es de 5%.

#### **Valores Críticos del Chi-Cuadrado**

Esta tabla contiene valores  $X^2$  que corresponde a un área específica de la extremidad de la derecha y a un número determinado de grados de libertad.

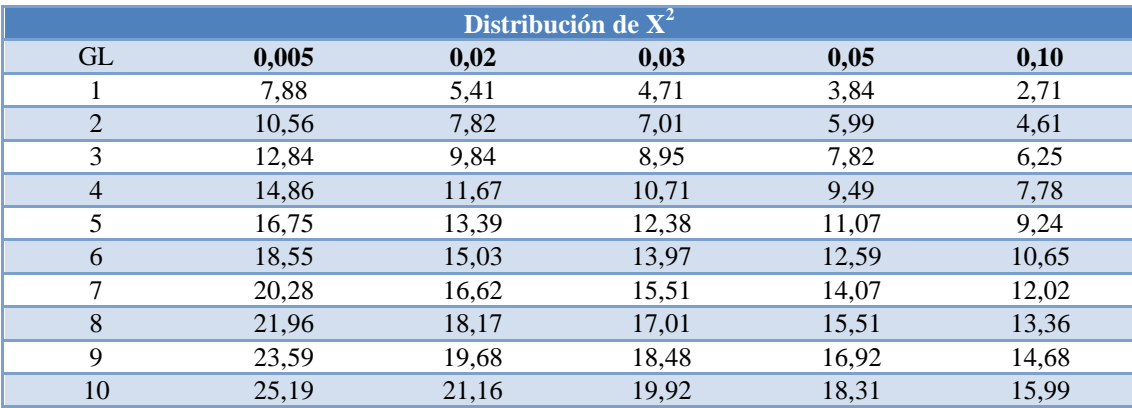

**Tabla 20 – Valores Críticos Chi Cuadrado** Elaborado por: El Investigador

Una vez obtenidas las frecuencias esperadas, se aplica la fórmula del Chi Cuadrado.

$$
X^2 = \frac{\sum (o-e)^2}{E}
$$

Es decir, se calcula para cada celda la diferencia entre la frecuencia observada y la esperada, esta diferencia se eleva al cuadrado y se divide entre la frecuencia esperada.

Finalmente se suman estos resultados y la sumatoria es el valor de  $X^2$  alternativo.

#### $\mathbf{x}^2 = \sum$  $({\bf 0}-{\bf E})^2$ E **O E O E (O** –**E**)<sup>2</sup>  $({\bf 0}-{\bf E})^2$  $\frac{E}{1,39}$ **PREGUNTA 11/SI** 7 4,5 2,5 6,25 **PREGUNTA 11/NO** 0 2,5 -2,5 6,25 2,5 **PREGUNTA 4/SI** 6 4,5 -2,5 6,25 1,39 **PREGUNTA 4/NO** 1 2,5 2,5 6,25 2,5 **14 14 X**  $\mathbf{X}^2$ **7,78**

#### **4.3.2.3 Cálculo del Chi-Cuadrado**

**Tabla 21 – Cálculo Chi Cuadrado**

Elaborado por: El Investigador

Como el valor de  $X^2O = 3,841 < X^2E = 7,78$ . Por consiguiente se considera aceptable la hipótesis alterna, es decir, que el desarrollo de Servicios Web si mejorará los tiempos empleados en las Transferencias de fondos entre Instituciones Financieras del País de la Cooperativa de Ahorro y Crédito "Chibuleo" Ltda.

#### **4.3.3 Análisis**

Después de haber realizado el análisis respectivo de la encuesta, se obtuvo en la técnica la aprobación de la hipótesis. Como consecuencia se puede deducir que el desarrollo de un Servicio Web mejorará los tiempos empleados en la realización de Transferencias de Fondos entre Instituciones del País en la Cooperativa de Ahorro y Crédito "Chibuleo" Ltda.

# **CAPÍTULO V**

#### **CONCLUSIONES Y RECOMENDACIONES**

#### **5.1 Conclusiones**

- Como conclusión se puede determinar que las Transferencias de fondos interbancarias es un servicio destinado a captación de clientes y recursos para la Institución, por lo tanto debe ser confiable, rápido y seguro para garantizar la entera satisfacción del cliente y la disponibilidad inmediata y sin ningún tipo de inconvenientes de los fondos transferidos en la institución o persona receptora.
- Se hace necesaria la implantación de un Servicio Web que facilite la compatibilidad entre sistemas tanto de la Cooperativa de Ahorro y Crédito Chibuleo Ltda. como del Bco. Central del Ecuador y las diferentes Instituciones Financieras que intervendrán y serán beneficiarias de este servicio.
- Actualmente la Cooperativa de Ahorro y Crédito Chibuleo Ltda. cuenta con un Sistema de Transferencias de fondos que no se realiza en tiempo real y que debe ser procesado en varias horas para que el dinero se efectivice en la Institución Receptora; lo que ocasiona molestias en los clientes que buscan contar con su dinero inmediatamente.
- Actualmente la Cooperativa cuenta con los requerimientos técnicos de Hardware y Software necesarios, así como también el personal calificado para que puedan realizar las Transferencias de Fondos.

# **5.2 Recomendaciones**

- Establecer mecanismos de seguridad para que no sea fácilmente franqueable por personas ajenas a la Institución. Manejo de Roles y Usuarios, además investigar la utilización de líneas dedicadas de comunicación para ampliar la seguridad.
- Se recomienda que se analice la adquisición de Certificados Electrónicos SSL con el objetivo de mantener la integridad de la información crítica que se enviará al momento de la Transferencia.
- Es recomendable además diseñar un modelo de base de datos relacional que brinde la seguridad necesaria y debida para que la información que interviene en las Transferencias de fondos se mantenga consistente y fiable; además integrarla en la Base de Datos que maneja su Core Financiero.
- Se recomienda desarrollar e implantar un Servicio Web en la Cooperativa de Ahorro y Crédito "Chibuleo" Ltda. como solución al problema de la demora en las Transferencias de fondos entre Instituciones Financieras del País.
- Es altamente recomendable la implantación de un sistema que maneje el Servicio Web para que el usuario común pueda realizar de manera rápida y sencilla una Transferencia de fondos Institucional y así satisfacer las necesidades del cliente en la brevedad posible.
- Capacitar al personal que intervendrá directamente en el proceso de Transferencias sobre el uso del sistema para evitar errores en el mismo.

# **CAPÍTULO VI**

## **PROPUESTA**

#### **6.1 Tema**

Servicio Web para realizar transferencias de fondos en línea entre Instituciones Financieras del país a través del Banco Central del Ecuador, para la Cooperativa de Ahorro y Crédito "Chibuleo" Ltda. de la ciudad de Ambato.

## **6.2 Datos Informativos**

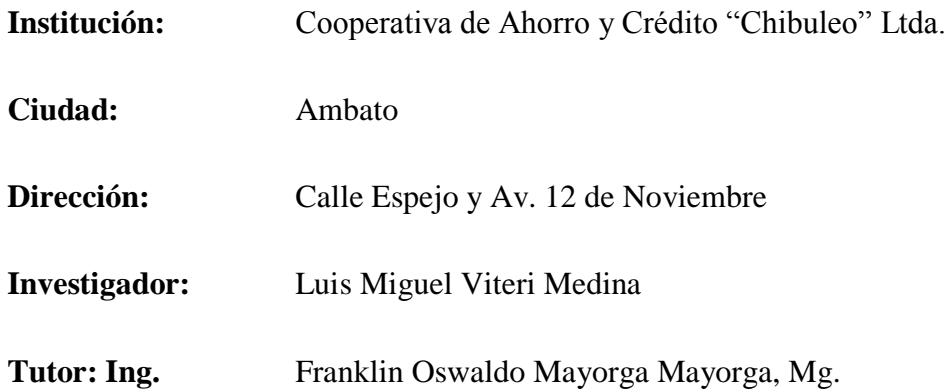

# **6.3 Antecedentes de la Propuesta**

El proceso de Transferencias electrónicas de fondos entre Instituciones Financieras se lo viene realizando en cortes de tiempo que originan y ocasionan una serie de inconvenientes como por ejemplo: procesos tediosos y repetitivos, demora en el tiempo del cliente por ende inconformidad del mismo, pérdida de recursos para la empresa, entre otros.

Partiendo de estos serios inconvenientes se establece la necesidad de desarrollar un Servicio Web que cumpla con los requerimientos tanto de la Cooperativa Chibuleo Ltda. como del Banco Central del Ecuador que será el ente intermediador de las transferencias; y así contribuir al progreso de la empresa en bien de sus asociados.

Por motivos de tratarse de una Entidad Financiera sus datos e información deben mantenerse 100% seguras, por esta razón, la empresa ha implementado en su infraestructura tecnológica un servidor Windows Server 2008 R2 en el cual está alojado su motor de Base de Datos; así se tomó la decisión de establecer como Sistema Gestor de Base de Datos a Microsoft SQL Server 2008 R2 que es el con el que cuenta la Empresa con su debida licencia y que brinda seguridad y confiablidad de los datos.

Además para el desarrollo del Web Service y su debido software de gestión se utilizará Sharp Develop, herramienta de código abierto que permite trabajar con tecnología ASP.NET.

#### **6.4 Justificación**

El desarrollo de un Servicio Web para la realización de Transferencias de fondos en línea entre Instituciones Financieras del País, está enfocado en la disminución de tiempos de espera para la persona ordenante en las Transferencias de dinero que actualmente tiene un elevado costo de tiempo, lo que ocasiona molestias en los clientes que siempre buscan rapidez en los servicios.

Se ha podido evidenciar que el proceso de Transferencias de dinero en la Institución no es el óptimo debido al tiempo empleado en el mismo; causando malestar en los clientes que buscan que su dinero esté seguro y disponible al instante. Debido a esto se ha visto la necesidad de implantar el Servicio Web antes mencionado, ya que su

propósito es el de contribuir en el adelanto de la empresa y por ende de sus socios y/o clientes; para con ello evitar posibles pérdidas económicas y clientela que seguramente buscará una mejor opción en la competencia.

La implantación de un Servicio Web y el software especializado tendrá un alto impacto empresarial debido a que pocas instituciones cuentan con un servicio similar; el Banco Central del Ecuador ha establecido a la Cooperativa de Ahorro y Crédito Chibuleo Ltda. como una de las 3 Instituciones pilotos de este proyecto que tendrá una importante acogida en el mercado.

La Cooperativa de Ahorro y Crédito "Chibuleo" Ltda. se beneficiará notablemente con el Servicio ya que sus clientes se verán satisfechos y confiados pues su dinero permanecerá totalmente seguro y sus transferencias se las hará al instante y en línea, sin tiempos de demora.

Así mismo debido a la implantación de Software Especializado para la realización de Transferencias de fondos el personal a cargo de este servicio contará con una herramienta fácil y sencilla de usar y a su vez altamente importante para la empresa.

Esta investigación es factible de realizar porque se cuenta con las bases Teórico – Prácticas adquiridas en el transcurso de la carrera, la colaboración de la empresa con la información requerida, las herramientas de desarrollo e infraestructura de software necesaria con que cuenta la Cooperativa y el asesoramiento del personal especializado de la Facultad.

#### **6.5 Objetivos**

#### **6.5.1 Objetivo General**

Desarrollar e Implantar un Servicio Web y Software de Gestión para la realización de Transferencias de fondos en línea entre Instituciones Financieras del País a través del Banco Central del Ecuador para la Cooperativa de Ahorro y Crédito Chibuleo Ltda. de la ciudad de Ambato.

#### **6.5.2 Objetivos Específicos**

- Analizar el funcionamiento y el procedimiento que se utiliza en el IIS para la implantación de un Servicio Web que facilite las Transferencias de fondos en línea.
- Diseñar un módulo de Administración, para que el personal de la Cooperativa de Ahorro y Crédito Chibuleo Ltda. administre la información de las Transferencias de fondos.
- Diseñar e Implantar la estructura de la Base de Datos que almacenará la información de manera estructurada y guardando la integridad requerida además agilizará el proceso de Transferencias de fondos.
- Implantar el Servicio Web y Software Especializado de gestión en el Servidor de la Cooperativa de Ahorro y Crédito Chibuleo Ltda. de la ciudad de Ambato.

#### **6.6 Análisis de Factibilidad**

#### **6.6.1 Factibilidad Operativa**

El proyecto será diseñado de tal manera que sea fácil la administración y mantenimiento de la información ya que se contará con una Base de Datos a la que se podrán añadir, modificar o eliminar campos o registros dependiendo de la necesidad, es decir, que si un determinado proceso cambia, se podrá modificar la base de datos y automáticamente este cambio se visualizará en el Sistema de Transferencias, por el personal técnico que sea el responsable de su mantenimiento, para el proceso de Transferencias de fondos en línea entre Instituciones Financieras del País para la Coop. De Ahorro y Crédito Chibuleo Ltda.

Para el caso del personal (usuarios) se tratará de una Aplicación de escritorio que contará con una interfaz de fácil manejo sencilla y amigable, el usuario común no

necesita un nivel alto de conocimientos en el área de la computación para poder utilizarlo, solamente que tenga un poco de experiencia y conozca el proceso de Transferencias de fondos; según la investigación de campo se comprueba que la mayoría de personas hacen uso y conocen el manejo de estos requerimientos, por tanto, se puede asumir que no existirán mayores dificultades la hora de utilizar el Sistema de Gestión para las Transferencias Interbancarias.

La Cooperativa de Ahorro y Crédito Chibuleo Ltda. cuenta con el personal calificado para realizar las actividades de mantenimiento en caso de que exista la necesidad de eliminar, modificar o agregar un estado, agencia, institución financiera, etc. Para lo cual se entregarán las indicaciones correspondientes en el manual de usuario (incluido en este proyecto).

#### **6.6.2 Factibilidad Económica**

El proyecto es factible económicamente debido a que la Cooperativa cuenta con la mayoría del equipo tecnológico necesario para su desarrollo, por lo tanto, solo se invertirá en la línea dedicada y el equipo que se requiera para ello; en cuanto a software se realizará la adquisición de un Certificado SSL y su inversión será mínima comparada con el beneficio que dará este servicio de transferencias.

En cuanto al diseño y desarrollo del Servicio Web y Sistema de Gestión se utilizará herramientas licenciadas por la empresa, además de herramientas de código abierto, las mismas que no incurrirán en gastos adicionales para la empresa en su implantación y mantenimiento.

#### **6.6.3 Factibilidad Técnica**

Desde el punto de vista técnico para la realización del proyecto son necesarios algunos recursos tecnológicos tanto de Software como de Hardware. Así se ha analizado el alojamiento del Servicio Web y Sistema de Gestión en los propios

servidores de la Institución, de esta manera los recursos requeridos para la puesta en marcha de este proyecto son básicamente las siguientes:

#### **Hardware**

Se cuenta con una estación central (servidor) que cumple con los requerimientos mínimos para el alojamiento del Servicio Web; en este servidor se tiene actualmente el Sistema Financiero de la Institución; además de un servidor para la Base de Datos que nos brinda la seguridad necesaria para su correcto funcionamiento.

Debido a requerimientos técnicos del Banco Central del Ecuador en necesaria la implantación de un router y una línea dedicada de conexión directa con el servidor del Banco además de un Certificado SSL para lograr la seguridad necesaria e integridad de los datos.

#### **Software**

El requisito mínimo del Sistema Operativo es Windows XP; la Cooperativa de Ahorro y Crédito Chibuleo Ltda. cuenta con Windows XP, Windows 7, Windows 8 para el Sistema de Gestión del Servicio Web además de Windows Server 2003 y Windows Server 2008 para el alojamiento del Servicio Web y la Base de Datos respectivamente, contando también con su debido licenciamiento.

Para el desarrollo del Sistema Informático se utilizarán las herramientas siguientes:

- $\checkmark$  Herramienta de Desarrollo: Sharp Develop 4.3 Alpha, ya que es una herramienta de código abierto para su libre uso, además de que brinda en su gran mayoría funcionalidades que el software privativo las tiene; esto significa además que no existe ningún coste adicional para la empresa.
- $\checkmark$  Motor de Base de Datos: SQL Server 2008 R2, es un gestor de base de datos muy completo que facilita el correcto manejo de grandes cantidades de información almacenada lógica y relacionalmente, adicional a las ventajas que

brinda Sql Server, la Cooperativa cuenta con la licencia respectiva lo que justifica su utilización.

Para el desarrollo del Servicio Web se utilizarán las siguientes herramientas:

- Herramienta de Desarrollo: Visual Studio 2003 (.net), además de ser la herramienta usada en el Sistema Financiero que la Cooperativa utiliza este software brinda muchas alternativas a la hora de crear aplicaciones web y por ende Servicios de internet.
- $\checkmark$  Motor de Base de Datos: SQL Server 2008 R2, es un gestor de base de datos muy completo que facilita el correcto manejo de grandes cantidades de información almacenada lógica y relacionalmente, adicional a las ventajas que brinda Sql Server, la Cooperativa cuenta con la licencia respectiva lo que justifica su utilización.

Las herramientas antes mencionadas son tanto de código abierto como de pago con su debido licenciamiento, por lo tanto la Institución no realizará ninguna inversión adicional en la ejecución del proyecto.

#### **6.7 Fundamentación**

#### **6.7.1 ASP .NET**

**ASP.NET** es un Framework para aplicaciones web desarrollado y comercializado por Microsoft. Es usado por programadores para construir sitios web dinámicos, aplicaciones web y **servicios web XML**. Apareció en enero de 2002 con la versión 1.0 del .NET Framework, y es la tecnología sucesora de Active Server Pages (ASP). ASP.NET está construido sobre el Common Language Runtime, permitiendo a los

programadores escribir código ASP.NET usando cualquier lenguaje admitido por el .NET Framework.

El .NET Framework es un marco de trabajo multilenguaje, que le permite al desarrollador crear Aplicaciones y Servicios Web con las herramientas básicas para escribir el código.

# **CARACTERÍSTICAS PRINCIPALES DE ASP.NET**

ASP.NET ofrece ventajas importantes acerca de los modelos de programación anteriores:

#### **Mejor rendimiento.**

ASP.NET es un código de Common Language Runtime compilado que se ejecuta en el servidor. A diferencia de sus predecesores, ASP.NET puede aprovechar las ventajas del enlace anticipado, la compilación just-in-time, la optimización nativa y los servicios de caché desde el primer momento. Esto supone un incremento espectacular del rendimiento antes de siquiera escribir una línea de código.

#### **Compatibilidad con herramientas de primer nivel.**

El marco de trabajo de ASP.NET se complementa con un diseñador y una caja de herramientas muy completos en el entorno integrado de programación (Integrated Development Environment, IDE) de Visual Studio. La edición WYSIWYG, los controles de servidor de arrastrar y colocar y la implementación automática son sólo algunas de las características que proporciona esta eficaz herramienta.

#### **Eficacia y flexibilidad.**

Debido a que ASP.NET se basa en Common Language Runtime, la eficacia y la flexibilidad de toda esa plataforma se encuentra disponible para los programadores de aplicaciones Web. La biblioteca de clases de .NET Framework, la Mensajería y las soluciones de Acceso a datos se encuentran accesibles desde el Web de manera uniforme. ASP.NET es también independiente del lenguaje, por lo que puede elegir el lenguaje que mejor se adapte a la aplicación o dividir la aplicación en varios lenguajes. Además, la interoperabilidad de Common Language Runtime garantiza que la inversión existente en programación basada en COM se conserva al migrar a ASP.NET.

#### **Simplicidad.**

ASP.NET facilita la realización de tareas comunes, desde el sencillo envío de formularios y la autenticación del cliente hasta la implementación y la configuración de sitios. Por ejemplo, el marco de trabajo de página de ASP.NET

permite generar interfaces de usuario, que separan claramente la lógica de aplicación del código de presentación, y controlar eventos en un sencillo modelo, todos los clientes Web se comunican con las aplicaciones ASP.NET a través de Servicios de Microsoft Internet Information Server(IIS). IIS descifra y, opcionalmente, realiza la autenticación de la solicitud. Si la opción Permitir anónimos está activada, no se efectúa ninguna autenticación. IIS también busca el recurso solicitado(como una aplicación ASP.NET) y, si se autoriza al cliente, devuelve el recurso correspondiente.

#### **Facilidad de uso.**

ASP.NET emplea un sistema de configuración jerárquico, basado en texto, que simplifica la aplicación de la configuración al entorno de servidor y las aplicaciones Web. Debido a que la información de configuración se almacena como texto sin formato, se puede aplicar la nueva configuración sin la ayuda de herramientas de administración local. Esta filosofía de "administración local cero" se extiende asimismo a la implementación de las aplicaciones ASP.NET Framework. Una aplicación ASP.NET Framework se implementa en un servidor sencillamente mediante la copia de los archivos necesarios al servidor. No se requiere el reinicio del servidor, ni siquiera para implementar o reemplazar el código compilado en ejecución. Muestra una independencia de la herramienta de desarrollo. Puede utilizar

se para su desarrollo desde un simple editor de texto (Notepad por ejemplo), hasta las herramientas más sofisticadas y potentes (VisualStudio .NET, Web Matrix).

#### **Escalabilidad y disponibilidad.**

ASP.NET se ha diseñado teniendo en cuenta la escalabilidad, con características diseñadas específicamente a medida, con el fin de mejorar el rendimiento en entornos agrupados y de múltiples procesadores. Además, el motor de tiempo de ejecución de ASP.NET controla y administra los procesos de cerca, por lo que si uno no se comporta adecuadamente (filtraciones, bloqueos), se puede crear un proceso nuevo en su lugar, lo que ayuda a mantener la aplicación disponible constantemente para controlar solicitudes.

#### **Posibilidad de personalización y extensibilidad.**

ASP.NET presenta una arquitectura bien diseñada que permite a los programadores insertar su código en el nivel adecuado. De hecho, es posible extender o reemplazar cualquier subcomponente del motor de tiempo de ejecución de ASP.NET con su propio componente escrito personalizado. La implementación de la autenticación personalizada o de los servicios de estado nunca ha sido más fácil.

#### **Seguridad.**

Con la autenticación de Windows integrada y la configuración por aplicación, se puede tener la completa seguridad de que las aplicaciones están a salvo. [1]

#### **6.7.2 Visual Studio .Net 2003**

**Microsoft Visual Studio** es un entorno de desarrollo integrado (IDE) para sistemas operativos Windows. Soporta varios lenguajes de programación tales como Visual C++, Visual C#, Visual J# y Visual Basic .NET, al igual que entornos de desarrollo web como ASP.NET aunque actualmente se han desarrollado las extensiones necesarias para muchos otros.

Visual Studio permite a los desarrolladores crear aplicaciones, sitios web, **Servicios Web**, en cualquier entorno que soporte la plataforma .NET (a partir de la versión .NET 2002). Así se pueden crear aplicaciones que se intercomuniquen entre estaciones de trabajo, páginas web y dispositivos móviles.

Visual Studio .Net 2003 supone una actualización menor de Visual Studio .NET. Se actualiza el .NET Framework a la versión 1.1. También se añade soporte con el fin de escribir aplicaciones para determinados dispositivos móviles, ya sea con ASP.NET o con el .NET Compact Framework; además el compilador de Visual C++ se mejora para cumplir con más estándares: el Visual C++ Toolkit 2003.

Visual Studio admite el entorno de Microsoft .NET Framework, que ofrece Common Language Runtime (CLR) y las clases de programación unificadas; ASP.NET utiliza estos componentes para crear aplicaciones Web ASP.NET y servicios Web XML. También incluye MSDN Library, que contiene toda la documentación de estas herramientas de programación. [2]

#### **6.7.3 SharpDevelop**

SharpDevelop es un entorno de desarrollo integrado libre para los lenguajes de programación C#, Visual Basic .NET, F#, Python, Ruby, Boo y C++.

Para el completado automático de código, la aplicación incorpora sus propios analizadores sintácticos. La versión 1.0 de la aplicación puede importar proyectos de Visual Studio .NET. La versión 2.0 es capaz de editarlos directamente. La versión 3.0 integra soporte para los lenguajes de programación Python y F#.

Entre sus características principales tenemos:

- $\checkmark$  Incorpora un diseñador de Windows Forms
- $\checkmark$  Completado de código. Soporta el uso de la combinación de teclas Ctrl + Espacio
- $\checkmark$  Depurador incorporado
- $\checkmark$  Herramientas para "Ir a Definición", "Encontrar referencias" y "renombrado"
- $\checkmark$  Conversor bidireccional para C# y Visual Basic .Net y unidireccional hacia Boo
- $\checkmark$  Escrito enteramente en C#
- $\checkmark$  Compilación de código directamente dentro del entorno de desarrollo integrado.
- $\checkmark$  Pre visualización de documentación XML
- $\checkmark$  Escritura de código C#, ASP.NET, ADO.NET, XML y HTML

Extensible mediante herramientas externas, entre otras. [3]

### **6.7.4 Bases de Datos**

Una Base de Datos o Banco de Datos es un conjunto de datos pertenecientes a un mismo contexto y almacenados sistemáticamente con la menor redundancia posible para su posterior uso. Una base de datos se puede definir como un conjunto de información relacionada que se encuentra agrupada o estructurada.

Desde el punto de vista informático, la base de datos es un sistema formado por un conjunto de datos almacenados en discos que permiten el acceso directo a ellos y un conjunto de programas que manipulen ese conjunto de datos. [4]

#### **Características**

Entre las principales características se pueden citar las siguientes:

- $\checkmark$  Independencia Física y Lógica de los datos
- $\checkmark$  Redundancia mínima
- $\checkmark$  Acceso concurrente por parte de múltiples usuarios
- $\checkmark$  Integridad de los datos
- $\checkmark$  Consultas complejas optimizadas
- $\checkmark$  Seguridad de acceso y auditoría
- $\checkmark$  Respaldo y recuperación
- $\checkmark$  Acceso a través de lenguajes de programación estándar.

#### **Sistema de Gestión de Base de Datos (SGBD)**

Los sistemas de Gestión de Base de Datos (en inglés Database Managment System) son un tipo de software muy específico, dedicado a servir de interfaz entre las bases de datos, el usuario y las aplicaciones que la utilizan. Se compone de un lenguaje de definición de datos, de un lenguaje de manipulación de datos y de un lenguaje de consulta.

#### **Ventajas de las Bases de Datos**

- Control sobre la Redundancia de Datos
- $\checkmark$  Consistencia de datos
- $\checkmark$  Compartición de datos
- $\checkmark$  Mejora en la integridad de datos
- $\checkmark$  Mejora en la seguridad
- $\checkmark$  Mejora en la accesibilidad a los datos
- $\checkmark$  Mejora en la productividad
- $\checkmark$  Mejora en el mantenimiento
- $\checkmark$  Aumento de la concurrencia
- $\checkmark$  Mejora en los servicios de copias de seguridad

# **Desventajas de las Bases de Datos**

- $\checkmark$  Complejidad
- $\checkmark$  Costo de equipamiento adicional
- $\checkmark$  Vulnerable a los fallos

Como ya se ha mencionado se ha elegido Microsoft SQL Server 2008 R2 por ser la plataforma de datos más confiable y escalable además de su buen rendimiento y fiabilidad en los datos además de que la Institución cuenta con el debido licenciamiento.

#### **6.7.5 SQL Server 2008 R2**

Microsoft SQL Server es un Sistema para la Gestión de Bases de Datos basado en el modelo relacional. Sus modelos para consultas son T-SQL y ANSI-SQL. Microsoft SQL Server constituye la alternativa de Microsoft a otros potentes sistemas de Bases de Datos como: Oracle, PostgreSql o MySQL. [5]

#### **Características**

- $\checkmark$  Soporte de Transacciones
- $\checkmark$  Soporta Procedimientos Almacenados
- $\checkmark$  Incluye un entorno gráfico de administración que permite el uso de comandos DDL y DML gráficamente
- $\checkmark$  Permite trabajar en modo cliente servidor, donde la información y datos se alojan en el servidor y los terminales o clientes de la red solo acceden a la información.
- $\checkmark$  Permite administrar información de otros servidores de datos
- $\checkmark$  Cuenta con un motor de base de datos orientado a empresas pequeñas llamado SQL Express Edition que se distribuye de forma gratuita.
- $\checkmark$  DAC (Data Tier Application)
- $\checkmark$  SQL Server Utility
- $\checkmark$  Soporta hasta 512 Cpu's
- $\checkmark$  Compresión Unicode

#### **6.8 Metodología**

Para la realización del proyecto de investigación se utilizó la metodología *modelo en cascada*, que consiste en el desarrollo del Servicio y el Software en fases, las mismas que se deben ejecutar en forma secuencial, es decir, una después de la otra. De tal forma que el inicio de cada fase deba esperar la finalización de la anterior y así sucesivamente hasta lograr el objetivo propuesto. [6]

#### **Características**

- $\checkmark$  Planificación sencilla
- $\checkmark$  Alta calidad del producto
- $\checkmark$  Las fases continúan una vez se cumplan los objetivos.

## **Estructura del Modelo en Cascada**

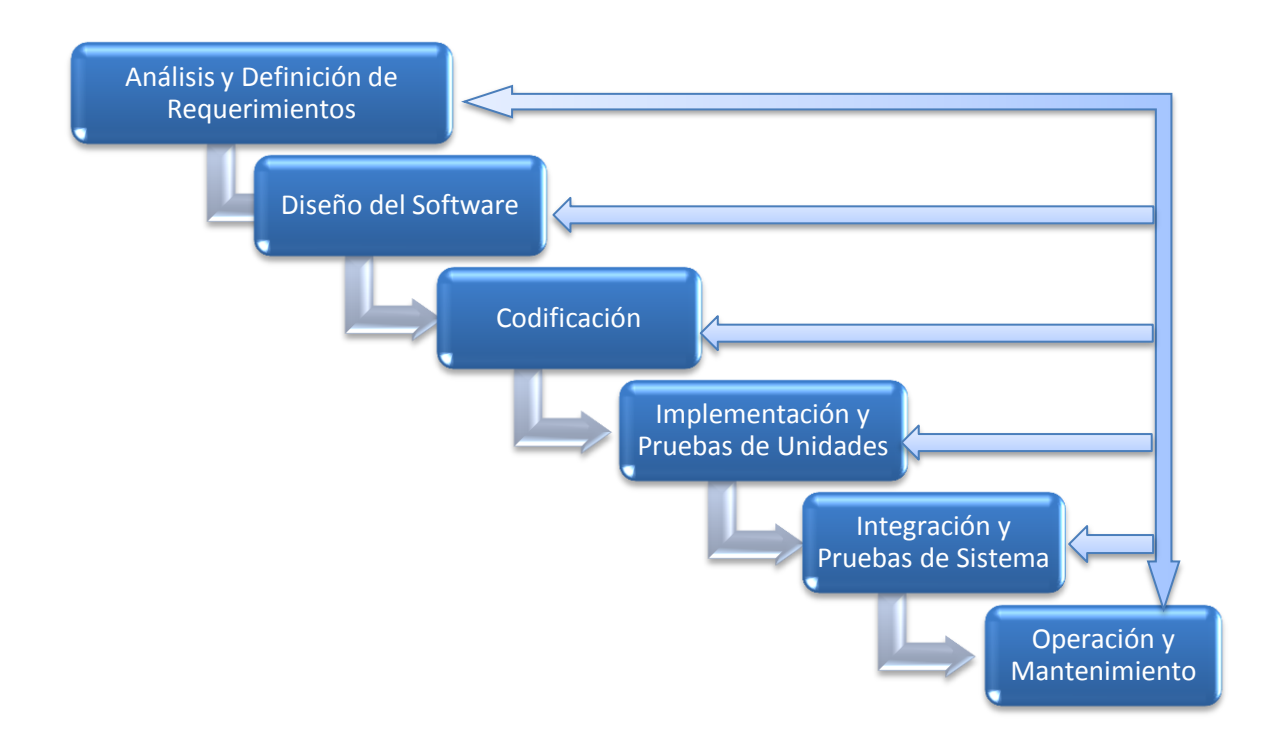

#### **Figura 17 – Estructura del modelo en Cascada**

Elaborado por: El Investigador

Para el análisis y diseño del sistema se utilizó UML (Lenguaje Unificado de Modelado), provee un conjunto estandarizado de herramientas para documentar el análisis y diseño de un sistema de software. El conjunto de herramientas de UML incluye diagramas que permiten a las personas visualizar la construcción de un sistema orientado a objetos. [7]

#### **6.9 Modelo Operativo**

#### **6.9.1 Análisis del Sistema**

#### **6.9.1.1 Análisis y Requerimientos del Sistema**

Luego de haber realizado las encuestas a varios empleados de la Cooperativa de Ahorro y Crédito "Chibuleo" Ltda., de los resultados obtenidos se concluye que se debe mejorar los tiempos empleados en las Transferencias de fondos y así lograr la entera satisfacción de sus clientes.

Una vez finalizadas las reuniones mantenidas con el directorio de la Institución encabezada por el Sr. Rodrigo Llambo en calidad de Gerente General y los funcionarios del Banco Central del Ecuador, se ha llegado a la conclusión de que se requiere un mecanismo que permite realizar Transferencias de fondos en línea y en tiempo real mediante la construcción o desarrollo de un Servicio Web.

Entre los requerimientos técnicos solicitados por el Banco Central del Ecuador y los beneficiarios del servicio está la seguridad de los datos de la Transferencia además de que se accederá al Servicio mediante autenticación.

Así, se ha determinado que el Servicio Web y Software contará con:

 Tanto el Servicio Web como el Software tendrán un módulo de seguridad con autenticación de usuarios.

- Un módulo de Ingreso, Modificación, Eliminación y Control de: Tipos de Operaciones, Tipos de Cuentas, Estados de las Transacciones, Respuestas, Monedas, Respuestas, Motivos de reversos y Entidades Financieras.
- Módulo de realización de Transferencias en el que intervienen Datos de la transacción, datos del ordenante y datos del beneficiario.
- El Servicio Web usa la arquitectura orientada a servicios y orientado a objetos.
- El software deberá contar con interfaces sencillas y amigables para la utilización del usuario.

#### **6.9.1.2 Diagramas UML**

## **6.9.1.3 Diagramas de Casos de Uso**

Los diagramas de casos de uso muestran una vista del sistema desde la perspectiva del usuario, por lo cual describe *qué hace* el sistema sin describir *como lo hace*. Proveen a los desarrolladores un panorama sobre lo que desean los usuarios [8]

De esta manera se representa las acciones que un Sistema puede ejecutar

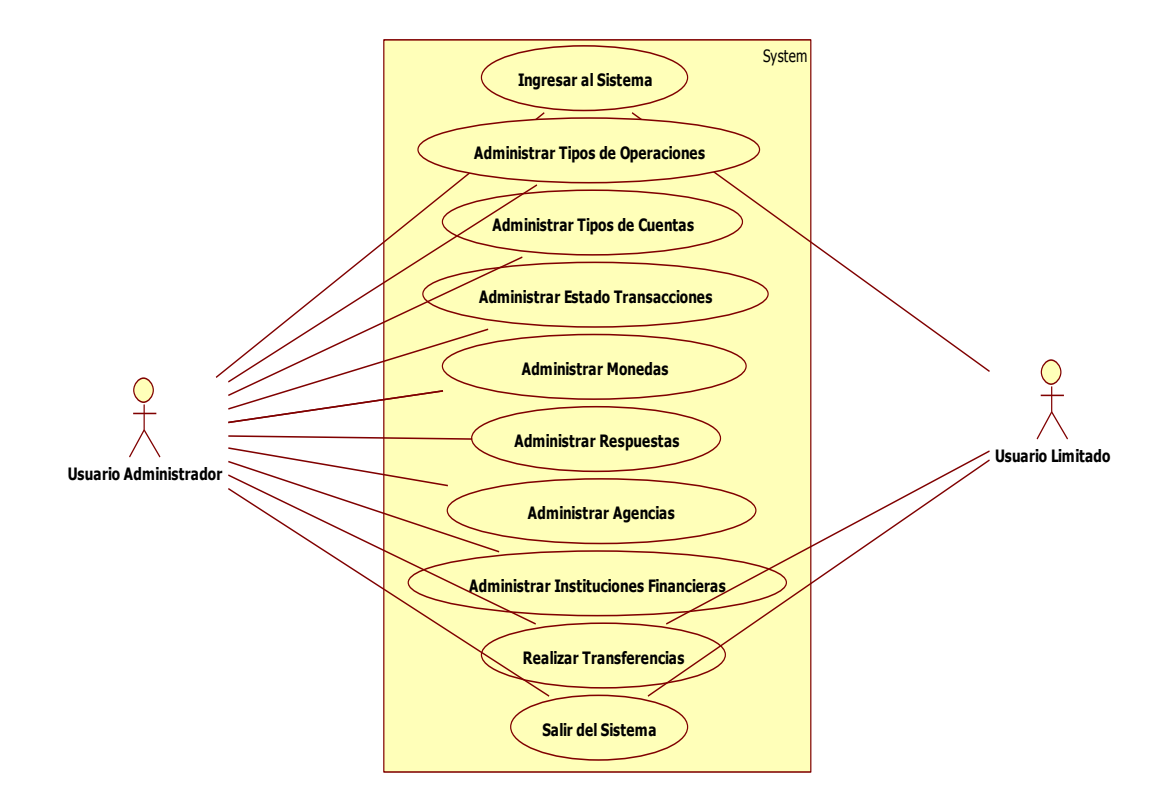

**Figura 18 – Diagrama de Casos de Uso para el Sistema TPM** Elaborado por: El Investigador

**Especificaciones de Casos de Uso**

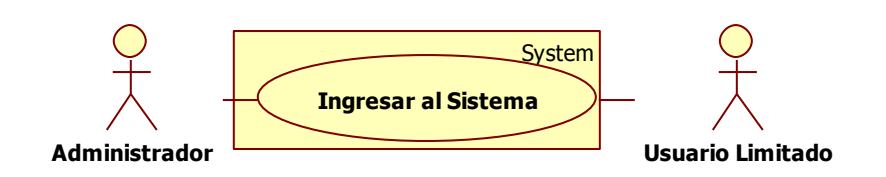

# **Figura 19 – Caso de Uso: Ingresar al Sistema** Elaborado por: El Investigador

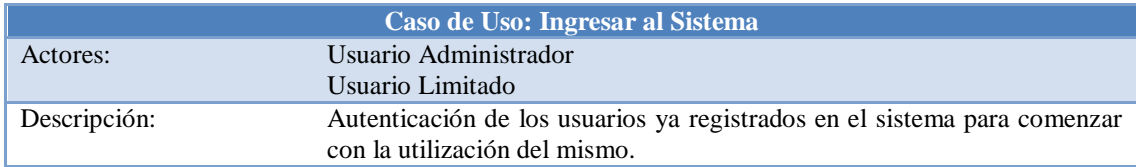

| Precondiciones:          | El Usuario previamente debe estar registrado.                                                                                                    |
|--------------------------|----------------------------------------------------------------------------------------------------|
| Post-Condiciones:        | Autenticación exitosa.                                                                                                    |
| Flujo normal de Eventos: | Autenticación:<br>Se ingresa el nombre de usuario y contraseña<br>2. El sistema valida los datos ingresados<br>3. Una vez validado el usuario el Sistema muestra el menú<br>Principal. |
| Flujos Alternos:         | Usuario no registrado<br>1. Si el usuario no existe o no está registrado el sistema muestra un<br>mensaje donde especifica que los datos ingresados no son<br>correctos.               |

**Tabla 22 – Especificación de Ingresar al Sistema** Elaborado por: El Investigador

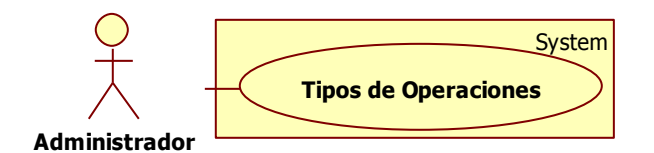

# **Figura 20 – Caso de Uso: Tipos de Operaciones** Elaborador por: El Investigador

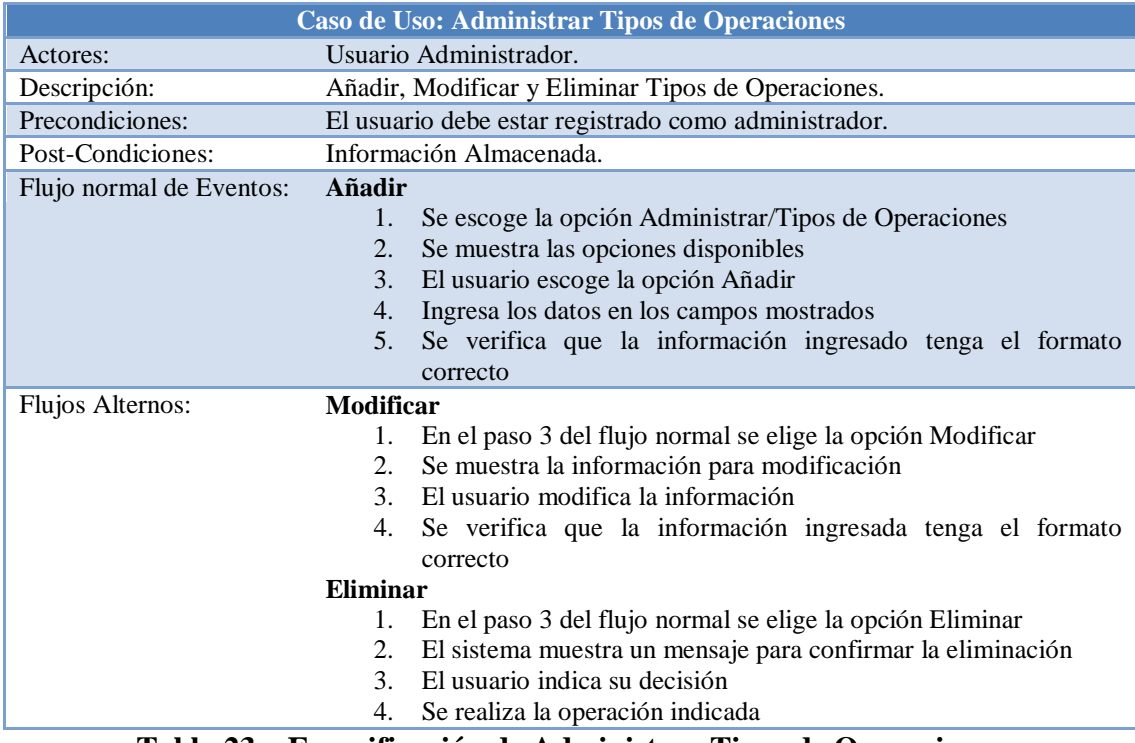

**Tabla 23 – Especificación de Administrar Tipos de Operaciones**

Elaborado por: El Investigador

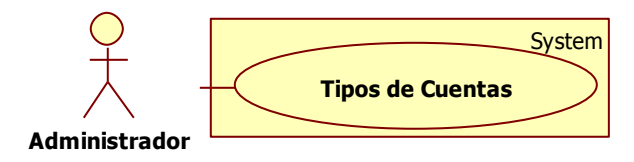

# **Figura 21 – Caso de Uso: Tipos de Cuentas** Elaborador por: El Investigador

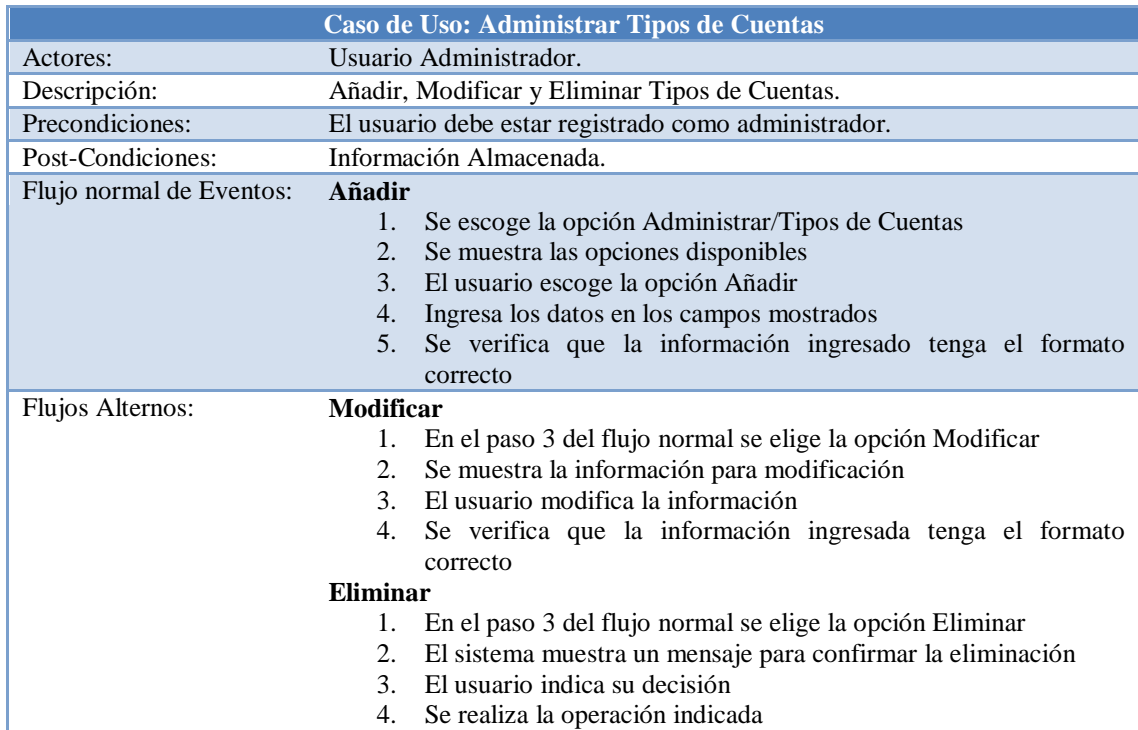

# **Tabla 24 – Especificación de Administrar Tipos de Cuentas** Elaborado por: El Investigador

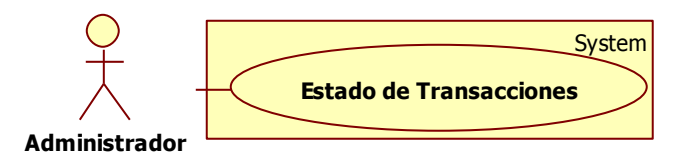

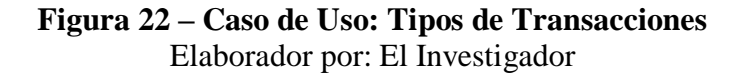

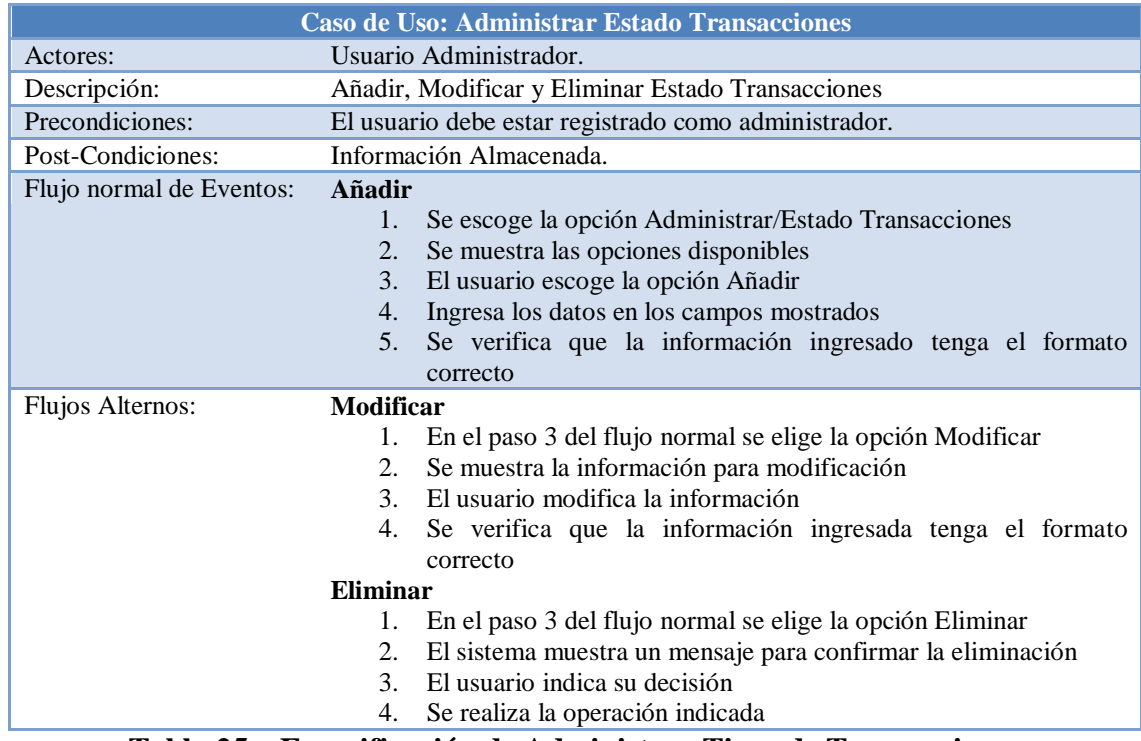

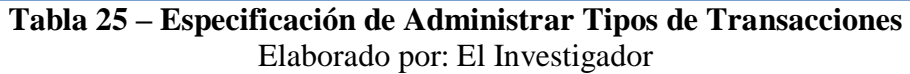

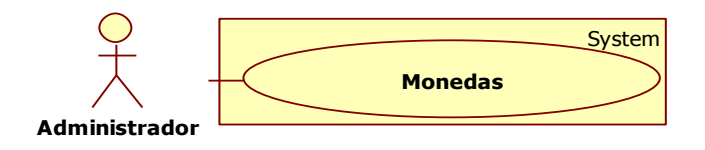

# **Figura 23 – Caso de Uso: Tipos de Transacciones** Elaborador por: El Investigador

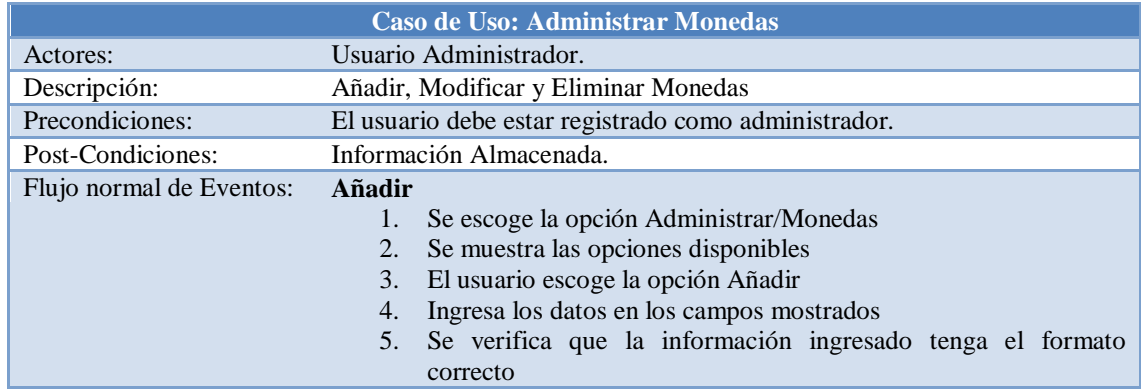

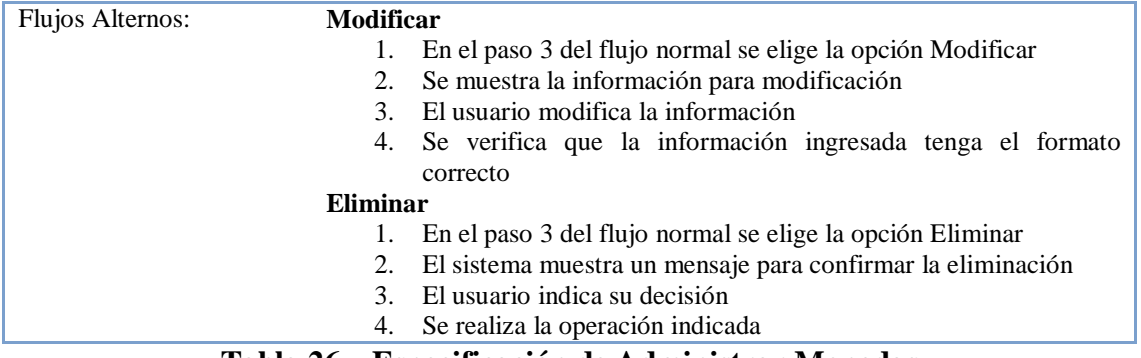

# **Tabla 26 – Especificación de Administrar Monedas** Elaborado por: El Investigador

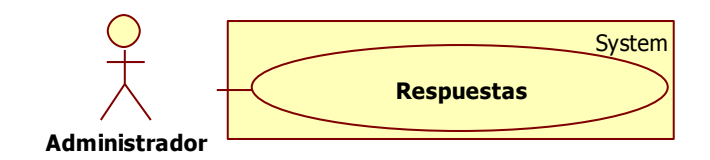

# **Figura 24 – Caso de Uso: Respuestas**

Elaborador por: El Investigador

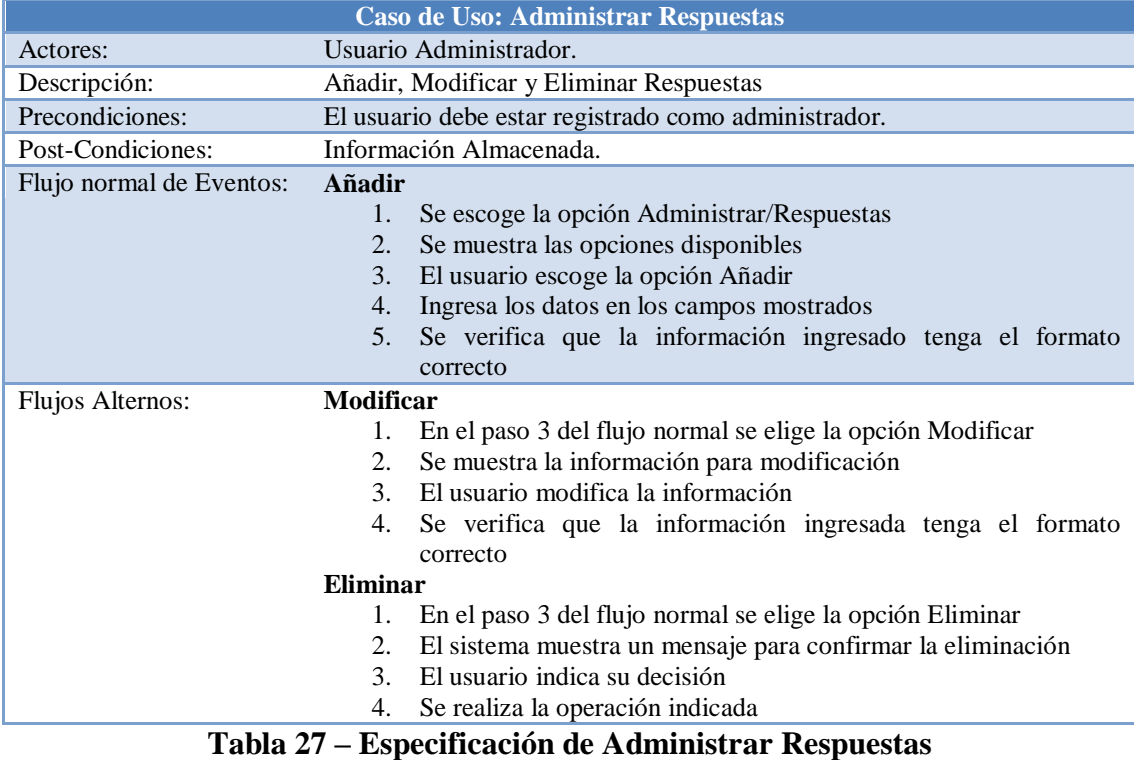

Elaborado por: El Investigador

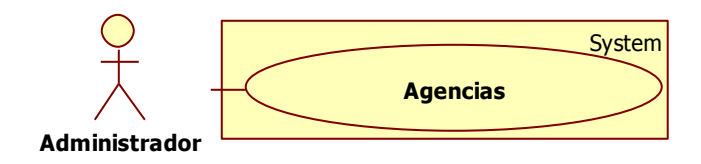

# **Figura 25 – Caso de Uso: Agencias**

Elaborador por: El Investigador

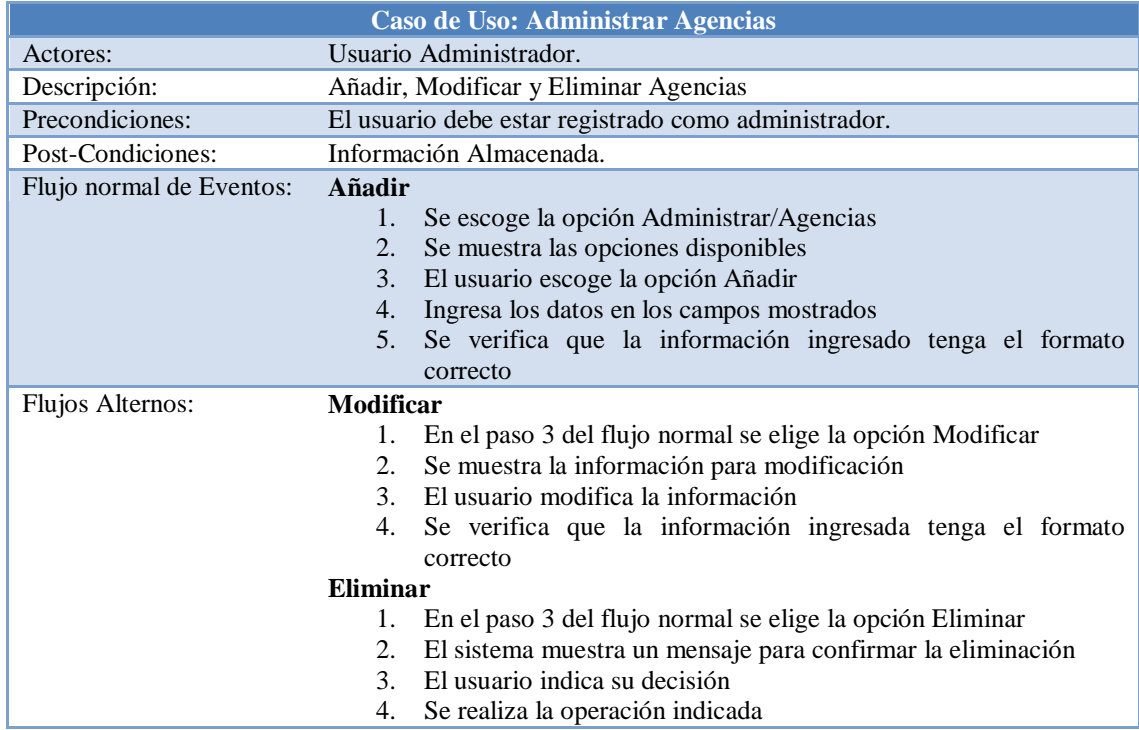

# **Tabla 28 – Especificación de Administrar Agencias** Elaborado por: El Investigador

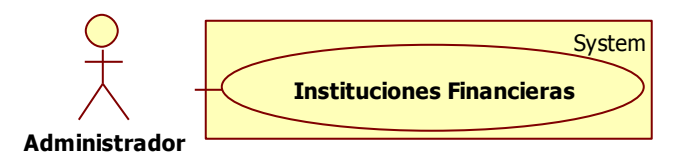

# **Figura 26 – Caso de Uso: Instituciones Financieras** Elaborador por: El Investigador

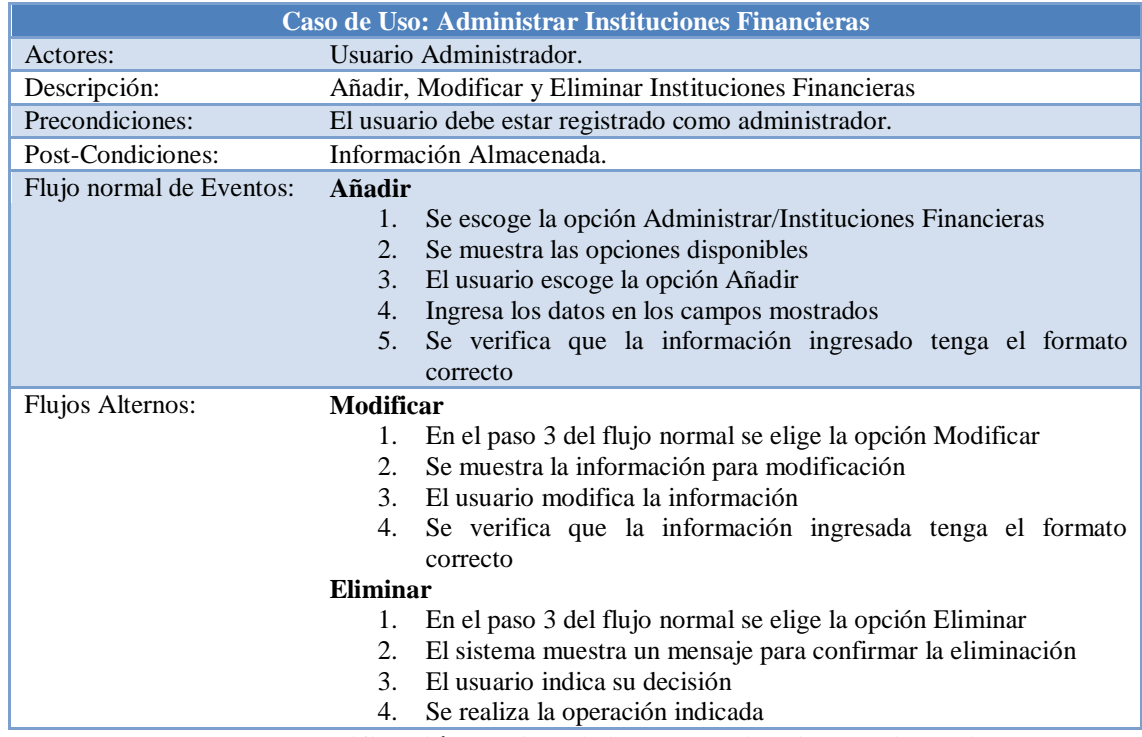

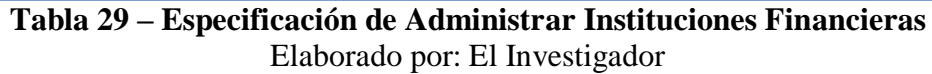

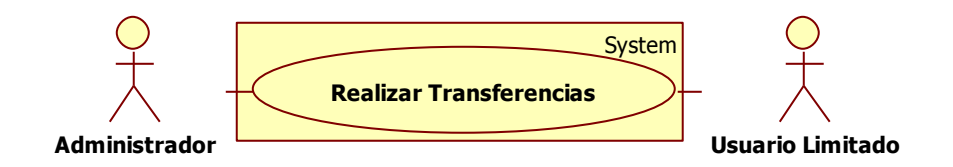

# **Figura 27 – Caso de Uso: Realizar Transferencias** Elaborador por: El Investigador

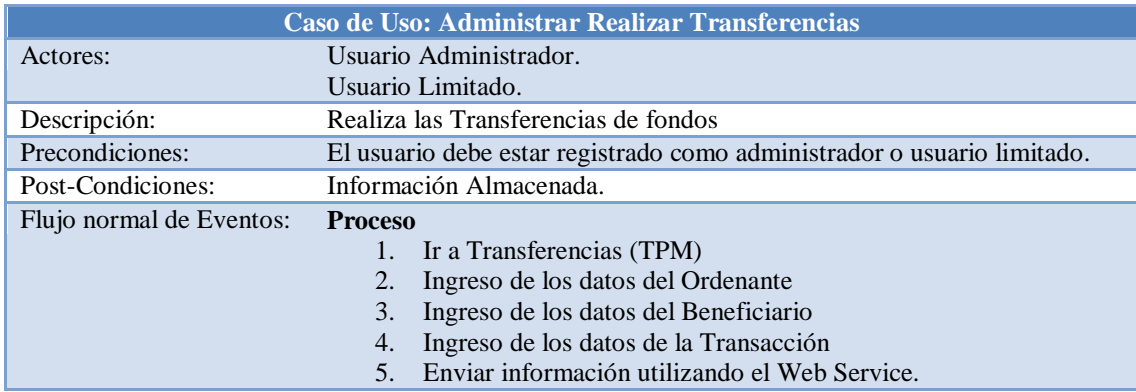

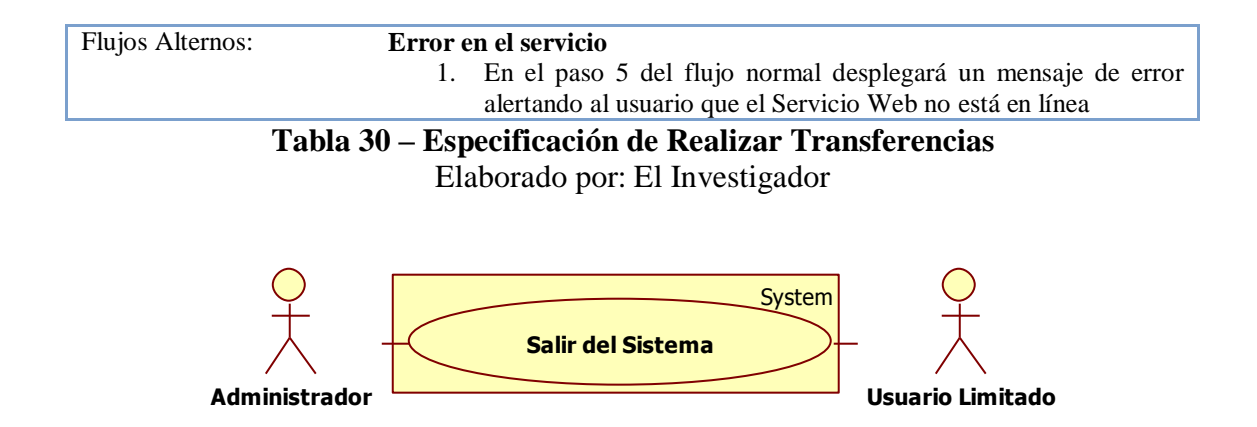

#### **Figura 28 – Caso de Uso: Salir del Sistema** Elaborador por: El Investigador

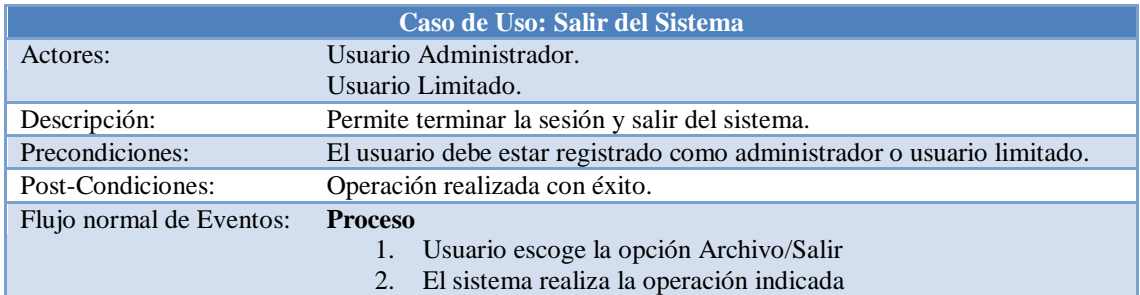

**Tabla 31 – Especificación de Salir del Sistema** Elaborado por: El Investigador

#### **6.9.1.4 Diagramas de Estados**

Los Diagramas de estado son una técnica sumamente importante para describir el comportamiento del sistema. Detalla los estados de un objeto en el transcurso de una etapa o proceso. [9]
**Tipos de Operaciones**

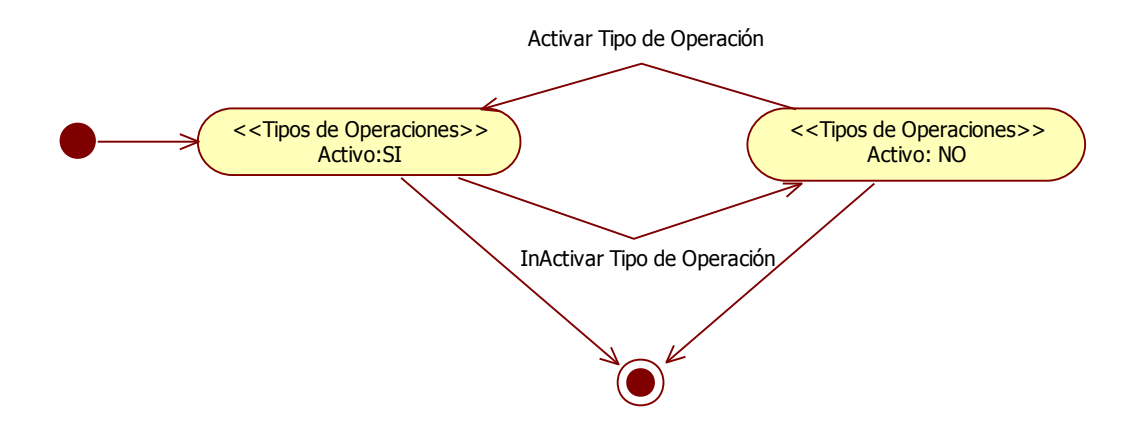

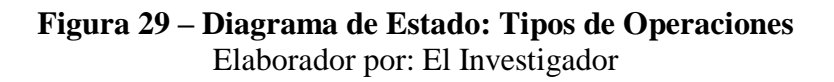

**Tipos de Cuentas**

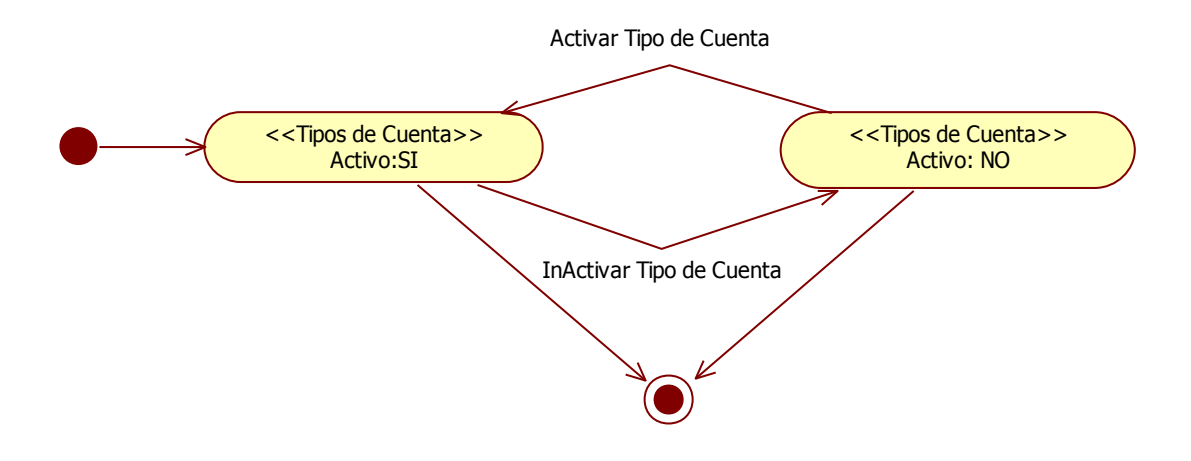

**Figura 30 – Diagrama de Estado: Tipos de Cuentas** Elaborador por: El Investigador

#### **Estado de las Transacciones**

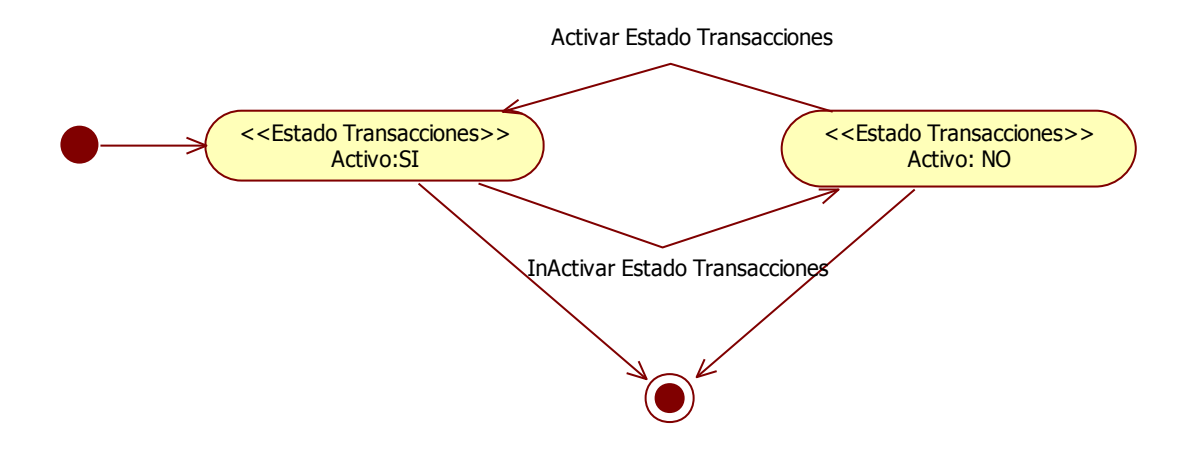

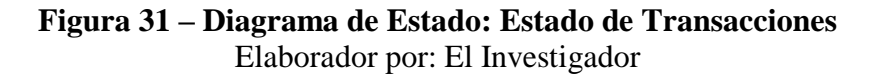

**Monedas**

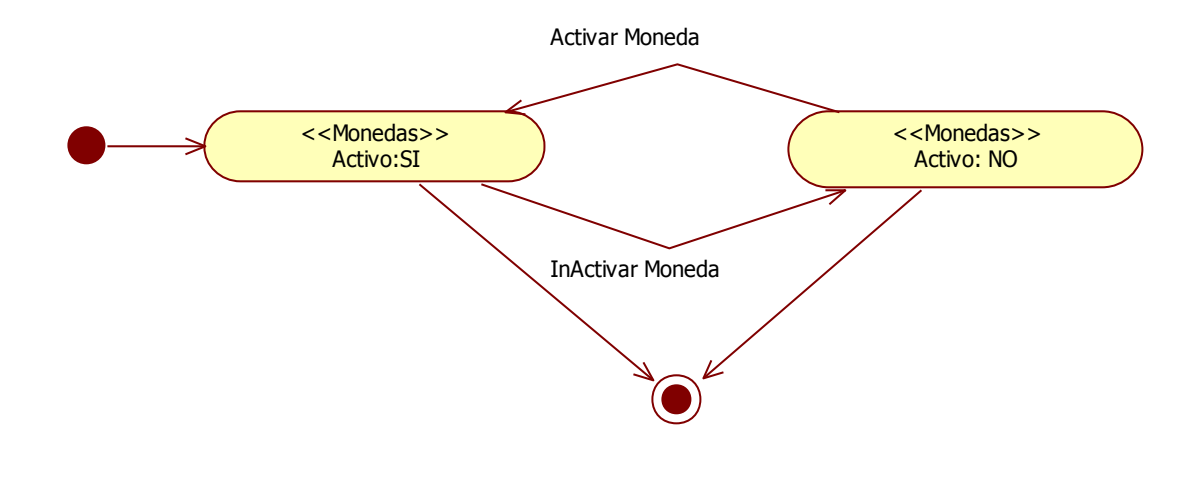

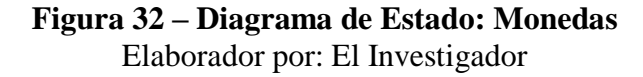

## **Respuestas**

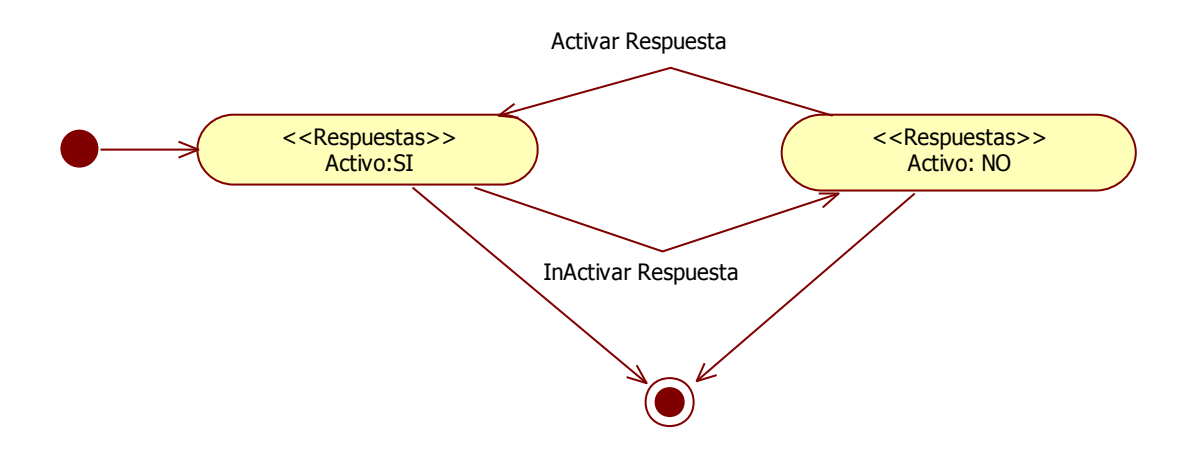

**Figura 33 – Diagrama de Estado: Respuestas** Elaborador por: El Investigador

**Agencias**

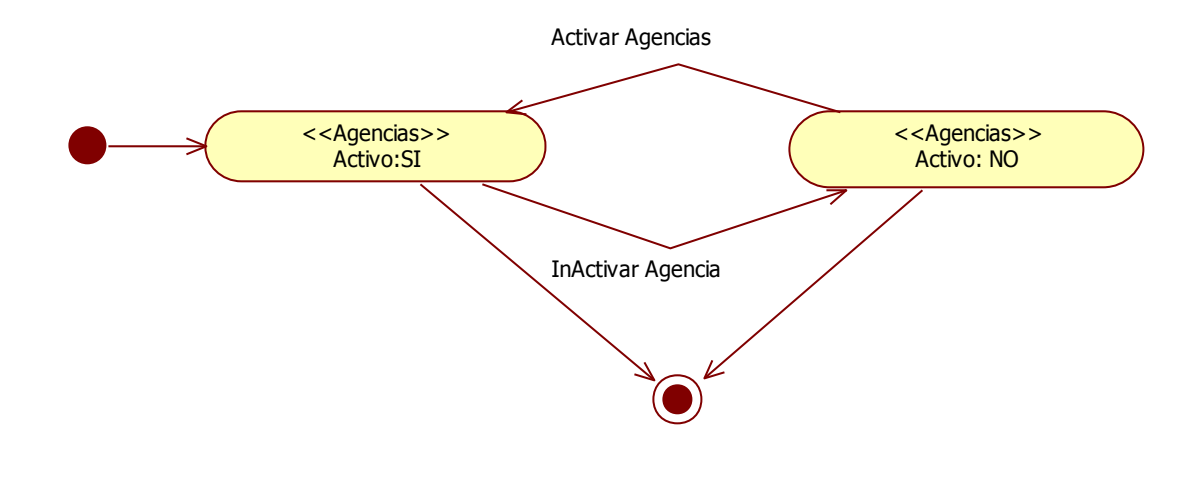

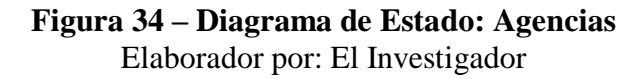

### **Instituciones Financieras**

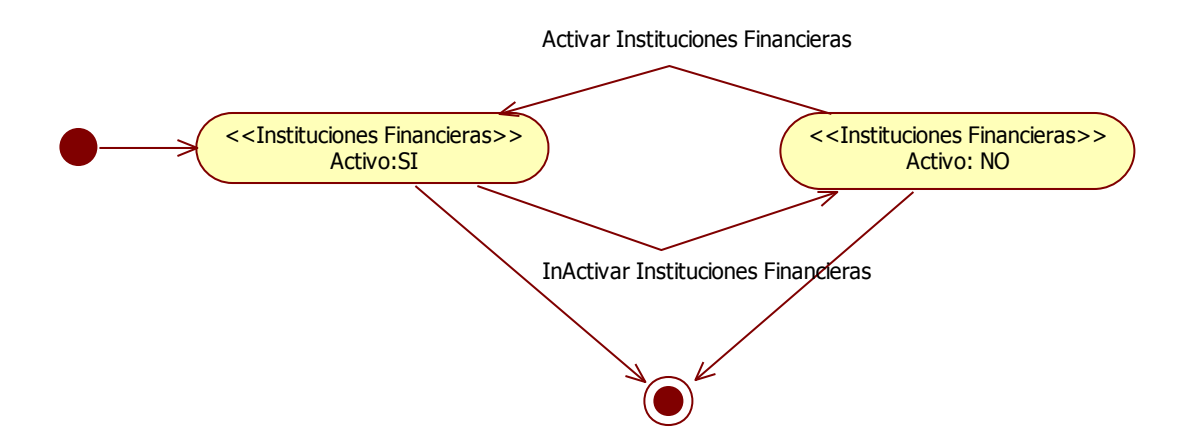

**Figura 35 – Diagrama de Estado: Instituciones Financieras** Elaborador por: El Investigador

## **6.9.1.5 Diagramas de Secuencia**

Un diagrama de secuencia muestra la interacción de un conjunto de objetos en una aplicación a través del tiempo y se modela para cada caso de uso. [10]

## **Ingresar al Sistema**

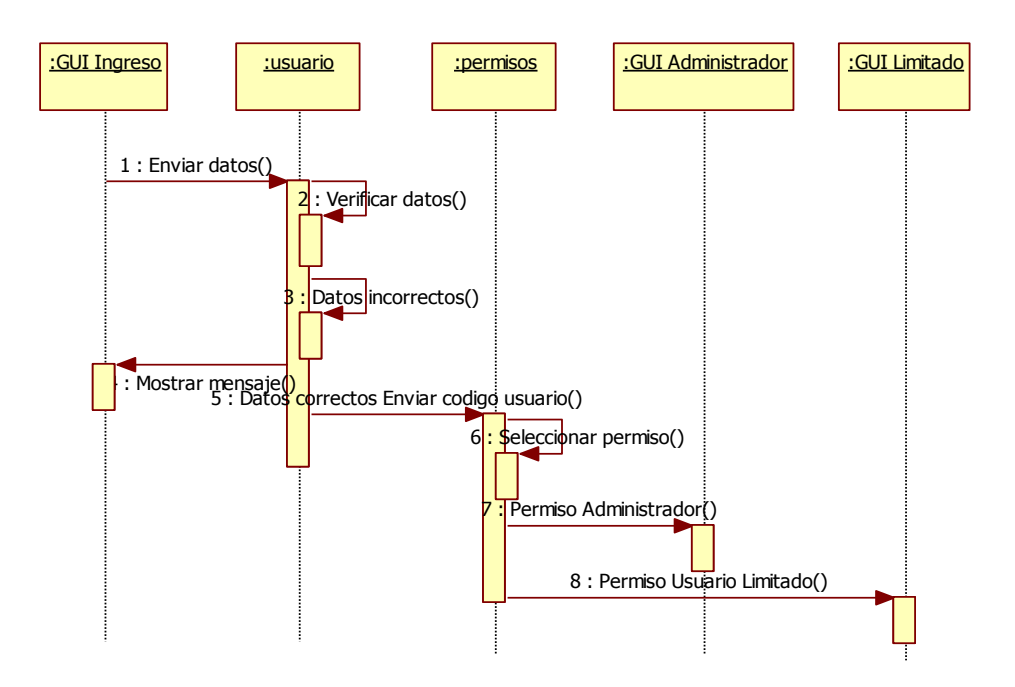

**Figura 36 – Diagrama de Secuencia: Ingresar al Sistema** Elaborador por: El Investigador

## **Administrar Tipos de Operaciones**

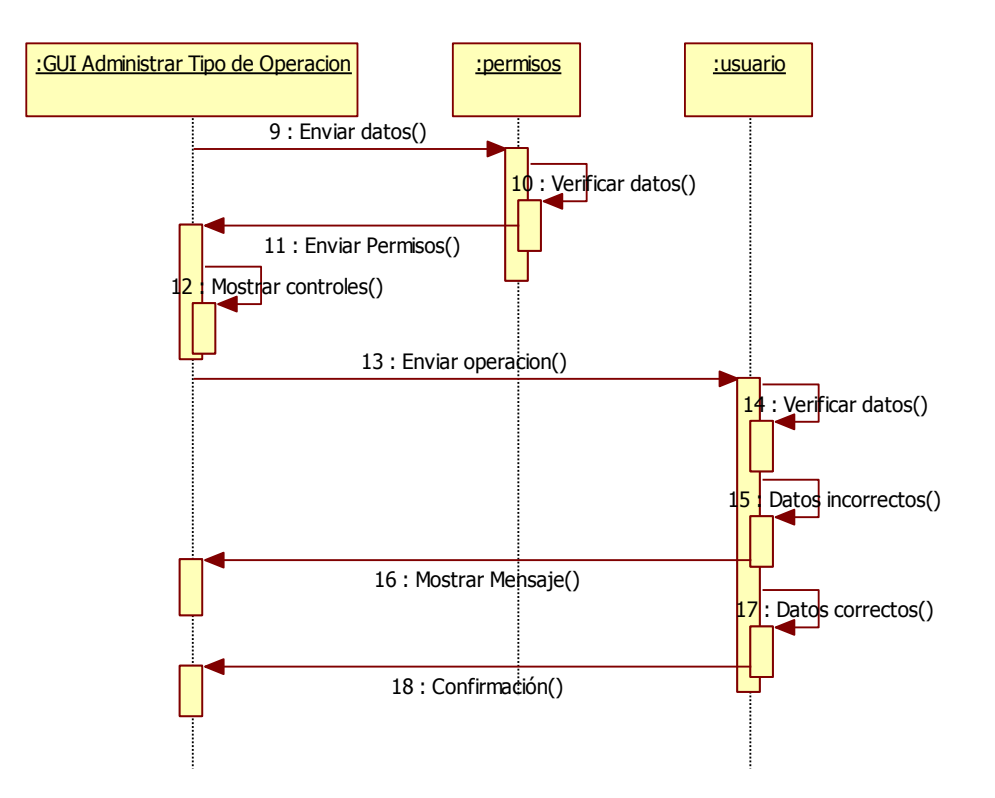

**Figura 37 – Diagrama de Secuencia: Tipos de Operaciones** Elaborador por: El Investigador

## **Administrar Tipos de Cuenta**

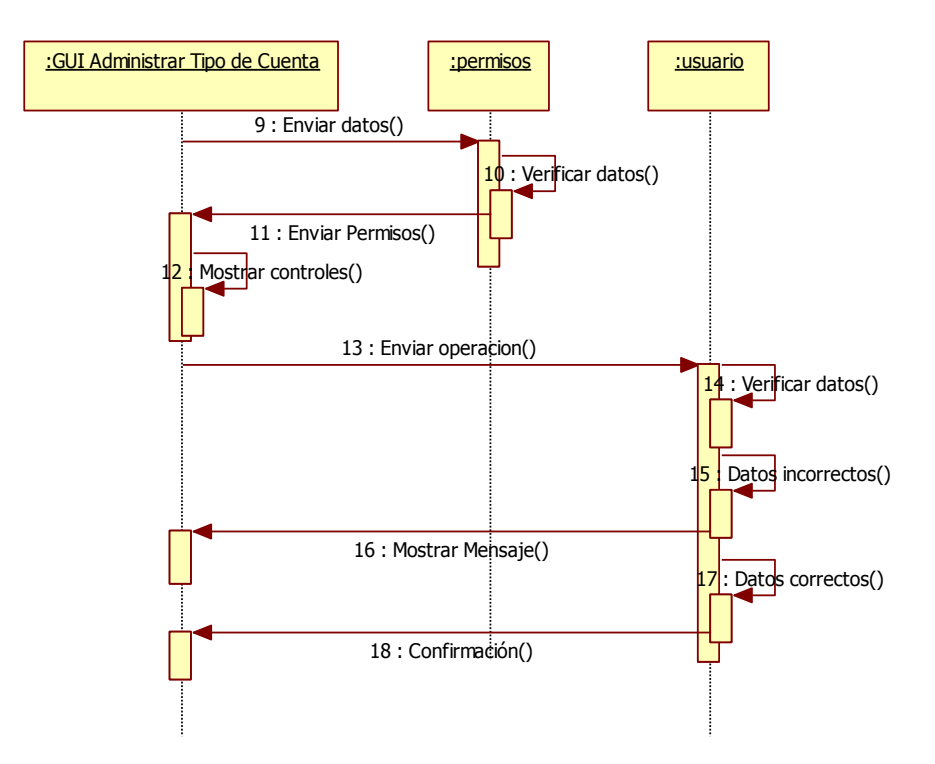

**Figura 38 – Diagrama de Secuencia: Tipo de Cuenta** Elaborador por: El Investigador

### **Estado Transacciones**

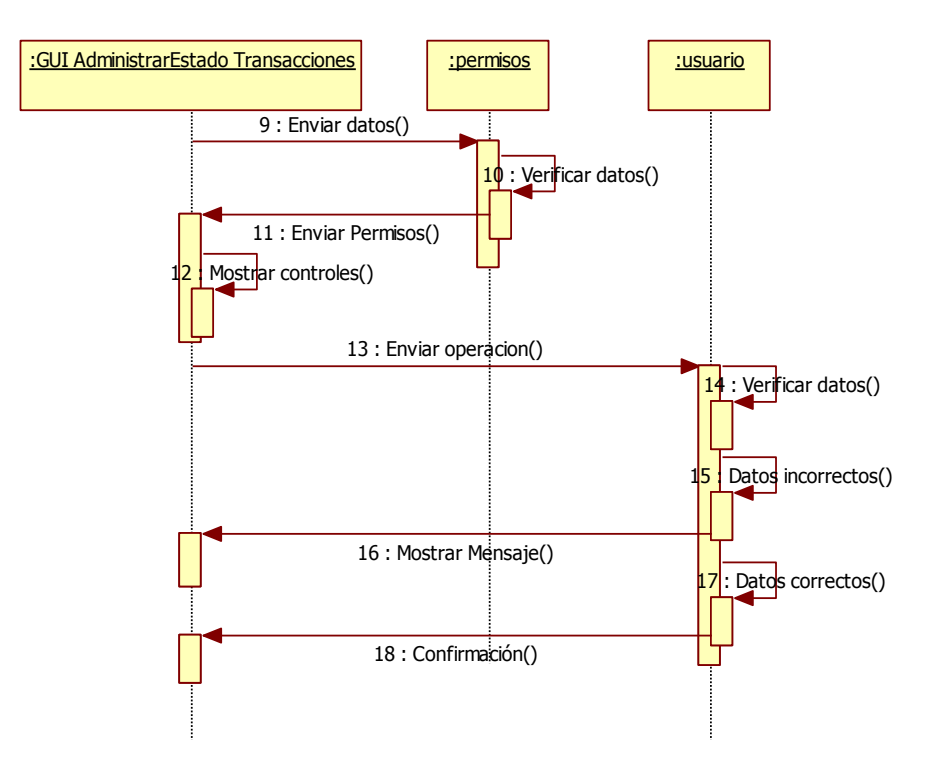

**Figura 39 – Diagrama de Secuencia: Estado de Transacciones** Elaborador por: El Investigador

## **Códigos Monedas**

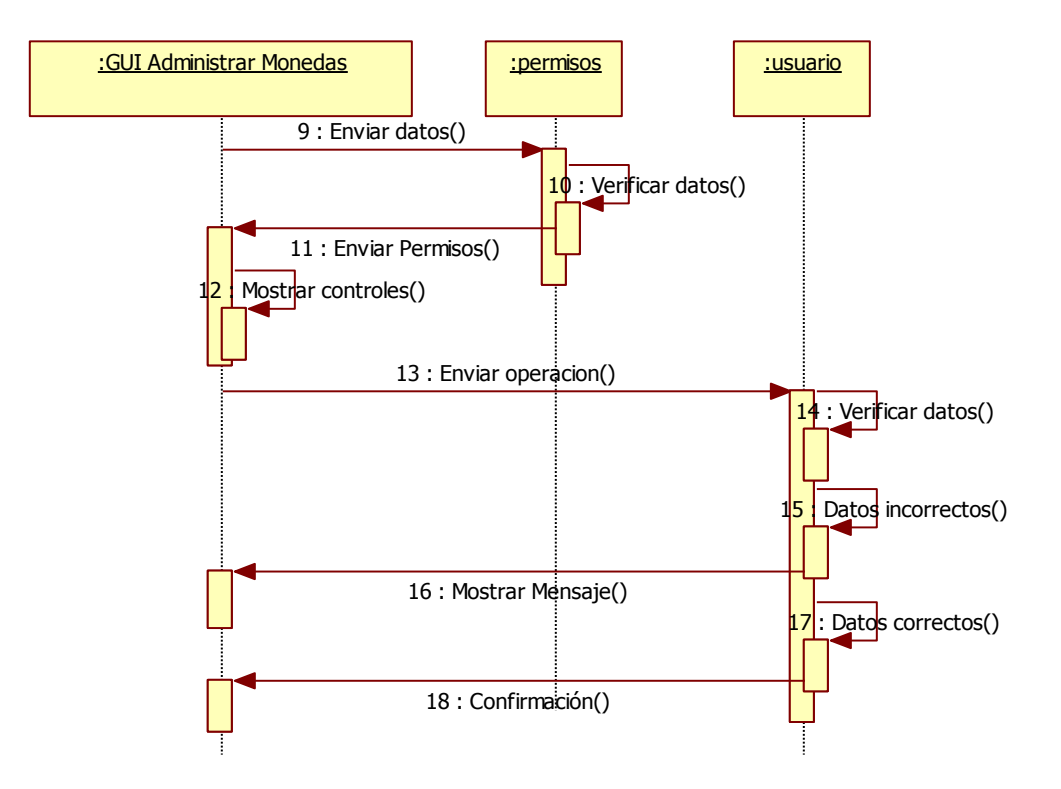

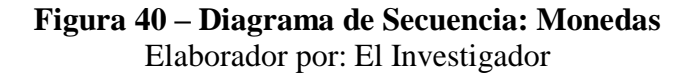

## **Respuestas**

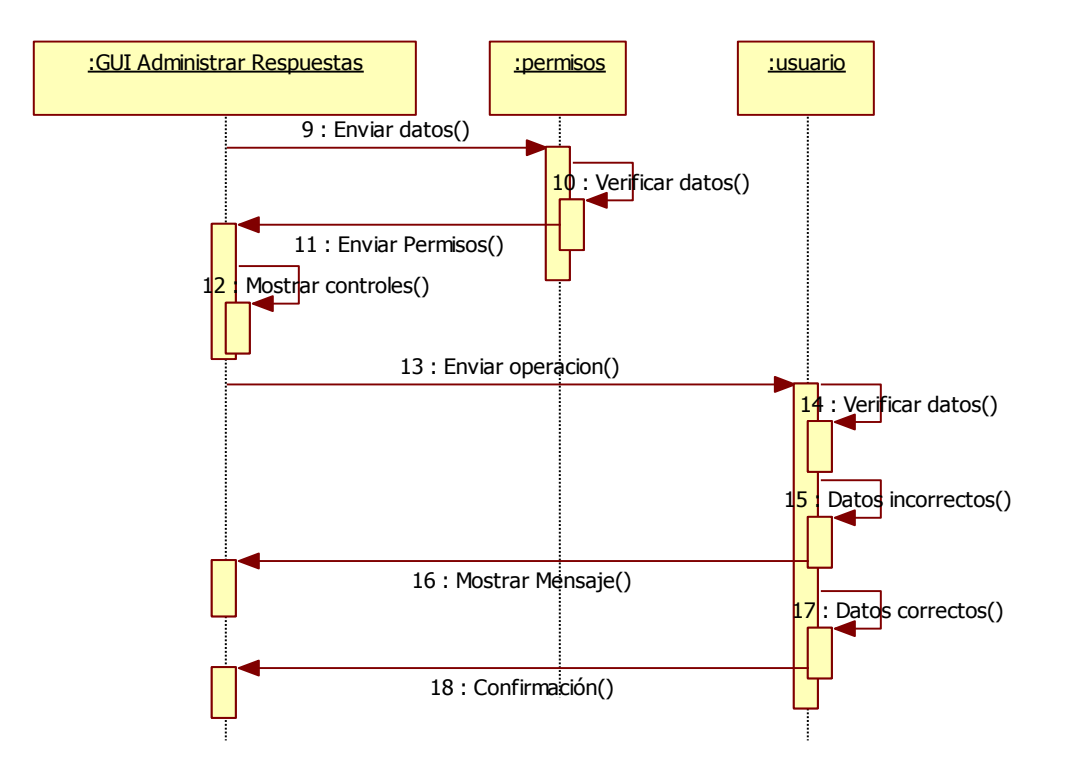

**Figura 41 – Diagrama de Secuencia: Respuestas** Elaborador por: El Investigador

## **Agencias**

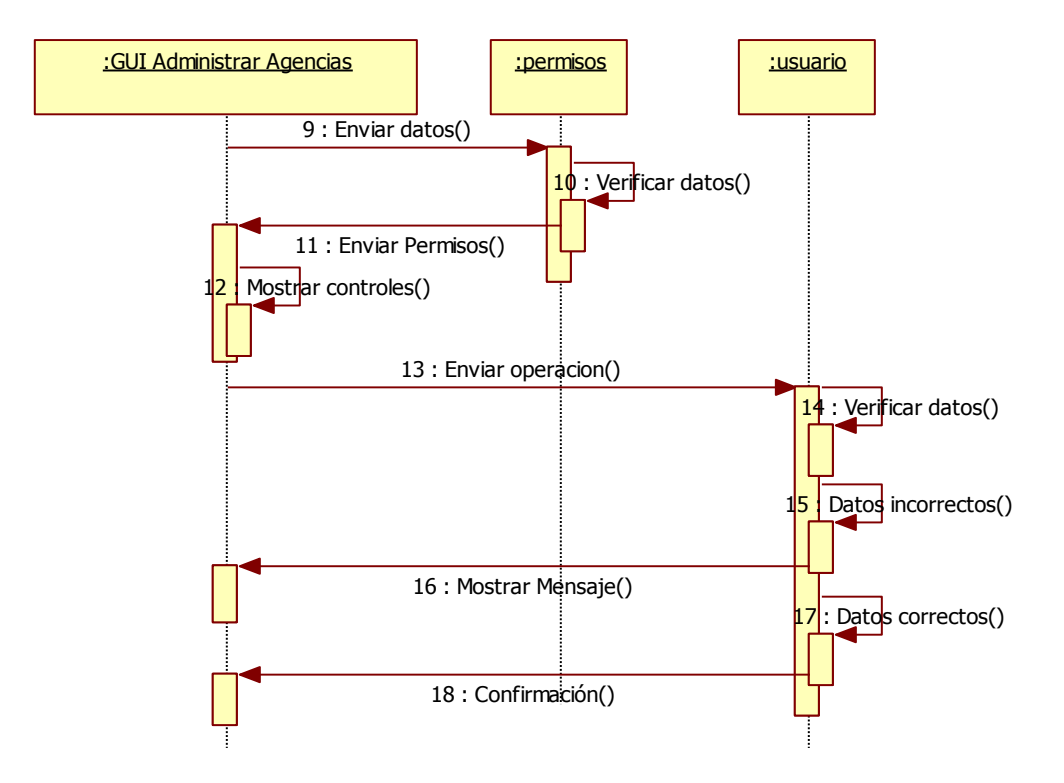

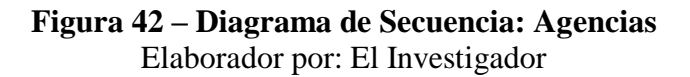

### **Instituciones Financieras**

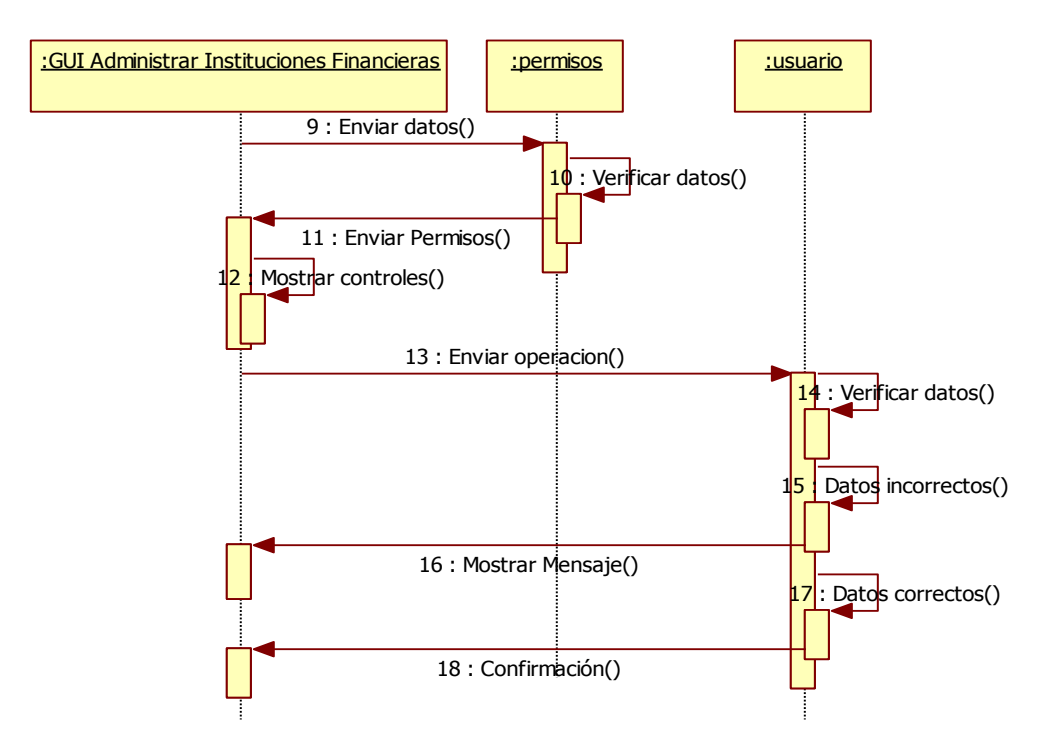

**Figura 43 – Diagrama de Secuencia: Instituciones Financieras** Elaborador por: El Investigador

#### **Realizar Transferencia**

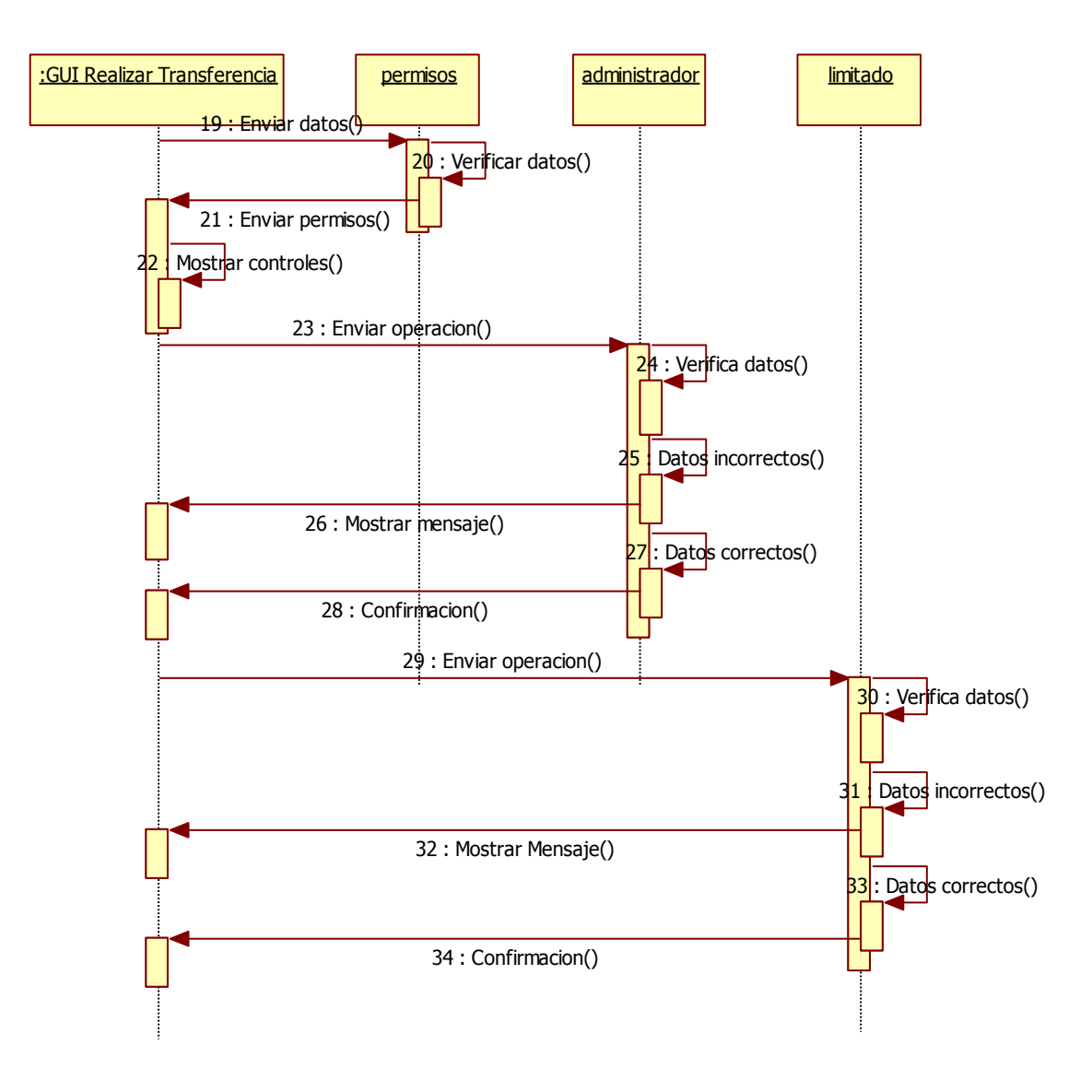

**Figura 44 – Diagrama de Secuencia: Realizar Transferencia** Elaborador por: El Investigador

#### **Salir del Sistema**

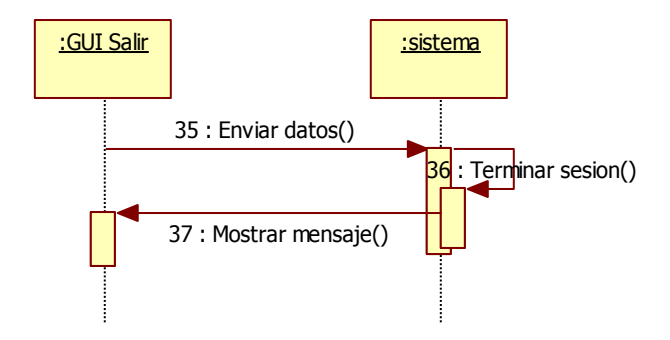

**Figura 45 – Diagrama de Secuencia: Salir del Sistema** Elaborador por: El Investigador

### **6.9.1.6 Diagramas de Clases**

Un diagrama de clases sirve para visualizar las relaciones entre las clases que involucran el sistema, las cuales pueden ser asociativas, de herencia, de uso y de contención. [11]

Un diagrama de clases está compuesto por los siguientes elementos:

- Clase: atributos, métodos y visibilidad.
- Relaciones: Herencia, Composición, Agregación, Asociación y Uso.

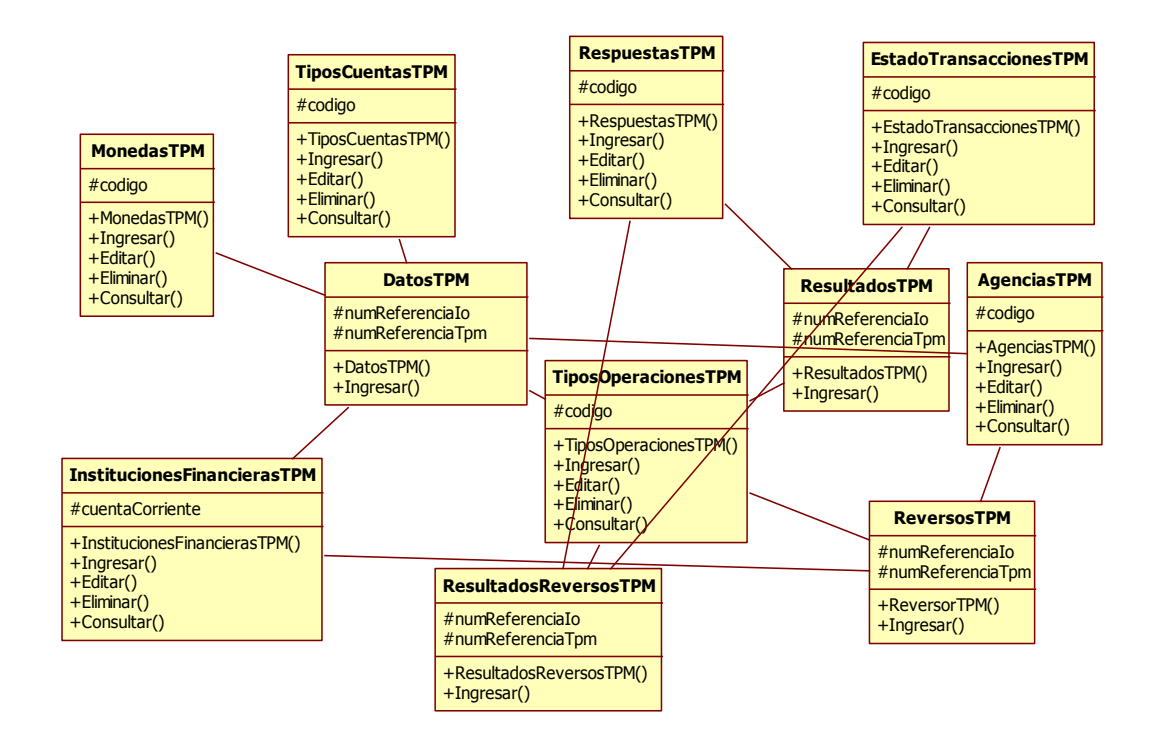

**Figura 46 – Diagrama de Clases**  Elaborador por: El Investigador

### **6.9.2 Diseño del Sistema**

#### **6.9.2.1 Diseño de Base de Datos**

Luego de haber realizado un análisis del proceso de Transferencias de fondos y las especificaciones técnicas enviadas por el Banco Central del Ecuador, se ha logrado diseñar una Base de Datos que estaría estructurada de la siguiente manera:

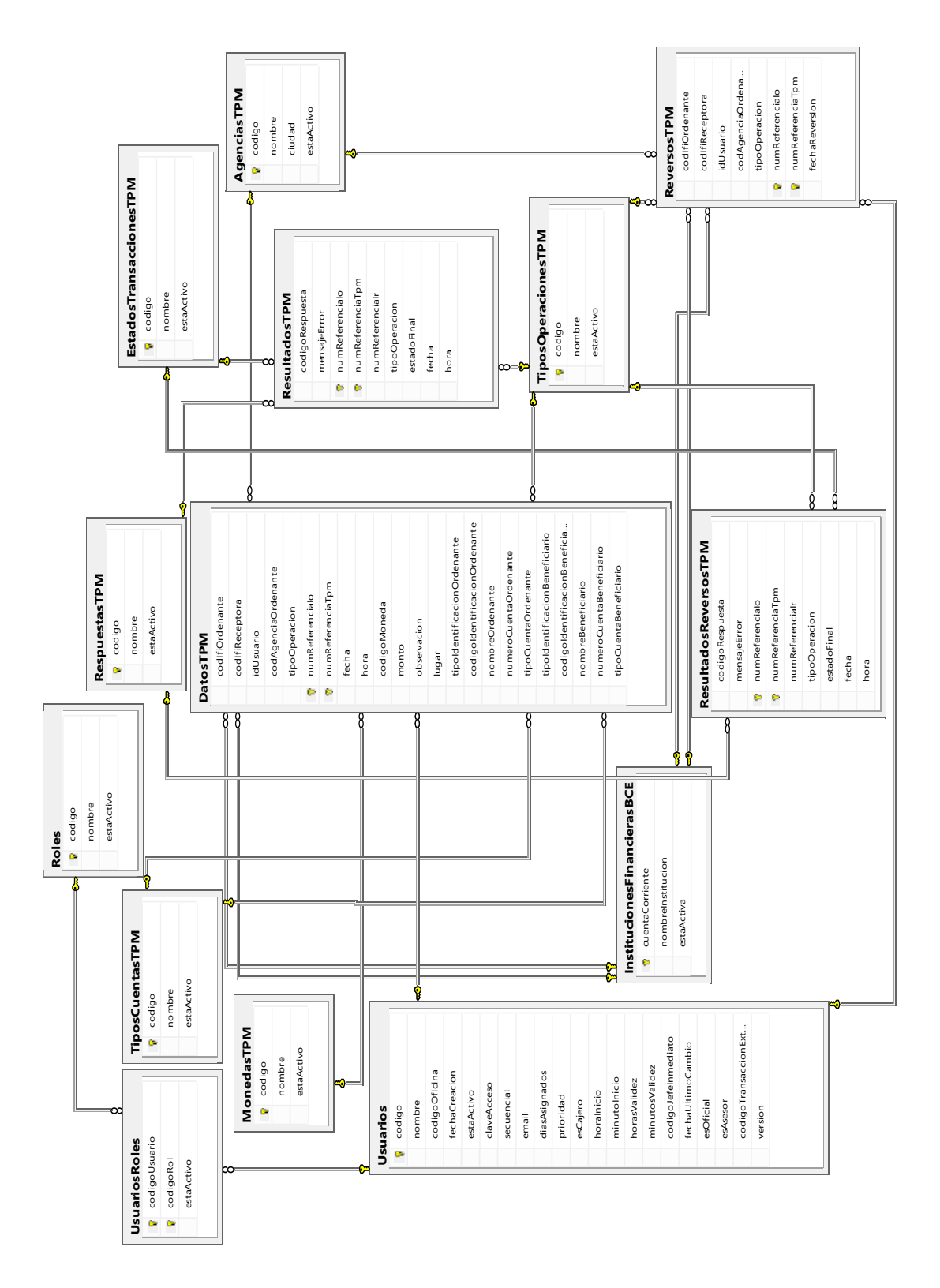

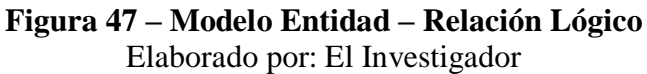

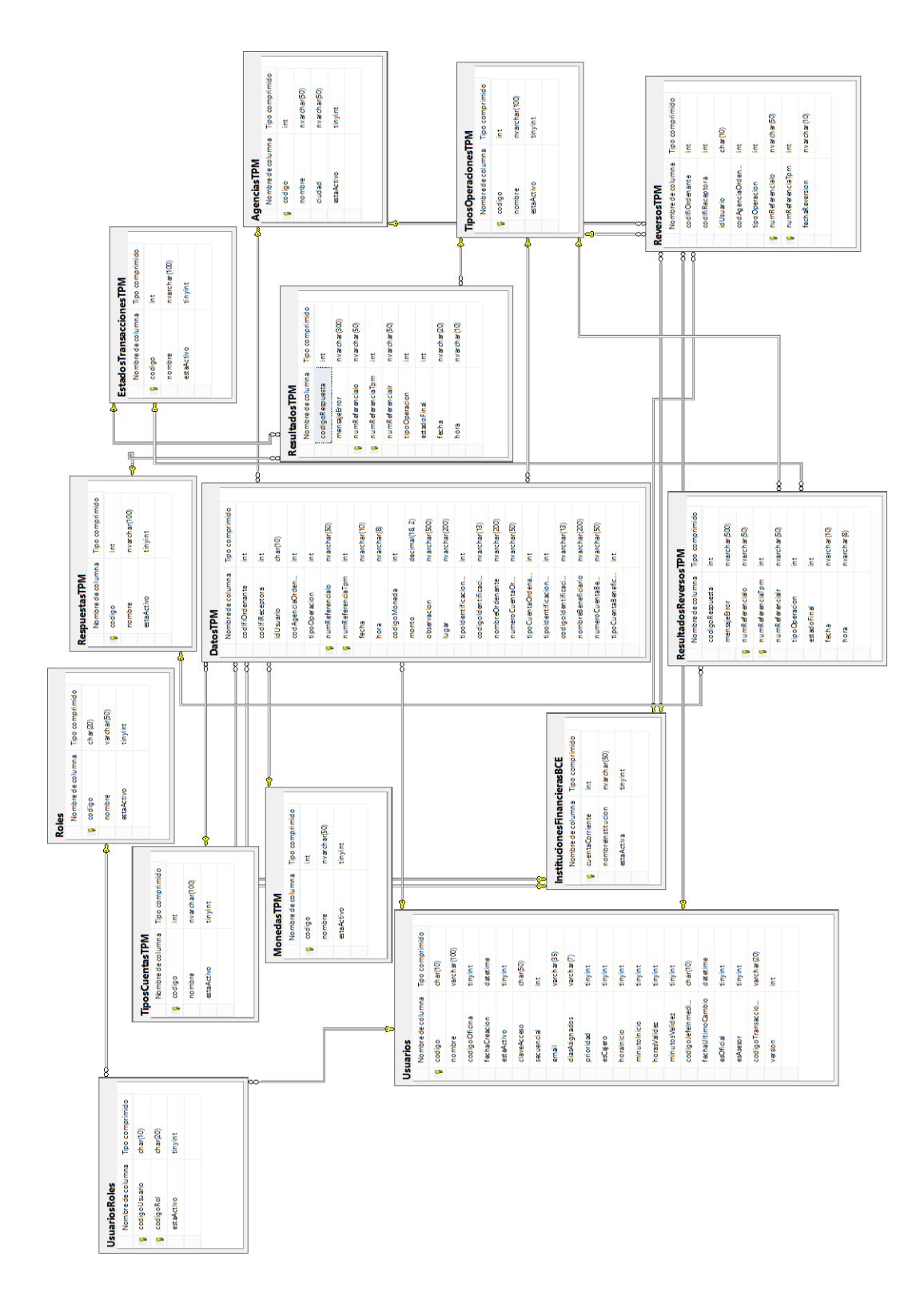

**Figura 48 – Modelo Entidad – Relación Físico** Elaborado por: El Investigador

### **6.9.2.2 Diccionario de Datos**

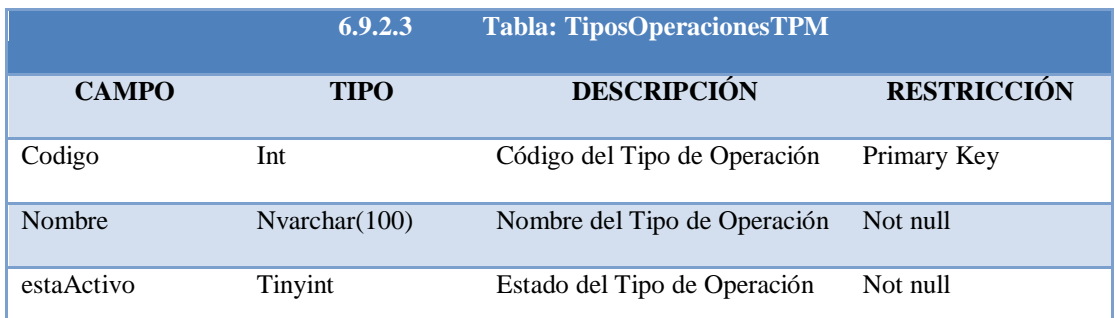

## **Tabla 32 – Descripción de la Tabla: TiposOperacionesTPM** Elaborado por: El Investigador

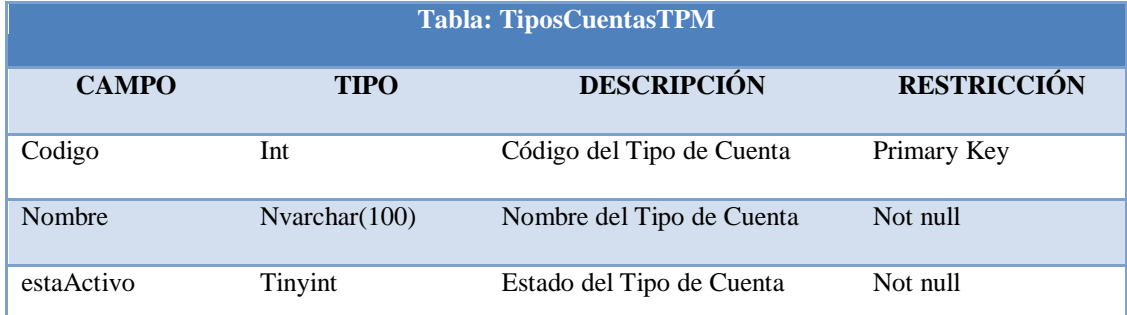

### **Tabla 33 – Descripción de la Tabla: TiposCuentasTPM** Elaborado por: El Investigador

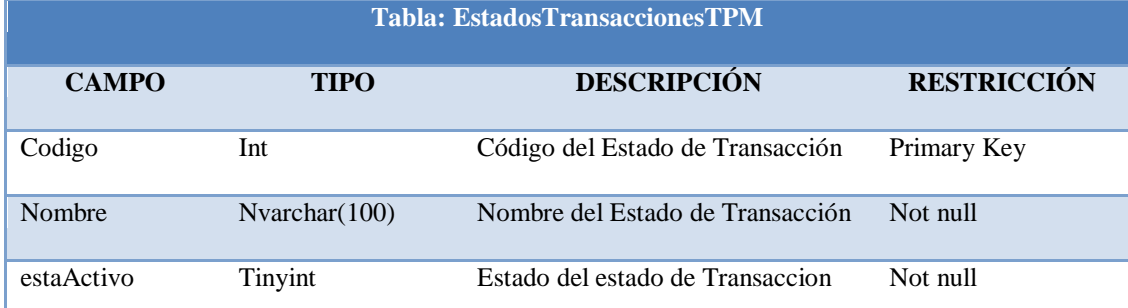

## **Tabla 34 – Descripción de la Tabla: EstadosTransaccionesTPM** Elaborado por: El Investigador

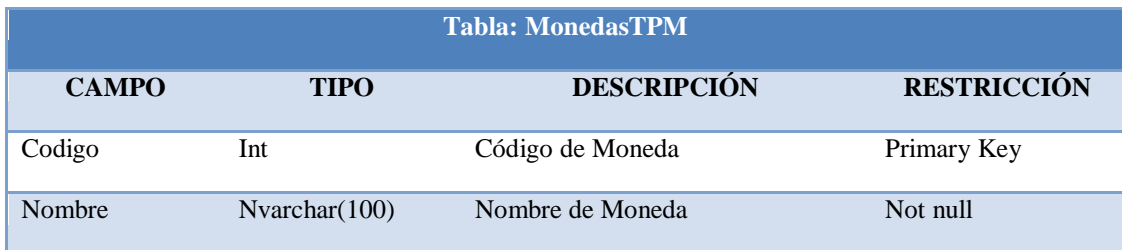

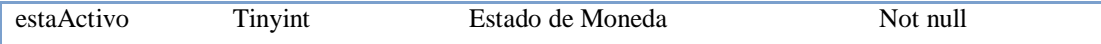

### **Tabla 35 – Descripción de la Tabla: MonedasTPM** Elaborado por: El Investigador

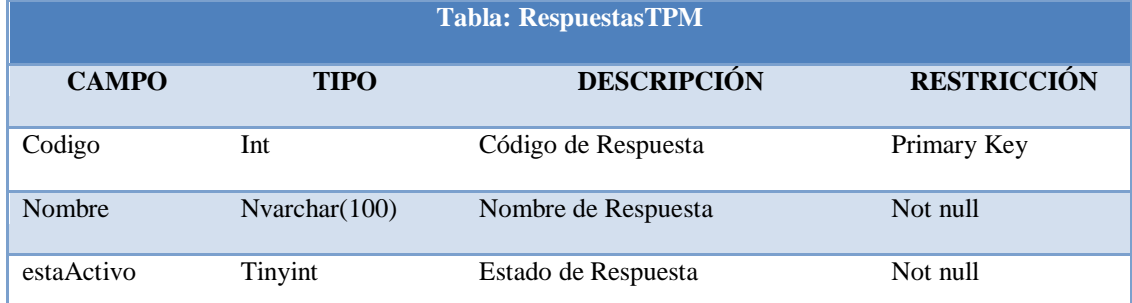

### **Tabla 36 – Descripción de la Tabla: RespuestasTPM** Elaborado por: El Investigador

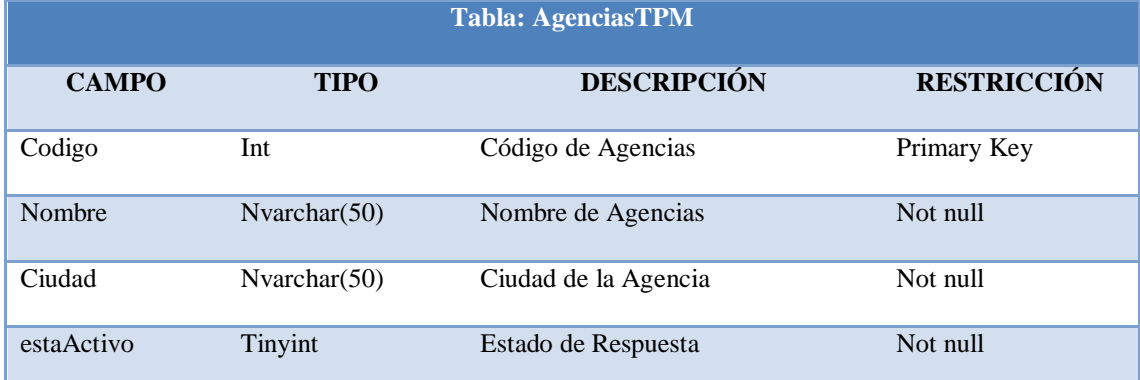

## **Tabla 37 – Descripción de la Tabla: AgenciasTPM** Elaborado por: El Investigador

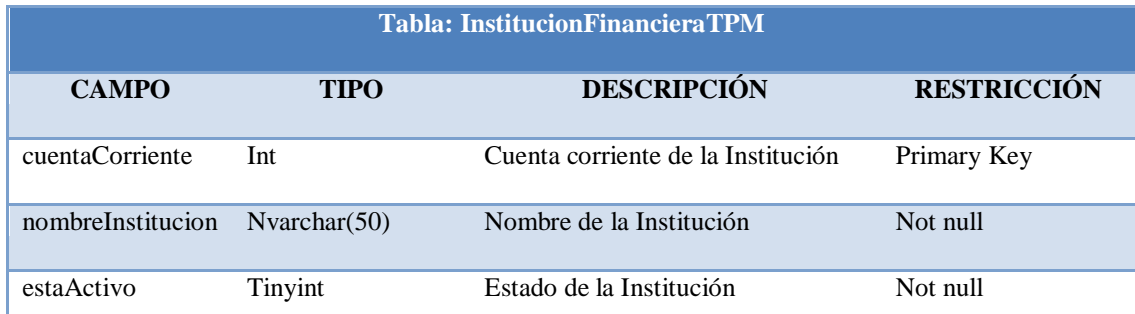

### **Tabla 38 – Descripción de la Tabla: InstitucionesFinancierasTPM** Elaborado por: El Investigador

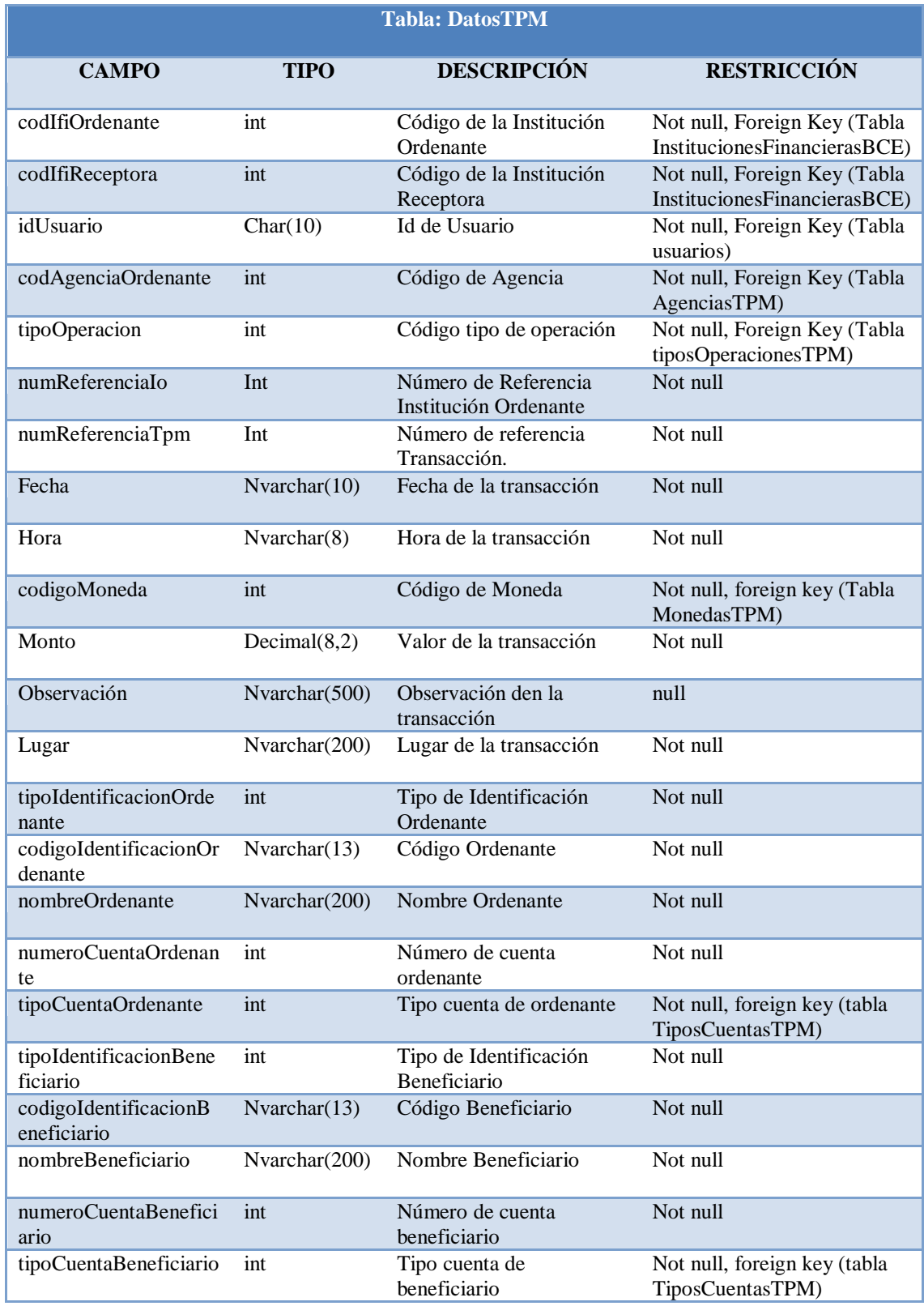

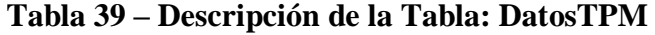

## Elaborado por: El Investigador

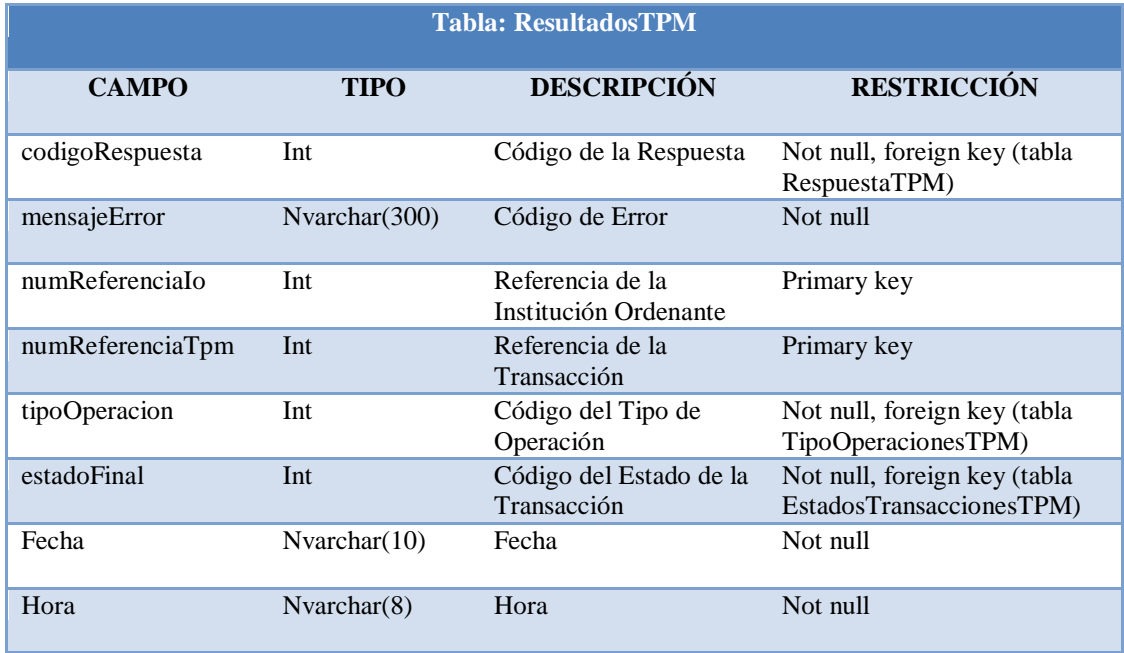

## **Tabla 40 – Descripción de la Tabla: ResultadosTPM** Elaborado por: El Investigador

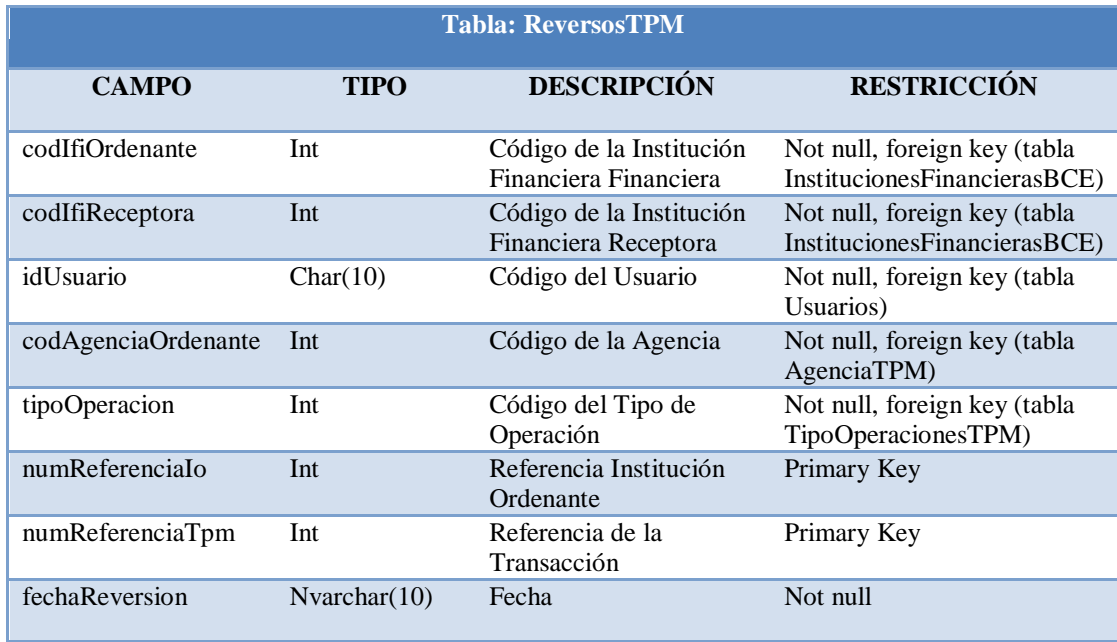

## **Tabla 41 – Descripción de la Tabla: ReversosTPM** Elaborado por: El Investigador

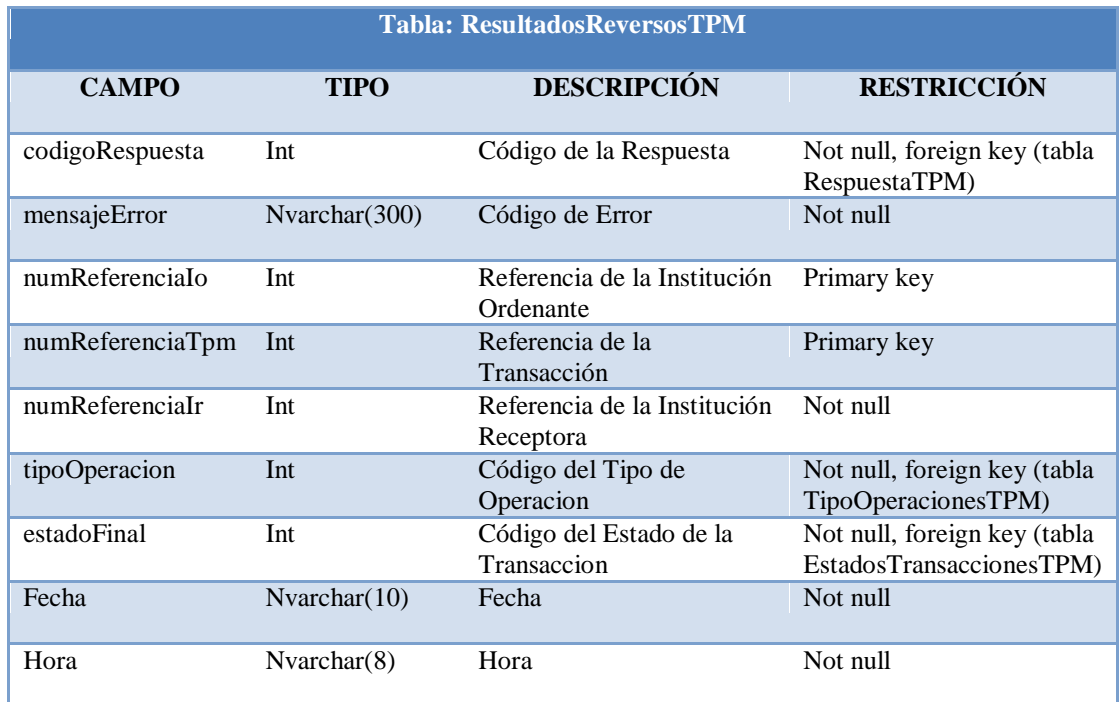

**Tabla 42 – Descripción de la Tabla: ResultadosReversosTPM** Elaborado por: El Investigador

### **6.9.2.3 Carta Estructurada**

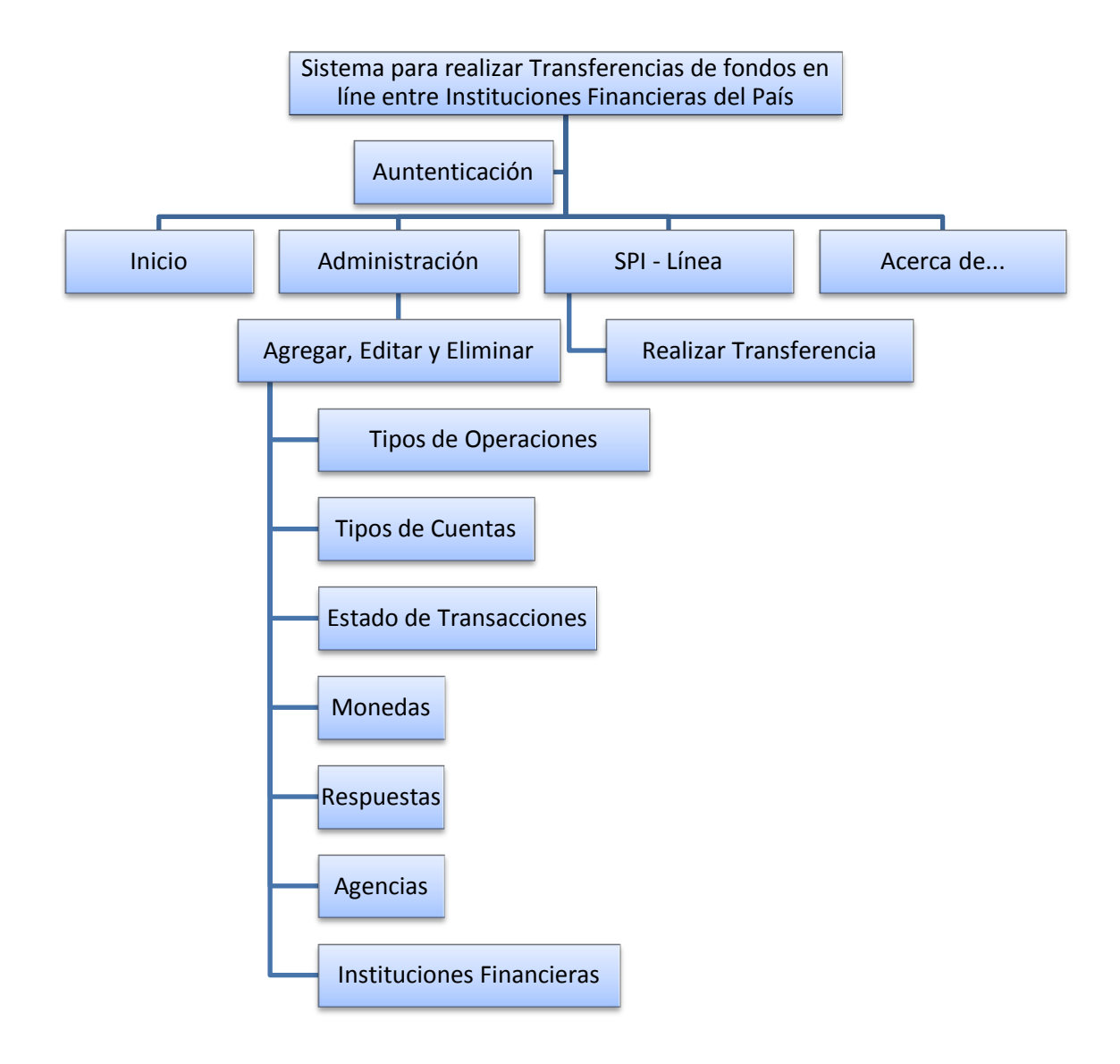

### **Figura 49 – Carta Estructurada Sistema** Elaborado por: El Investigador

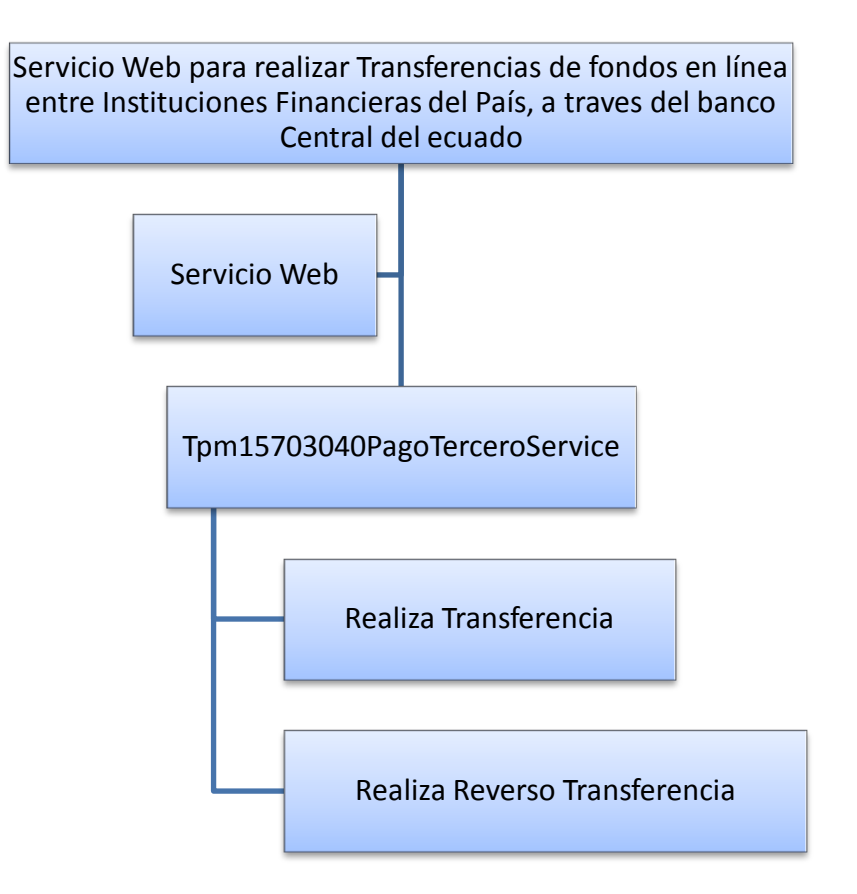

**Figura 50 – Carta Estructurada Servicio Web** Elaborado por: El Investigador

### **6.9.2.4 Diseño de la Interfaz**

De acuerdo a los requerimientos dados por el personal calificado de la Cooperativa y personal encargado del proyecto "Transacción Pago Móvil" del Banco Central del Ecuador, la interfaz del Sistema fue desarrollada con el propósito de que sea amigable y de fácil uso para el usuario final; además de la interfaz del Web Service que nos muestran los navegadores.

#### **Pantallas de Visualización del Web Service.**

Esta es la pantalla de presentación del Servicio Web, con sus 2 Métodos; aquí el usuario puede comprobar la correcta funcionalidad del Servicio.

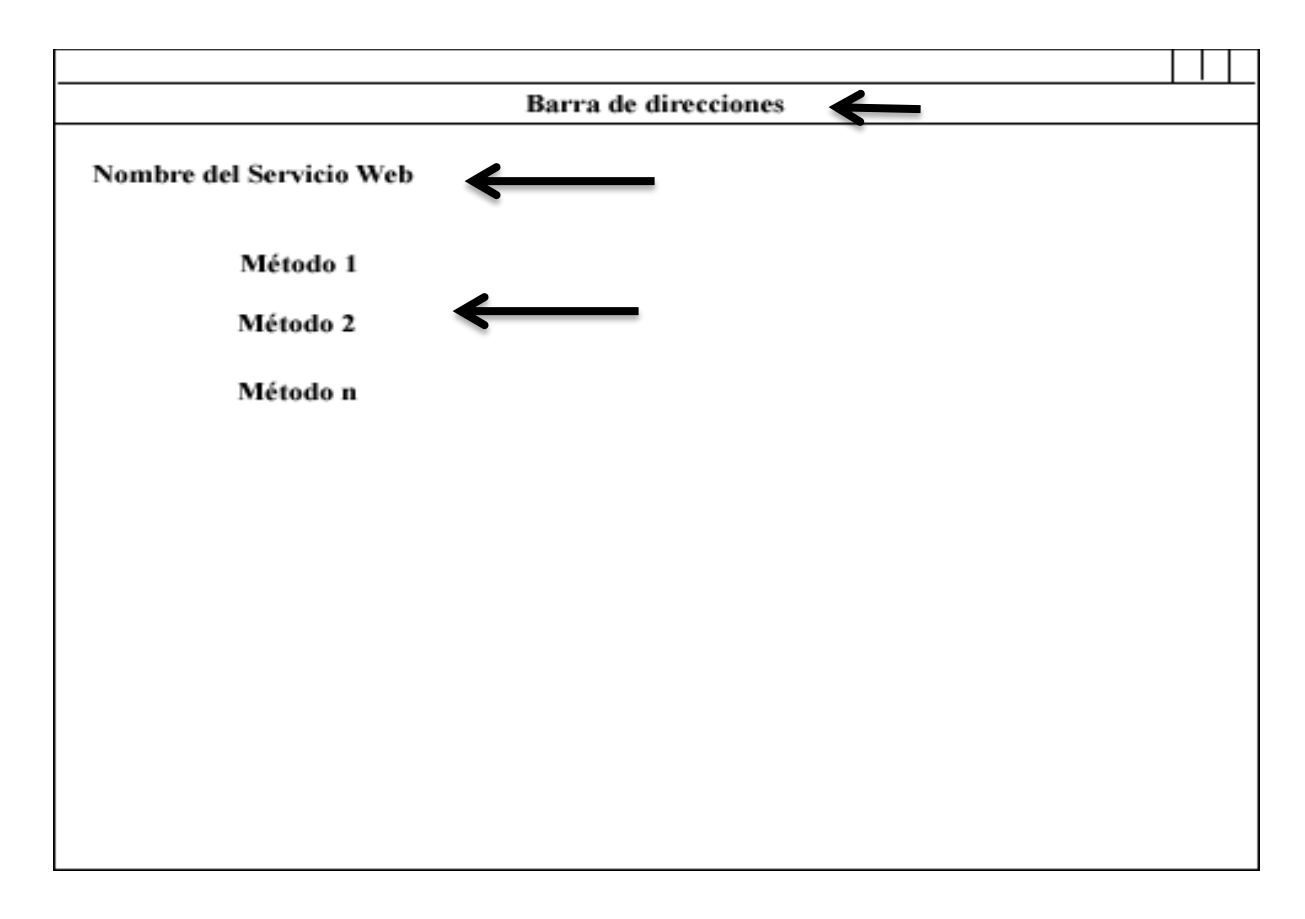

**Figura 51 – Visualización del Servicio Web** Elaborado por: El Investigador

## **Descripción del Servicio Web (WSDL)**

En esta pantalla se muestra la descripción del Servicio Web mediante la visualización de un archivo xml con el código necesario para su funcionamiento.

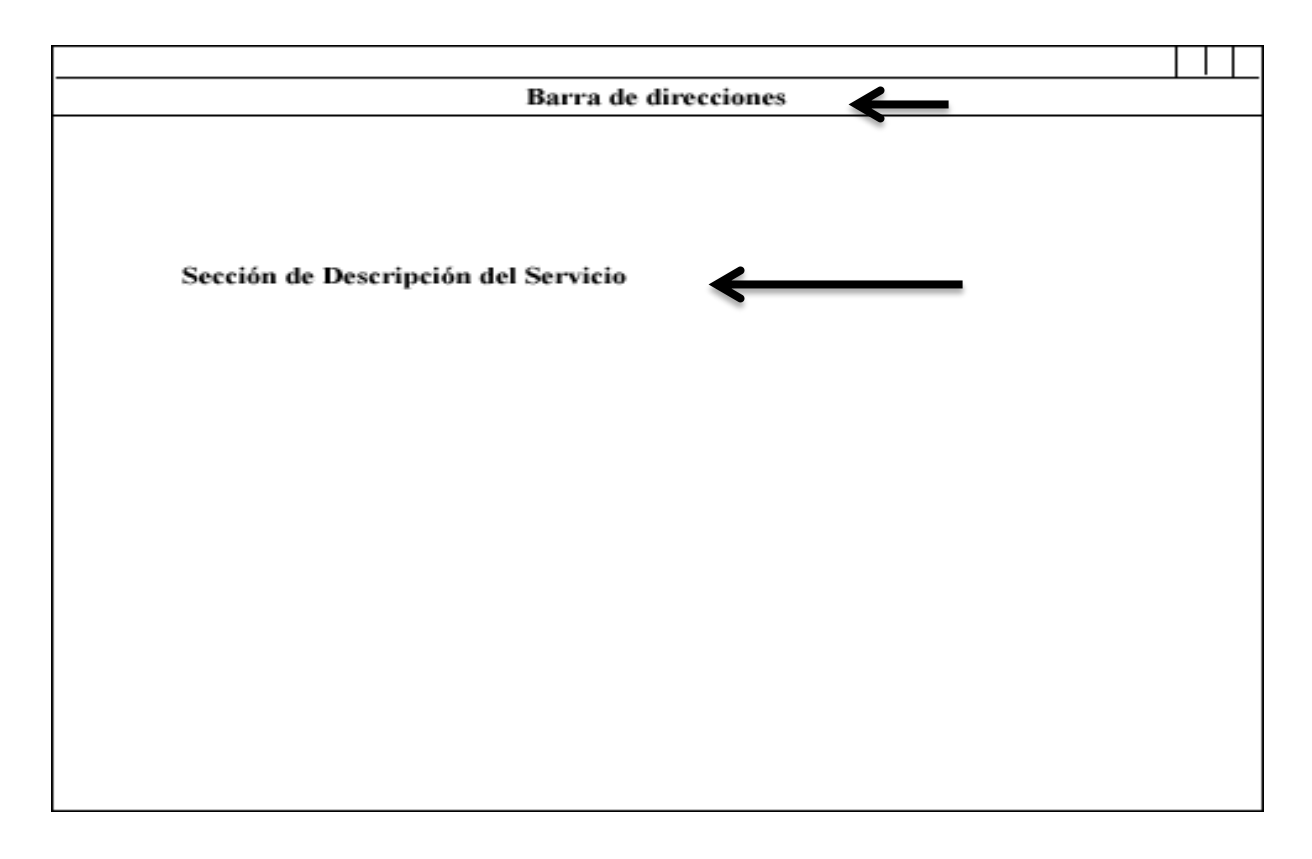

## **Figura 52 – Visualización de la Descripción del Servicio Web** Elaborado por: El Investigador

#### **Formulario de Inicio de Sesión**

En este formulario el usuario que desea entrar al sistema deberá ingresar en los campos de texto su nombre de usuario y su respectiva contraseña, datos que serán validados en la Base de Datos y permitirán su posterior acceso. Esta validación determinará el tipo de usuario ya sea Administrador o Limitado.

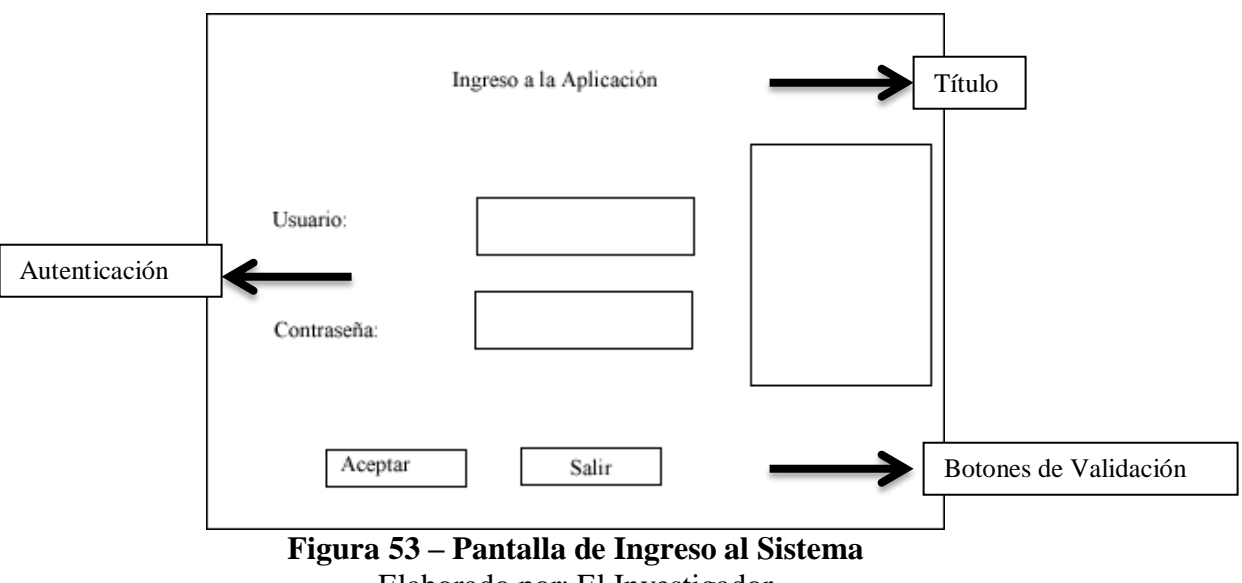

# Elaborado por: El Investigador

#### **6.9.2.5 Diseño de Salidas**

### **Pantalla Principal**

Una vez que el usuario se ha autenticado se mostrará la siguiente ventana principal:

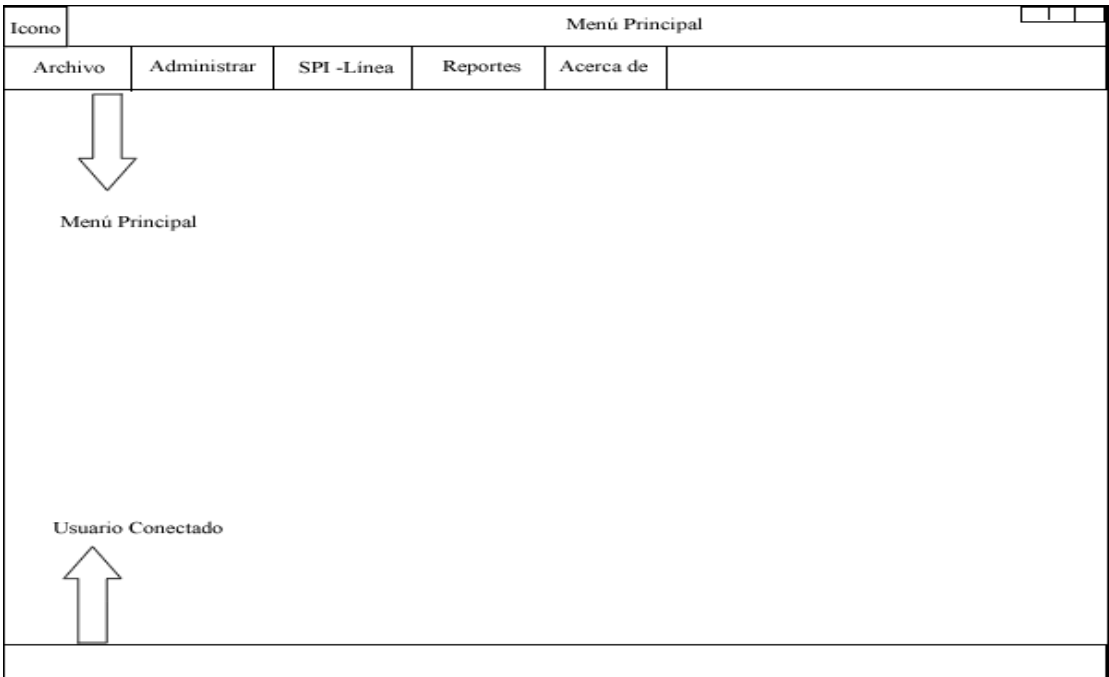

## **Figura 54 – Pantalla Principal** Elaborado por: El Investigador

**(1). Menú Principal.** Menú con varias opciones que ayudarán al usuario a manipular la información de la Base de Datos; consta de 4 diferentes menús entre ellos: **Archivo** en el que se puede salir del sistema; la opción **Administrar** visualiza y permite manipular la información existente; por otro lado la opción **SPI – Línea** permite realizar las Transferencias de fondos interbancarias ingresando la información adecuada; la opción **Reportes** visualiza información referente a las transferencias realizadas.

**(2). Usuario Conectado.** Muestra el nombre completo del usuario que está conectado actualmente y la fecha del sistema.

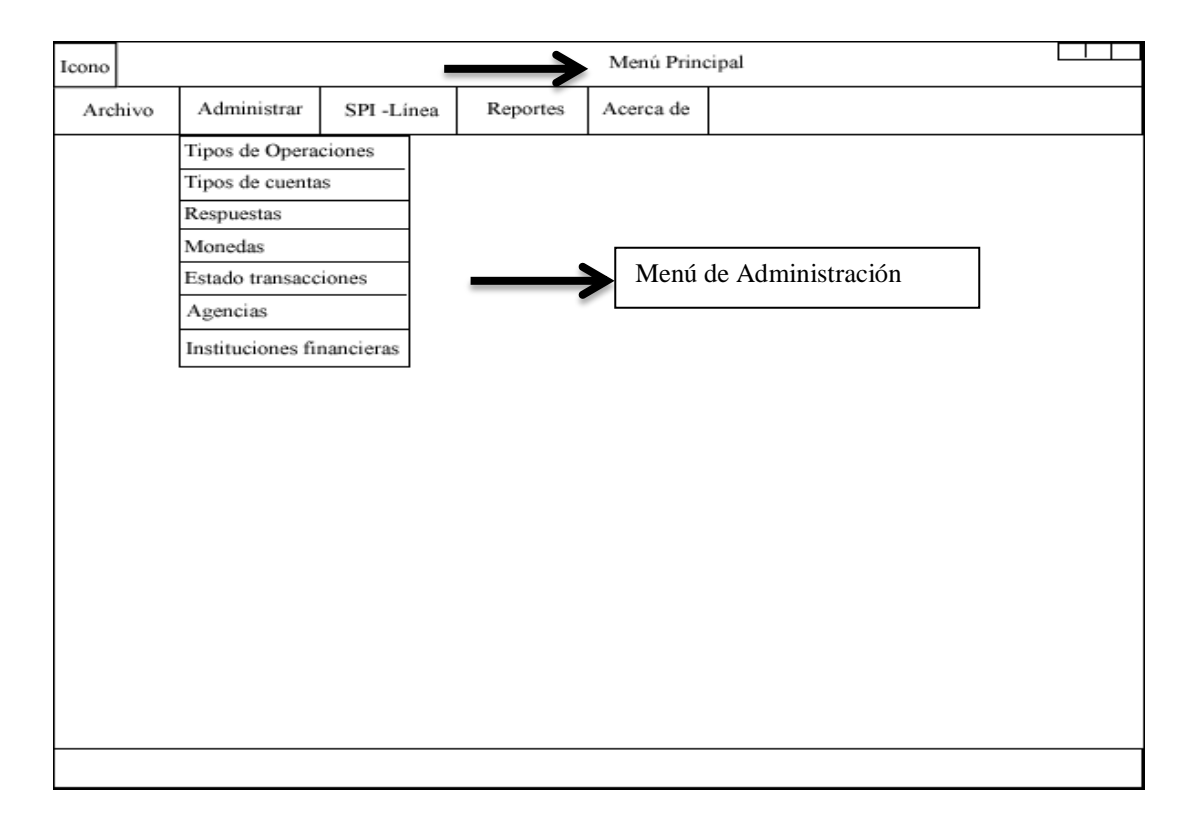

Para la administración de la información se usa el siguiente menú:

#### **Figura 55 – Pantalla de Administración** Elaborado por: El Investigador

Se podrá elegir de entre 7 opciones que muestra el submenú de administración del menú principal:

Tipos de Operaciones, Tipos de cuentas, Respuestas, Monedas, Estado de Transacciones, Agencias e Instituciones Financieras.

- a. Tipos de Operaciones.- Muestra la información de los Tipos con la posibilidad de agregar, editar o eliminar los registros.
- b. Tipos de Cuentas.- Muestra la información de los Tipos con la posibilidad de agregar, editar o eliminar los registros.
- c. Monedas.- Muestra la información de las monedas con la posibilidad de agregar, editar o eliminar los registros
- d. Respuestas.- Muestra la información de las respuestas con la posibilidad de agregar, editar o eliminar los registros
- e. Estado de Transacciones.- Muestra la información de los estados con la posibilidad de agregar, editar o eliminar los registros
- f. Agencias.- Muestra la información de las agencias con la posibilidad de agregar, editar o eliminar los registros
- g. Instituciones Financieras.- Muestra la información de las entidades financieras con la posibilidad de agregar, editar o eliminar los registros

Además se podrá revisar las transferencias realizadas desde una fecha de inicio hasta una fecha fin.

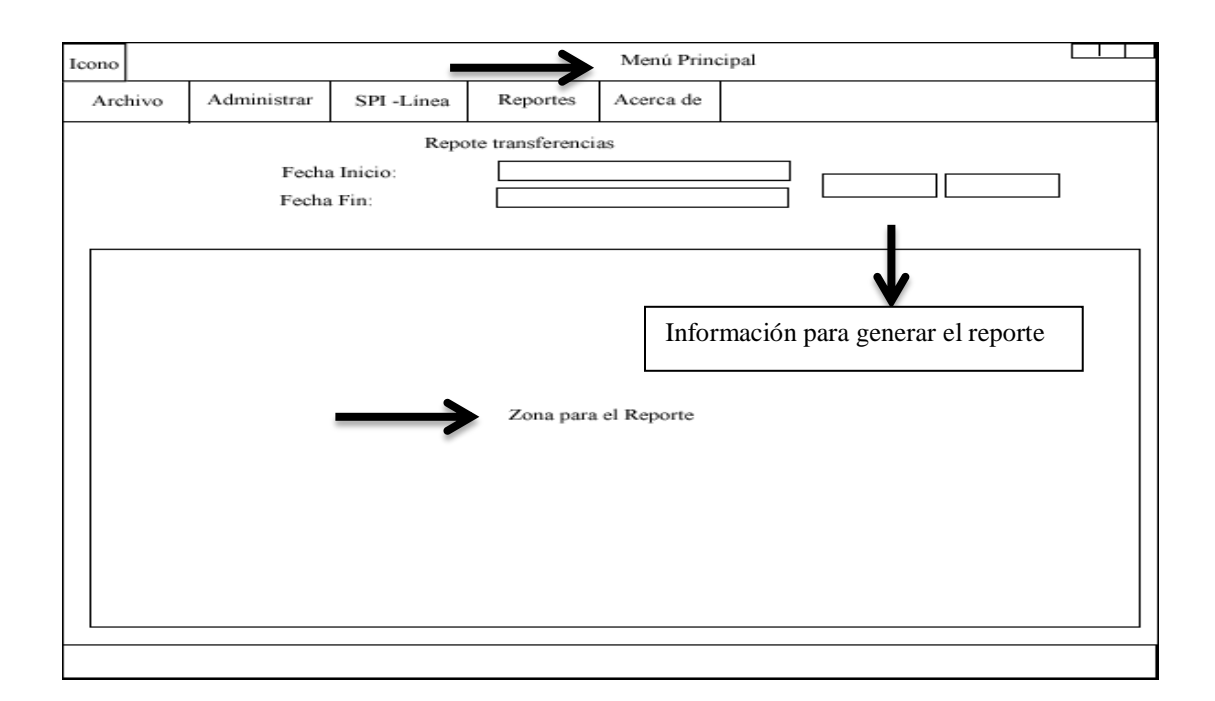

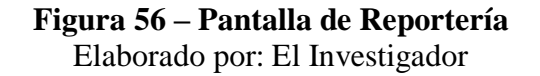

#### **6.9.2.6 Diseño de Entradas**

En esta fase se procedió al diseño de las interfaces que facilitarán y permitirán al usuario ingresar información al sistema al sistema informático y manipular el Servicio Web.

La siguiente pantalla de Mantenimiento se utilizará en similares casos para: Tipos de Operaciones, Tipos de cuentas, Respuestas, Monedas, Estado de Transacciones, Agencias e Instituciones Financieras.

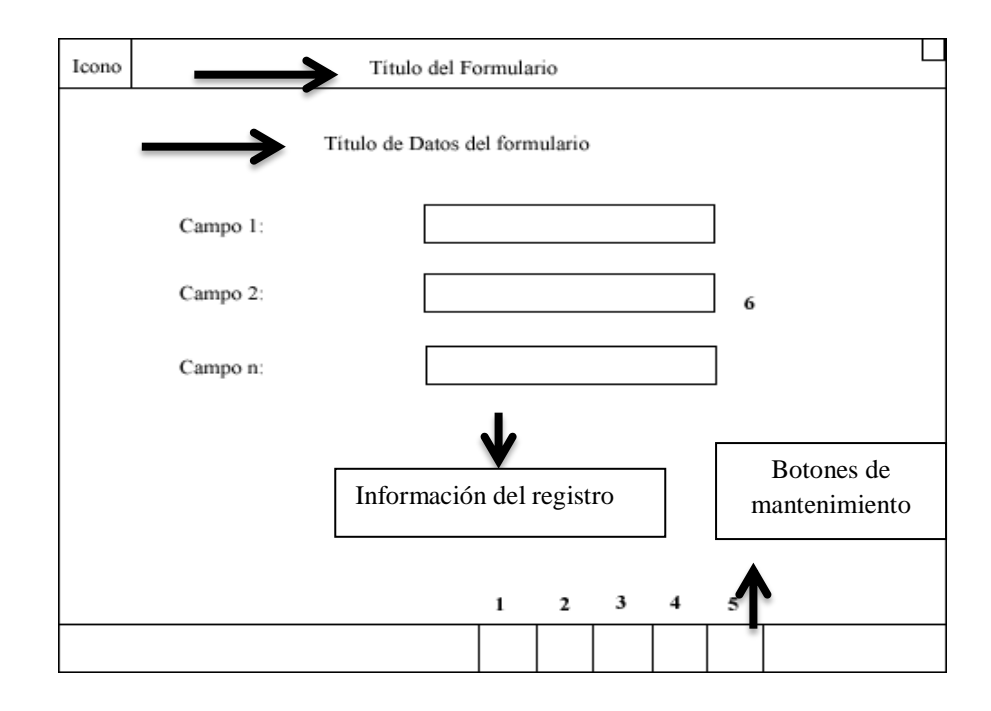

**Figura 57 – Pantalla de Mantenimiento** Elaborado por: El Investigador

- 1. Habilita los campos para el ingreso de la nueva información que el usuario requiera.
- 2. Habilita los campos para la edición de los mismos, en caso de que puedan ser manipulados.
- 3. Elimina permanentemente de la Base de datos el registro seleccionado.
- 4. Guarda la información ingresada siempre y cuando sean correctos y válidos.
- 5. Cancela la operación de ingreso o edición de datos, sin guardar los cambios.
- 6. Campos de ingreso. Permiten el ingreso manual de la información que el usuario posee para su correcto almacenamiento en la Base de datos

#### **6.9.3 Implementación**

#### **6.9.3.1 Script de la Base de Datos**

**Código SQL para la creación de las tablas necesarias en el proyecto de Transferencias en línea. Incluye las claves primarias y las foráneas en cada una de ellas.**

```
CREATE TABLE [dbo].[TiposOperacionesTPM]
```
[codigo] [int] IDENTITY(3,1) PRIMARY KEY, [nombre] [nvarchar](100) NOT NULL, [estaActivo] [tinyint] NOT NULL

```
);
```
(

(

CREATE TABLE [dbo].[TiposCuentasTPM]

[codigo] [int] IDENTITY(3,1) PRIMARY KEY, [nombre] [nvarchar](100) NOT NULL, [estaActivo] [tinyint] NOT NULL

```
);
```
(

#### CREATE TABLE [dbo].[MonedasTPM]

[codigo] [int] IDENTITY(3,1) PRIMARY KEY, [nombre] [nvarchar](50) NOT NULL, [estaActivo] [tinyint] NOT NULL

);

(

#### CREATE TABLE [dbo].[RespuestasTPM]

[codigo] [int] IDENTITY(3,1) PRIMARY KEY, [nombre] [nvarchar](100) NOT NULL, [estaActivo] [tinyint] NOT NULL

);

#### CREATE TABLE [dbo].[EstadosTransaccionesTPM]

[codigo] [int] IDENTITY(3,1) PRIMARY KEY, [nombre] [nvarchar](100) NOT NULL, [estaActivo] [tinyint] NOT NULL

```
);
```
(

#### CREATE TABLE [dbo].[AgenciasTPM]

(

[codigo] [int] **IDENTITY**(3,1) PRIMARY KEY, [nombre] [nvarchar](50) NOT NULL, [ciudad] [nvarchar](50) NOT NULL, [estaActivo] [tinyint] NOT NULL

);

#### CREATE TABLE [dbo].[InstitucionesFinancierasTPM]

(

[cuentaCorriente] [int] PRIMARY KEY, [nombre] [nvarchar](200) NOT NULL, [estaActivo] [tinyint] NOT NULL

```
);
```
#### CREATE TABLE [dbo].[DatosTPM]

(

[codIfiOrdenante] [int] NOT NULL, [codIfiReceptora] [int] NOT NULL, [idUsuario] [char](10) NOT NULL, [codAgenciaOrdenante] [int] NOT NULL, [tipoOperacion] [int] NOT NULL, [numReferenciaIo] [int] PRIMARY KEY, [numReferenciaTpm] [int] PRIMARY KEY, [fecha] [nvarchar](10) NOT NULL, [hora] [nvarchar](8) NOT NULL, [codigoMoneda] [int] NOT NULL,

[monto] [decimal](8, 2) NOT NULL,

[observacion] [nvarchar](500) NULL,

[lugar] [nvarchar](200) NOT NULL,

[tipoIdentificacionOrdenante] [int] NOT NULL,

[codigoIdentificacionOrdenante] [nvarchar](13) NOT NULL,

[nombreOrdenante] [nvarchar](200) NOT NULL,

[numeroCuentaOrdenante] [nvarchar](50) NOT NULL,

[tipoCuentaOrdenante] [int] NOT NULL,

[tipoIdentificacionBeneficiario] [int] NOT NULL,

[codigoIdentificacionBeneficiario] [nvarchar](13) NOT NULL,

[nombreBeneficiario] [nvarchar](200) NOT NULL,

[numeroCuentaBeneficiario] [nvarchar](50) NOT NULL,

[tipoCuentaBeneficiario] [int] NOT NULL,

CONSTRAINT FK\_DatosTPM\_AgenciasTPM FOREIGN KEY(codAgenciaOrdenante) REFERENCES AgenciasTPM(codigo),

CONSTRAINT FK\_DatosTPM\_InstitucionesFinancierasTPM FOREIGN KEY(codIfiOrdenante) REFERENCES InstitucionesFinancierasTPM(codigo),

CONSTRAINT FK\_DatosTPM\_InstitucionesFinancierasTPM1 FOREIGN KEY(codIfiReceptora) REFERENCES InstitucionesFinancierasTPM(codigo),

CONSTRAINT FK\_DatosTPM\_MonedasTPM FOREIGN KEY(codigoMoneda) REFERENCES MonedaTPM(codigo),

CONSTRAINT FK\_DatosTPM\_TiposCuentasTPM FOREIGN KEY(tipoCuentaOrdenante) REFERENCES TiposCuentasTPM(codigo),

CONSTRAINT FK\_DatosTPM\_TiposCuentasTPM1 FOREIGN KEY(tipoCuentaBeneficiario) REFERENCES TiposCuentasTPM(codigo),

CONSTRAINT FK\_DatosTPM\_TiposOperacionesTPM FOREIGN KEY(tipoOperacion) REFERENCES TiposOperacionesTPM(codigo),

CONSTRAINT FK\_DatosTPM\_Usuarios FOREIGN KEY(idUsuario) REFERENCES Usuarios(codigo)

);

#### CREATE TABLE [dbo].[ResultadosTPM]

(

[codigoRespuesta] [int] NOT NULL,

[mensajeError] [nvarchar](300) NOT NULL,

[numReferenciaIo] [int] PRIMARY KEY,

[numReferenciaTpm] [int] PRIMARY KEY,

[numReferenciaIr] [nvarchar](50) NOT NULL,

[tipoOperacion] [int] NOT NULL,

[estadoFinal] [int] NOT NULL,

[fecha] [nvarchar](10) NOT NULL,

[hora] [nvarchar](8) NOT NULL,

CONSTRAINT FK\_ResultadosTPM\_EstadosTransacciones FOREIGN KEY(estadoFinal) REFERENCES EstadosTransaccionesTPM(codigo),

CONSTRAINT FK\_ResultadosTPM\_Respuestas FOREIGN KEY(codigoRespuesta) REFERENCES RespuestasTPM(codigo),

CONSTRAINT FK\_ResultadosTPM\_TiposOperaciones FOREIGN KEY(tipoOperacion) REFERENCES TiposOperacionesTPM(codigo)

);

#### CREATE TABLE [dbo].[ReversosTPM]

(

[codIfiOrdenante] [int] NOT NULL,

[codIfiReceptora] [int] NOT NULL,

[idUsuario] [char](10) NOT NULL,

[codAgenciaOrdenante] [int] NOT NULL,

[tipoOperacion] [int] NOT NULL,

[numReferenciaIo] [int] NOT NULL,

[numReferenciaTpm] [int] NOT NULL,

[fechaReversion] [nvarchar](10) NOT NULL,

CONSTRAINT FK\_ReversosTPM\_AgenciasTPM FOREIGN KEY(codAgenciaOrdenante) REFERENCES AgenciasTPM(codigo),

CONSTRAINT FK\_ReversosTPM\_InstitucionesFinancierasTPM FOREIGN KEY(codIfiOrdenante) REFERENCES InstitucionesFinancierasTPM(codigo),

CONSTRAINT FK\_ReversosTPM\_InstitucionesFinancierasTPM FOREIGN KEY(codIfiReceptora) REFERENCES InstitucionesFinancierasTPM(codigo),

CONSTRAINT FK\_ReversosTPM\_TiposOperacionesTPM FOREIGN KEY(tipoOperacion) REFERENCES TiposOperacionesTPM(codigo),

CONSTRAINT FK\_ReversosTPM\_Usuarios FOREIGN KEY(idUsuario) REFERENCES Usuarios(codigo)

);

#### CREATE TABLE [dbo].[ResultadosReversosTPM]

(

[codigoRespuesta] [int] NOT NULL, [mensajeError] [nvarchar](300) NOT NULL, [numReferenciaIo] [int] NOT NULL,

[numReferenciaTpm] [int] NOT NULL,

[numReferenciaIr] [int] NOT NULL,

[tipoOperacion] [int] NOT NULL,

[estadoFinal] [int] NOT NULL,

[fecha] [nvarchar](10) NOT NULL,

[hora] [nvarchar](8) NOT NULL,

CONSTRAINT FK\_ResultadosReversosTPM\_EstadosTransacciones FOREIGN KEY(estadoFinal) REFERENCES EstadosTransaccionesTPM(codigo),

CONSTRAINT FK\_ResultadosReversosTPM\_Respuestas FOREIGN KEY(codigoRespuesta) REFERENCES RespuestasTPM(codigo),

CONSTRAINT FK\_ResultadosReversosTPM\_TiposOperaciones FOREIGN KEY(tipoOperacion) REFERENCES TiposOperacionesTPM(codigo)

);

#### **6.9.3.2 Código de la Aplicación**

#### **Conectar con la Base de datos.**

#### ConexionBDD.cs

**public** static string CadenaDeConexion { get { return \_cadenaDeConexion; } set { \_cadenaDeConexion = **value**; } }

#### **Código para ingresar a la Aplicación**

**public** partial class frmIngreso : Form {
```
public static Usuario unUsuario;
       public frmIngreso()
\left\{\begin{array}{ccc} \end{array}\right\} InitializeComponent();
        }
       private void btnIngresar_Click(object sender, EventArgs e)
\left\{\begin{array}{ccc} \end{array}\right\}
```
**Establece las cadenas de conexión. Una para la clase que usa La institución en su Sistema Financiero que ayudará a manejar los usuarios y roles, y la otra cadena de conexión para la nueva clase que ayudará al manejo de los objetos del proyecto TPM.**

**En vista de que la clase que usa la institución es interna no se la puede modificar de acuerdo a lo necesario por el proyecto de Transferencias, por ese motivo se decidió la creación de una propia.**

 BaseDatos.**FijaCadenaConexion**(@"Data Source=coac-10-stm03\sqlexpress;Initial Catalog=SPI;Persist Security Info=True;User ID=sa;Password=sa;Connect Timeout=0"); ConexionBDD.CadenaDeConexion = @"Data Source=coac-10-stm03\sqlexpress;Initial Catalog=SPI;Persist Security Info=True;User ID=sa;Password=sa;Connect Timeout=0";

unUsuario = Usuario.**LeeRegistro**(txtUsuario.Text.**Trim**());

string claveSHA = **GeneraClaveSHA**(txtClave.Text.**Trim**());

```
\mathbf{if} (unUsuario ! = \mathbf{null})
        {
          if (unUsuario.ClaveAcceso.Trim() == claveSHA)
           {
             frmMenuPrincipal frm = new frmMenuPrincipal();
             frm.Show();
             this.Hide();
 }
           else
```
{

```
 MessageBox.Show("Clave de Acceso 
incorrecta", "ERROR", MessageBoxButtons.OK, MessageBoxIcon.Error);
             txtUsuario.Clear();
             txtUsuario.Focus();
             txtClave.Clear();
           }
        }
        else
        {
          MessageBox.Show("Usuario no 
existe", "ERROR", MessageBoxButtons.OK, MessageBoxIcon.Error);
          txtUsuario.Clear();
          txtUsuario.Focus();
          txtClave.Clear();
        }
      }
      private void btnSalir_Click(object sender, EventArgs e)
      {
        Application.Exit();
      }
      private void txtUsuario_TextChanged(object sender, EventArgs e)
      {
        txtClave.Enabled = true;
      }
      private void txtClave_TextChanged(object sender, EventArgs e)
      {
        btnIngresar.Enabled = true;
      }
      private string GeneraClaveSHA(string clave)
      {
        UTF8Encoding encoding = new UTF8Encoding();
        byte[] datos = encoding.GetBytes(clave);
```
**byte**[] resultado;

```
 //Encriptar la clave ingresada..
     SHA1CryptoServiceProvider sha = new SHA1CryptoServiceProvider();
     resultado = sha.ComputeHash(datos);
     //Convertir los valores a hexadecimal.
     //Cuando tiene una cifra se rellena con ceros
     //para que siempre tengan 2 dígitos.
     StringBuilder sb = new StringBuilder();
    for (int i = 0; i < resultado. Length; i++)
     {
       if (resultado[i] < 16)
          sb.Append("0");
        sb.Append(resultado[i].ToString("x"));
     }
     return sb.ToString().ToUpper();
   }
 }
```
#### **Código para el mantenimiento de los objetos.**

AgenciasTPM.cs

**public** class AgenciasTPM

{

**Declaración de campos de la tabla.**

#**region** Datos - Campos

 **private int** codigo; **private** string nombre; **private** string ciudad; **private bool** estaActivo; **private int** registrosAfectados; #**endregion**

#### #**region** Constructores

```
 public AgenciasTPM()
 {
   registrosAfectados = 0;
 }
```
**public AgenciasTPM**(**int** unCodigo, string unNombre, string unaCiudad, **bool** unEstaActivo)

```
 {
   this.codigo = unCodigo;
   this.nombre = unNombre;
   this.ciudad = unaCiudad;
   this.estaActivo = unEstaActivo;
 }
```
#### #**endregion**

**Propiedades necesarias para la obtención del dato y el seteo del mismo.**

```
 #region Propiedades
```

```
 public int Codigo
 {
   get {return this.codigo;}
   set {this.codigo = value;}
 }
```

```
 public string Nombre
 {
   get {return this.nombre;}
   set {this.nombre = value;}
 }
```

```
 public string Ciudad
 {
   get {return this.ciudad;}
   set {this.ciudad = value;}
 }
```

```
 public bool EstaActivo
```

```
 {
   get {return this.estaActivo;}
   set {this.estaActivo = value;}
 }
 #endregion
```
**Método que devuelve una variable estándar para realizar la consulta de tabla.**

```
 #region Selector
 static private string Selector()
 {
   return String.Format("Select codigo, nombre, ciudad, estaActivo " +
      " from AgenciasTPM ");
 }
```
#**endregion**

**Métodos de consultas sql nos permiten la visualización de los datos.**

#**region** Métodos de Vinculación de Datos

/// <**summary**>

/// Devuelve El tipo de Operación que corresponde al código enviado.

/// <**/summary**>

/// <**param name="unCodigo"**><**/param**>

/// <**returns**><**/returns**>

static **public** DataSet **LeeRegistro**(**int** unCodigo)

{

SqlConnection cn = **new SqlConnection**();

 string cadena = String.**Format**(**Selector**() + " where  $\text{codigo} = \{0\}$ ", unCodigo);

#### **try**

## {

 cn.ConnectionString = ConexionBDD.CadenaDeConexion; SqlCommand comando = **new SqlCommand**(cadena,cn);

SqlDataAdapter adaptador = **new SqlDataAdapter**(comando);

```
 DataSet dsDatos = new DataSet();
   adaptador.Fill(dsDatos,"AgenciasTPM");
   cn.Close();
   return dsDatos; 
 catch(SqlException er)
 {throw er;}
 catch(Exception er)
```
**throw** er;

## } }

}

{

```
 /// <summary>
```
/// Devuelve todos los registros de la tabla

```
 /// </summary>
```

```
 /// <returns></returns>
```
static **public** DataSet **LeeRegistros**()

{

SqlConnection cn = **new SqlConnection**();

```
 string cadena = String.Format(Selector());
```
## **try** {

```
 cn.ConnectionString = ConexionBDD.CadenaDeConexion;
 SqlCommand comando = new SqlCommand(cadena,cn);
```
SqlDataAdapter adaptador = **new SqlDataAdapter**(comando);

```
 DataSet dsDatos = new DataSet();
 adaptador.Fill(dsDatos,"AgenciasTPM");
 cn.Close();
 return dsDatos;
```

```
 }
```

```
 catch(SqlException er)
```
{**throw** er;}

```
 catch(Exception er)
```
 { **throw** er;

```
 }
```
}

/// <**summary**>

/// Devuelve todos los registros activos de la tabla

```
 /// </summary>
```
/// <**param name="unEstaActivo"**><**/param**>

```
 /// <returns></returns>
```
static **public** DataSet **LeeRegistros**(**bool** unEstaActivo)

{

SqlConnection cn = **new SqlConnection**();

string cadena = String.**Format**(**Selector**() +

```
" where estaActivo = \{0\} ", unEstaActivo ? 0:1);
   try
   {
     cn.ConnectionString = ConexionBDD.CadenaDeConexion;
     SqlCommand comando = new SqlCommand(cadena,cn);
     SqlDataAdapter adaptador = new SqlDataAdapter(comando);
     DataSet dsDatos = new DataSet();
     adaptador.Fill(dsDatos,"AgenciasTPM");
     cn.Close();
     return dsDatos; 
   }
   catch(SqlException er)
   {throw er;}
   catch(Exception er)
   {
     throw er;
   }
 }
 #endregion
```
**Métodos de Mantenimiento de Inserción, Edición y Eliminación que devuelve una variable booleana para informar si el proceso fue satisfactorio (true) o falló (false).**

#**region** Métodos de Mantenimiento DML

```
 public bool Insertar(string nombre, string ciudad, bool estaActivo)
 {
   SqlConnection cn = new SqlConnection();
   string cadena = String.Format("insert into AgenciasTPM(nombre, ciudad, estaActivo) " +
                      " values('{0}','{1}',{2})",nombre, ciudad, estaActivo ? 0:1);
   try
```

```
 cn.ConnectionString = ConexionBDD.CadenaDeConexion;
 SqlCommand comando = new SqlCommand(cadena, cn);
```
{

{

 } }

{

```
 cn.Open();
   registrosAfectados = comando.ExecuteNonQuery();
  \mathbf{if} (registrosAfectados != 0)
      return true;
   else
      return false;
 }
 catch(SqlException er)
   throw er;
 }
 catch(Exception er)
 {
   throw er;
 }
 finally
 { 
   cn.Close();
   cn.Dispose();
```
**public bool Actualizar**(**int** codigo, string nombre, string ciudad, **bool** estaActivo)

 SqlConnection cn = **new SqlConnection**(); string cadena = String.**Format**("update MonedasTPM " + " set nombre =  $\{0\}$ ", " + " ciudad = '{1}' " + " estaActivo =  $\{2\}$ " + " where  $\text{codigo} = \{3\}$  ", nombre, nombre, estaActivo ? 0:1, codigo); **try** {

 cn.ConnectionString = ConexionBDD.CadenaDeConexion; SqlCommand comando = **new SqlCommand**(cadena, cn);

```
 cn.Open();
   registrosAfectados = comando.ExecuteNonQuery();
  \mathbf{if} (registrosAfectados != 0)
      return true;
   else
      return false;
 }
 catch(SqlException er)
 {
   throw er;
 }
 catch(Exception er)
 {
   throw er;
 }
 finally
 { 
   cn.Close();
   cn.Dispose();
 }
```

```
 public bool Eliminar(int codigo)
```
#### {

}

```
 SqlConnection cn = new SqlConnection();
 string cadena = String.Format("delete from AgenciasTPM " +
                  " where codigo = \{0\} ", codigo);
```
## **try**

{

 cn.ConnectionString = ConexionBDD.CadenaDeConexion; SqlCommand comando = **new SqlCommand**(cadena, cn);

cn.**Open**();

```
 registrosAfectados = comando.ExecuteNonQuery();
     \mathbf{if} (registrosAfectados != 0)
         return true;
      else
         return false;
   }
   catch(SqlException er)
   {
      throw er;
   }
   catch(Exception er)
   {
      throw er;
   }
   finally
   { 
      cn.Close();
      cn.Dispose();
   }
 }
 #endregion
```
#### **Código de formulario para el manejo de objetos.**

}

```
public partial class frmAgenciasTpm : frmDatosMaestro
   {
```
**Declaración de variables y objetos necesarios para el proceso de mantenimiento del formulario.**

 #**region** Datos Formulario **private** DataSet dsDatos; **private** AgenciasTPM objeto; **private** SentenciaSql sentencia; **private** MantenimientoDml mantenimiento; **private int** cerrar = 0;

Botones;

```
private int registroActual = 0;
private int totalRegistros = 0;
 #endregion
```
**Permite la inicialización de todos los objetos y variables que van a ser utilizadas a lo largo del período de vida del formulario.**

```
 #region Constructores
 public frmAgenciasTpm()
 {
   //
   // The InitializeComponent() call is required for Windows Forms designer support.
   //
   InitializeComponent();
   //
   // TODO: Add constructor code after the InitializeComponent() call.
   //
   dsDatos= new DataSet();
   sentencia = SentenciaSql.Ninguno;
   mantenimiento = MantenimientoDml.Ninguno;
   botones = new Botones();
   objeto = new AgenciasTPM();
 }
```

```
 #endregion
```
**El método que a continuación se describe realiza la vinculación del resultado de la consulta SQL con todos y cada uno de los controles que el formulario contiene así como también la navegación por cada uno de los registros.**

#**region** Métodos de vinculación de Datos

```
 private void MostrarDatos()
     {
       try
       {
          BindingSource bsource = new BindingSource(dsDatos,"AgenciasTPM");
          bindingNavigator1.BindingSource = bsource;
          registroActual = this.BindingContext[dsDatos,"AgenciasTPM"].Position;
          totalRegistros = this.BindingContext[dsDatos,"AgenciasTPM"].Count;
          txtCodigo.DataBindings.Add("Text",bsource,"Codigo").ToString();
          txtNombre.DataBindings.Add("Text",bsource,"Nombre");
          txtCiudad.DataBindings.Add("Text",bsource,"Ciudad");
          if (Convert.ToInt32(dsDatos.Tables[0].Rows[registroActual]["EstaActivo"]) == 0)
            chkActivo.Checked = true;
          else
            chkActivo.Checked = false;
       }
       catch (SqlException error)
       {
          ControlErrores.TratarErrores(error);
       }
       catch (Exception error)
\{ ControlErrores.TratarErrores(error);
       }
     }
     #endregion
```
**Se ha creado Métodos varios para hacer llamadas a los diferentes métodos de la clase manejadora del objeto, además de realizar la validación de que todos los datos necesarios hayan sido ingresados correctamente.**

#**region** Métodos Varios

```
 public void EstadoControles(bool verdaderoFalso)
 {
   if (sentencia== SentenciaSql.Insertar)
   {
     txtNombre.ReadOnly=verdaderoFalso;
     txtCiudad.ReadOnly=verdaderoFalso;
     if (verdaderoFalso)
        verdaderoFalso = false;
     else
        verdaderoFalso = true;
     chkActivo.Enabled=verdaderoFalso;
   }
   if (sentencia== SentenciaSql.Actualizar)
   {
     txtNombre.ReadOnly=verdaderoFalso;
     txtCiudad.ReadOnly=verdaderoFalso;
     if (verdaderoFalso)
        verdaderoFalso = false;
     else
        verdaderoFalso = true;
     chkActivo.Enabled=verdaderoFalso;
   }
   if (sentencia== SentenciaSql.Ninguno)
   {
     txtNombre.ReadOnly=verdaderoFalso;
     txtCiudad.ReadOnly=verdaderoFalso;
     if (verdaderoFalso)
        verdaderoFalso = false;
     else
```

```
 verdaderoFalso = true;
```
chkActivo.Enabled=verdaderoFalso;

 } }

```
 public void Insertar()
 {
   if (!DatosRequeridos())
     return;
   try
   {
      bool seInserto = objeto.Insertar(txtNombre.Text, txtCiudad.Text, chkActivo.Checked);
```
**if** (seInserto)

MessageBox.**Show**("El Registro se insertó

correctamente","TPM",MessageBoxButtons.OK, MessageBoxIcon.Information);

**else**

MessageBox.**Show**("El Registro no se pudo

ingresar.","TPM",MessageBoxButtons.OK, MessageBoxIcon.Error);

#### **EstadoControles**(**true**);

 //Limpia controles y navegador txtCodigo.DataBindings.**Clear**(); txtNombre.DataBindings.**Clear**(); txtCiudad.DataBindings.**Clear**(); chkActivo.DataBindings.**Clear**(); bindingNavigator1.BindingSource = **null**; dsDatos.**Clear**();

 dsDatos = AgenciasTPM.**LeeRegistros**(); **MostrarDatos**();

mantenimiento = MantenimientoDml.Guardar;

botones.**EstadoBotones**(btnNuevo,btnEditar,btnEliminar,btnGuardar,btnCancelar, mantenim

iento);

```
cerrar = 0;
 }
 catch(SqlException error)
 {
```

```
 ControlErrores.TratarErrores(error);
   }
   catch(Exception erro)
   {
     ControlErrores.TratarErrores(erro);
   }
 }
```
**public** void **Actualizar**()

```
 {
   if (!DatosRequeridos())
      return;
   try
   {
      bool seActualizo =
```
objeto.**Actualizar**(Convert.**ToInt32**(txtCodigo.Text), txtNombre.Text, txtCiudad.Text, chkActivo.Che cked);

**if** (seActualizo)

MessageBox.**Show**("El Registro se actualizó

correctamente","TPM",MessageBoxButtons.OK, MessageBoxIcon.Information);

**else**

MessageBox.**Show**("El Registro no se pudo

actualizar.","TPM",MessageBoxButtons.OK, MessageBoxIcon.Error);

**EstadoControles**(**true**);

//Limpia controles y navegador

txtCodigo.DataBindings.**Clear**();

txtNombre.DataBindings.**Clear**();

txtCiudad.DataBindings.**Clear**();

chkActivo.DataBindings.**Clear**();

bindingNavigator1.BindingSource = **null**;

dsDatos.**Clear**();

dsDatos = AgenciasTPM.**LeeRegistros**();

```
 MostrarDatos();
```

```
 mantenimiento = MantenimientoDml.Guardar;
```

```
 botones.EstadoBotones(btnNuevo,btnEditar,btnEliminar,btnGuardar,btnCancelar, mantenim
iento);
```

```
cerrar = 0;
 }
 catch(SqlException error)
 {
   ControlErrores.TratarErrores(error);
 }
 catch(Exception erro)
 {
   ControlErrores.TratarErrores(erro);
 }
```
#### **private bool DatosRequeridos**()

}

{

}

```
 //Verificar si los campos requeridos no están vacíos.
   if (txtNombre.Text.Trim()=="")
   {
     MessageBox.Show("Por favor, llenar los datos requeridos","Proveedores",
               MessageBoxButtons.OK,MessageBoxIcon.Error);
     txtNombre.Focus();
     return false;
   }
   else
     return true;
 #endregion
```
**En la región que se muestra a continuación se implementan los eventos Click de cada uno de los Botones que se utilizará en el mantenimiento de los datos del formulario. (Insertar, Editar, Eliminar, Cancelar, Guardar).**

```
 #region Botones de Mantenimiento
```

```
 void BtnNuevoClick(object sender, EventArgs e)
```

```
 {
   sentencia = SentenciaSql.Insertar;
   EstadoControles(false);
   mantenimiento = MantenimientoDml.Nuevo;
   botones.EstadoBotones(btnNuevo,btnEditar,btnEliminar,btnGuardar,
                btnCancelar, mantenimiento);
   txtCodigo.DataBindings.Clear();
   txtCodigo.Clear();
   txtNombre.Focus();
   txtNombre.Clear();
   txtCiudad.Clear();
   chkActivo.Checked = false;
  cerra = 1;
```

```
 }
```

```
 void BtnEditarClick(object sender, EventArgs e)
```

```
 {
```

```
 sentencia = SentenciaSql.Actualizar;
```

```
 EstadoControles(false);
```

```
 mantenimiento = MantenimientoDml.Modificar;
```
botones.**EstadoBotones**(btnNuevo,btnEditar,btnEliminar,btnGuardar,

```
 btnCancelar, mantenimiento);
```

```
 txtNombre.Focus();
```

```
 txtNombre.Select(0,0);
```
cerrar  $= 1$ ;

```
 }
```
# void **BtnEliminarClick**(object sender, EventArgs e)

{

```
 try
       {
         if (DialogResult.Yes == MessageBox.Show("Desea eliminar el registro?", "TPM",
                                  MessageBoxButtons.YesNo, MessageBoxIcon.Question))
          {
            bool seElimino = objeto.Eliminar(Convert.ToInt32(txtCodigo.Text));
            if (seElimino)
            {
              MessageBox.Show("Registro eliminado correctamente.","TPM",
                        MessageBoxButtons.OK,MessageBoxIcon.Information);
            }
            else
\{ MessageBox.Show("No se pudo eliminar el registro.","TPM",
                        MessageBoxButtons.OK,MessageBoxIcon.Error);
            }
            txtCodigo.DataBindings.Clear();
            txtNombre.DataBindings.Clear();
            txtCiudad.DataBindings.Clear();
            chkActivo.DataBindings.Clear();
            bindingNavigator1.BindingSource=null;
            dsDatos.Clear();
            dsDatos= AgenciasTPM.LeeRegistros();
            MostrarDatos();
          }
       }
       catch(SqlException er)
\{ ControlErrores.TratarErrores(er);
       }
       catch(Exception er)
       {
          ControlErrores.TratarErrores(er);
       }
     }
```

```
144
```

```
 void BtnGuardarClick(object sender, EventArgs e)
 {
   if (sentencia == SentenciaSql.Insertar)
      {
        Insertar();
      }
      else
      {
         Actualizar();
      }
 }
```
#### void **BtnCancelarClick**(object sender, EventArgs e)

```
 try
 {
   txtNombre.Clear();
   txtCiudad.Clear();
   chkActivo.Checked = false;
   txtCodigo.DataBindings.Clear();
   txtNombre.DataBindings.Clear();
   txtCiudad.DataBindings.Clear();
   chkActivo.DataBindings.Clear();
   bindingNavigator1.BindingSource=null;
   dsDatos.Clear();
   dsDatos = AgenciasTPM.LeeRegistros();
   MostrarDatos();
   EstadoControles(true);
   mantenimiento = MantenimientoDml.Cancelar;
```

```
 botones.EstadoBotones(btnNuevo,btnEditar,btnEliminar,btnGuardar,
```

```
 btnCancelar, mantenimiento);
```

```
 cerrar=0;
```

```
 }
```
{

```
 catch(SqlException er)
   {
      ControlErrores.TratarErrores(er);
   }
   catch(Exception er)
   {
      ControlErrores.TratarErrores(er);
   }
 }
 #endregion
```
**Se utiliza la clase que fue creada para las validaciones y se maneja el evento KeyPress del control a validar. En este caso se valida letras con espacios.**

```
 #region Validaciones
 void TxtNombreKeyPress(object sender, KeyPressEventArgs e)
 {
   Validar.SoloLetrasConEspacios(e);
 }
 #endregion
```
**Permite manipular el evento Load del formulario, y realiza la carga de los datos en los respectivos controles que este contiene.**

```
 void FrmAgenciasTpmLoad(object sender, EventArgs e)
     {
       try
       {
         dsDatos = AgenciasTPM.LeeRegistros();
         EstadoControles(true);
         mantenimiento = MantenimientoDml.Ninguno;
         botones.EstadoBotones(btnNuevo,btnEditar,btnEliminar,
                      btnGuardar,btnCancelar,mantenimiento);
         MostrarDatos();
 }
```

```
 catch(SqlException error)
   {
     ControlErrores.TratarErrores(error );
   }
   catch(Exception error)
   {
     ControlErrores.TratarErrores(error);
   }
 }
```
**El fragmento de código a continuación descrito, permite manipular el evento de cerrado del formulario con el propósito de si se modificó algún campo del mismo pregunte si se desea o no guardar los datos, (Insertar o Editar).**

```
 void FrmAgenciasTpmFormClosing(object sender, FormClosingEventArgs e)
         {
             try
             {
                  if(cerrar==1)
                  {
                       if (DialogResult.Yes == MessageBox.Show("¿Desea Guardar los datos?","Cerrar",
                                                                    MessageBoxButtons.YesNo,MessageBoxIcon.Information))
                       {
                           if (sentencia == SentenciaSql.Insertar)
\left\{ \begin{array}{ccc} 0 & 0 & 0 \\ 0 & 0 & 0 \\ 0 & 0 & 0 \\ 0 & 0 & 0 \\ 0 & 0 & 0 \\ 0 & 0 & 0 \\ 0 & 0 & 0 \\ 0 & 0 & 0 \\ 0 & 0 & 0 \\ 0 & 0 & 0 \\ 0 & 0 & 0 \\ 0 & 0 & 0 \\ 0 & 0 & 0 \\ 0 & 0 & 0 & 0 \\ 0 & 0 & 0 & 0 \\ 0 & 0 & 0 & 0 \\ 0 & 0 & 0 & 0 \\ 0 & 0 & 0 & 0 & 0 \\ 0 & 0 & 0 & 0 & 0 \\ 0 & 0 & 0 & 0 & 0 Insertar();
                           }
                           else
                           {
                                Actualizar();
                           }
                           e.Cancel=true;
                       }
                       else
```

```
 {
          e.Cancel=false;
        }
      }
     ClaseInstancia.AgenciasEstaAbierto = false;
   }
   catch(SqlException er)
   {
     ControlErrores.TratarErrores(er);
   }
   catch(Exception er)
   {
     ControlErrores.TratarErrores(er);
   }
 }
```
#### **6.9.4 Implantación**

## **6.9.4.1 Pruebas**

}

El proceso de pruebas es básicamente una etapa destinada a la identificación fallos o errores de implantación y medir cualitativamente la calidad del software.

En seguida se detalla explícitamente cada una de las pruebas realizadas en el Servicio Web y en el Sistema.

#### **6.9.4.2 Pruebas de Caja Negra**

También llamadas pruebas de caja opaca o pruebas funcionales, tienen como finalidad intentar encontrar casos en que el Servicio o software no se atiene a su especificación, resultando una prueba de mucha ayuda sobre la interfaz del sistema.

Una vez aplicado este tipo de pruebas en el Servicio Web y en el Sistema, se demostró que;

- $\checkmark$  Ingreso y Salida de datos por parte de los usuarios acorde a las necesidades.
- $\checkmark$  Comprobación de que cada interfaz y proceso crítico funcione acorde a los requerimientos.
- $\checkmark$  Que la información a presentarse sea la correcta y se visualice de manera adecuada entendible para el usuario común.
- $\checkmark$  Que los niveles de seguridad funcionen de manera adecuada y se mantenga su integridad a lo largo de la utilización del sistema.
- $\checkmark$  Las interfaces son de fácil manipulación

## **6.9.4.3 Pruebas de Caja Blanca**

Llamadas también pruebas de cobertura, nos ayudan a determinar posibles fallos o errores en la estructura interna y funcionamiento tanto del servicio Web como del sistema.

Tipos de Prueba:

- Prueba de la Ruta Básica
- Pruebas de la estructura de control
- Prueba de condición
- Prueba del flujo de datos
- Prueba de bucles. [12]

Mediante este tipo de comprobación se demostró que:

 $\checkmark$  Se ejecutan al menos unas vez todo el código implantado en el desarrollo del sistema y Servicio.

- $\checkmark$  Se evaluó todas las decisiones lógicas y bucles presentes tanto en el Servicio Web y el sistema.
- $\checkmark$  Se revisó todas las estructuras de las clases utilizadas y sus diferentes instancias.
- $\checkmark$  Se procedió a la evaluación y revisión del correcto manejo de errores y las respectivas validaciones.

Para la obtención de resultados óptimos se procedió a la utilización de la técnica de "**Suponiendo**", es decir, "**Que pasaría si se hiciera esto**".

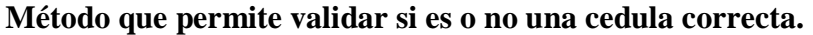

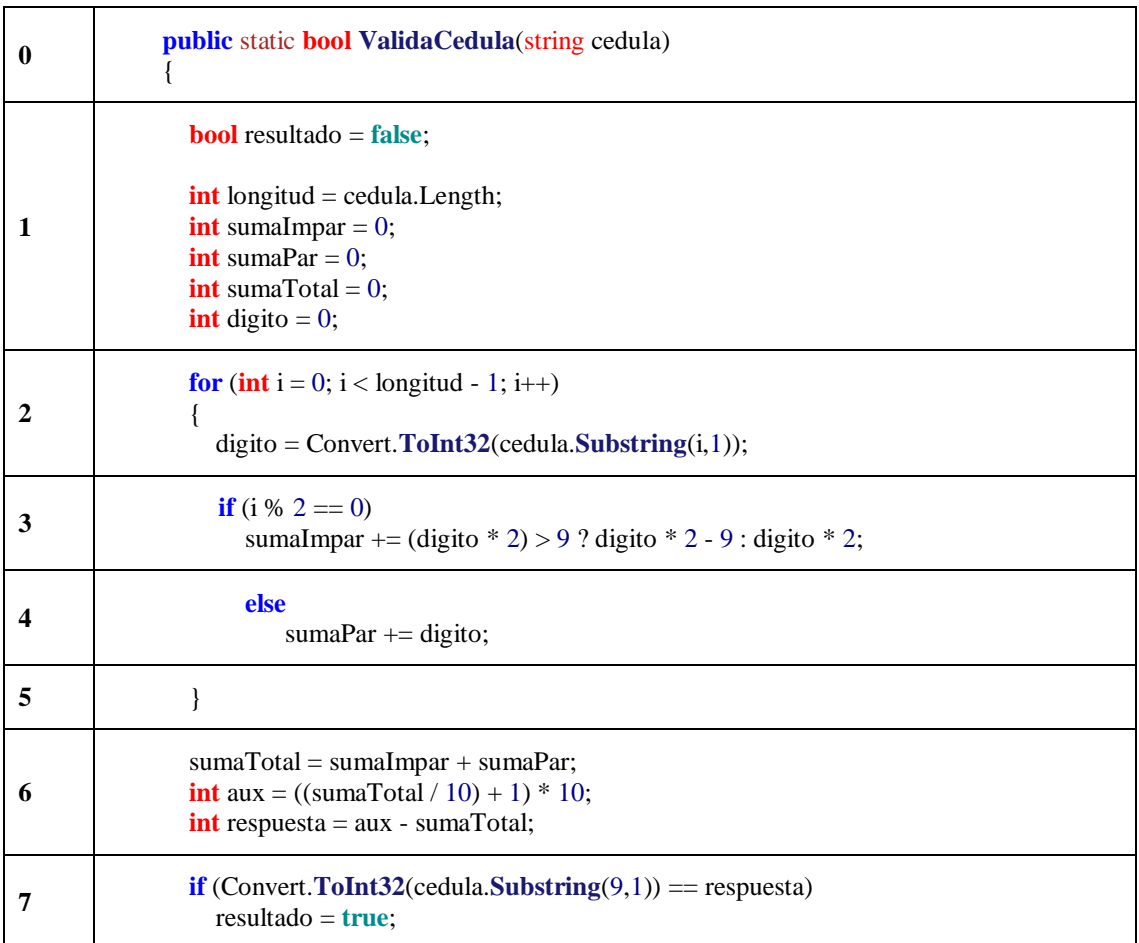

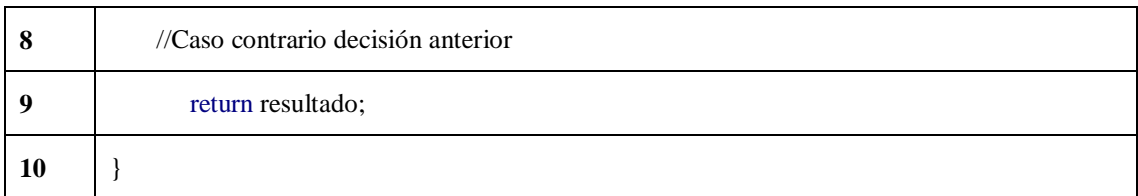

## **Tabla 43 – Prueba Caja Blanca**  Elaborado por: El Investigador

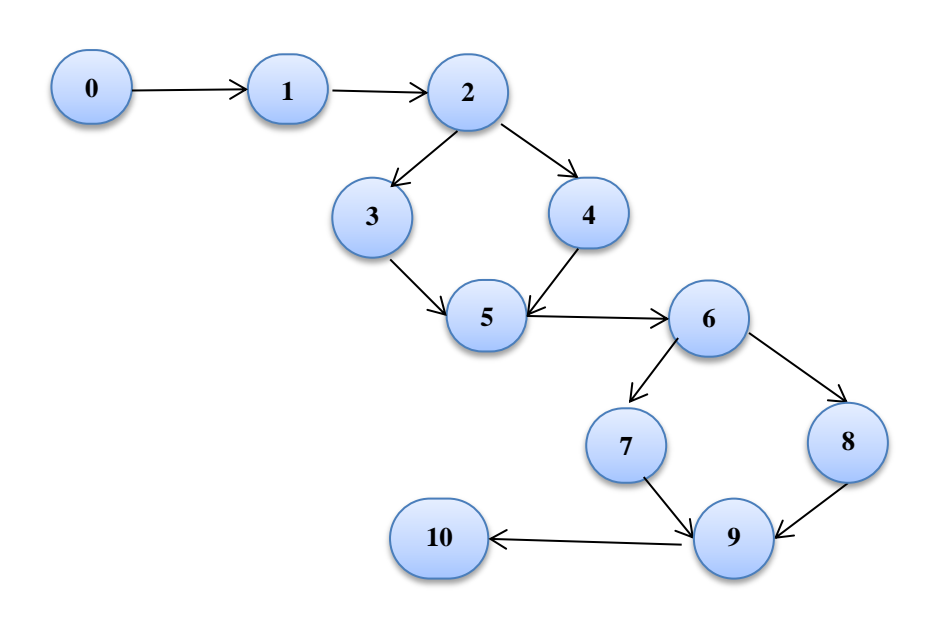

**Figura 58 – Gráfico de Flujo** Elaborado por: El Investigador

#### **Caminos Básicos**

- 1.  $0 1 2 3 5 6 7 9 10$
- **2.**  $0 1 2 3 5 6 8 9 10$
- **3.**  $0 1 2 4 5 6 7 9 10$
- **4.**  $0 1 2 4 5 6 8 9 10$

**Comprobación de la prueba de camino básico**

Se ha tomado como referencia el camino #3 (Si el 10mo dígito es igual al proceso de cálculo)

**Nodo 0:** Inicializa el método de cálculo de Cédula correcta.

**Nodo 1:** Instancia las variables necesarias que se utilizarán en el proceso de cálculo.

**Nodo 2:** Inicia el ciclo repetitivo y obtiene 1 dígito de la cédula.

**Nodo 3:** Condicional *if* para sumar números de las posiciones impares.

**Nodo 4:** Condicional *else* para sumar números de las posiciones pares.

**Nodo 5:** Cierre del ciclo repetitivo *for.*

**Nodo 6:** Cálculos para determinar el dígito verificador de la cédula.

**Nodo 7:** Condicional *if* para determinar si el número calculado es igual al número ingresado como dígito verificador.

**Nodo 8:** Cuando no se cumple la condición anterior toma el valor instanciado en el nodo 1

**Nodo 9:** Devuelve el resultado de la operación.

**Nodo 10:** Cierre del método *ValidaCedula*.

Con el resultado de esta validación se determinó que la estructura interna está de acuerdo con lo estipulado en los requerimientos.

## **6.9.4.4 Conversión**

Se utilizó el método de conversión directo, ya que se procedió al desarrollo de un Servicio Web y Sistema de Gestión nuevos, que fueron diseñados y desarrollados con

la finalidad de permitir la realización de transferencias de fondos en línea entre instituciones financieras del país a través del Banco Central del Ecuador. Éste método consiste en implantar el nuevo sistema dejando de lado el sistema manual, a partir del momento de su instalación

## **6.9.4.5 Requerimientos Hardware y Software**

### **Requerimientos Hardware**

## **Equipo Servidor**

- $\checkmark$  Memoria RAM 4 Gb
- $\checkmark$  Disco Duro con 80 Gb libres para datos.

## **Equipo Cliente**

- $\checkmark$  Procesador Core 2 Duo 1+ GHz o superior.
- $\checkmark$  Memoria RAM de 1 Gb
- $\checkmark$  Disco Duro 1Gb de espacio libre.

### **Requerimientos Software**

#### **Equipo Servidor**

#### **Sistema Operativo**

 $\checkmark$  Sistema Operativo Windows Server 2003 o superior

#### **Manejador de Base de Datos**

 $\checkmark$  Microsoft Sql Server 2005 o superior.

## **Equipo Cliente**

## **Sistema Operativo**

 $\checkmark$  Microsoft Windows XP o superior.

### **Adicionales**

 $\checkmark$  NET Framework 3.5 o superior

## **6.9.4.6 Cronograma de Implantación**

Se realizará la implantación del Servicio Web y Sistema de Gestión según el siguiente cronograma de actividades de implantación:

- a) Planificar la Implantación
- b) Desarrollar el material para soporte del Usuario
- c) Desarrollar el material para la capacitación
- d) Realizar la presentación del sistema al cliente y realizar la capacitación a los usuarios del sistema
- e) Verificación en ambiente de desarrollo
- f) Producir la versión "Beta" del producto
- g) Verificación en ambiente del usuario
- h) Producir la versión "Final" del producto
- i) Comprobar que el Servicio Web esté accesible en las instalaciones de la Institución a los Usuario y al personal calificado del Banco Central del Ecuador e instalar el Sistema de Gestión en las maquinas en las que la empresa así lo requiera.

#### **6.9.4.7 Capacitación**

La utilización del Servicio Web será transparente para el usuario sin embargo se convino dar a conocer al personal de la Cooperativa el funcionamiento del mismo. El sistema informático que mantendrá un enlace directo con el Servicio Web fue dado a conocer su avance en cada fase de desarrollo del software; se realizó una charla informativa a la parte administrativa de la institución entre ellos el Gerente General y sus subalternos, el Dpto. Contable y el Dpto. de Sistemas. Una vez hecho esto se realizó la capacitación al resto del personal donde se dio a conocer las características y los procesos que se realizan, además de la correcta utilización del software con el propósito de aprovechar al máximo los recursos que éste nos ofrece.

## **6.10 Conclusiones y Recomendaciones**

#### **6.10.1 Conclusiones**

- $\checkmark$  El Servicio Web y Sistema Informático fue diseñado con el propósito de dar solución a la demora en el proceso manual que se realizaba en las transferencias de la Cooperativa de Ahorro y Crédito "Chibuleo" Ltda. e implantar un servicio de Transferencias en línea y en tiempo real.
- $\checkmark$  La utilización de la herramienta de desarrollo de Aplicaciones de Servicios Web de Visual Studio 2003 y el desarrollo de aplicaciones Windows Forms de Sharp Develop, fueron de gran ayuda al momento del desarrollo, sin embargo se suscitaron algunos inconvenientes que con la documentación encontrada en medios electrónicos se logró darles solución satisfactoriamente sin interrumpir el proceso de desarrollo tanto del Servicio Web como del Sistema Informático de Gestión.
- $\checkmark$  La interfaz de usuario se diseñó acorde a las necesidades de la empresa y analizando el personal que la utilizará, de esta manera la interfaz es amigable de manera que el usuario se sienta a gusto en la utilización de la misma.
- $\checkmark$  Con la adecuada aplicación de las pruebas suficientes y necesarias, se logró encontrar errores y aplicar la corrección debida para asegurar así el correcto funcionamiento en la implantación en la institución.
- $\checkmark$  El uso de software adecuado y técnicas de última generación en programación orientada a objetos han sido de gran aporte, no solo para la elaboración del Servicio Web y Sistema informático sino también que servirán como punto de partida para futuros proyectos que la Cooperativa emprenda, ya que está desarrollado mediante la metodología en capas que separa los datos de una aplicación, la interfaz de usuario y la lógica de control en tres componentes distintos (Modelo, Vista y Controlador).
- $\checkmark$  El acceso al Servicio Web y a la información privada de la Cooperativa se mantendrá totalmente seguro y fiable ya que se contará con una línea dedicada entre la Cooperativa Chibuleo y el Banco Central del Ecuador a través de CNT, además se usará una Certificación SSL (Secure Sockets Layer) a modo de encriptación a través del internet.

## **6.10.2 Recomendaciones**

 $\checkmark$  Mantener el Servicio Web y Sistema de gestión bajo la tutela del Dpto. de Sistemas con la finalidad de corregir posibles errores que se puedan suscitar a lo largo de su utilización.

- $\checkmark$  Analizar la posible migración del Servicio Web a tecnologías más actuales para obtener mayores beneficios de rapidez y rendimiento en el proceso de Transferencias de fondos en línea entre Instituciones Financieras del País.
- $\checkmark$  Efectuar respaldos de información periódicamente de la Base de Datos y almacenarlos directamente en medios externos para salvaguardar la integridad de los datos.
- $\checkmark$  Se recomienda que el sistema se mantenga a cargo del departamento de Sistemas de la Cooperativa ya que dicho personal tendrá la suficiente experiencia para asegurar un mejor desempeño y garantizar el correcto funcionamiento del mismo.
- $\checkmark$  Realizar el mantenimiento periódico de la línea dedicada que se ha establecido como medida de seguridad así como también mantener al día los pagos respectivos del certificado SSL que la Cooperativa ha adquirido.
- $\checkmark$  Ya que el manejo de la seguridad es usado de igual manera que el sistema Financiero manejado por la Institución se recomienda mantener actualizado con las últimas ddl's que se obtengan del desarrollo del departamento de sistemas

#### **Referencias Bibliográficas**

- **1.** Oreja Á., Viuda A., (2008). *Introducción a Asp.NET.* Recuperado el 15 de marzo de 2013, de http://zarza.usal.es/~fgarcia/docencia/poo/04- 05/Trabajos/ASP.NET.pdf
- **2.** *Microsoft Visual Studio* (Marzo 2013) Recuperado el 15 de marzo del 2013 de http://es.wikipedia.org/wiki/Microsoft\_Visual\_Studio
- **3.** *Sharp Develop* (Marzo 2013) Recuperado el 15 de marzo del 2013 de http://es.wikipedia.org/wiki/SharpDevelop
- **4.** Pérez Valdez D., (2012). *Definición de Base de Datos*. Recuperado el 10 de febrero de 2013, de http://www.maestrosdelweb.com/editorial/%C2%BFque-sonlas-bases-de-datos/
- **5.** Mistry R., Misner S., (2010). *Introducing Microsoft Sql Server 2008 R2.* Online Training Solutions, Inc.
- **6.** Pressman Roger S., (2005). *Ingeniería del software un enfoque práctico*; (6ta edición), Madrid, McGrawHill.
- **7.** Kendall K., Kendall J., (2011). *Análisis y Diseño de Sistemas.* (Octava Edición), México, Prentice Hall
- **8.** Kendall K., Kendall J., (2011). *Análisis y Diseño de Sistemas.* (Octava Edición), México, Prentice Hall
- **9.** Fowler M. (2003). *UML gota a gota.* Recuperado el 23 de marzo del 2013 de http://jms32.eresmas.net/tacticos/UML/UML08/UML0801.html
- **10.** Larman C., (2003). *UML y Patrones.* (Segunda Edición). Madrid. Prentice Hall.
- **11.** Kendall K., Kendall J., (2011). *Análisis y Diseño de Sistemas.* (Octava Edición), México, Prentice Hall
- **12.** Villena J., (s/f). *Pruebas de Programas.* **Software**. Recuperado el 5 de mayo del 2013 de

http://www.it.uc3m.es/tlp/materiales/es/Pruebas%20de%20programas.pdf

#### **Bibliografía**

Wikipedia. La enciclopedia libre. *Aplicación Informática*. (2012), Recuperado el 5 de Septiembre del 2012, de http://es.wikipedia.org/wiki/Aplicaci%C3%B3ninform %C3%A1tica

*Aplicaciones Informáticas* (2003), Recuperado el 5 de Septiembre del 2012 de http://www.bricopage.com/como\_se\_hace/informatica/aplicaciones.htm

*Tipos de Aplicaciones Informáticas* (s/f), Recuperado el 5 de Septiembre del 2012 de http://equipo5cbtis93.jimdo.com/subm%C3%B3dulo-2/tipos-de-aplicacionesinform%C3%A1ticas/

JM Pereda. *Aplicaciones Web*. (2012), Recuperado el 6 de Septiembre del 2012 de http://jmpereda.wordpress.com/2007/08/24/definiendo-la-plantilla/

María Luján Escorcia. *Plataformas de Desarrollo*. (2011), Recuperado el 6 de Septiembre del 2012 de http://www.slideshare.net/monaco65/definicion-deplataformas-de-software

*Tipos de Plataformas* (2008), Recuperado el 26 de Septiembre del 2012, de http://www.alegsa.com.ar/Diccionario/C/417.php

Wikipedia. La enciclopedia libre. *Protocolo***.** (2012). Recuperado el 26 de Septiembre del 2012 de http://es.wikipedia.org/wiki/Protocolo\_(info rm%C3%A1tica)

Wikipedia. La enciclopedia libre. *Servicio Web* (2012), Recuperado el 10 de Octubre del 2012 de http://es.wikipedia.org/wiki/Servicio\_web

*Servicios Web*. (2011), Recuperado el 10 de Octubre del 2012 de http://www.hipertexto.info/documentos/serv\_web.htm

Jonathan Villasmil. *Instituciones Financieras* (s/f), Recuperado el 11 de Octubre del 2012 de http://www.monografias.com/trabajos5/instfina/instfina.shtml

Rincón del vago. *Instituciones Financieras* (s/f), Recuperado el 11 de octubre del 2012 de http://pdf.rincondelvago.com/instituciones-financieras-de-ecuador.html

DE Cabrera Sánchez. *Comercio Electrónico* (2006), Recuperado el 11 de Octubre del 2012 http://dspace.ups.edu.ec/bitstream/123456789/199/2/Capitulo%201.pdf

*Dinero electrónico* (2010), Recuperado el 11 de octubre del 2012 de http://www.pac.com.ve/index.php?option=com\_content&view=article&catid=55:ban ca-y-finanzas&Itemid=78&id=6155

Finanzas Prácticas*. Transferencias Electrónicas* (s/f). Recuperado el 12 de Octubre del 2012, de http://finanzaspracticas.com.mx/1815-Transferenciaselectronicas.note.aspx

Banco Central del Ecuador. *Sistema de pagos en línea* (s/f), Recuperado el 12 de Octubre del 2012, de

http://www.bce.fin.ec/docs.php?path=/documentos/ServiciosBCentral/SistemaPagos/ esquemaGeneralSPL.pdf

*Transferencia electrónica de fondos* (s/f), Recuperado el 12 de Octubre del 2012, de http://es.scribd.com/doc/21344584/Transferencia-Electronica-de-Fondos-e-Intercambio-Electronico-de-Datos

Pérez Valdez D., (2012). *Definición de Base de Datos*. Recuperado el 10 de febrero de 2013, de http://www.maestrosdelweb.com/editorial/%C2%BFque-son-las-basesde-datos

Oreja Á., Viuda A., (2008). *Introducción a Asp.NET.* Recuperado el 15 de marzo de 2013, de http://zarza.usal.es/~fgarcia/docencia/poo/04-05/Trabajos/ASP.NET.pdf

*Microsoft Visual Studio* (Marzo 2013) Recuperado el 15 de marzo del 2013 de http://es.wikipedia.org/wiki/Microsoft\_Visual\_Studio

*Sharp Develop* (Marzo 2013) Recuperado el 15 de marzo del 2013 de http://es.wikipedia.org/wiki/SharpDevelop

*Sistema de Gestios de Bases de Datos* (Marzo del 2013) Recuperado el 16 de marzo del 2013 de www.ecured.cu/index.php/SGBD

*Microsoft Sql Server* (Febrero 2013) Recuperado el 16 de marzo del 2013 de http://es.wikipedia.org/wiki/Microsoft\_SQL\_Server

Mistry R., Misner S., (2010). *Introducing Microsoft Sql Server 2008 R2.* Online Training Solutions, Inc.

*Diagramas de Casos de Uso* (s/f) Recuperado el 20 de marzo del 2013 de www2.uah.es/jcaceres/capsulas/DiagramaCasosDeUso.pdf

Pressman Roger S., (2005). *Ingeniería del software un enfoque práctico*; (6ta edición), Madrid, McGrawHill.

Kendall K., Kendall J., (2011 *Análisis y Diseño de Sistemas.* (Octava Edición), México, Prentice Hall

*Diagramas de Estado* (2003) Recuperado el 23 de marzo del 2013 de http://jms32.eresmas.net/tacticos/UML/UML08/UML0801.html

*Diagramas de Secuencia* (s/f) Recuperado el 2 de abril del 2013 de www.um.edu.ar/catedras/claroline/backends/download.php?url

Fowler M. (2003). *UML gota a gota.* Recuperado el 23 de marzo del 2013 de http://jms32.eresmas.net/tacticos/UML/UML08/UML0801.html

Larman C., (2003). *UML y Patrones.* (Segunda Edición). Madrid. Prentice Hall.

Villena J., (s/f). *Pruebas de Programas*. Recuperado el 5 de mayo del 2013 de http://www.it.uc3m.es/tlp/materiales/es/Pruebas%20de%20programas.pdf
#### **Glosario de Términos**

**Servicio Web.-** Es una tecnología que utiliza un conjunto de protocolos y estándares que sirven para intercambiar datos entre aplicaciones.

**ASP .NET.-** Herramienta de desarrollo web usado para construir sitios Web, aplicaciones Web y Servicios XML o Servicios Web.

**Base de Datos.-** Conjunto de datos relacionados con la menor redundancia posible y almacenados sistemáticamente.

**IIS (Internet Information Services).-** Es un servidor web y un conjunto de servicios en el que se pueden publicar Servicios Web o Páginas Web.

**SGBD.-** Es un conjunto de programas que permiten el almacenamiento, modificación y extracción de la información en una base de datos.

**Sharp Develop.-** Es un entorno de desarrollo integrado de libre uso.

**UML.-** Diagramas que permiten visualizar la construcción de un sistema orientado a objetos.

**SQL Server 2008 R2.-** Herramienta de Microsoft para gestionar las base de datos de manera relacional.

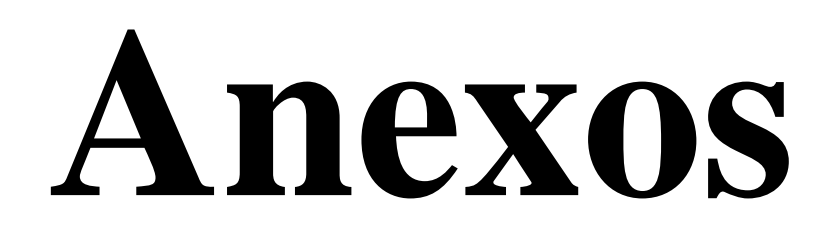

**Anexo 1:** Modelo de la Encuesta

# **UNIVERSIDAD TÉCNICA DE AMBATO**

# **FACULTAD DE INGENIERA EN SISTEMAS, ELECTRÓNICA E INDUSTRIAL**

**Carrera de Ingeniería en Sistemas Computacionales e Informáticos**

# **ENCUESTA DIRIGIDA AL PERSONAL DE LA COOPERTIVA DE AHORRO Y CRÉDITO CHIBULEO LTDA DE LA CIUDAD DE AMBATO**

**OBJETIVO:** Establecer y Determinar el grado de dificultad y demora en los procesos de transferencias de fondos entre instituciones financieras del país desde la Cooperativa de Ahorro y Crédito Chibuleo Ltda.

#### **INSTRUCTIVO:**

- Procure ser lo más objetivo y veraz
- Responda Si o No según corresponda.
- 1. ¿Le gustaría que las Transferencias de fondos económicos entre Instituciones Financieras se las realice de manera rápida y confiable?
	- $() SI$  ( ) NO
- 2. ¿Debido a la transparencia en el proceso de Transferencias de dinero electrónico entre Entidades Financieras, los datos son más seguros?

$$
() SI
$$
 ( ) NO

- 3. ¿Le gustaría que existiere conectividad y compatibilidad entre diferentes sistemas y plataformas?
	- $() SI$  ( ) NO
- 4. ¿Piensa que debería existir un mecanismo electrónico y/o software que permita interactuar con la información desde cualquier lugar y en línea?
	- $() SI$  ( ) NO
- 5. ¿Es necesario mantener el servicio de Transferencias Interbancarias de fondos disponible al usuario y cliente en cualquier momento?
	- $() SI$  ( ) NO
- 6. ¿Con la implantación de un Servicio Web el usuario tendrá mayor facilidad de accesibilidad a la información?
	- $() SI$  ( ) NO
- 7. ¿Actualmente se oferta servicios de transferencias de fondos a los clientes?
	- $() SI$  ( ) NO
- 8. ¿Existe un mecanismo electrónico (Sistema Informático, Correo Electrónico o Web) usado en la transferencia de fondos?
	- $()$  SI  $()$  NO
- 9. ¿Cree usted que el proceso de Transferencias de fondos es complejo?
	- $() SI$  ( ) NO
- 10. ¿Cree usted que el proceso de Transferencias de fondos usado actualmente es óptimo para la satisfacción del cliente y/o socio?
- $() SI$  ( ) NO
- 11. ¿Cree usted que con la realización de Transferencias de fondos en línea y en tiempo real se mejorarían los tiempos que el cliente emplea actualmente en una Transferencia en la Institución?
	- $() SI$  ( ) NO
- 12. ¿Posee actualmente software y equipos de cómputo en el área de Servicio al cliente así como también personal calificado para realizar las Transferencias de fondos de manera segura y confiable?

$$
(\ )\,SI\qquad \qquad \qquad (\ )\,NO
$$

**Anexo 2:** Manual de Instalación de Sql Server 2008 R2

#### **Instalación del Motor de Base de Datos**

El Sistema y Servicio Web para el manejo de la información utiliza Microsoft SQL Server 2008 R2 como motor de Bases de Datos motivo por el cual se establece el siguiente manual de instalación.

Una vez preparado el sistema para que SQL Server de partida ya posea una configuración óptima, procedremos a seguir los pasos siguientes para instalar una nueva instancia de SQL Server 2008 R2 sobre el mismo:

1. El primer paso es introducir el DVD o montar la imagen .iso de SQL Server 2008 R2.

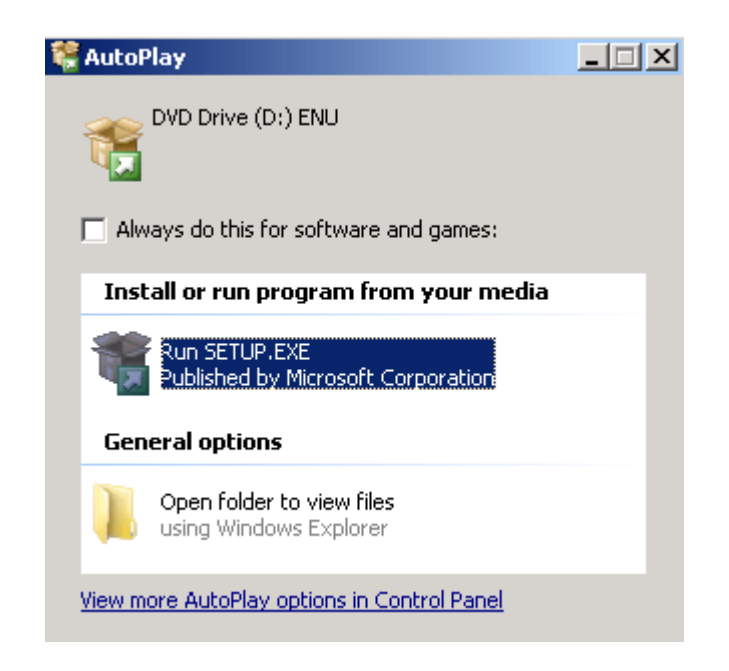

**Figura 59 – Instalar MSS 2008 R2** Elaborado por: El Investigador

2. Es muy probable que el propio instalador de SQL Server 2008 R2 pida actualizar el sistema para poder proceder con la aplicación de instalación de

SQL Server. En ese caso nos saldrá una pantalla como esta donde se nos indicará que va a proceder con la actualización del sistema.

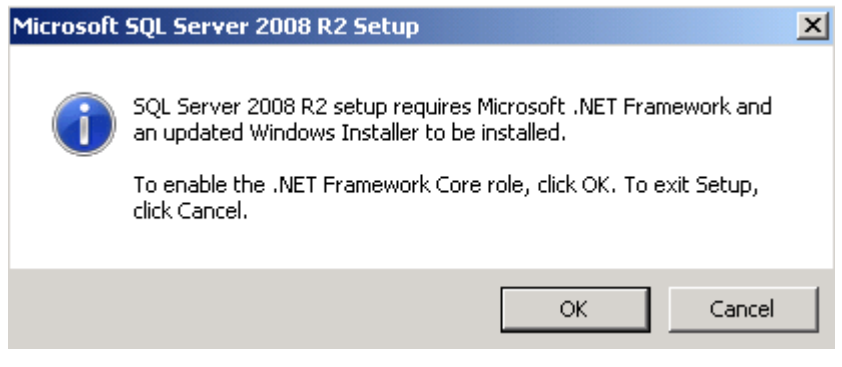

**Figura 60 – Actualización del Sistema** Elaborado por: El Investigador

3. A continuación nos aparece la siguiente pantalla

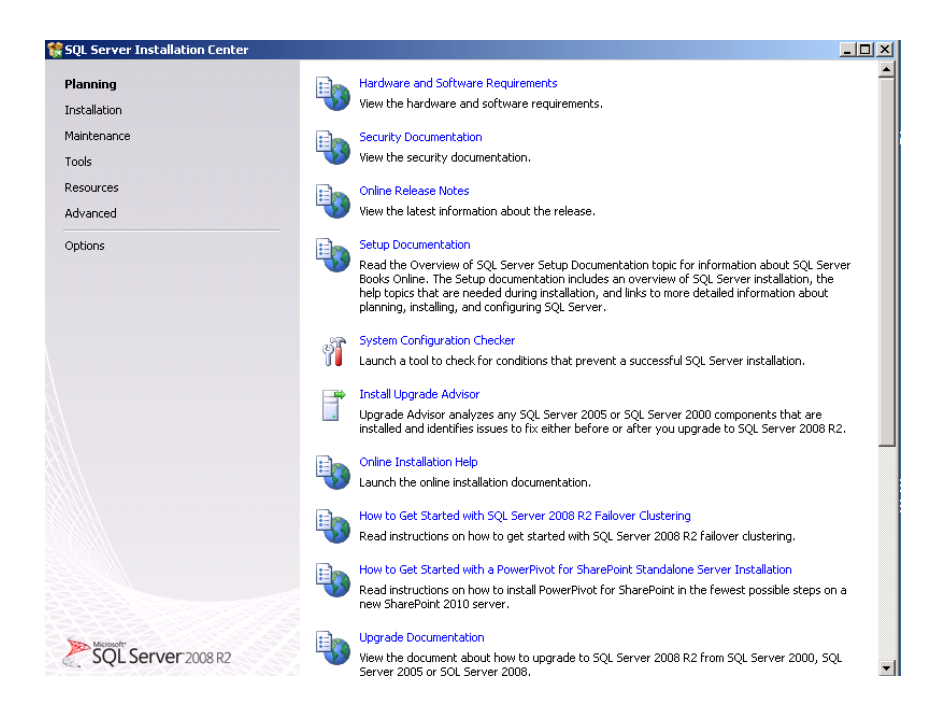

**Figura 61 – Pantalla Principal**

Elaborado por: El Investigador

4. Llegados a este punto, iremos directamente al apartado "Installation".

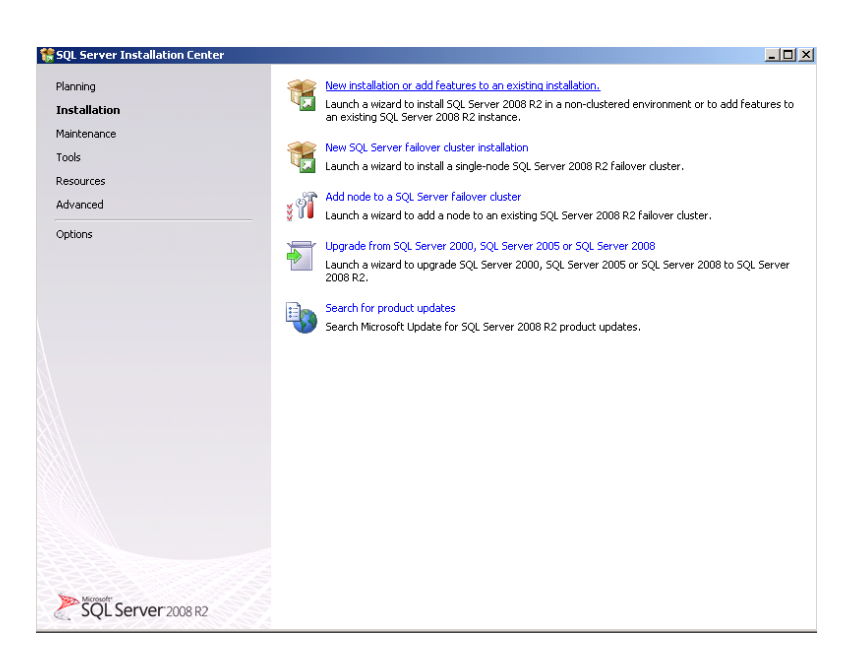

### **Figura 62 – Instalación** Elaborado por: El Investigador

5. Procederemos al apartado "New installation or add features to an existing installation" con la que instalaremos una nueva instancia de SQL Server 2008 R2 a nuestro equipo.

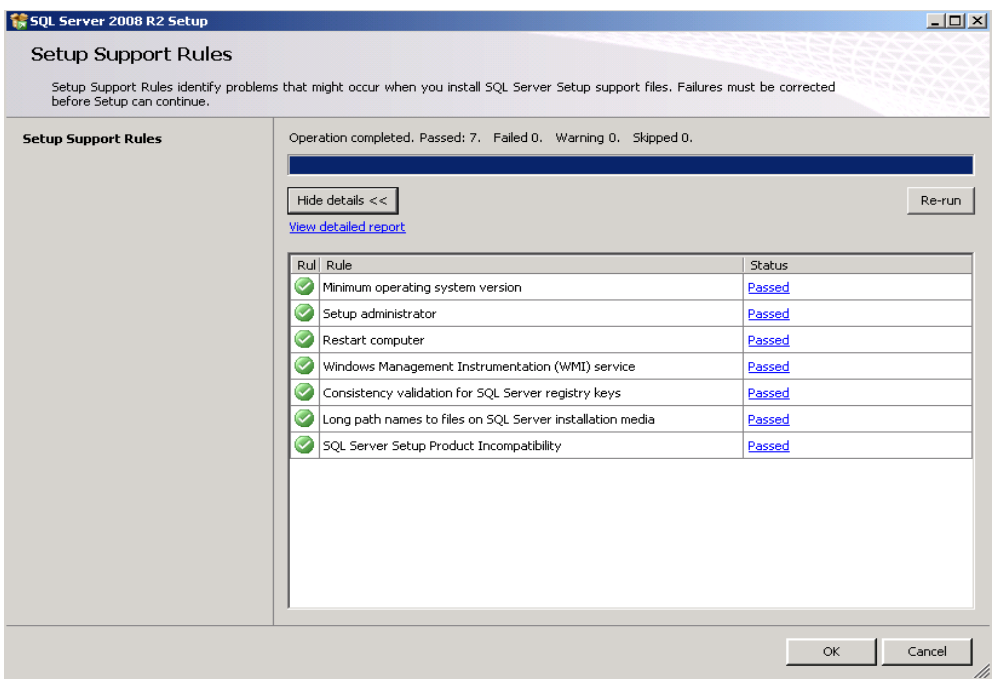

**Figura 63 – Requisitos Mínimos** Elaborado por: El Investigador

6. A continuación debemos definir la licencia que abaliza la legalidad del

software

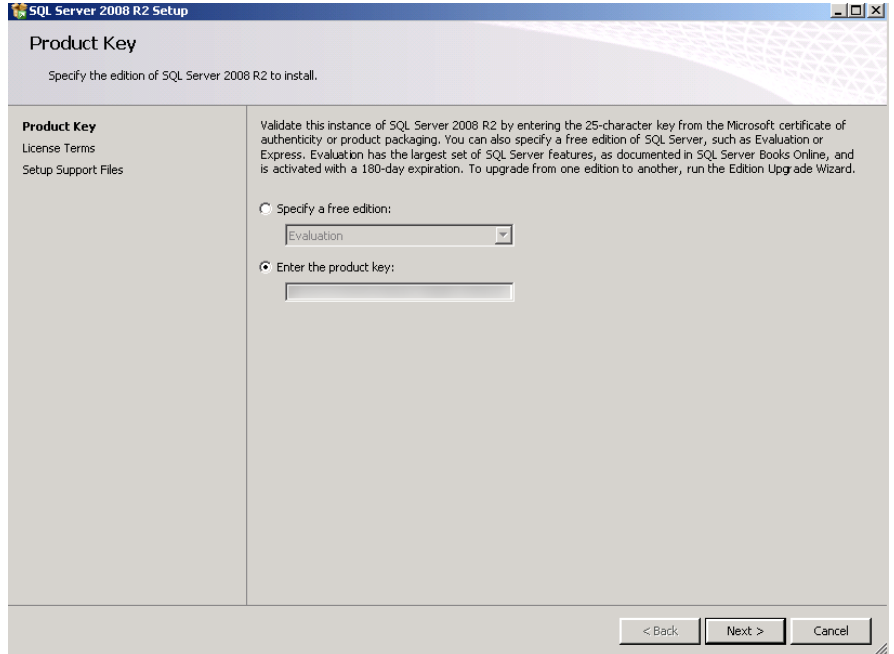

# **Figura 64 – Licencia del Software**

Elaborado por: El Investigador

7. Aceptamos los términos de licencia

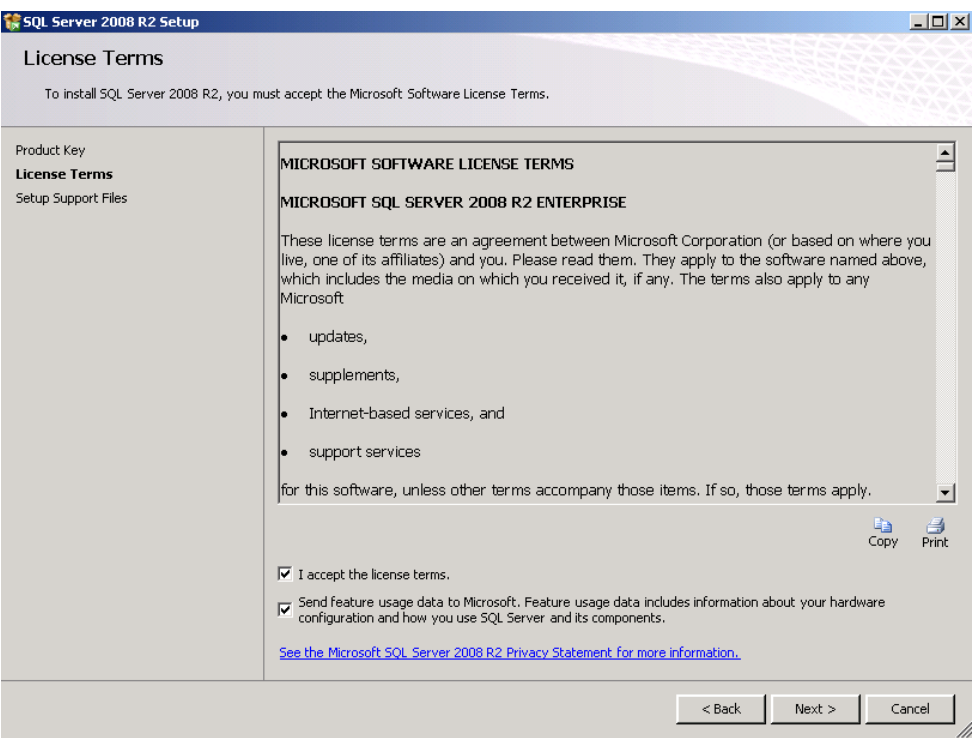

**Figura 65 – Términos de Licencia** Elaborado por: El Investigador

8. A continuación se muestran los chequeos de seguridad que el programa de instalación realiza y que debemos cumplir.

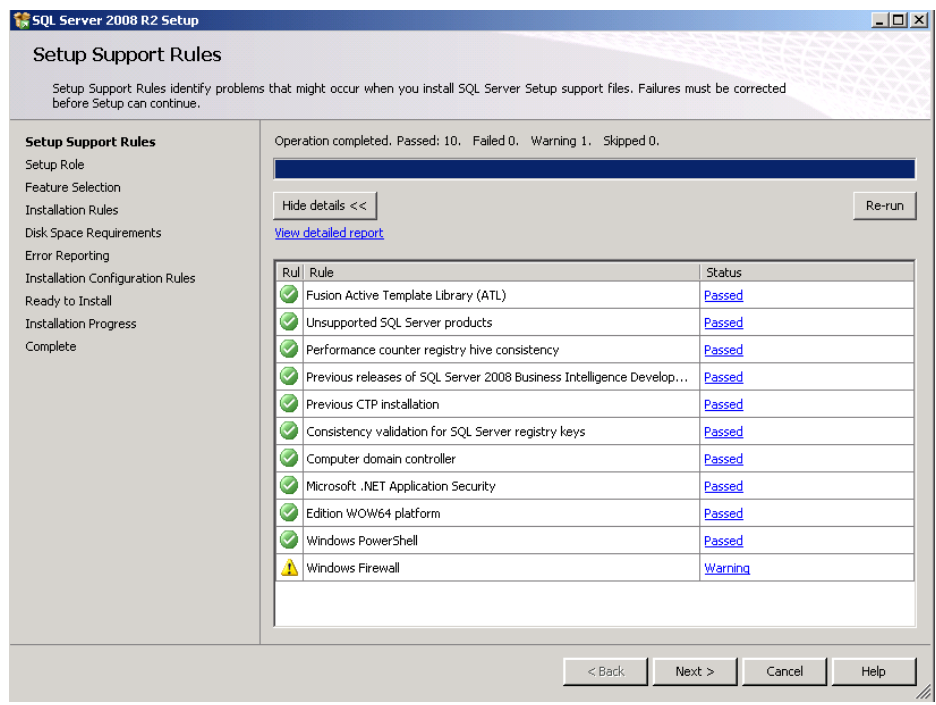

**Figura 66 – Chequeos de Seguridad** Elaborado por: El Investigador

9. Una vez realizado esto, nos pedirá el rol que vamos a instalar

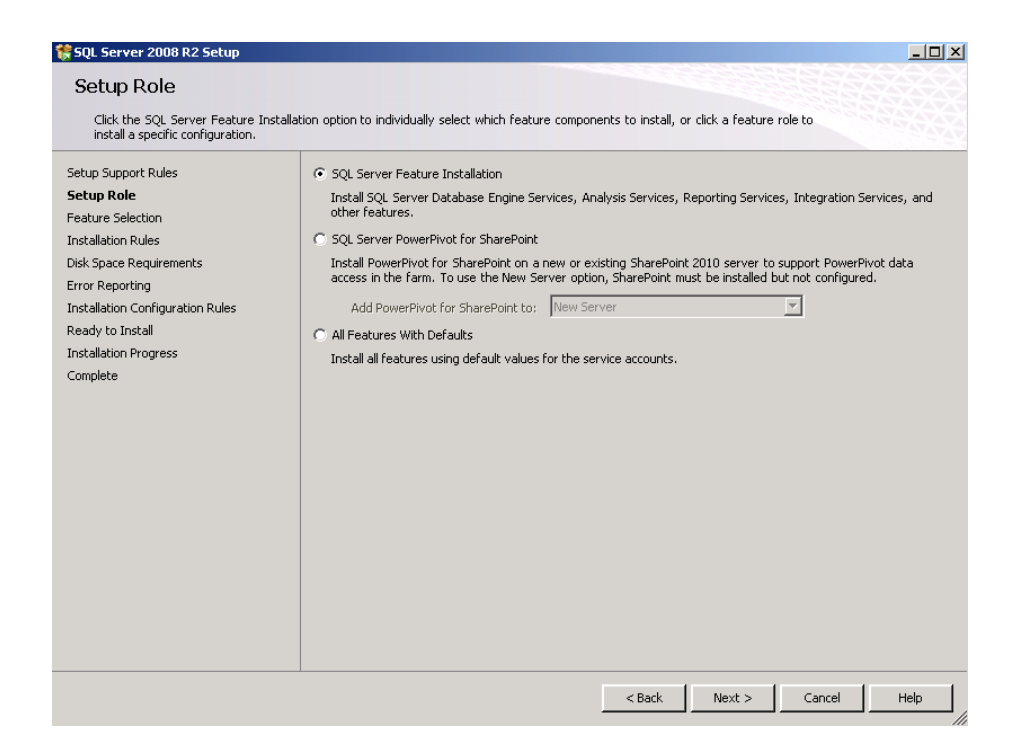

**Figura 67 – Rol de Instalación** Elaborado por: El Investigador

10. En seguida nos pedirá elegir las características y servicios que deseamos instalar en nuestro equipo

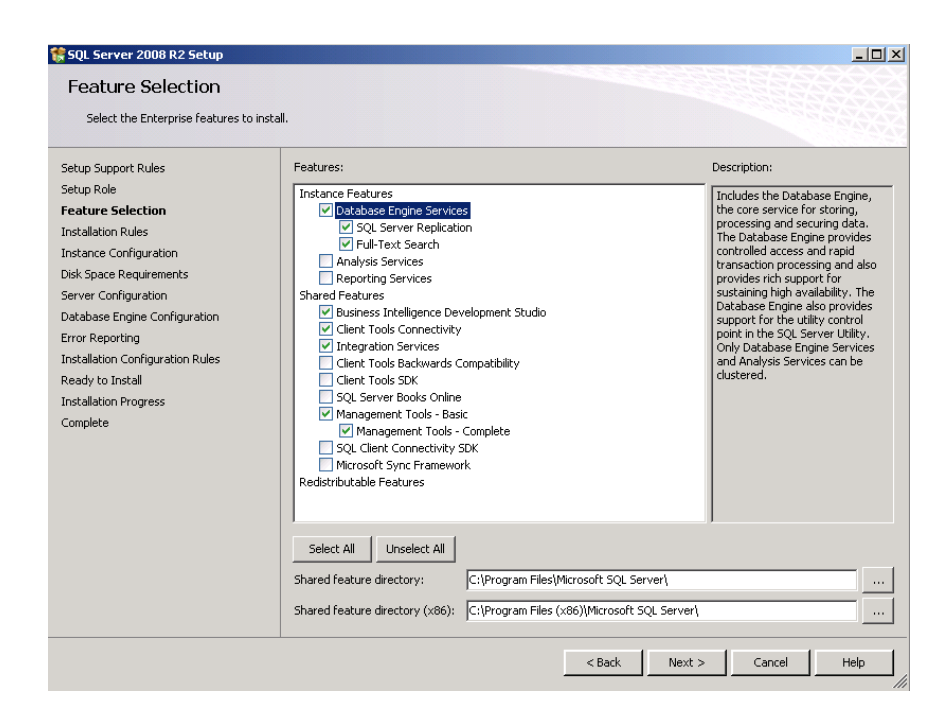

**Figura 68 – Selección de Características** Elaborado por: El Investigador

11. Una vez seleccionados los componentes que deseemos, se realizará un nuevo chequeo enfocado en este caso a detectar posibles incompatibilidades o inconsistencias a la hora de instalar los componentes y características que se han seleccionado.

| SQL Server 2008 R2 Setup<br><b>Installation Rules</b>         |                                                                                                    |                | - 101 x 1                |
|---------------------------------------------------------------|----------------------------------------------------------------------------------------------------|----------------|--------------------------|
|                                                               | Setup is running rules to determine if the installation process will be blocked. For more information, click Help. |                |                          |
| Setup Support Rules<br>Setup Role<br><b>Feature Selection</b> | Operation completed, Passed: 5, Failed 0, Warning 0, Skipped 19,                                                   |                |                          |
| <b>Installation Rules</b><br><b>Instance Configuration</b>    | Hide details $<<$<br>View detailed report                                                                          |                | Re-run                   |
| Disk Space Requirements<br>Server Configuration               | Rul Rule                                                                                                    | Status         |                          |
| Database Engine Configuration                                 | $\overline{\mathcal{C}}$<br>SQL Server 2005 Express tools                                                          | Passed         |                          |
| Error Reporting                                               | Ø<br>Operating system supported for edition                                                                        | Passed         |                          |
| <b>Installation Configuration Rules</b>                       | $\overline{\mathcal{C}}$<br>Previous releases of Microsoft Visual Studio 2008                                      | Passed         |                          |
| Ready to Install                                              | $\breve{\phantom{a}}$<br>SharePoint .NET Framework Supported Check                                                 | Not applicable |                          |
| <b>Installation Progress</b>                                  | $\ddot{\phantom{0}}$<br>Operating system requirement for SQL Server PowerPivot for Share                           | Not applicable |                          |
| Complete                                                      | $\overline{\mathcal{C}}$<br>User account requirement for Farm administrator                                        | Not applicable |                          |
|                                                               | $\checkmark$<br><b>Internet Information Services version</b>                                                       | Not applicable |                          |
|                                                               | $\overline{\smile}$<br>64-bit processor                                                                            | Not applicable |                          |
|                                                               | $\overline{\mathsf{C}}$                                                                                            |                |                          |
|                                                               | Single instance requirement                                                                                        | Not applicable |                          |
|                                                               | $\overline{\mathbf{v}}$<br>64-bit operating system                                                                 | Not applicable |                          |
|                                                               | $\overline{\smile}$<br>SharePoint configuration and upgrade check for existing farm                                | Not applicable |                          |
|                                                               | $\overline{\mathsf{C}}$<br>PowerPivot for SharePoint check for existing farm                                       | Not applicable |                          |
|                                                               | $\bullet$<br>SharePoint configuration check for new farm                                                           | Not annicable  | $\overline{\phantom{a}}$ |

**Figura 69 – Chequeo de Seguridad de Componentes** Elaborado por: El Investigador

12. Seguidamente vamos a indicar tanto la ruta donde desplegará los binarios de

SQL Server, como el nombre de la instancia en caso de que se desee.

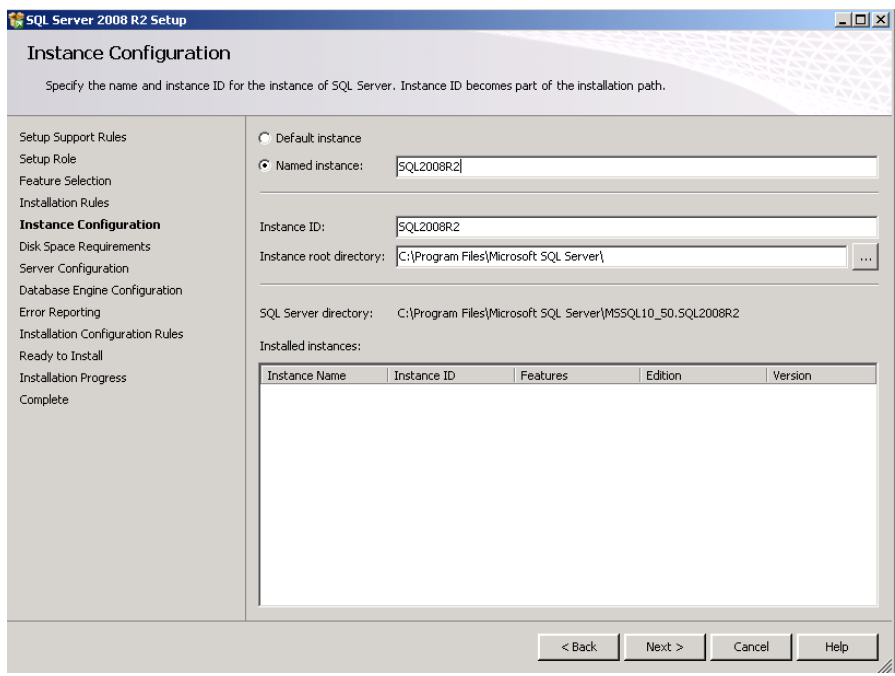

#### **Figura 70 – Ruta y Nombre de Instancia** Elaborado por: El Investigador

13. A continuación nos aparece un resumen del espacio requerido en disco para la instalación.

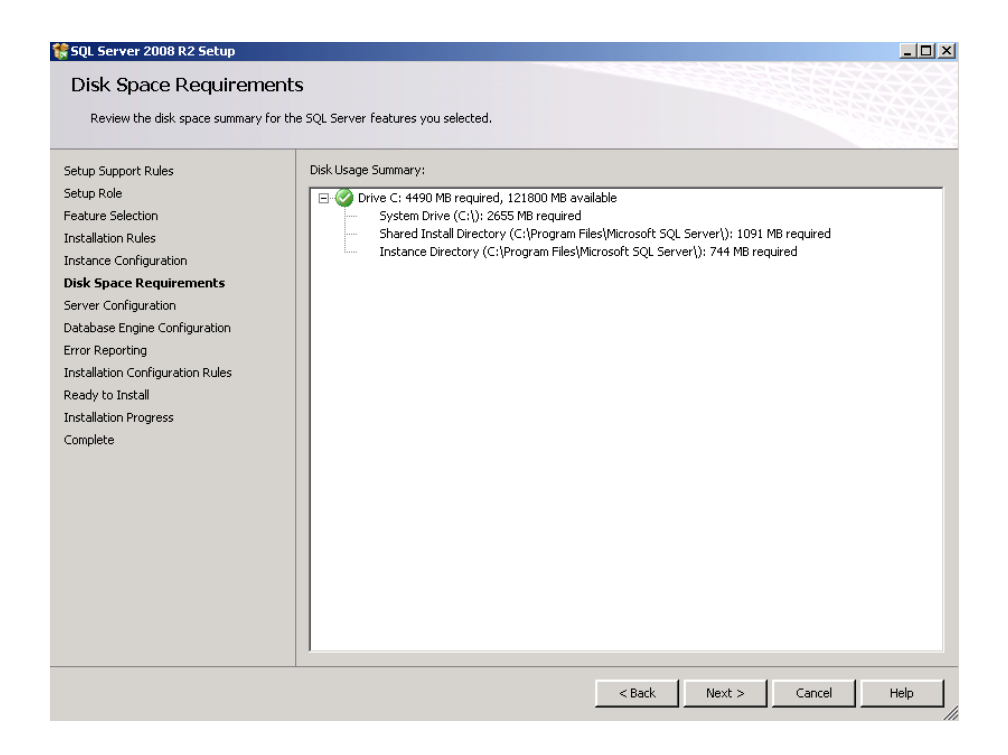

### **Figura 71 – Resumen Espacio en Disco** Elaborado por: El Investigador

14. En la siguiente pantalla nos pide una cuenta de usuario para arrancar los servicios de Sql Server.

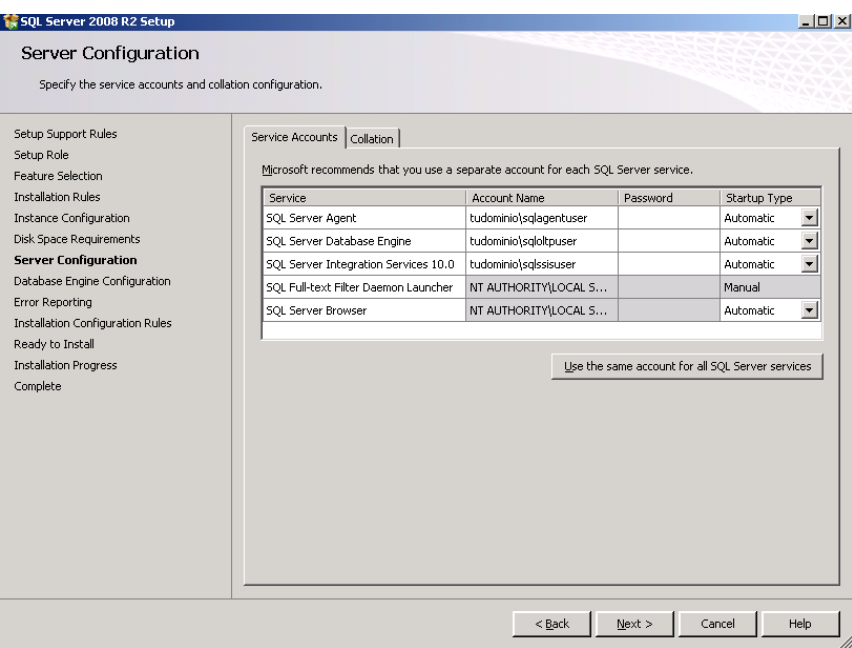

**Figura 72 – Configuración del Servidor** Elaborado por: El Investigador

15. A continuación podemos realizar la configuración del modo de inicio de SQL Server, los directorios de usuario y archivos y habilitar el Filestream.

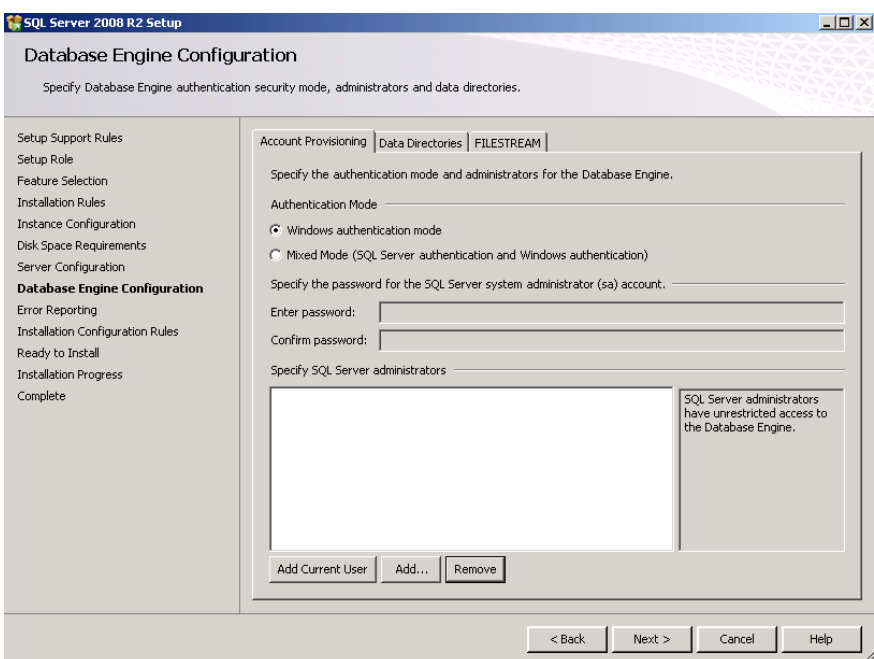

**Figura 73 – Configuración del Motor** Elaborado por: El Investigador

16. Llegado a este punto decidimos si queremos enviar los errores de reporte para los servicios que no requieren integración humana.

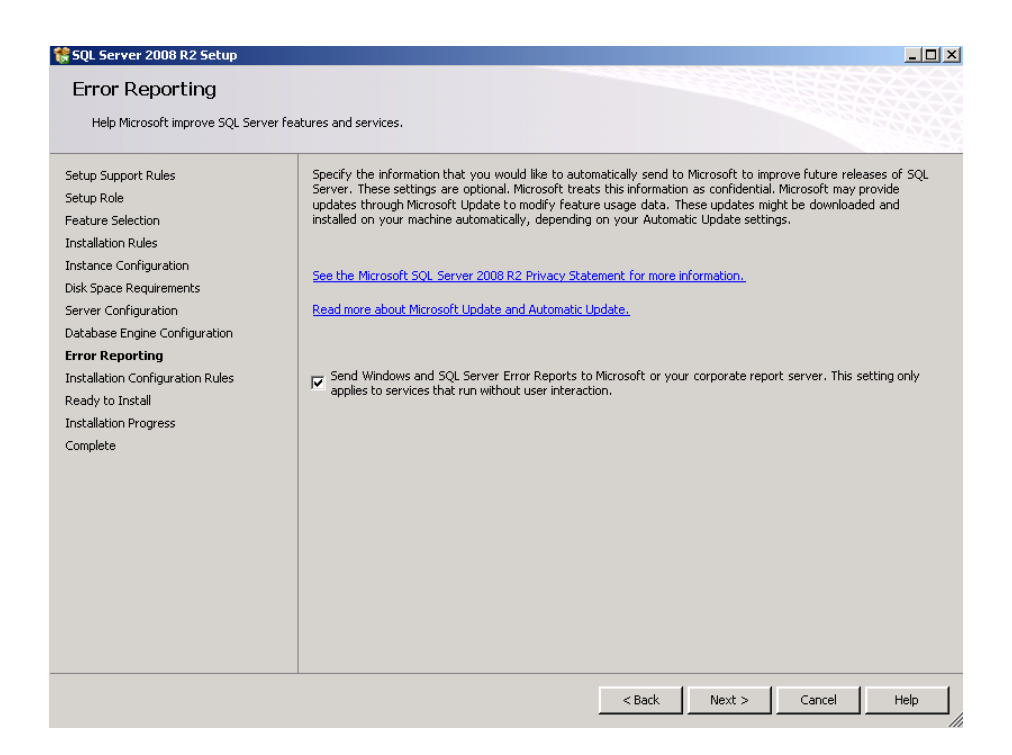

**Figura 74 – Reporte de Errores** Elaborado por: El Investigador

17. La siguiente pantalla nos aparece el resumen de la configuración de instalación

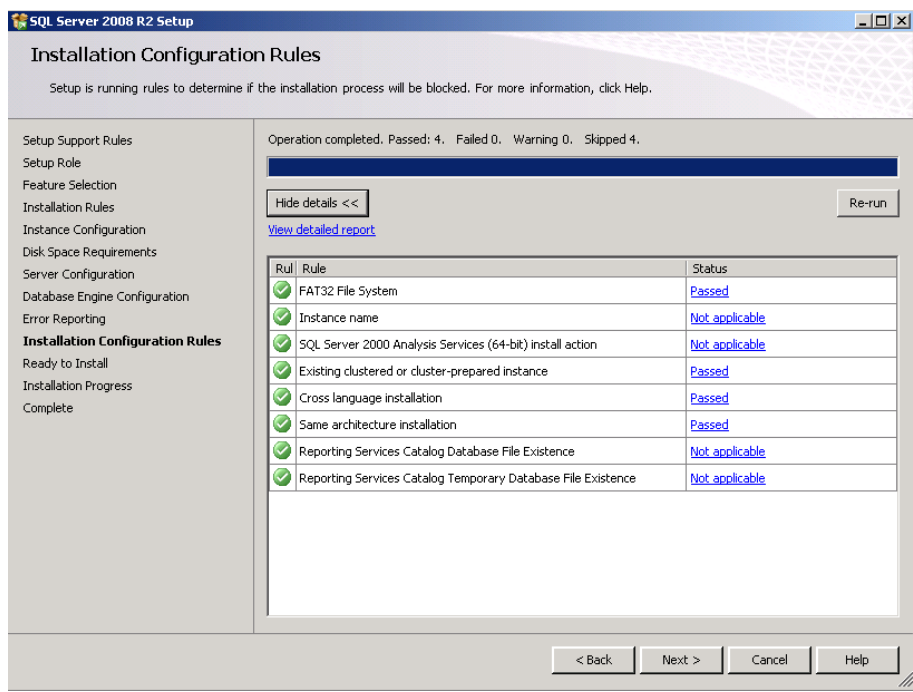

# **Figura 75 – Resumen de Configuración** Elaborado por: El Investigador

18. A continuación nos aparece el resumen completo de los servicios y características que sea van a instalar y la ruta.

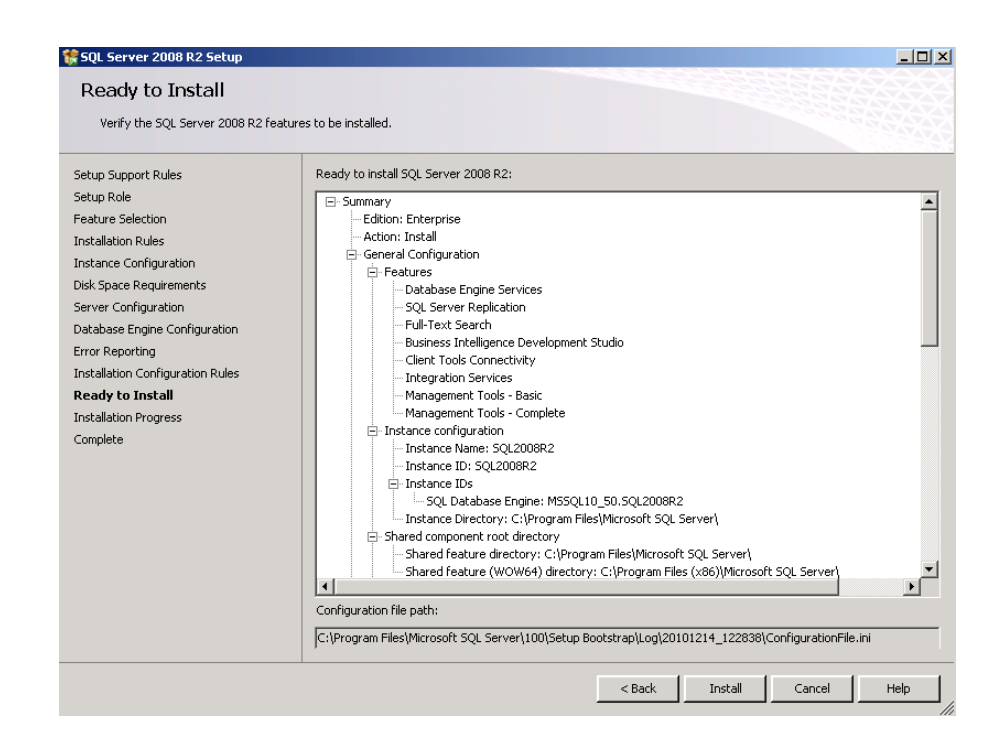

**Figura 76 – Resumen de la Instalación** Elaborado por: El Investigador

19. Se muestra el Progreso de la instalación.

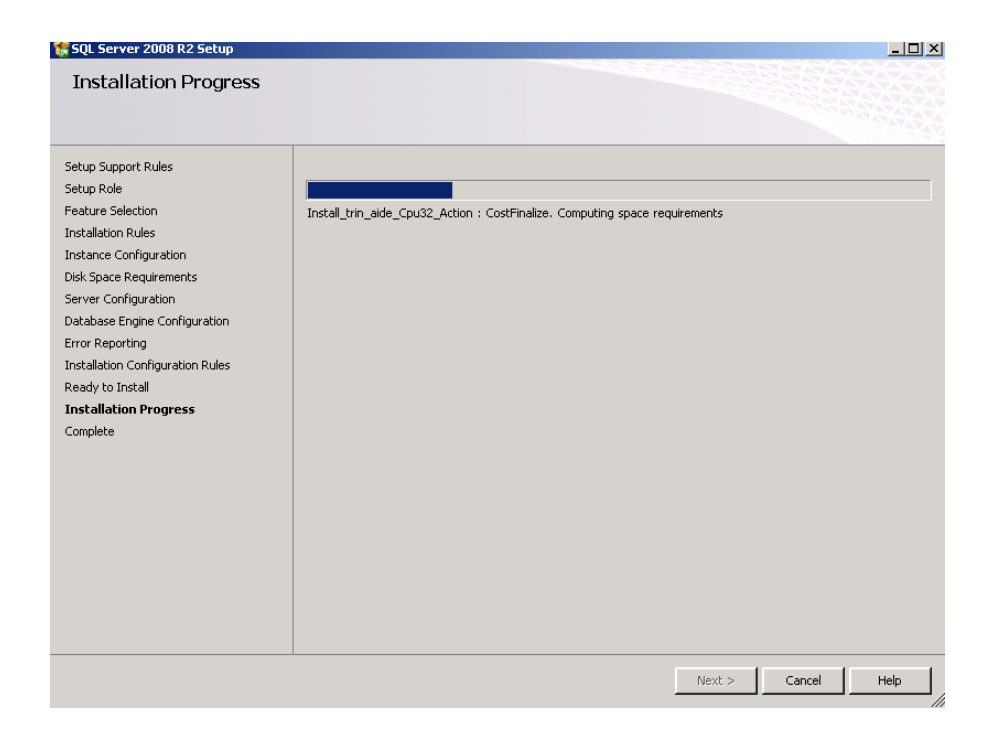

**Figura 77 – Proceso de Instalación** Elaborado por: El Investigador

20. Por último termina la instalación satisfactoriamente

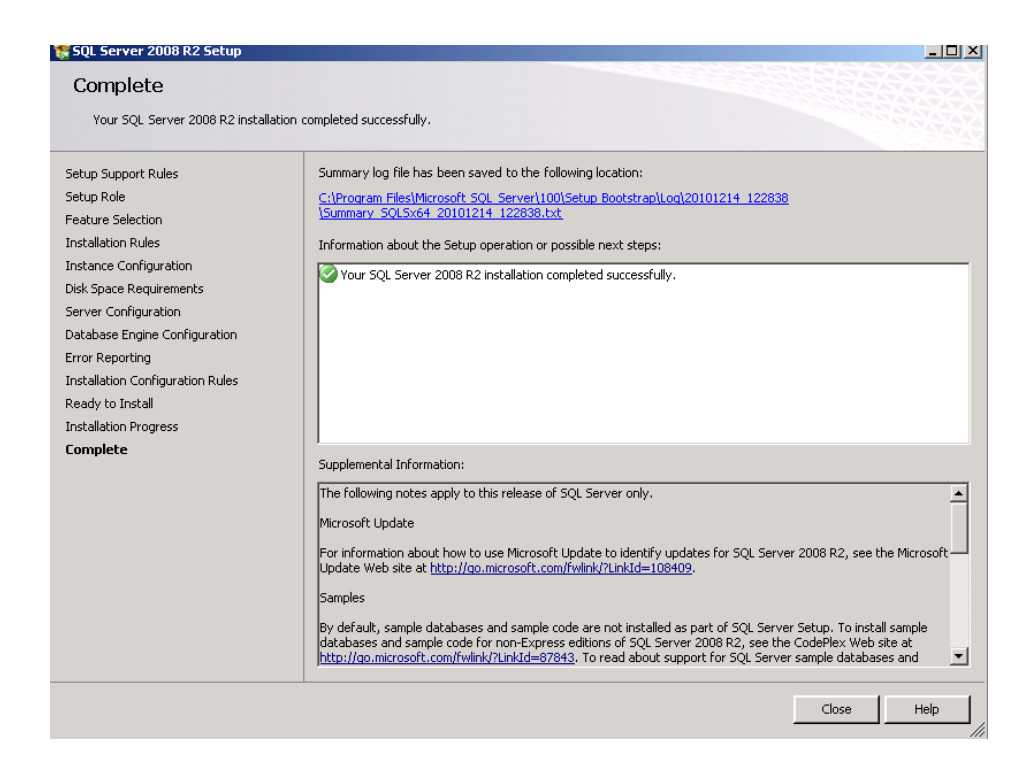

**Figura 78 – Fin de la Instalación** Elaborado por: El Investigador

#### **Instalación del Servicio Web**

**Primer paso:** Base de Datos

Se procedió a crear las tablas y sus respectivas relaciones y se las adjunto a la base de datos que maneja la Cooperativa.

**Segundo paso:** Instalación de Framework 3.5

Descargamos y ejecutamos el Framework dotnetfx35

Una vez ejecutado se genera un asistente gráfico que nos guiará a lo largo de la instalación.

Al terminar la extracción se visualiza la ventana "Programa de instalación"

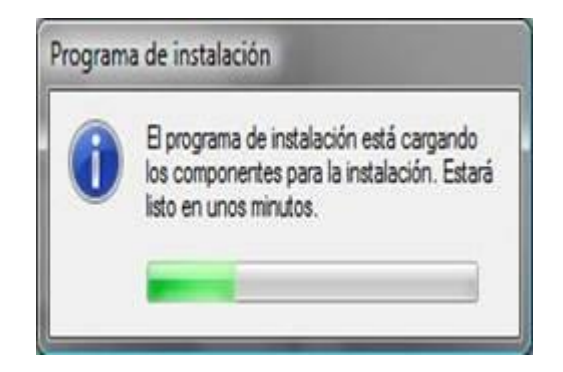

**Figura 79 – Cargando Componentes** Elaborado por: El Investigador

Terminada la carga de los componentes, se muestra la ventana "Instalación de Microsoft .Net Framework 3.5 SP1", seleccione la opción "He leído los términos del Contrato" a continuación presionamos el botón "instalar".

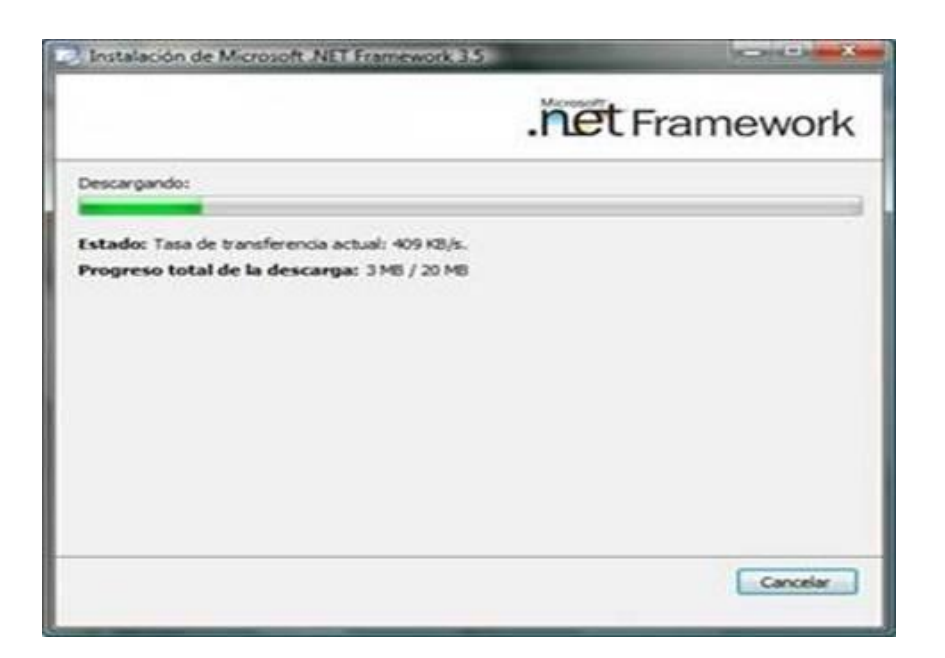

**Figura 80 – Descarga del Framework** Elaborado por: El Investigador

Aparece una nueva ventana que muestra el proceso de instalación.

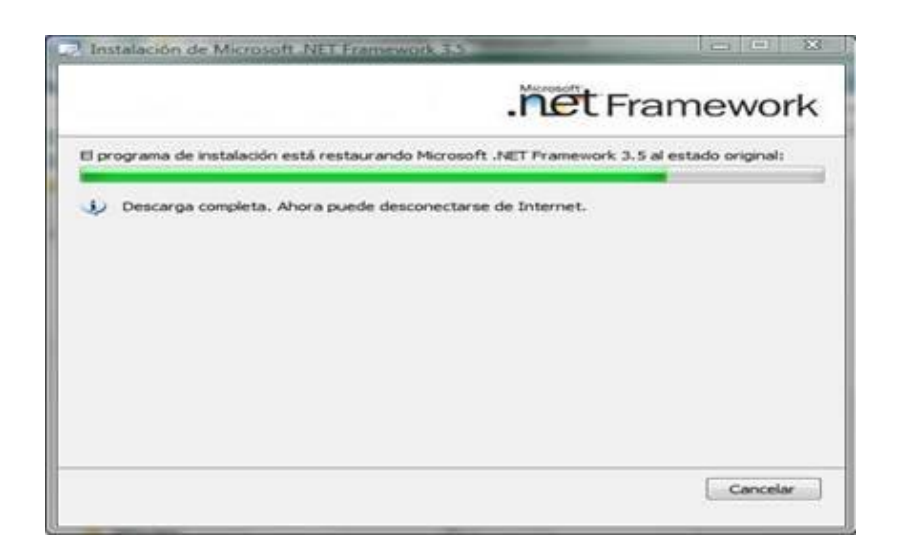

**Figura 81 – Instalando el Framework** Elaborado por: El Investigador

Una vez finalizada la instalación se muestra la siguiente ventana.

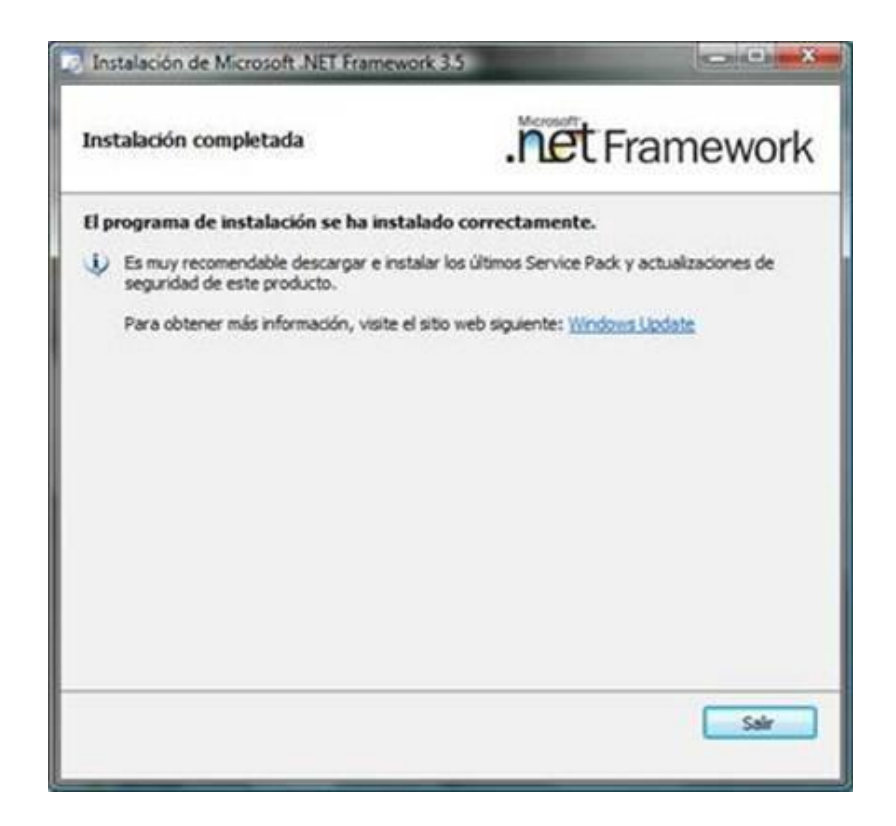

#### **Figura 82 – Finalizando la Instalación**

Elaborado por: El Investigador

**Tercer Paso:** Subir el Servicio Web al Servidor

Configuramos el Administrador de Internet Information Services (IIS)

Copiamos el Servicio en la ruta C:\inetpub\wwwroot\

Asignamos los permisos necesarios

Con los pasos realizados ya podemos comprobar que el Servicio Web está disponible y funcional.

#### **Anexo 3:** Manual de Administrador

# **SISTEMA INFORMATICO PARA EL USO DEL SERVICIO WEB PARA REALIZAR TRANSFERENCIAS DE FONDOS EN LÍNEA ENTRE INSTITUCIONES FINANCIERAS.**

Es un sistema para el manejo y consumo del recurso del Servicio Web para realizar transferencias de fondos en línea y en tiempo real entre Instituciones Financieras del País que pertenezcan al Sistema Red de Redes del Banco Central del Ecuador para la Cooperativa de Ahorro y Crédito "Chibuleo" Ltda.

#### **Pantalla de Ingreso**

La pantalla de login o de ingreso se presenta de la siguiente manera:

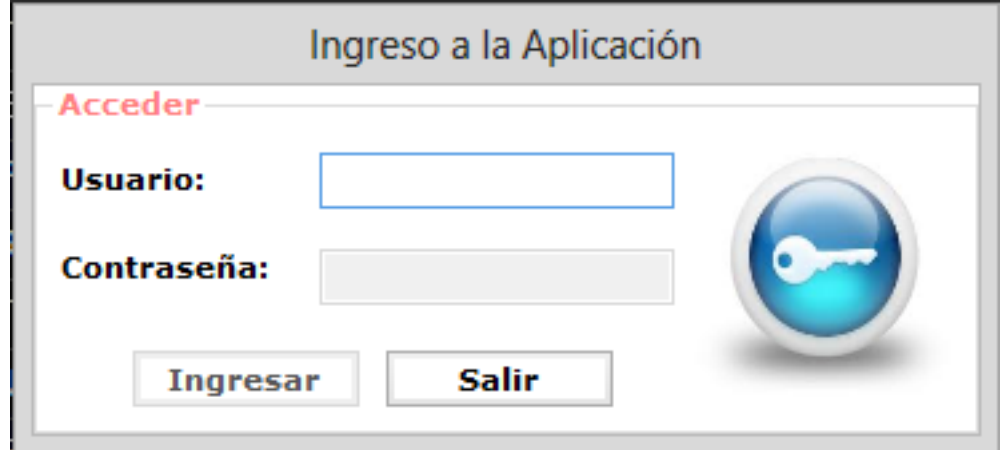

**Figura 83 – Pantalla de Ingreso** Elaborado por: El Investigador

Una vez autenticados correctamente se desplegará el menú principal dependiendo de qué tipo de usuario que ha ingresado.

#### **Menú Principal**

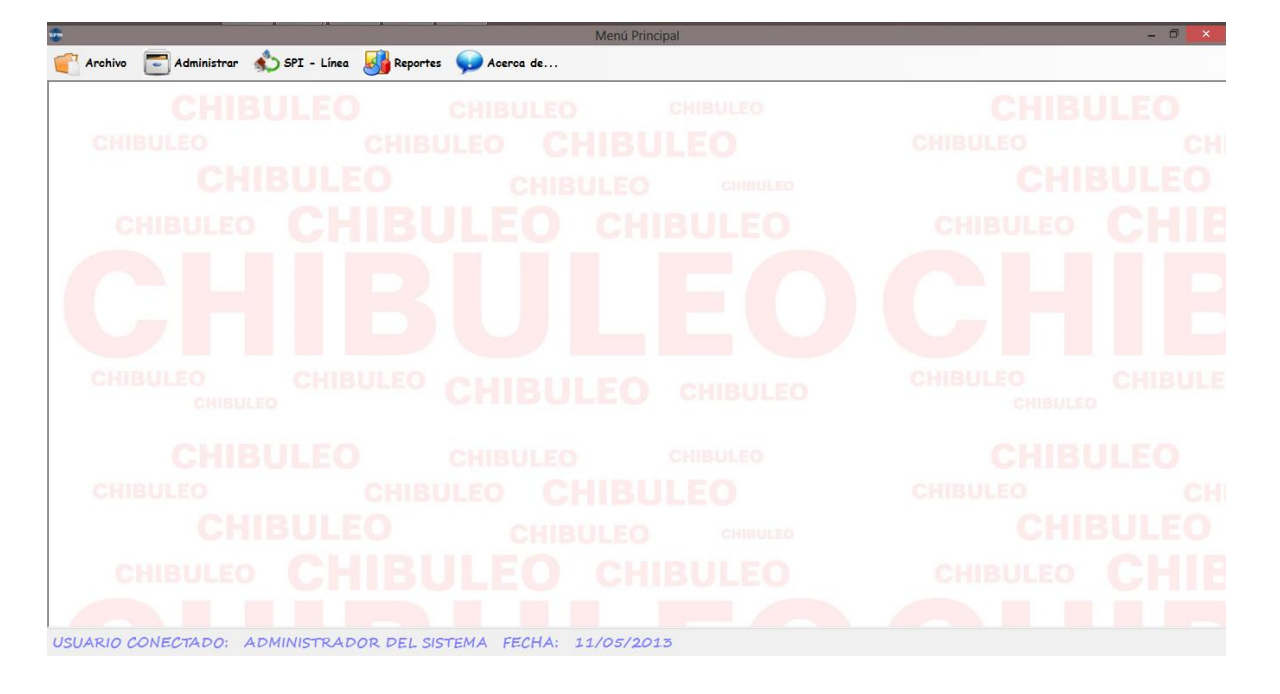

**Figura 84 – Menú Principal** Elaborado por: El Investigador

Para la realización de acciones de administración tenemos la siguiente pantalla.

### **Menú Administrador**

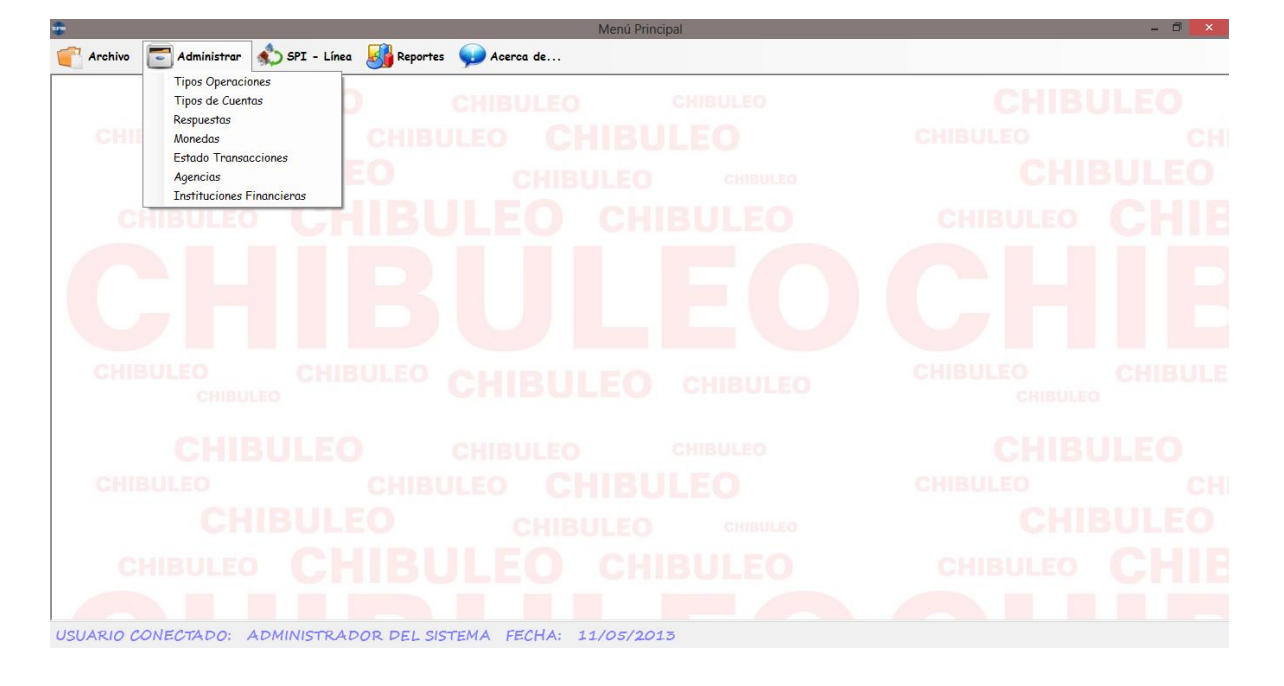

**Figura 85 – Menú de Administración** Elaborado por: El Investigador

La sesión Administrar muestra diversas opciones que nos ayudaran a manipular los parámetros que nos servirán a lo largo de la realización de las transacciones de fondos.

**Tipos de Operaciones**

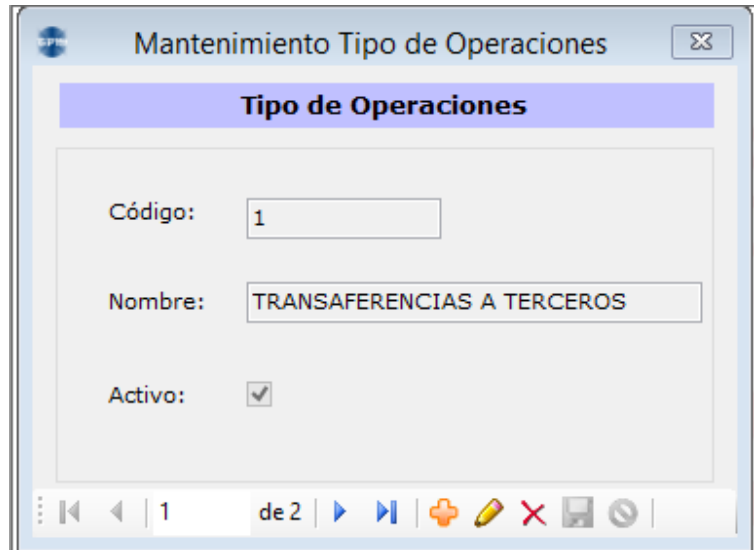

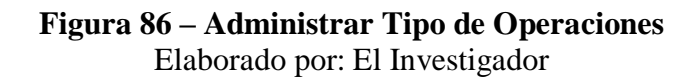

### **Tipos de Cuentas**

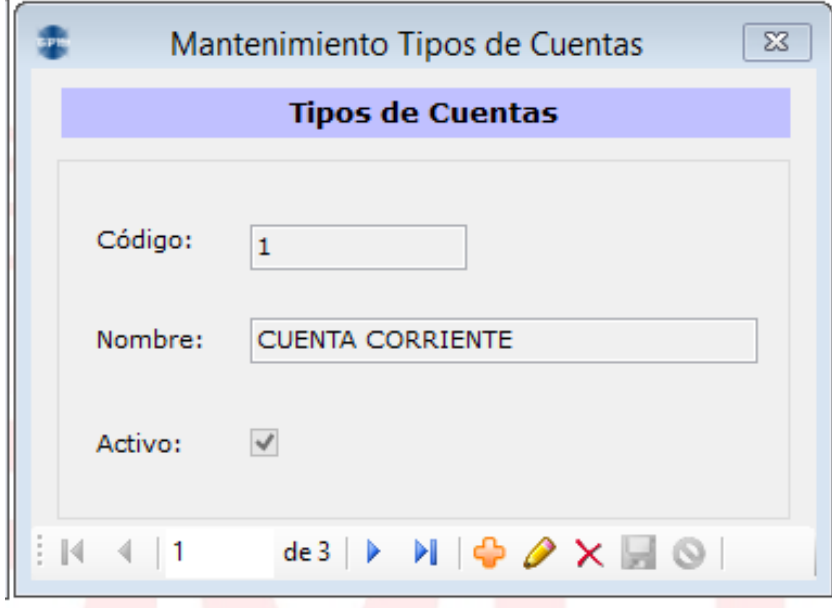

**Figura 87 – Administrar Tipo de Cuentas** Elaborado por: El Investigador

# **Respuestas**

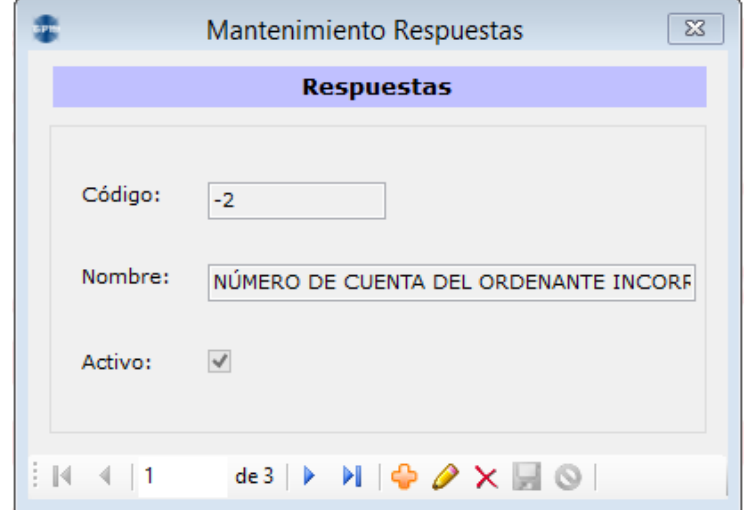

**Figura 88 – Administrar Respuestas** Elaborado por: El Investigador

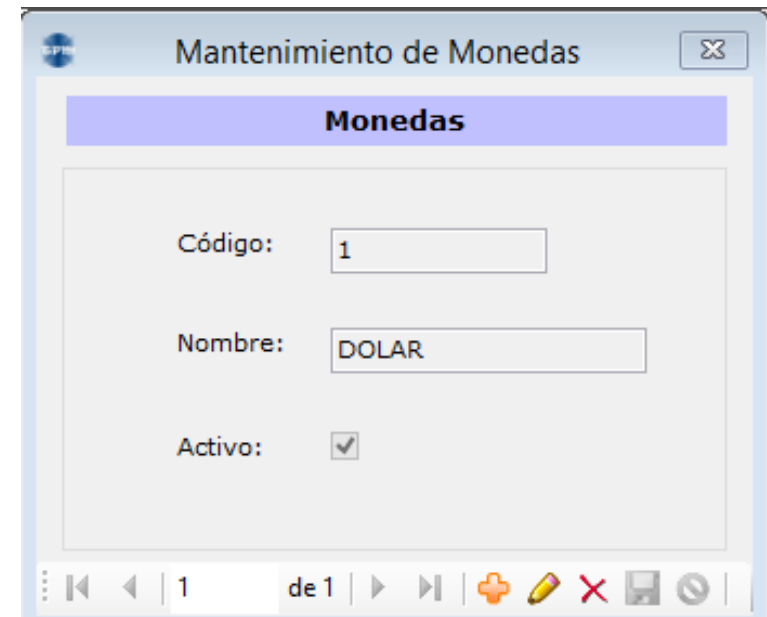

## **Monedas**

**Figura 89 – Administrar Monedas**

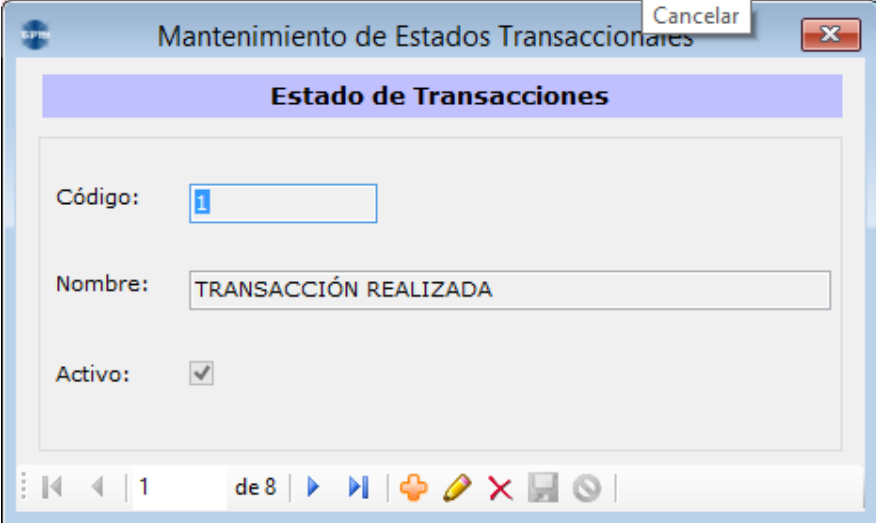

# **Estados de Transacciones**

### **Figura 90 – Administrar Estado de Transacciones** Elaborado por: El Investigador

# **Agencias**

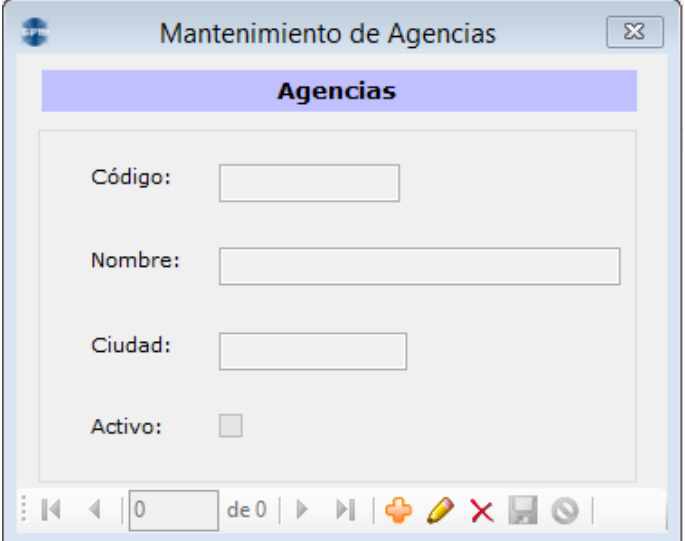

# **Figura 91 – Administrar Estado de Transacciones**

Elaborado por: El Investigador

#### **Instituciones Financieras**

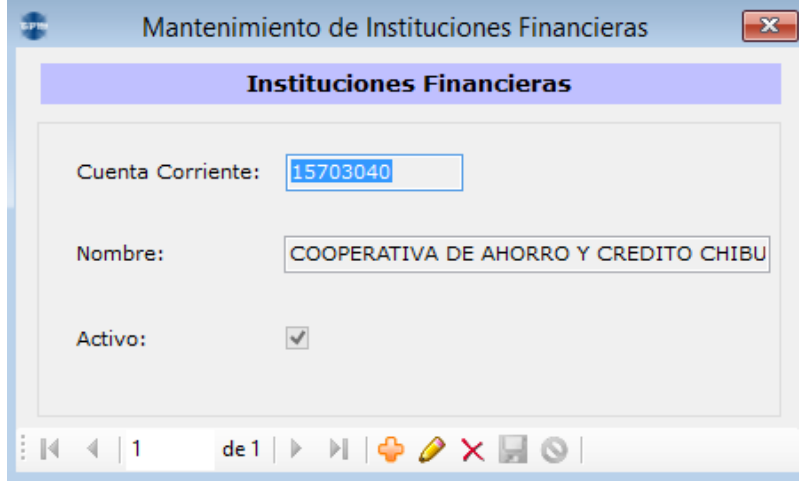

### **Figura 92 – Administrar Instituciones Financieras** Elaborado por: El Investigador

En cada una de los formularios anteriores se puede navegar para conocer la información que tiene cada entidad, ingresar un nuevo registro, editarlo y eliminarlo.

En el menú SPI – Línea se abre el formulario que nos permite realizar las transferencias de fondos y se muestra en la siguiente figura.

**SPI – Línea**

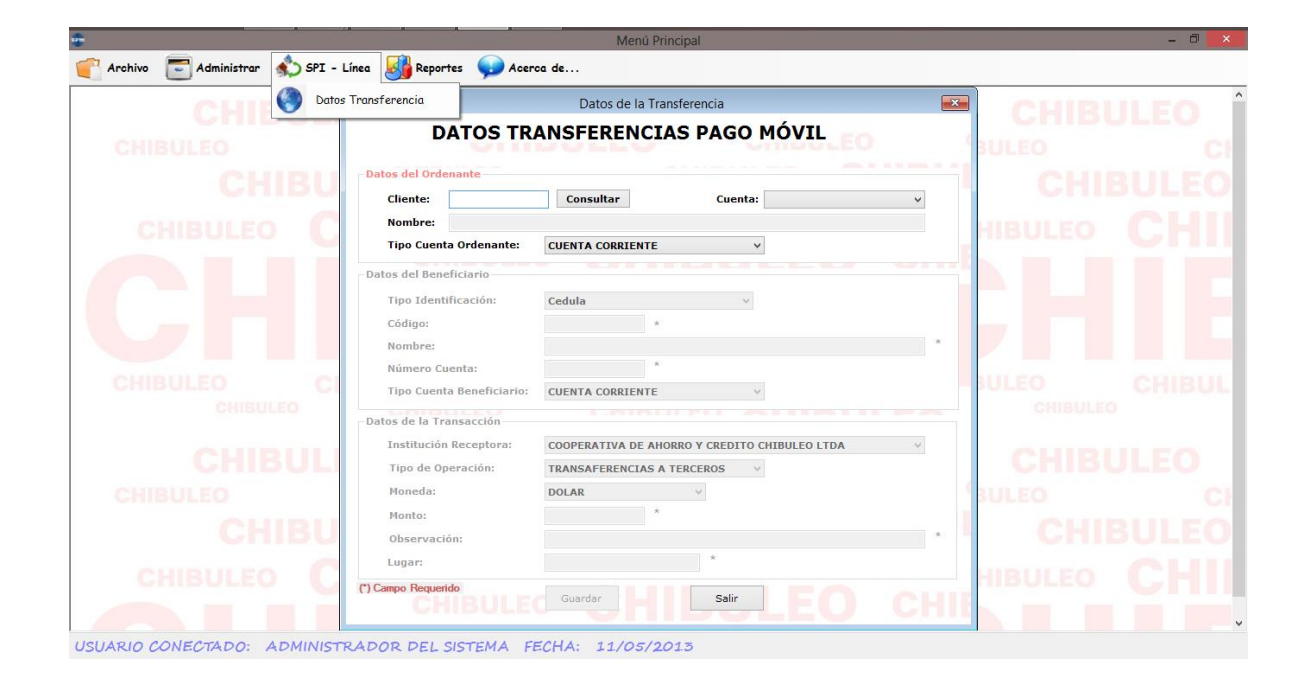

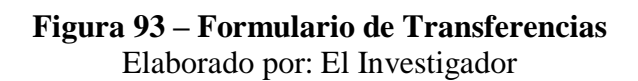

En este formulario como se puede observar en la figura anterior, nos permite seleccionar e ingresar los datos necesarios para la realización de la transferencia. Entre ellos elegir el cliente ordenante, el beneficiario, tipos de cuenta, etc. Que son los parámetros necesarios para el proceso.

En seguida se muestra la figura para la visualización del reporte de transacciones.

#### **Reportes**

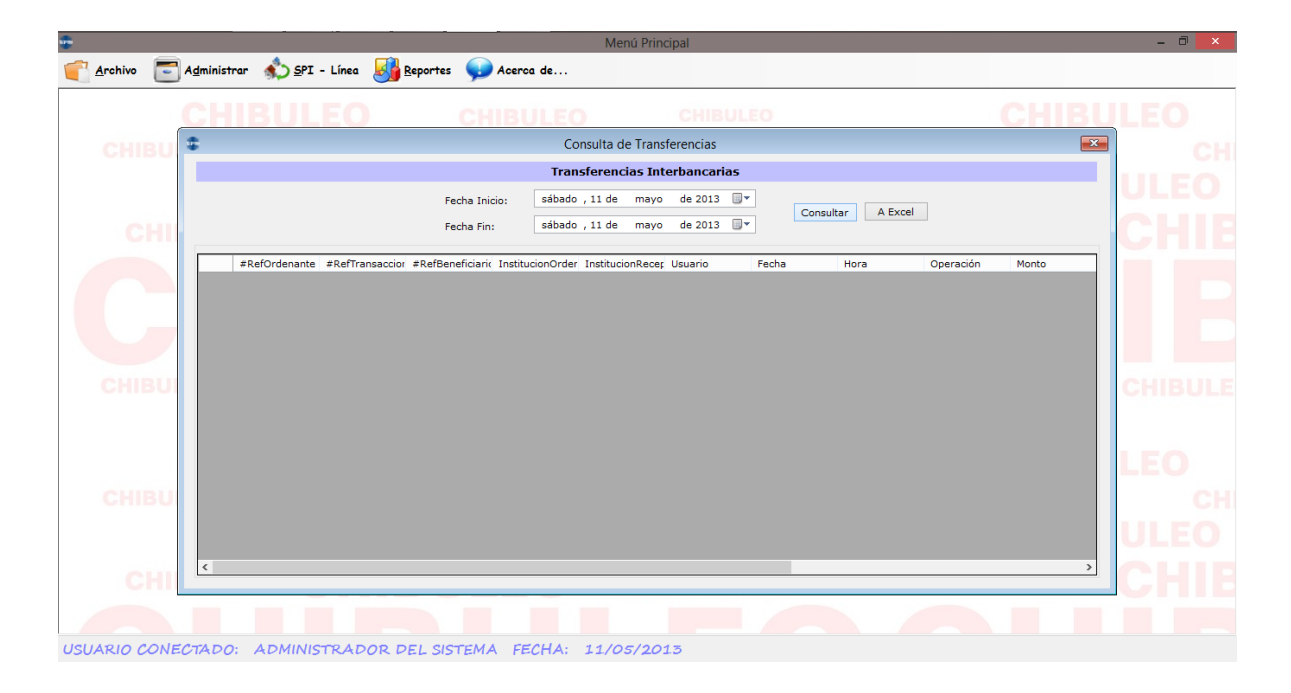

**Figura 94 – Reportes** Elaborado por: El Investigador

Por último podemos desplegar el formulario de Acerca de que nos muestra la información del sistema.

**Acerca de**

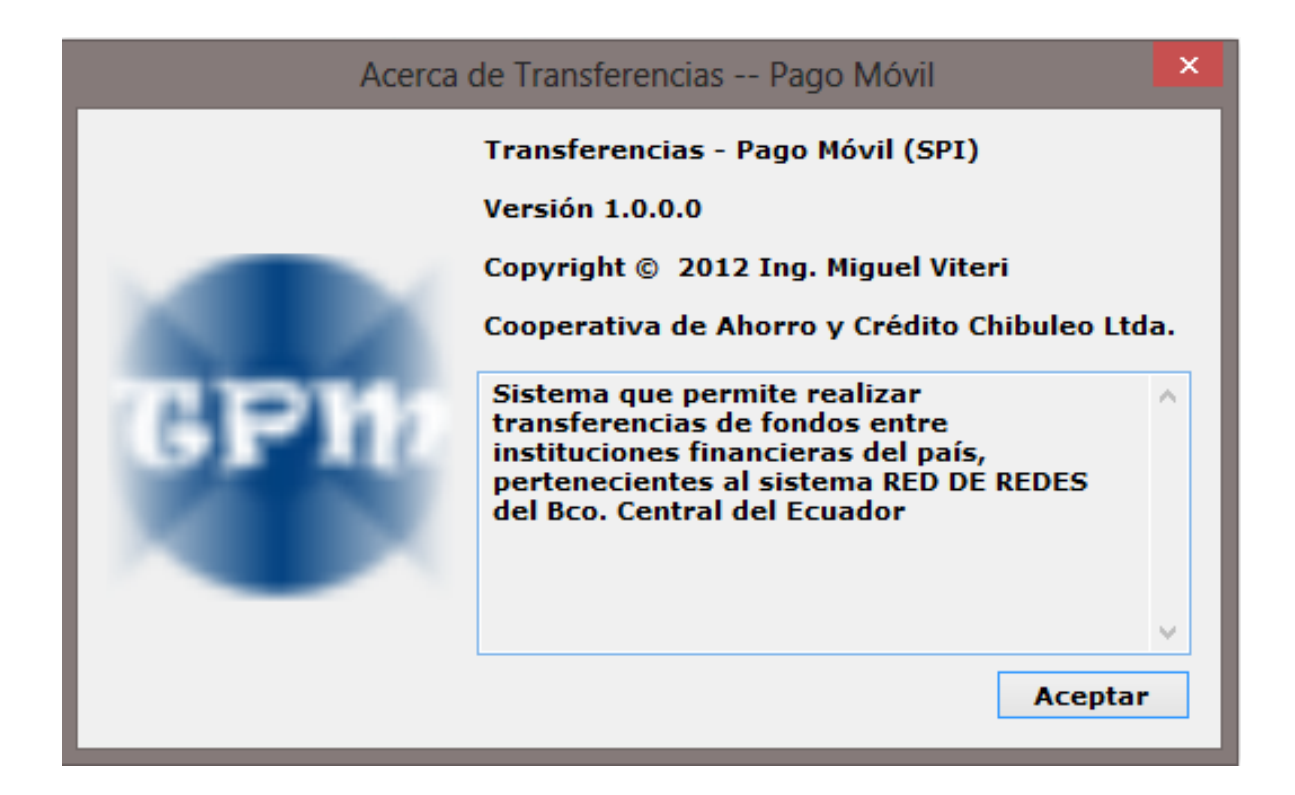

**Figura 95 – Acerca de** Elaborado por: El Investigador
### **Anexo 4:** Manual de Usuario

# **SISTEMA INFORMATICO PARA EL USO DEL SERVICIO WEB PARA REALIZAR TRANSFERENCIAS DE FONDOS EN LÍNEA ENTRE INSTITUCIONES FINANCIERAS.**

Es un sistema para el manejo y consumo del recurso del Servicio Web para realizar transferencias de fondos en línea y en tiempo real entre Instituciones Financieras del País que pertenezcan al Sistema Red de Redes del Banco Central del Ecuador para la Cooperativa de Ahorro y Crédito "Chibuleo" Ltda.

### **Pantalla de Ingreso**

La pantalla de login o de ingreso se presenta de la siguiente manera:

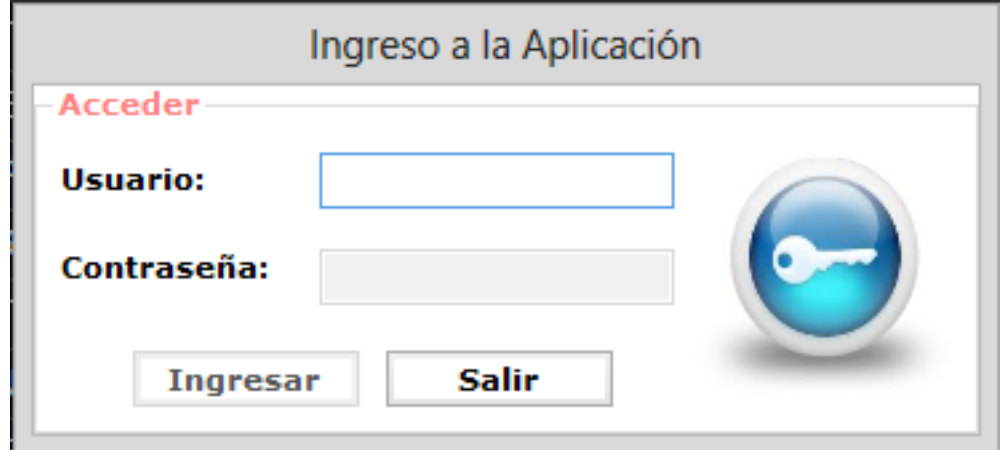

**Figura 96 – Ingreso al Sistema** Elaborado por: El Investigador

Una vez autenticados correctamente se desplegará el menú principal dependiendo de qué tipo de usuario que ha ingresado.

# **Menú Principal**

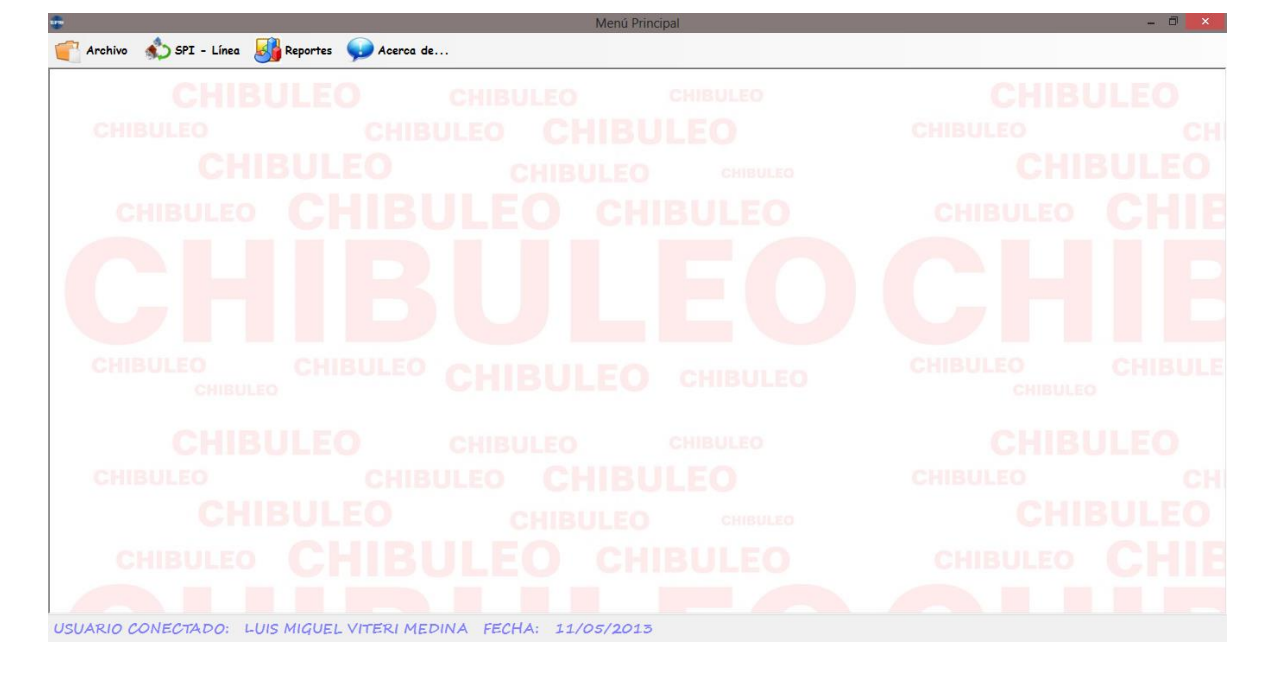

**Figura 97 – Menú Principal** Elaborado por: El Investigador

Como se puede observar el menú Administrar ya no se visualiza por ser un usuario limitado.

En el menú SPI – Línea se abre el formulario que nos permite realizar las transferencias de fondos y se muestra en la siguiente figura.

**SPI – Línea**

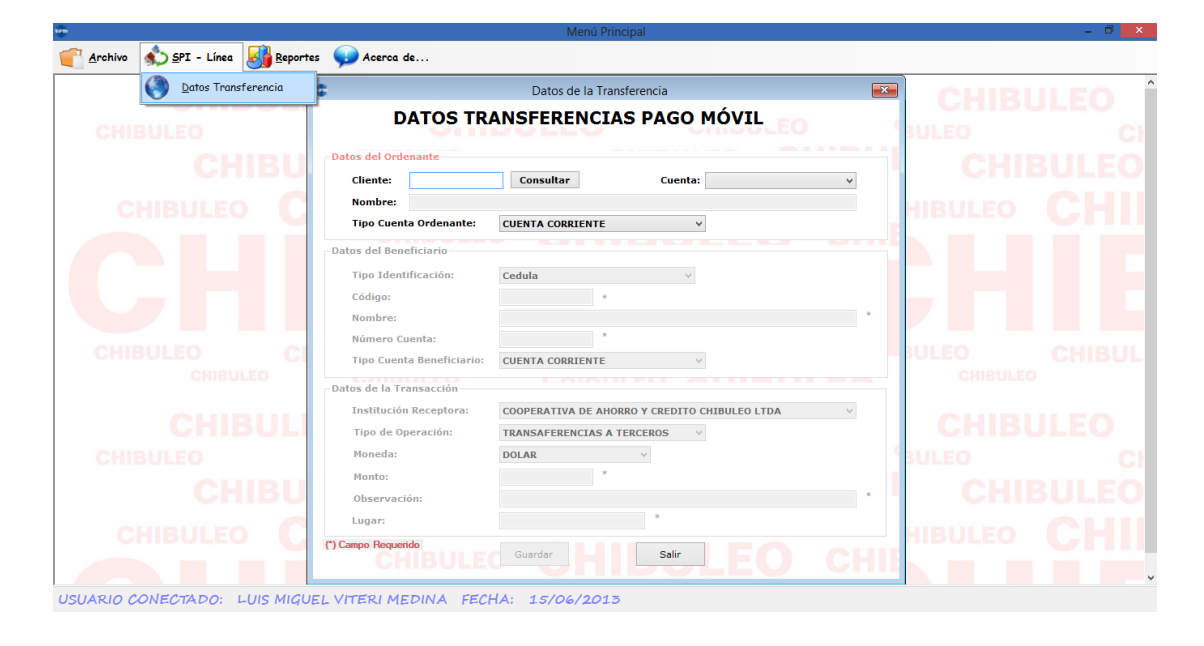

**Figura 98 – Formulario de Transferencias** Elaborado por: El Investigador

En este formulario como se puede observar en la figura anterior, nos permite seleccionar e ingresar los datos necesarios para la realización de la transferencia. Entre ellos elegir el cliente ordenante, el beneficiario, tipos de cuenta, etc. Que son los parámetros necesarios para el proceso.

En seguida se muestra la figura para la visualización del reporte de transacciones.

## **Reportes**

| 1711                                                           |                                | Menú Principal                                     | $ \Box$ $\times$               |
|----------------------------------------------------------------|--------------------------------|----------------------------------------------------|--------------------------------|
| SPI - Línea <b>Reportes</b> Acerca de<br>$A$ rchivo            |                                |                                                    |                                |
|                                                                | CHIRLILEO                      | <b>CHIBULEO</b>                                    |                                |
| 倭<br><b>CHIBU</b>                                              |                                | Consulta de Transferencias                         | $\overline{\mathbf{x}}$<br>CHI |
| <b>Transferencias Interbancarias</b>                           |                                |                                                    |                                |
|                                                                | sábado, 15 de<br>Fecha Inicio: | $\Box$<br>de 2013<br>junio<br>A Excel<br>Consultar |                                |
| <b>CHI</b>                                                     | sábado, 15 de<br>Fecha Fin:    | de 2013 <sup>p</sup><br>junio                      |                                |
|                                                                |                                |                                                    |                                |
|                                                                |                                |                                                    |                                |
|                                                                |                                |                                                    |                                |
|                                                                |                                |                                                    |                                |
| <b>CHIBU</b>                                                   |                                |                                                    | <b>CHIBULE</b>                 |
|                                                                |                                |                                                    |                                |
|                                                                |                                |                                                    |                                |
|                                                                |                                |                                                    | LEO                            |
| <b>CHIBU</b>                                                   |                                |                                                    | CHI                            |
|                                                                |                                |                                                    |                                |
|                                                                |                                |                                                    |                                |
| <b>CHI</b>                                                     |                                |                                                    |                                |
|                                                                |                                |                                                    |                                |
| USUARIO CONECTADO: LUIS MIGUEL VITERI MEDINA FECHA: 15/06/2013 |                                |                                                    |                                |
|                                                                | T.<br>$\mathbf{a}$             | $\mathbf{D}$ and $\mathbf{A}$                      |                                |

**Figura 99 – Reportes** Elaborado por: El Investigador

Por último podemos desplegar el formulario de Acerca de que nos muestra la información del sistema.

## **Acerca de**

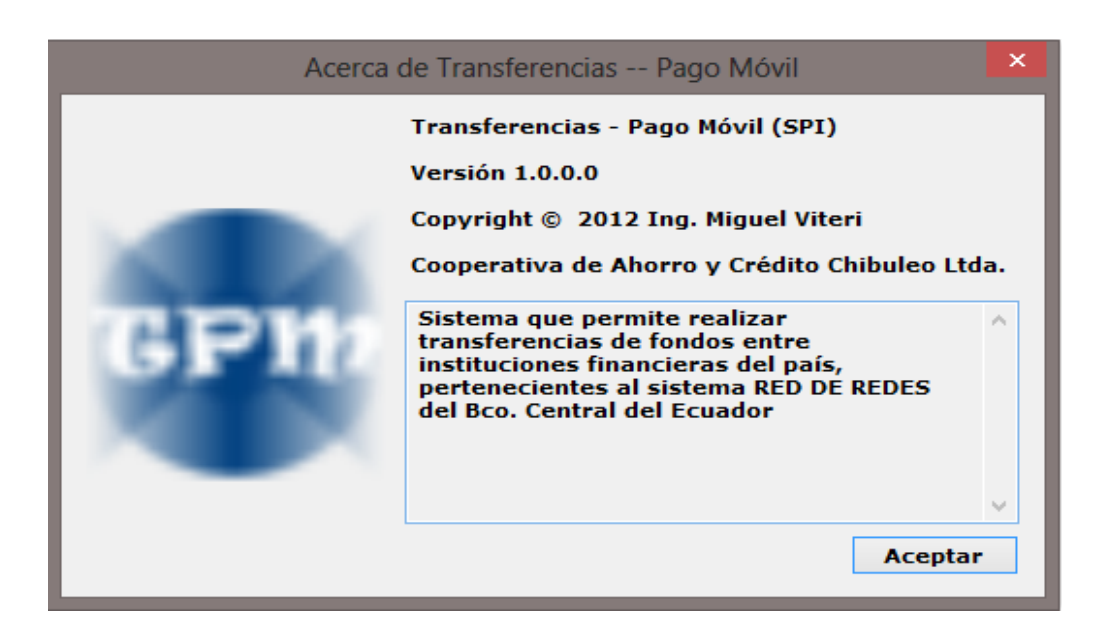

**Figura 100 – Acerca de** Elaborado por: El Investigador